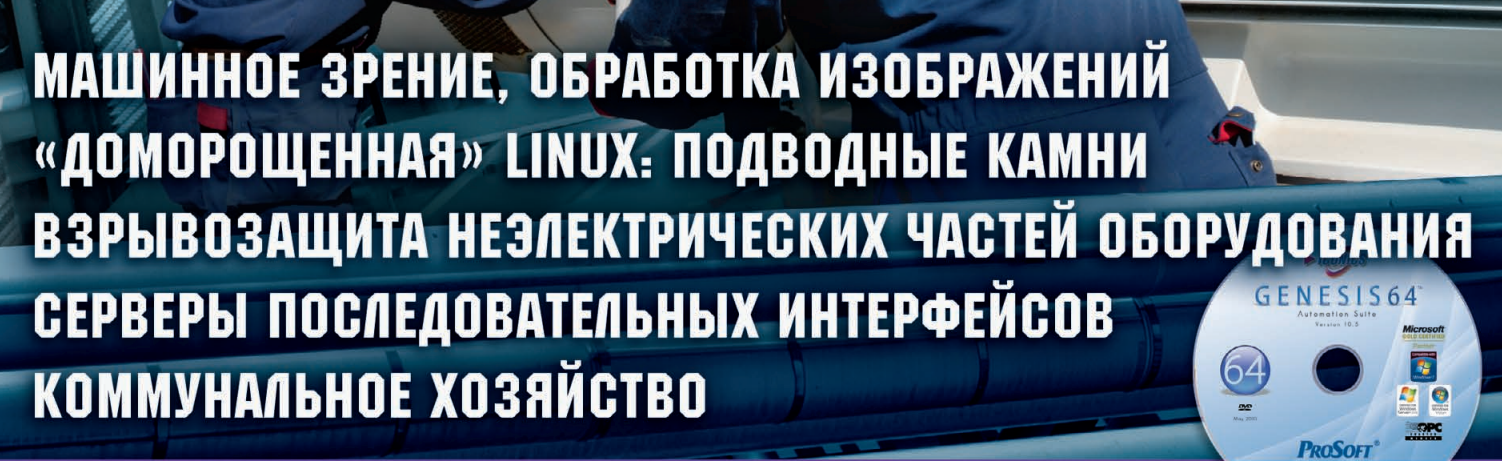

**WWW.CTA.RU** 

CTA

**COBPEMEHHHE** 

TEXHOAOTMM

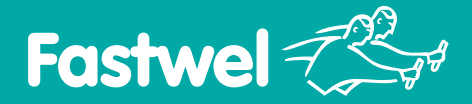

РОССИЙСКАЯ ЭЛЕКТРОНИКА ДЛЯ ОТВЕТСТВЕННЫХ ПРИМЕНЕНИЙ

# MicroPC - стандарт, проверенный временем

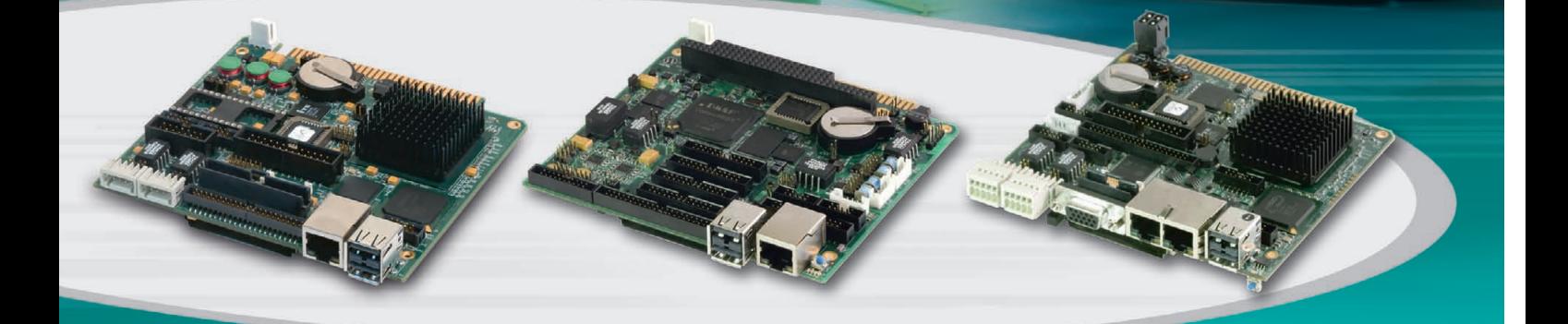

# Процессорные платы в формате MicroPC

#### CPC108

#### Процессор AMD Geode LX 800 500 МГц

- **•** ОЗУ 256 Мбайт DDR SDRAM
- **•** 1 Fast Ethernet
- **•** 4 USB, 4 COM
- **•** 2 CAN
- **•** Видеосистема разрешение до 1920×1440 пикселов

#### CPC109

#### Процессор Vortex86DX 600 МГц

- **•** ОЗУ 256 Мбайт DDR2 SDRAM
- **•** 1 Fast Ethernet
- **•** 4 USB, 4 COM
- **•** Универсальный порт цифрового ввода-вывода – 72 канала
- **•** 8 изолированных каналов аналогового ввода
- **•** 2 изолированных канала аналогового вывода
- **•** Шина расширения: ISA 8 бит (MicroPC) и ISA 8/16 бит (PC/104)

### CPC150

Процессор AMD Geode LX 800 500 МГц

 $\overline{w}$ 

- **•** ОЗУ 256 Мбайт DDR SDRAM
- **•** 2 Fast Ethernet
- **•** 4 USB, 4 COM
- **•** Видеосистема разрешение до 1920×1440 пикселов
- **•** Порт для подключения модулей ввода-вывода системы FASTWEL I/O
- Порт цифрового ввода-вывода 24 канала

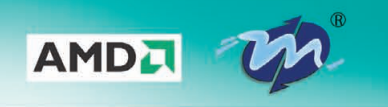

#### **#236 ОФИЦИАЛЬНЫЙ ДИСТРИБЬЮТОР ПРОДУКЦИИ FASTWEL**

**• Влагозащитное покрытие**

**• Высокая вибро и ударостойкость**

**• Диапазон рабочих температур –40...+85°С**

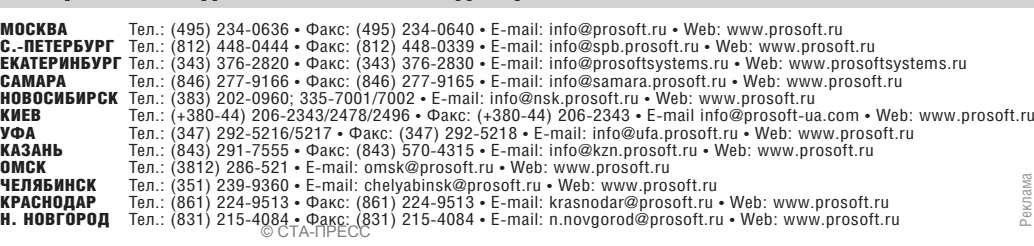

**• Поддержка операционных систем DOS, QNX, Windows, Linux**

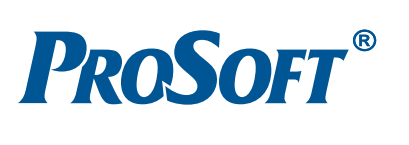

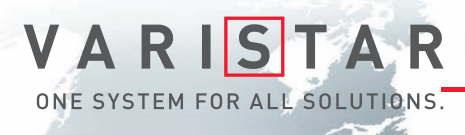

# БРОНЕЖИЛЕТ ДЛЯ ВАШИХ ДАННЫХ

Schroff®

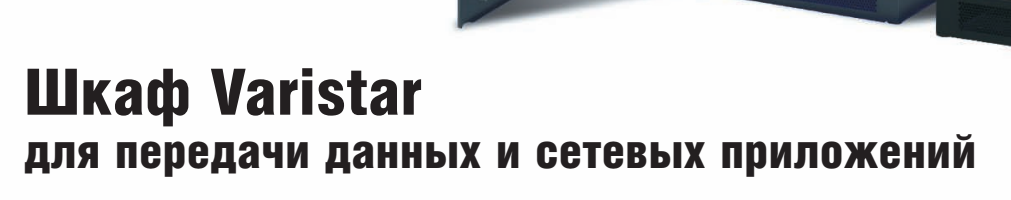

- Статическая нагрузка до 1000 кг
- Глубина до 1200 мм
- Степень защиты от проникновения воды и пыли до IP55
- Эффективная система электромагнитной защиты
- Простой и эффективный внутренний монтаж, принадлежности для удобной разводки кабелей
- Сейсмостойкость соответствие требованиям российских стандартов
- Различные варианты теплоотвода: вентиляция, кондиционирование, водяное охлаждение

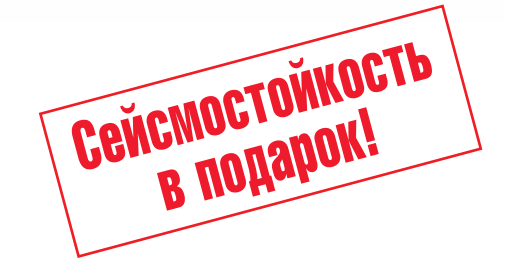

#### ОФИЦИАЛЬНЫЙ ДИСТРИБЬЮТОР ПРОДУКЦИИ SCHROFF **1996 году и 1997** #71

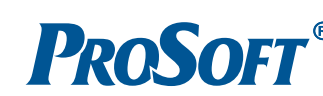

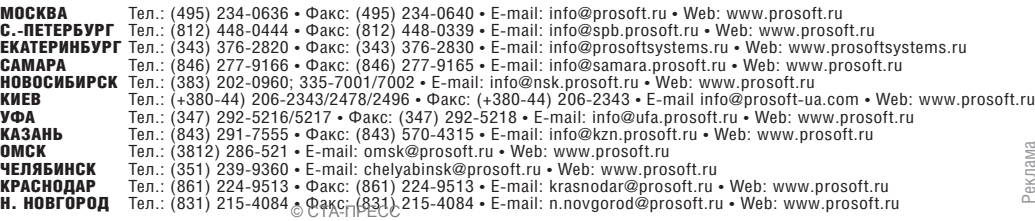

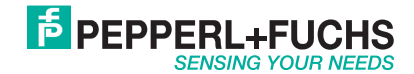

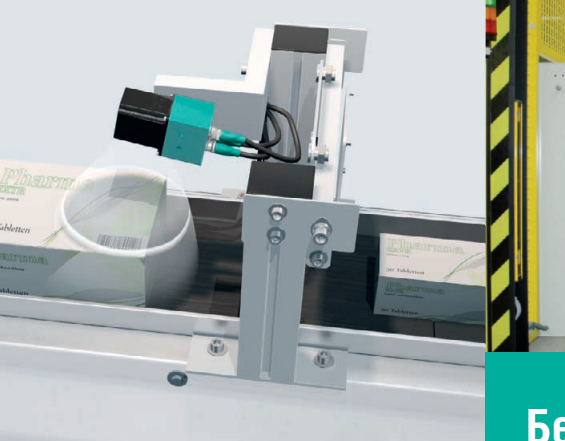

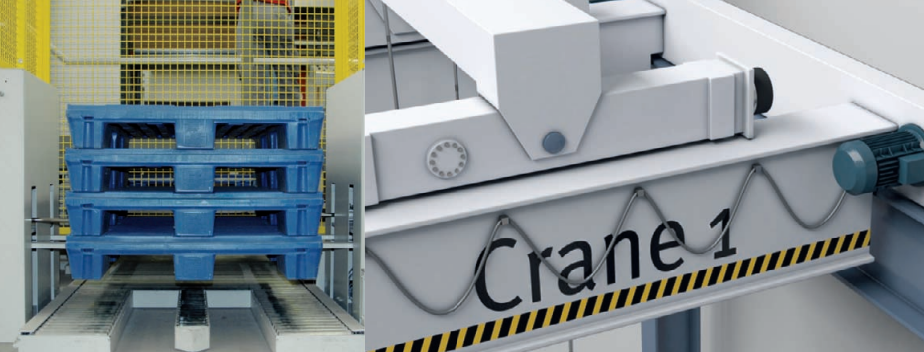

# **Безупречное выполнение промышленных задач!**

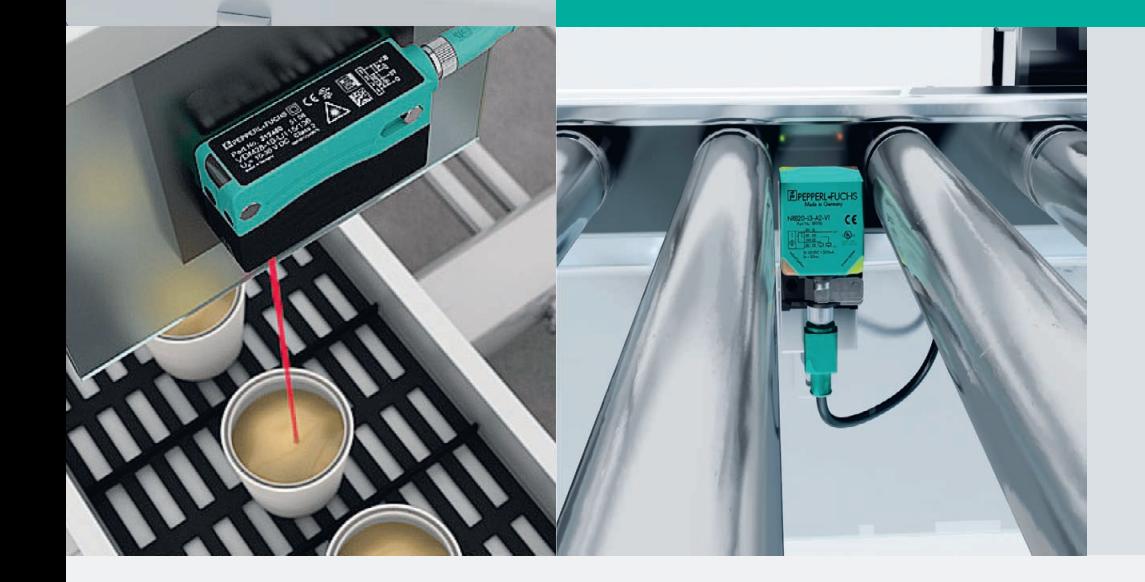

#### **Автоматизация**

- конвейеров
- линий розлива
- кран
балок
- стройдортехники
- складских комплексов
- спецавтотехники
- лифтов
- эскалаторов
- дверей

### **Датчики и системы для промышленных применений**

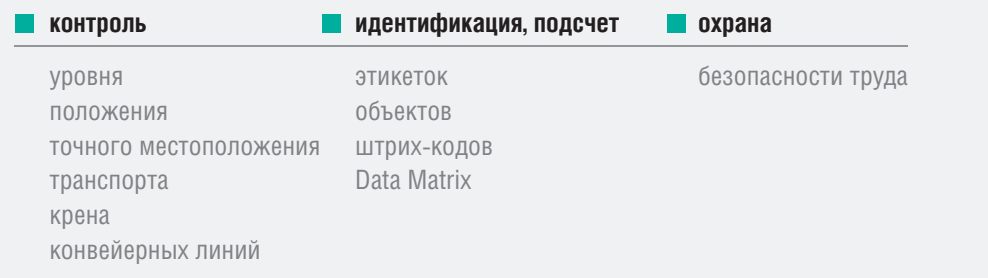

#### #125

PROSOFT®

#### ОФИЦИАЛЬНЫЙ ДИСТРИБЬЮТОР ПРОДУКЦИИ PEPPERL+FUCHS

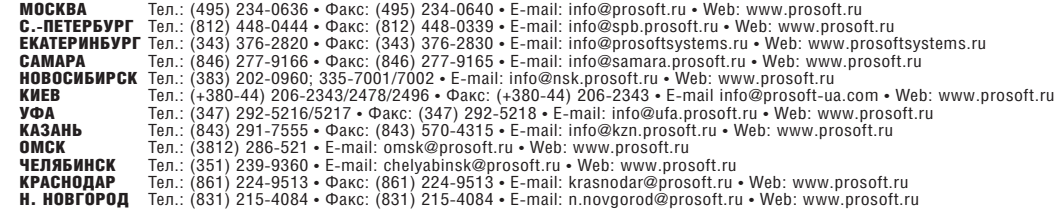

Реклама

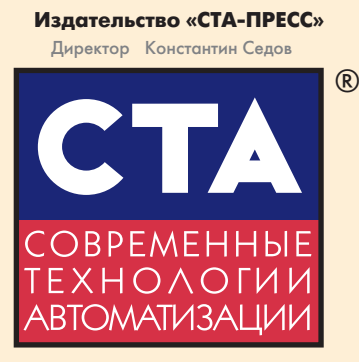

Главный редактор Сергей Сорокин Зам. главного редактора Леонора Турок Научный редактор Александр Липницкий Редактор Ольга Дзюба Редакционная коллегия Алексей Бармин, Виктор Жданкин, Константин Кругляк, Виктор Половинкин, Дмитрий Швецов, Валерий Яковлев Дизайн и вёрстка Анна Хортова, Константин Седов Cлужба рекламы Николай Кушниренко E3mail: [knv@cta.ru](mailto:knv@cta.ru) Cлужба распространения Ирина Лобанова E-mail: [info@cta.ru](mailto:info@cta.ru) Почтовый адрес: 119313 Москва, а/я 26 Телефон: (495) 234-0635 Факс:  $(495)$  232-1653 Web-сайт: [www.cta.ru](http://www.cta.ru/) E-mail: [info@cta.ru](mailto:info@cta.ru) Выходит 4 раза в год Журнал издаётся с 1996 года № 4'2010 (57) Тираж 15 000 экземпляров Издание зарегистрировано в Комитете РФ по печати

Свидетельство о регистрации № 015020 Индексы по каталогу «Роспечати» – 72419, 81872 **ISSN 0206-975X** Свидетельство № 00271-000 о внесении в Реестр надёжных партнеров Торгово-промышленной палаты Российской Федерации

Цена договорная Отпечатано: ООО ПО «Периодика» Адрес: 105005, Москва, Гарднеровский пер., д. 3, стр. 4

Перепечатка материалов допускается только с письменного разрешения редакции. Ответственность за содержание рекламы несут компании-рекламодатели. Материалы, переданные редакции, не рецензируются и не возвращаются. Ответственность за содержание статей несут авторы. Мнение редакции не обязательно совпадает с мнением авторов. Все упомянутые в публикациях журнала наименования продукции и товарные знаки являются собственностью соответствующих владельцев. © СТА-ПРЕСС, 2010

Фото на обложке

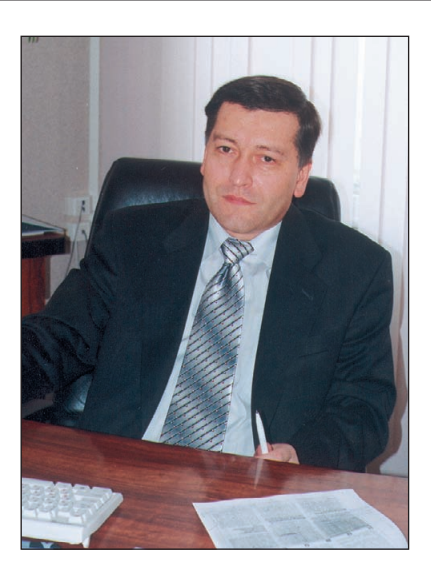

#### Уважаемые друзья!

Англичане, самые большие в мире любители поговорить о погоде, объясняют это своё пристрастие тем, что погода у них на островах очень переменчива, поэтому всегда есть что обсудить. Прошедшим летом россияне наверняка переговорили англичан по этой части, вот только причина тому была совсем иная - крайне стабильная погода с небывалой жарой. Люди и техника подверглись серьёзным климатическим испытаниям. Но если человек может воспользоваться кондиционером или, в конечном счёте, встать под холодный душ, то техника лишена этих возможностей, особенно если это расположенный на улице электронный блок с кондуктивным (безвентиляторным) охлаждением. Решения и продукцию для работы, в том числе в таких жёстких условиях эксплуатации, предлагает компания MEN Mikro Elektronik, представленная в этом номере в рубрике «Портрет фирмы».

Отраслевые материалы номера представлены описаниями проектов в нефтегазовой промышленности, металлургии, электроэнергетике, коммунальном хозяйстве. Под рубрикой «Пищевая промышленность» сложившийся коллектив авторов в очередной раз демонстрирует устойчивую приверженность теме производства спиртовых бражек.

Сказка становится явью в проекте управления воротами на ремонтном предприятии железнодорожного транспорта, где команды типа «Симсим, открой дверь» отрабатывает контроллер с каналом радиоуправления. Разработчики судового оборудования рассказывают об универсальном сервере для корабельных систем, при этом сервер можно транспортировать через стандартный люк подводной лодки, чего не скажешь про многих наших адмиралов.

Однако номер интересен не столько отраслевым разнообразием, сколько широким кругом затрагиваемых тем, рассматриваемых вопросов и решений. К ним можно отнести машинное зрение, средства цифровой обработки изображений, особенности протокола Modbus, а также конкретные предложения по взрывозащите неэлектрических частей приводов, применению радиоволновых датчиков для измерения содержания и уровня жидкостей, повышению точности измерения температуры и окислённости расплавов стали. Многим будет полезна информация о серверах последовательных интерфейсов, сопровождаемая пошаговой инструкцией по их настройке и применению. Особого внимания заслуживает очень убедительная в своей аргументации статья о реальной стоимости «доморощенной» Linux.

Компакт-диск номера с дистрибутивом SCADA-системы GENESIS органично дополняет статья об использовании этой системы в реализованном проекте АСУ ТП Юмагузинской ГЭС.

Всего Вам доброго!

Фото на обложке Вам доброго! Соровших С. Сорокин 3

 $C$ ГА 4/2010 [www.cta.ru](http://www.cta.ru/)

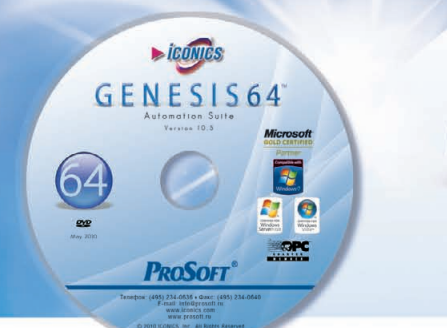

# GENESIS64

Automation Suite

Version 10.5

В этом номере Вы найдёте компакт-диск ICONICS

# COДEPXAHME 4/2010

#### **OE3OP**

#### Аппаратные средства

#### Машинное зрение и цифровая обработка 8 изображений

Андрей Головастов

Компьютерная обработка визуальной информации получила в настоящее время новый импульс развития и широкое распространение в различных отраслях. Данная статья имеет целью привлечь внимание читателей к основным ПОЛОЖАНИЯМ  $\overline{M}$ стандартам цифро-

вой обработки изображений, представить используемое при этом аппарат-

ное и программное обеспечение. Значительное место в статье отведено обзору плат видеозахвата компании ADLINK, в которых наиболее полно отразились современные тенденции, передовые технологии и результаты научных исследований по рассматриваемой тематике.

#### **OE3OP**

 $\overline{a}$ 

×

 $\ddot{\mathbf{c}}$ 

þ.

E

E)

 $\ddot{\mathbf{c}}$ 

 $\overline{\Lambda}$ 

#### Программное обеспечение

#### 20 О реальной стоимости «доморошенной» Linux Свен Даммер

В статье детально описывается процесс построения специализированного дистрибутива встраиваемой Linux в кросс-платформенной среде. Раскрываются неочевидные источники опасностей и скрытых затрат при использовании «ручного» подхода к построению собственной Linux-платформы, приводится сравнение «ручного» и коммерческого подходов на примере платформы Wind River Linux.

# Для гарантированного и регулярного<br>получения журнала «СТА»

необходимо оформить платную подписку

в любом почтовом отделении по каталогу «Роспечать» или через другие подписные агентства

#### Полная информация о подписке Подписка за рубежом

на сайте журнала

http://www.cta.ru/subscribe/subscribe.htm

#### СИСТЕМНАЯ ИНТЕГРАЦИ **Металлургия**

28 Система измерения температуры и окислённости и отбора проб расплавов стали в электросталеплавильной печи через рабочее окно

Сергей Чистяков, Сергей Синявин, Алексей Савин, Дмитрий Киркин

В статье рассматривается один из вариантов построения системы автоматизации, предназначенной для контактных измерений и отбора проб расплавов и тиражируемой для разных технологических объектов Череповецкого металлургического комбината. Раскрываются особенности архитектуры системы управления манипулятором, обосновывается выбор контроллера семейства SIMATIC, описываются принципы работы измерительных приборов, показываются **ВОЗМОЖНОСТИ** программного обеспечения и характеризуются используемые средства его разпаботки.

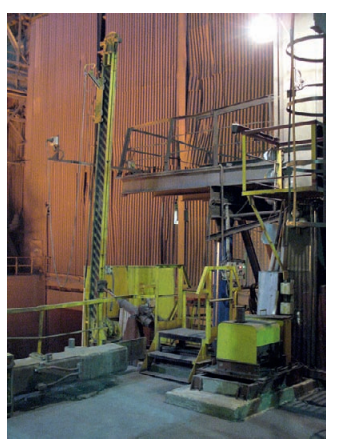

#### СИСТЕМНАЯ ИНТЕГРАЦИ Нефтегазовая промышленность

Проблемы и решения по модернизации АГЗУ 36 типов «Спутник» и «Мера» в нефтедобывающей промышленности

Борис Андрейчиков

Современный этап развития технологии в нефтедобывающей отрасли характеризуется разработкой путей модернизации находящихся в эксплуатации и вновь выпускаемых автоматических групповых замерных установок (АГЗУ) посредством оснащения их влагомерами. В статье делается оценка точности измерения расхода и относительно-

го содержания нефти в продукции нефтедобывающих скважин с помощью разработанного для этой радиоволнового нели влагомера «Сател-РВВЛ». Описываются структура и алгоритм его работы, приводятся его технические характеристики и результаты сертификационных испытаний.

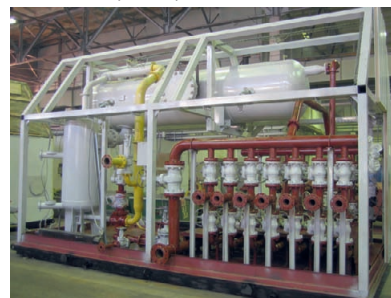

#### *СИСТЕМНАЯ ИНТЕГРАЦИЯ Электроэнергетика*

#### 50 АСУ ТП Юмагузинской ГЭС

#### *Евгений Лобачёв*

Статья рассказывает о проекте создания АСУ ТП Юмагузинской ГЭС (Башкирия). Проект реализован на основе применения современных аппаратных средств и SCADA-системы GENESIS32. Описаны решения,

направленные на обеспечение полноценного контроля за функционированием и состоянием оборудования станции, придание системе высокой надёжности, снижение трудозатрат оперативного персонала, соблюде-

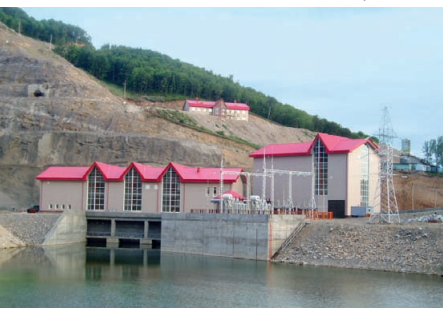

ние порядка доступа к информации и средствам управления.

#### *СИСТЕМНАЯ ИНТЕГРАЦИЯ Коммунальное хозяйство*

#### 54 Ресурсосбережение и безопасность при локальной организации интеллектуальной АСУ ТП водопроводной насосной станции

*Анатолий Кинебас, Виктор Сокол, Александр Гусаров, Сергей Таразевич*

В статье описана автоматизированная система управления водопро-

водной станцией ГУП «Водоканал Санкт-Петербурга» на примере ПВНС «Волхонская». Система позволяет эффективно решить проблемы ресурсосбережения, а также обеспечить технологическую безопасность функционирования водопроводных насосных станций.

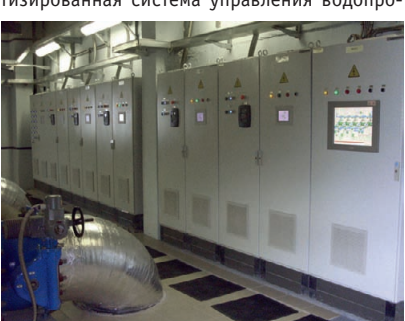

#### **СИСТЕМНАЯ ИНТЕГРАЦІ** *Пищевая промышленность*

#### 60 Новые подходы в автоматизации производства спиртовых бражек

*Александр Гунько, Ярослав Боярчук, Игорь Комиссаров, Александр Дорофеев* 

В статье даётся описание нового технологического способа растворения крахмала в процессе приготовления спиртовых бражек. Обобщается собственный и отраслевой опыт в данной области, проводится сравнение разных способов. Описываются и обосновываются решения по модернизации существующей АСУ ТП с целью внедрения и реализации на её основе нового способа. Особенности функционирования модернизированной системы показаны через решаемые ею задачи.

В заключение приводятся факторы, определяющие эффективность реализации на практике описан-

ных в статье подходов, и некоторые данные, позволяющие оценить размеры возможной экономии.

#### *РАЗРАБОТКИ Судовое оборудование*

#### 66 Универсальный сервер для корабельных информационных систем, разработанный на базе технических средств с шиной cPCI

*Сергей Чащин*

В статье описан универсальный сервер, разработанный в ЗАО «Си Проект» с применением современных серийных элементов конструкции и вычислительных средств на базе шины сРСІ и предназначенный для использования в составе информационных систем морского и берегового базирования. Рассмотрены функциональные возможности сервера, показаны его особенности и преимущества. Приведены структурная схема универсального сервера и схема реализации информационной системы на его базе.

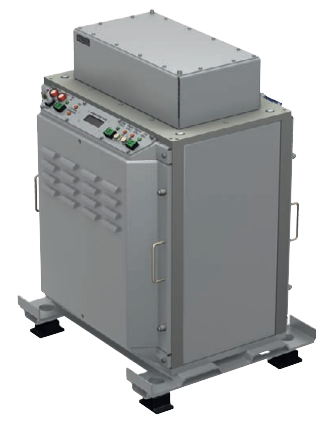

#### *РАЗРАБОТКИ Железнодорожный транспорт*

#### 70 Система автоматизированного управления раздвижными воротами на базе LOGO!

*Юрий Кизилов* В статье представлена система автоматизированного управления раздвижными воротами на ремонтном предприятии железнодорожного транспор-

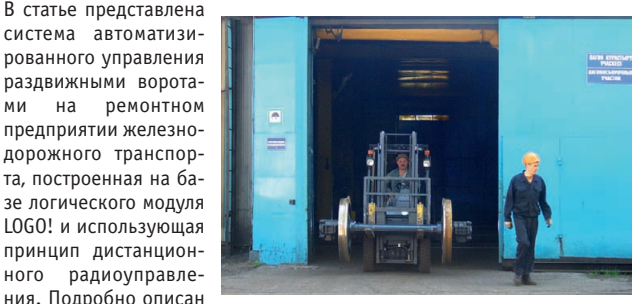

ния. Подробно описан алгоритм работы системы при различных ситуациях и различных входных воздействиях.

#### *АППАРАТНЫЕ СРЕДСТВА Приводы*

74 Обеспечение взрывозащиты неэлектрических частей оборудования на основе мониторинга скольжения

*Стефан Пфлюгер*

Современные международные стандарты регламентируют защиту от взрыва неэлектрических частей оборудования. Опасность взрыва может возникнуть при блокировке между приводом и выходным устройством системы. В статье анализируются возможные послед-

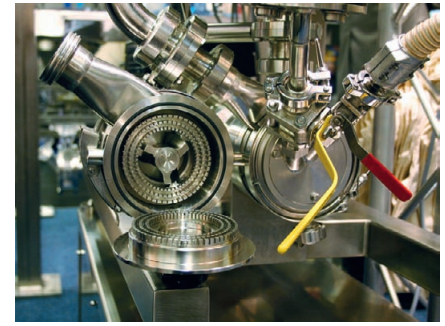

ствия такой блокировки и оцениваются потенциальные источники воспламенения. Рассматриваются решения по обеспечению взрывозащиты на основе контроля скорости вращения с целью выявления признаков скольжения, являющегося показателем возникновения опасной ситуации. Представлены серийно выпускаемые модули для реализации 5 такого рода решений.

**CTA 4/2010** [www.cta.ru](http://www.cta.ru/)

# **COДEPЖAHME 4/2010**

#### АППАРАТНЫЕ СРЕДСТВА **Датчики**

#### 78 Буёк или волноводный радар?

Виталий Григорчук

На сегодняшний день буйковые уровнемеры являются одними из наиболее часто используемых в промышленности средств измерений уровня различных типов жидкостей. Применяя их в производстве, специалисты служб КИПиА сталкиваются с проблемой обслуживания данного оборудования. Какая же существует альтернатива, чтобы сократить издержки и оптимизировать процесс измерений?

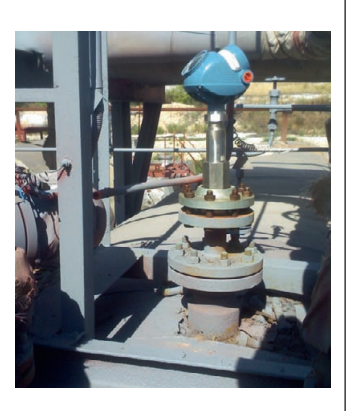

#### ПОРТРЕТ ФИРМЫ

#### 80 **MEN Mikro Elektronik:** решения для ответственных применений

Алексей Пятницких

Статья представляет компанию MEN Mikro Elektronik GmbH в качестве одного из лидеров в производстве надёжных систем и компонентов для жёстких условий эксплуатации. Приведённые бизнес-показатели, сведения о партнёрах, а также описания новинок и уникальных разра-

боток имеют целью показать инновационный характер деятельности компании MEN Mikro Elektronik GmbH, основы производства качественной и надёжной продукции и комплексный подход к построению надёжных систем управления для ответственных применений.

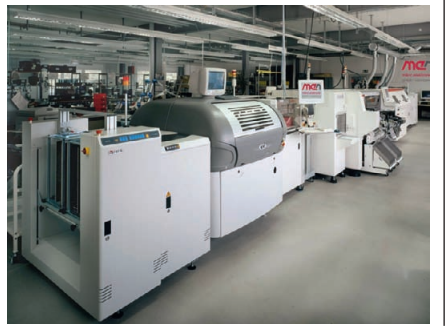

#### АПИСНУЮ КНИЖКУ ИНЖЕНЕРА

#### Протоколы и сети Modbus и Modbus TCP 90

#### Виктор Денисенко

В статье сделан аналитический обзор литературы по протоколам и се-TAM Modbus u Modbus TCP.

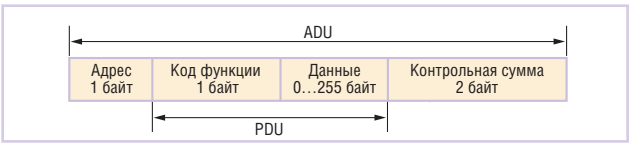

#### 96 Серверы последовательных интерфейсов: пошаговая инструкция

#### Иван Лопухов

В статье рассматривается конкретный класс коммуникационных устройств, называемых серверами последовательных интерфейсов, их характеристики, задачи, решаемые с их помощью, примеры настройки и применения.

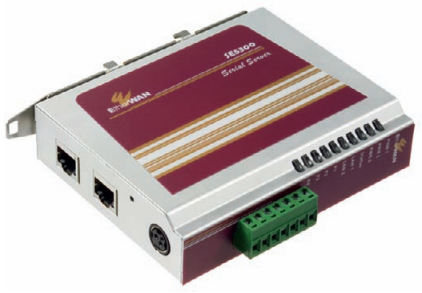

#### ДЕМОНСТРАЦИОННЫ

#### 103

БУДНИ СИСТЕМНОЙ ИНТЕГРАЦ 109

**НОВОСТИ** 6, 34, 53, 58

## НОВОСТИ НОВОСТИ НОВОСТИ НОВОСТИ НОВОСТИ НОВОСТИ

#### **Компания PepperI+Fuchs (FA)** приобрела подразделение **SIMATIC PX и BERO v Siemens**

Компания Pepperl+Fuchs (подразделение Factory Automation - автоматизация производства) - ведущий производитель электронных датчиков и компонентов на мировом рынке автоматизации - приобрела подразделение по датчикам приближения серии SIMATIC PX и BERO у компании Siemens 1 июля 2010 года. Таким образом, Рер-

perl+Fuchs расширяет свой портфель индуктивных датчиков приближения и фотоэлектрических датчиков и в то же время укрепляет свои позиции на рынке ультразвуковых датчиков для автоматизации производства. Теперь Pepperl+Fuchs становится эксклюзивным поставшиком всей продукции SIMATIC PX M BERO

Так как вся продукция SIMATIC РХ и BERO из портфеля Siemens перешла в продуктовую линейку компании Pepperl+Fuchs (FA), производство этой продукции будет продолжено без каких-либо изменений. Гарантируется максимум преемственности. Компания

Pepperl+Fuchs с новым приобретением сделала важный шаг для успешного развития и расширения номенклатуры датчиков для автоматизации производства, от которого заказчики только выиграют.

Квалифицированные специалисты технического отдела компании ПРО-СОФТ предоставят клиентам любую техническую консультацию и практическую поддержку, чтобы подобрать для их применений наиболее подходящее решение по датчикам Рерperl+Fuchs, включая Продукцию SIMATIC PX и BERO.

 $\bullet$ 

# Решение на базе модульного расширяемого 1 EM промышленного панельного ПК AFOLUX II

**IEI объявляет о выпуске флагманской серии** панельных компьютеров AFOLUX II с модульной архитектурой.

- Пылевлагостойкий ПК со степенью защиты IP64 и высокопрочной передней панелью 7Н, удовлетворяет требованиям установки вне помещений
- Сверхтонкий дизайн ПК способствует оптимизации используемого пространства
- Лицевая панель не имеет стыков и швов обеспечивает привлекательный дизайн
- Возможность установки модулей чтения RFID, EM или Mifare меток для построения систем идентификации
- Мультисенсорный экран, отслеживающий одновременное нажатие на несколько точек
- Встроенная камера позволяет организовать видеоконференции и мониторинг доступа.

Решение на базе Intel® Atom™: AFL2-W15A-N270 Решение на базе AMD 780E: AFL2-W15A-L325

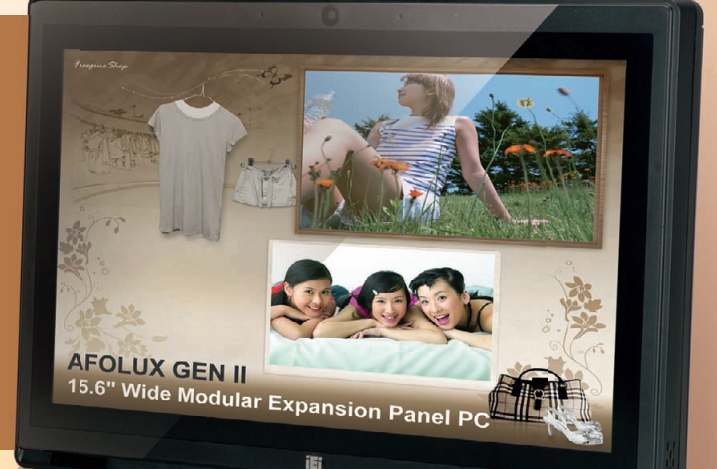

## Многообразие интерфейсов ввода/вывода

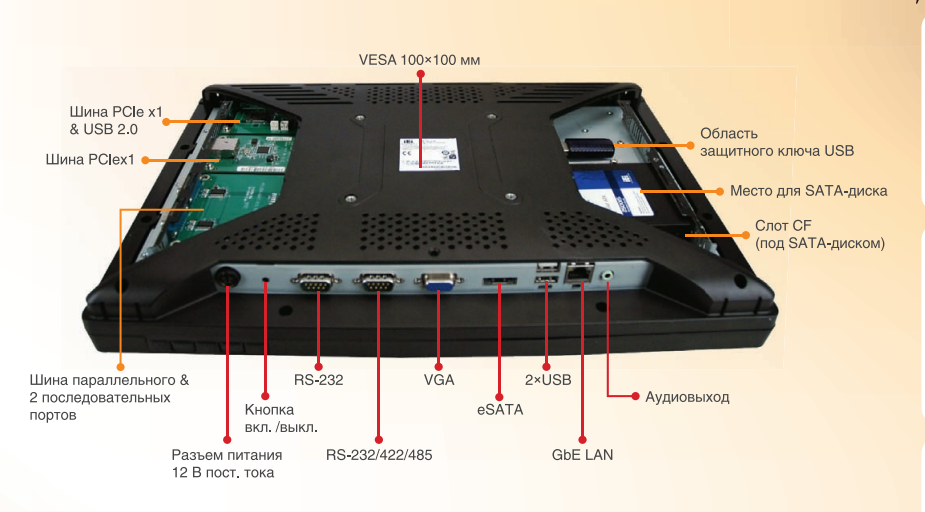

#### Дополнительные модули

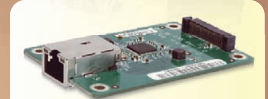

Модуль Gb Ethernet

контроллера

· AFL2DB-LAN

Модуль для установки плат формата PCle **Mini Card** • AFL2DB-MPCIE

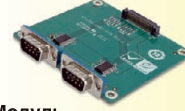

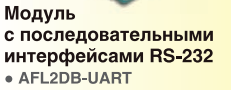

4-канальный модуль видеозахвата · AFL2DB-CPT4

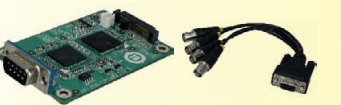

Модуль USB 3.0

· AFL2DB-USB3

## Разнообразные промышленные применения

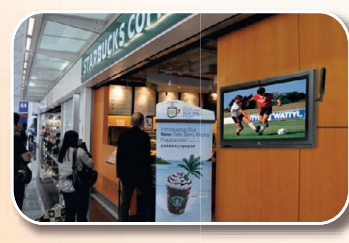

Информационные .<br>панели

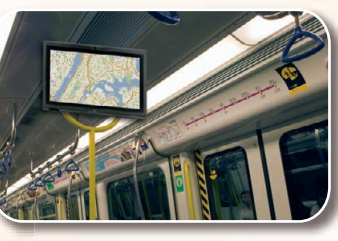

Мобильная система телевещания

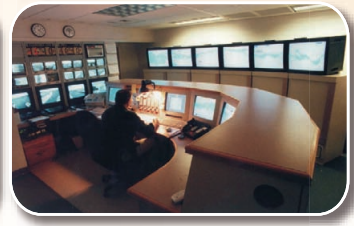

Система видеонаблюдения

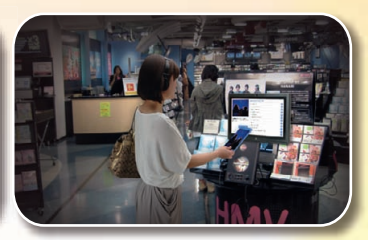

Розничная торговля

## **Компания IPC2U**

www.ipc2u.ru Тел.: +7 (495) 232-0207 Факс: +7 (495) 232-0327

#### Компания «Ниеншанц-Автоматика» www.nnz-ipc.ru / ipc@nnz.ru

Тел.: +7 (812) 326-2002 Тел.: +7 (495) 980-6406 © CTA-NPECC

# www.ieiworld.com

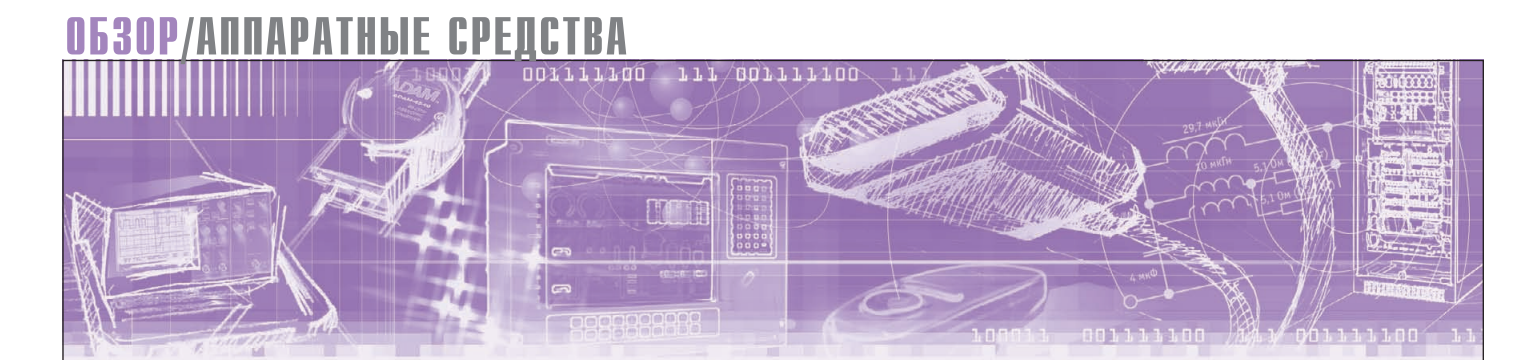

Андрей Головастов

# Машинное зрение<br>и цифровая обработка<br>изображений

Компьютерная обработка визуальной информации получила в настоящее время новый импульс развития и широкое распространение в различных отраслях. Данная статья имеет целью привлечь внимание читателей к основным положениям и стандартам цифровой обработки изображений, представить используемое при этом аппаратное и программное обеспечение. Значительное место в статье отведено обзору плат видеозахвата компании ADLINK, в которых наиболее полно отразились современные тенденции, передовые технологии и результаты научных исследований по рассматриваемой тематике.

#### Высоко сижу, далеко гляжу !..

Русская народная сказка «Маша и медведь»

#### **Вступление**

Сегодня высокий уровень автоматизации различных сфер человеческой деятельности требует от компьютерных систем не только быстро и точно выполнять вычисления, но также эффективно распознавать визуальную информацию и на основе её анализа решать сложные задачи управления и контроля.

Такие системы принято называть системами машинного зрения. В общем виде они представляют собой взаимосвязанную технологическую последовательность, включающую следующие звенья (рис. 1):

- получение изображения от видеокамеры:
- обработку (оцифровку) изображения;
- логический анализ цифрового изображения и выделение нужной информации;

• перемещение камеры в пространстве. Видеокамера и устройство обработки изображения являются главными составляющими системы машинного зрения, их объединяет термин «техническое зрение».

Системы машинного зрения, предназначенные для использования на производстве, в медицине, в обороне и т.д., должны отличаться высокой произ-

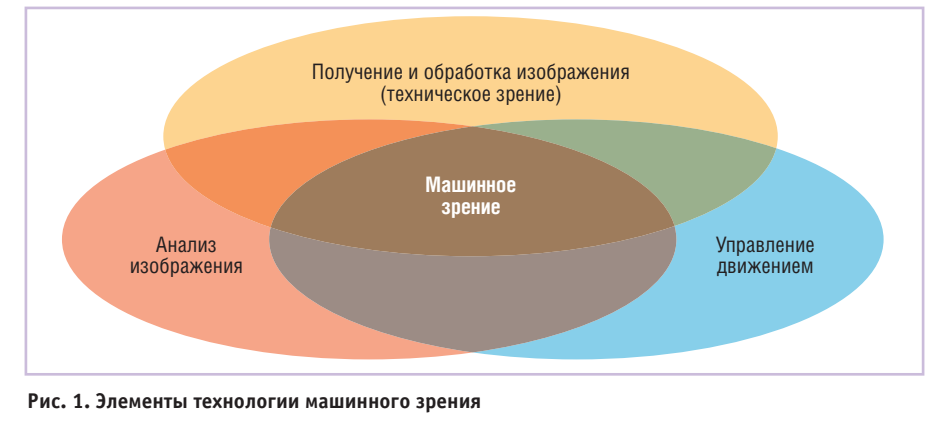

водительностью, надёжностью и гибкостью. Всем этим требованиям удовлетворяют системы, построенные на базе промышленных ПК со стандартными шинами PCI и PCIe. Для решения сложных и ответственных задач, приложений реального времени в наибольшей степени соответствуют системы, построенные на базе стандартов CompactPCI и PXI.

#### ОБЗОР ПЛАТ ВИДЕОЗАХВАТА

Цифровая обработка изображений, или получение виртуального образа объекта с последующим его анализом, является одной из прикладных задач машинного зрения. Она решается с помощью соответствующих устройств плат видеозахвата и специализированного программного обеспечения (ПО). В распоряжении разработчиков имеется широкий выбор плат для создания систем на базе платформ упомянутых ранее стандартов. Исходя из сложности задачи, могут использоваться как мощные (подключение до нескольких камер), так и простейшие платы. Такое разнообразие средств позволяет создавать системы с учетом конкретных требований пользователя и оптимизированные по стоимости.

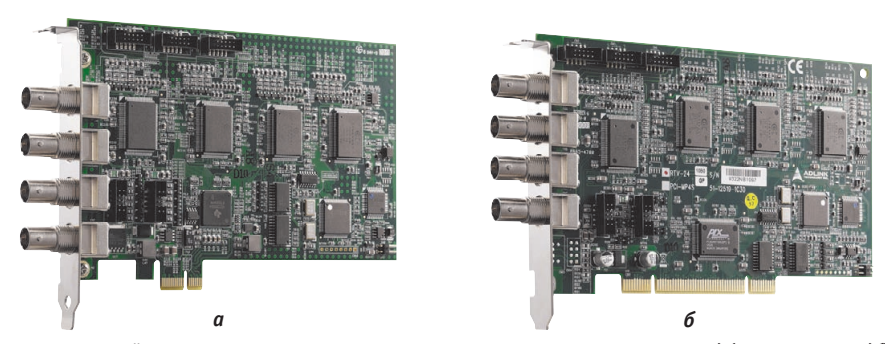

Рис. 2. Четырёхканальные промышленные платы видеозахвата PCIe-RTV24 (а) и PCI-RTV24 (б)

жит для удалённого контроля актив-

ности работающих приложений и в

случае окончания тайм-аута автомати-

Опционально платы можно допол-

нить модулями расширения RTV-E4,

которые позволяют увеличить количест-

во видеоканалов до 16 (каждый модуль

RTV-E4 добавляет 4 видеовхода на один

канал). Кроме этого, имеется дополни-

тельная плата RTV-I4, с её помощью

можно увеличить количество дискрет-

держивают следующие ОС: Windows®

Vista (64/32-разрядные версии)/XP/XPe,

Microsoft® DirectX®, Linux Platform

Fedora Core 3, Kernel 2.6.22. B cocrab

рекомендуемого ПО входят C#/.NET/

VC++/VB/C++ Builder/Delphi, драй-

вер приложений Angelo-LVIEW на

платформе LabVIEW®, программа для

тестирования и инсталляции основных

Основными областями применения

представленных устройств являются

системы охранного видеонаблюдения,

аппаратура многоканальной видеоза-

писи, промышленные системы конт-

роля, устройства управления, постро-

енные на базе технологии машинного

зрения, приборы для научных исследо-

ваний, медицинское диагностическое

Платы cRTV-24/cRTV-44 (рис. 3) от-

личаются от представленных ранее

оборудование.

cRTV-24/cRTV-44

функций ViewCreatorProTM.

Платы PCIe-RTV24/PCI-RTV24 под-

ных линий ввода-вывода ещё на 4.

чески запускает плату в работу.

По способу обработки сигналов платы видеозахвата могут быть аналоговыми или цифровыми. Для несложных задач универсальным и экономически оправданным решением является применение аналоговых плат, поскольку к ним достаточно просто подключить широко распространённые на сегодня камеры со стандартными аналоговыми видеоинтерфейсами.

Далее в качестве примеров конкретных устройств рассматриваются изделия компании ADLINK.

#### Платы с аналоговыми интерфейсами

#### PCIe-RTV24/PCI-RTV24

Четырёхканальные промышленные платы видеозахвата реального времени без преувеличения являются самым простым и недорогим средством ввода изображения в компьютер. Платы РСІ-RTV24 и PCIe-RTV24 (рис. 2) с шиной PCI Express x1 способны захватывать потоковое видео одновременно с 4 композитных входов, как цветных (PAL, SECAM и NTSC), так и чёрнобелых форматов (CCIR и EIA), с частотой до 30 кадров в секунду по каждому каналу. Разрешение кадра 640×480, 768×576 пикселов или телевизионное задаётся программно. Перед захватом и передачей видеоинформации в память ПК с помощью соответствующих коэффициентов можно установить требуемый масштаб изображения (макс. 1:16), а также изменить яркость, контрастность и насышенность в диапазоне от 0 до 200%. Для сигналов NTSC возможна регулировка оттенка. Платы снабжены автоматической регулировкой усиления цветности. В дополнение к основным функциям поддерживается дискретный TTL-ввод/вывод: это могут быть 4 входа, 4 выхода или 4 входа с функцией триггера, каждый из которых имеет защиту от перенапряжений, перегрузки и конфигурируется для конкретной задачи пользователя. Встроенный сторожевой таймер (watchdog) слутем, что они выполнены в формате CompactPCI высотой 3U и 6U соответственно. Плата cRTV-24 поддерживает 32-разрядную шину PCI с частотой 33 МГц, плата cRTV-44 - 64-разрядную шину РСІ с частотой 66 МГц. Все они предназначены для ответственных применений и работы в составе шасси стандартов CompactPCI/PXI.

ОБЗОР/АППАРАТНЫЕ СРЕДСТВА

Резюмируя обзор аналоговых плат, нельзя не сказать, что принципы формирования изображения аналоговыми камерами на сегодняшний день устарели и далеки от идеала. Во-первых, использование чересстрочной развёртки связано с искажениями в виде гребёнки (scanline effect), возникающими на итоговом изображении из-за сдвига двух полукадров за время, их разделяющее. Во-вторых, характеристики аналоговых камер привязаны к существующим телевизионным стандартам PAL, NTSC, SECAM, отсюда ограничения и разрешающей способности, и частоты кадров. В-третьих, преобразования цифра-аналог-цифра снижают чёткость изображения, поскольку любое конвертирование невозможно без потерь. В-четвёртых, аналоговый сигнал по сравнению с цифровым менее помехоустойчив, и, следовательно, существует необходимость выполнения коммуникаций коаксиальным кабелем, относительно дорогим и неудобным при монтаже.

#### Платы с цифровыми интерфейсами

Использование цифровых видеосистем имеет неоспоримые преимущества - это и прогрессивная (построчная) развёртка, и отсутствие искажений на

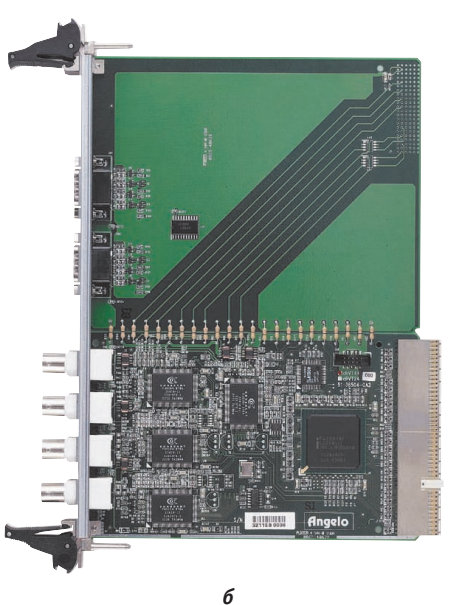

Рис. 3. Платы cRTV-24 (а) и cRTV-44 (б) форматов CompactPCI 3U и 6U соответственно

изображениях движущихся объектов, и возможность получать кадры с высокими разрешением и частотой.

#### PCIe-CML64F

Одноканальная PCI Express® х4 плата видеозахвата PCIe-CML64F (рис. 4) поддерживает захват видео и передачу видеоданных по цифровому интерфейсу Camera Link® (см. врезку «Протокол Camera Link») в трёх возможных конфигурациях: Base/Medium/Full (основная/средняя/полная). Применение в РСІе-СМL64F микросхем ПЛИС позволяет получить высокую гибкость, большую производительность и улучшить качество, используя функции предварительной обработки изображений, такие как усиление и коррекция смещений. Плата имеет буферную память 128 Мбайт для хранения цифровых данных перед передачей их по шине PCIe, что делает плату подходящей для промышленных применений, требующих безотказности в работе, высокой

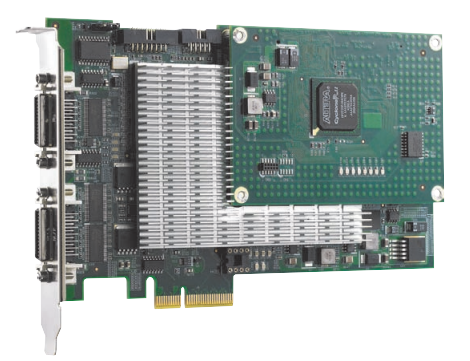

Рис. 4. Плата РСІе-СМL64F с интерфейсом Camera Link®

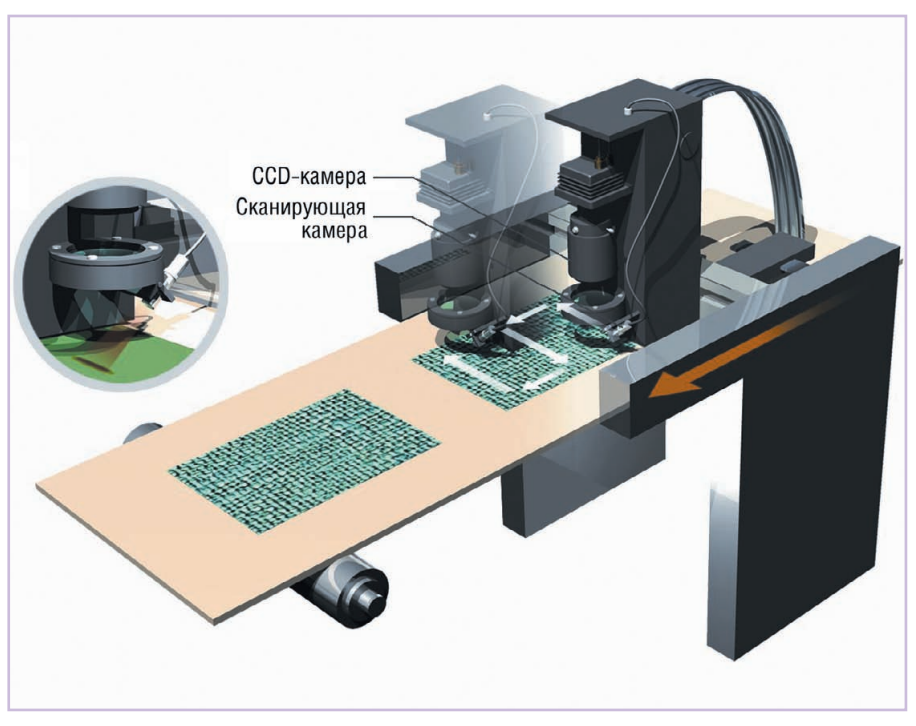

Рис. 5. Система определения размеров изделий и подсчёта их количества на конвейере

скорости и хорошего разрешения. Частота ввода данных (pixel clock rate) составляет 85 МГц, передача изображения по шине осуществляется со скоростью до 680 Мбайт/с.

Примером промышленного применения платы РСІе-СМL64F может служить её совместное использование с линейной сканирующей камерой. Такая система даёт возможность определения положения, ширины и площади заготовок, движущихся по конвейерной линии, а также подсчёта количества изделий, размещённых на конвейере в произвольном порядке (рис. 5).

#### Протокол Camera Link

Этот протокол создавался, чтобы упорядочить и стандартизировать разработки таких ведущих компаний, как EPIX, Integral Technologies, Matrox, National Instruments и др., для подключения скоростных видеокамер к платам видеозахвата. Базой послужила технология Channel Link компании National Semiconductor, основанная, в свою очередь, на физической реализации интерфейса LVDS.

Интерфейс Camera Link передаёт по стандартному кабелю сигналы управления видеокамерой, синхросигналы, видеоданные и имеет три конфигурации:

- Base один чип Channel Link, один разъём для кабеля;
- Medium два чипа Channel Link, два разъёма для кабеля;
- Full три чипа Channel Link, два разъёма для кабеля.

В конфигурации Base один чип Channel Link может передать 28 бит данных, и для этого достаточно одного кабеля. В конфигурации Medium передаётся 28  $\times$  2 = 56 бит данных, а в Full - 28  $\times$  3 = 84 бит, причём в этих конфигурациях для подключения камеры к плате необходимы два кабеля Camera Link.

В соответствии с протоколом Camera Link при передаче видеоданных в формате 3, 6 или 8 байт за такт максимальные пропускные способности разных конфигураций составят:

- Ваѕе 3 байт  $\times$  85 МГц = 255 Мбайт/с;
- Medium  $-66a\text{m}x85\text{ M}\text{Fu} = 510\text{ M}6a\text{m}/c$ ;
- Full 8 байт  $\times$  85 МГц = 680 Мбайт/с.

Заметим, что реальная пропускная способность оказывается меньше теоретически возможной (так, в конфигурации Full теоретически имеем 3 чипа  $\times$  28 бит  $\times$  85 МГц =

© CTA-ΠΡΕCC

= 892 Мбайт/с, в действительности же только 680 Мбайт/с). Это вызвано тем, что, согласно протоколу, кроме основной информации, передаются служебные биты, и часть битов зарезервирована.

Существует три режима работы с ли-

система срабатывает на определён-

ное количество полученных строк от

• линейный запуск Line trigger - систе-

ма постоянно получает с камеры и

передаёт все строки изображения и

при этом тактируется сигналами ли-

получение изображений контроли-

руется программным обеспечением,

 $\bullet$  свободное сканирование Free-run -

сигнал запуска не используется.

нейными сканирующими камерами:

• страничный запуск Page trigger

камеры:

нейного триггера;

При всех достоинствах Camera Link имеет и свои ограничения, которые необходимо принимать во внимание:

- допускается сравнительно небольшая (до 10 м) длина кабеля;
- в конфигурациях Medium и Full используемые пары кабелей должны быть одинаковыми:
- стоимость решений получается относительно высокой, так как подключение камеры к компьютеру требует наличия специализированной платы видеозахвата;
- соединения всегда имеют вид точка-точка, что усложняет работу при подключении нескольких камер одновременно.

www.cta.ru

 $10$ 

# **EXAMPLE AND AND THE SEPILIHAN A ROYAL POWERFOLD ASSESSMENT POWERFOLD TO A REPUBLIC A REPUBLICATED**

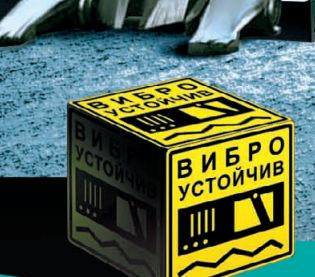

Преимущества передовых технологий Автоматизация предприятия любой отрасли Расширенная поддержка операционных систем Улучшенный термодизайн Поставка со склада

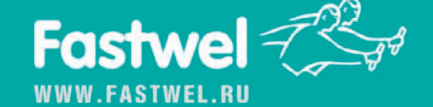

#### #116 ОФИЦИАЛЬНЫЙ ДИСТРИБЬЮТОР ПРОДУКЦИИ FASTWEL

**MOCKBA**<br>
Ten.: (495) 234-0636 • Факс: (495) 234-0640 • E-mail: [info@prosoft.ru](mailto:info@prosoft.ru) • Web: [www.prosoft.ru](http://www.prosoft.ru/)<br>
C.AIETEPBYPT Ten.: (812) 418-0414 • Факс: (812) 418-0339 • E-mail: info@sph.prosoft.ru • Web: [www.prosoft.ru](http://www.prosoft.ru/)<br>
CEMIETERY © СТА-ПРЕСС

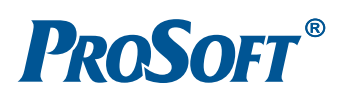

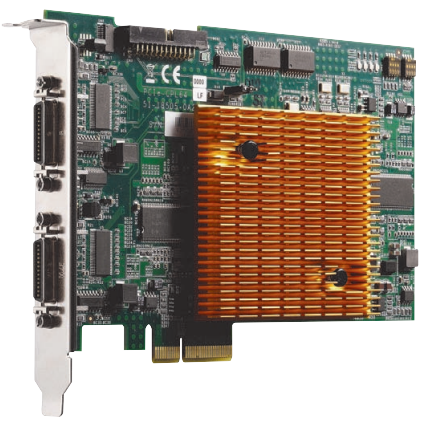

Рис. 6. РСІе-СРL64 - плата видеозахвата с интерфейсом PoCL

Плата поддерживает работу с ОС Windows<sup>®</sup> Vista (64/32-разрядные версии)/ХР. Рекомендуемое ПО - это широко известные пользователям программы C#/.NET/VC++ 6.0/VB 6.0/ВСВ 6.0.

#### Данные + питание = простота и комфорт (платы PCIe-CPL64, PCIe-GIE62+, FIW64/FIW62)

В последние несколько лет значительное развитие получили технологии, позволяющие передавать питание и информацию по одному кабелю -Power Over Data (питание поверх данных). Главное преимущество устройств с интерфейсами такого типа - это их компактность, а также отсутствие отдельного кабеля, разъёма и источника для электропитания камеры. Питающее напряжение подаётся на подключённую камеру по кабелю передачи данных от интегрированного на плате видеозахвата модуля питания.

Двухканальная PCI Express® плата видеозахвата PCIe-CPL64 (рис. 6) поддерживает передачу видеоинформации по интерфейсу PoCL (Power over Camera

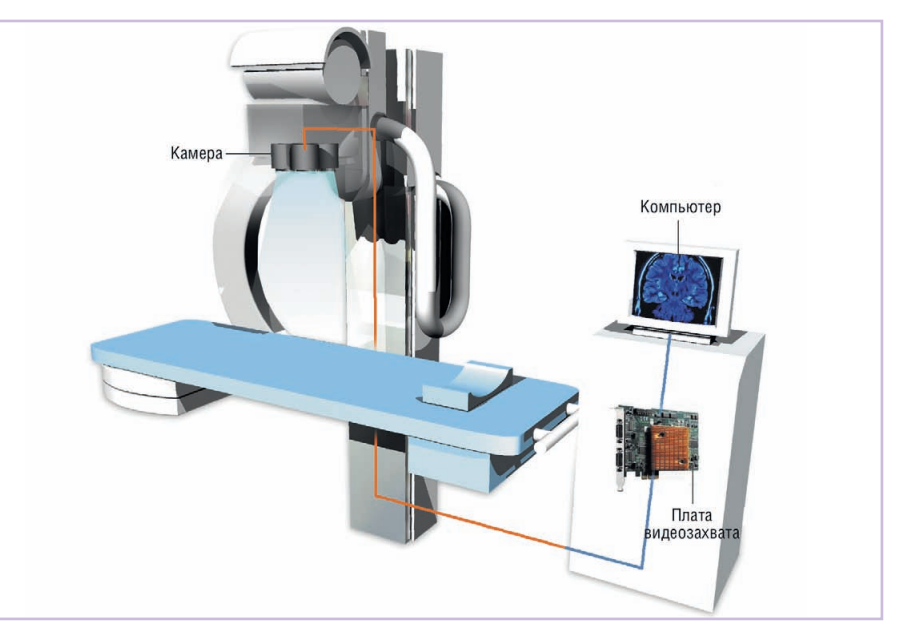

Рис. 7. Применение платы видеозахвата с интерфейсом PoCL в медицине (сканирующий томограф)

Link – см. врезку «Стандарт РоС $L$ ») от двух независимых источников видеосигнала стандарта Camera Link в конфигурации Base (основная) со скоростью до 512 Мбайт/с. Плата поддерживает 64-разрядную адресацию, необходимую для организации большого адресного пространства видеоприложений до 16 Гбайт. На плате установлена собственная память DDR RAM объёмом 128 Мбайт. 4 цифровых TTL-входа/выхода и вход запуска служат для синхронизации записываемого изображения с данными внешнего энкодера или датчиков положения. Основное назначение платы - это создание высококачественных компьютерных видеоизображений в системах контроля поверхностей в микроэлектронике, функционального тестирования, цифровой обработки изображений для медицинских исследований. Оборудование для рентгенографии, компьютерной томографии и ультразвукового сканирования, оснащённое цифровыми системами компьютерного зрения, позволяет в реальном времени исследовать функционирование органов человека, выводя на экран монитора изображения, недоступные человеческому глазу. На рис. 7 представлен сканирующий томограф, использующий платы PCIe-CPL64 для приёма видеоинформации от двух камер в реальном масштабе времени.

Новинка компании ADLINK - PCI Express<sup>®</sup> х4 плата **PCIe-GIE62**+ (рис. 8) с видеоинтерфейсом стандарта РоЕ (Power over Ethernet) спецификации IEEE 802.3af (см. врезку «Технология РоЕ»). PCIe-GIE62+ поддерживает классы РоЕ 0, 1, 2, 3, обеспечивая максимальную мощность питания до 15,4 Вт. Модуль способен передавать данные со скоростью до 1000 Мбит/с

Power over Camera Link можно перевести как питание «поверх» Camera Link, или подача питания по кабелю Camera Link. Для реализации PoCL к существующему стандарту Camera Link добавлена возможность питания камеры от платы видеозахвата по кабелю Camera Link без изменения количества проводников. Поддержка новой схемы передачи данных и питания достигается использованием PoCL совместимого кабеля и нового разъёма mini Camera Link, имеющего, как следует из названия, меньшие размеры, иную форму и отличное от стандарта Camera Link распределение контактов (так, по стандарту

#### Стандарт PoCL

Camera Link контакты 1, 13, 14 и 26 предназначены для заземления, а по новому стандарту PoCL контакты 1 и 26 отводятся для подачи питания и рассчитаны на мощность до 4 Вт). Самое главное, что данные изменения не отразились на качестве изображения или надёжности передачи данных.

Стандарт PoCL предусматривает два варианта эксплуатации: Dedicated PoCL и Safe Power Mode. В первом случае питание подаётся непрерывно, активирована защита от перегрузки по току (Over Current Protection - OCP), призванная защищать электронику от короткого замыкания, но не гарантирующая защиту компьютера от

перезагрузки или сбоя при подключении кабеля, не соответствующего стандарту PoCL. Во втором случае плата видеозахвата автоматически распознаёт наличие/отсутствие подключённого PoCL-устройства, питание подаётся только в случае подключения PoCL-совместимых кабелей и камер, компьютер защищён от возможных сбоев и перезагрузок из-за короткого замыка-НИЯ.

Если стандарт Camera Link предусматривает работу оборудования в одном из трёх режимов (Base, Medium или Full), то стандарт PoCL строго ограничивается поддержкой только режима Base.

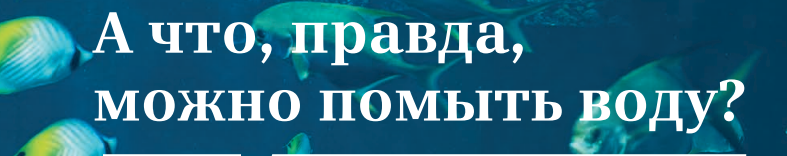

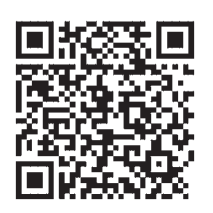

Отсканируйте QR-код при помощи мобильно го телефона и узнайте больше о наших решениях в сфере защиты окружающей среды'

#227

## Мы помогаем снабжать чистой водой миллионы людей во всем мире.

Запасы питьевой воды на планете ограниченны. Именно поэтому наша цель - обеспечить более экологичное и надежное водоснабжение. По всему миру технологии «Сименс» ежедневно очищают около 10 миллиардов литров воды для повторного использования и помогают человечеству и окружающей среде.

# **SIEMENS**

www.siemens.ru

\* Данная услуга доступна пользователям сотовых телефонов, имеющих встроенную фото<mark>камеру, у</mark>становленную программу распознавания QR-кодов,<br>`а также – подключение к мобильному Интернету. Объем переданной/полученной ин<mark>форм</mark> **TITILIANT** 

#### ОБЗОР/АППАРАТНЫЕ СРЕДСТВА

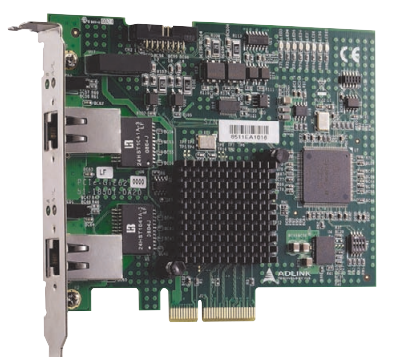

#### Рис. 8. РоЕ-плата видеозахвата РСІе-GIE62+

от видеоустройств, подключённых к двум независимым портам Gigabit Ethernet. Гальваническая изоляция способна выдержать напряжение 1000 В в течение 60 с. К неоспоримым преимуществам применения данных плат следует отнести простую инсталляцию, отсутствие необходимости в дополнительных линиях питания, невысокие затраты на обслуживание оборудования и относительно низкую стоимость владения. Платы находят применение в различных отраслях промышленности, на транспорте и в системах безопасности.

4/2-канальные PCI Express® видеоплаты FIW64/FIW62 (рис. 9) обеспечивают прямое подключение до 4/2 устройств с интерфейсом IEEE 1394b (FireWire 800) и скоростью передачи данных до 800 Мбит/с по каждому каналу (см. врезку «Последовательные интерфейсы стандартов IEEE 1394а и IEEE

1394b»). Камеры подключаются к плате соответствующим кабелем посредством надёжных разъёмов с винтовой фиксацией. Состояние каждого видеопорта отображается светодиодным индикатором. Через 4-контактный АТХ-разъём на плату заведено питание, которое непосредственно обеспечивает напряжением подключённые к устройству видеокамеры. FIW64 поддерживает до 4 изолированных цифровых входов и выходов, служащих для подключения вспомогательных устройств, таких, например, как позиционные датчики. Кроме этого, на плате FIW64 имеются 4 изолированных программируемых импульсных выхода, предназначенных для синхронного запуска внешних устройств, например стробоскопической подсветки. Платы FIW64/FIW62 разработаны для применения в высокоскоростных системах машинного зрения, построенных на базе промышленных компьютеров и требующих изображения высокого разрешения и качества, как то:

- системы контроля и наблюдения для охраны и безопасности;
- промышленные автоматические инспекционные системы;
- оптические приборы для научных исследований и лабораторных испытаний:
- медицинское диагностическое оборудование.

Подводя итог представления плат с цифровыми интерфейсами, можно

#### Технология РоЕ

том падения напряжения в проводах, составляющего примерно 2,45 В, каждому классу РоЕ соответствуют свои параметры мощности, потребляемой питаемым устройством (табл. 2).

В системах, использующих технологию РоЕ, данные передаются как разность потенциалов между проводниками в одной паре (например, между проводами 1 и 2 или 3 и 6). Питающее напряжение подаётся как разность потенциалов между парами проводников (например, между парами 1-2 и 3-6). Стандарт не определяет, по каким па-

Таблица 1

сделать следующий вывод: если основным требованием поставленной задачи является получение изображения отличного качества с глубокой проработкой деталей либо необходима высокая скорость записи для фиксации быстропротекающих процессов, альтернатив платам с цифровыми интерфейсами на сеголня нет.

Для удобства сравнения в табл. 3 приведены основные технические характеристики видеоинтерфейсов и соответствующих им наиболее популярных плат.

#### **HD-формат:** ЧЁТКО ВИДНЫ ПРЕИМУЩЕСТВА

Поддержка всех форматов видео высокой чёткости вплоть до максимального  $1920\times1080$  носит название Full HD (Full High Definition - «полная» высокая чёткость). Данная технология позволила повысить качество изображения, обеспечив разрешение в 5 раз выше, чем в

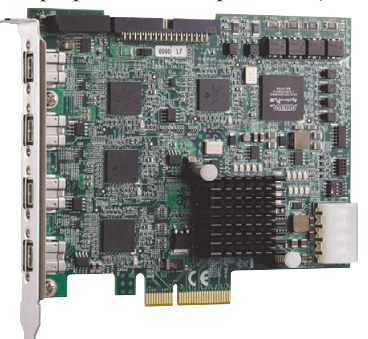

Рис. 9. Плата видеозахвата FIW64 с интерфейсом FireWire 800

Технология РоЕ (Power over Ethernet) позволяет обеспечить питанием удалённые устройства по обычному Ethernet-кабелю категории САТ5. Она описывается стандартом IEEE 802.3af-2003, который определяет пять (0-4) классов РоЕ-устройств в зависимости от мощности источника питания (табл. 1).

Согласно стандарту, подключённое устройство обеспечивается питанием с номинальным напряжением 48 В (36 В мин., 57 В макс.) и постоянным током 400 мА (макс.) по двум парам проводников кабеля, содержащего четыре витые пары. С учё-

рам должно подаваться питание, а также какова его полярность. Поэтому РоЕ-устройства должны автоматически распознавать это среди используемых пар 1-2 и 3-6, 4-5 и 7-8. Правильная полярность получается при помощи диодного моста, установленного во входной цепи питаемого устройства.

Для корректного построения РоЕ-системы необходимо учитывать изложенные требования и не превышать допустимую мощность питаемых устройств, используя в одном проекте оборудование соответствующего класса РоЕ. ■

Таблица 2

#### Классификация РоЕ-устройств в зависимости от выходной мощности источника питания

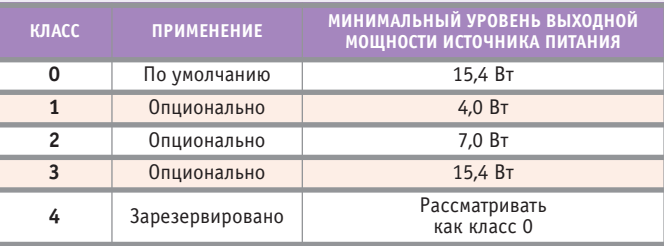

#### Мощность, потребляемая питаемыми РоЕ-устройствами разных классов

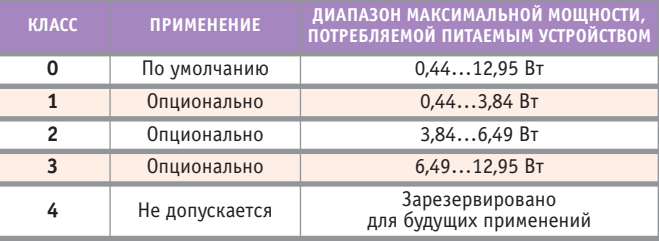

 $14$ 

# MicroPC — НАДЁЖНОСТЬ, ДОКАЗАННАЯ ВРЕМЕНЕМ!

# • x86 совместимые процессорные платы **Высоконадёжные модульные системы MicroPC**

- 
- Широкий выбор периферийных плат для
- промышленных применений
- Поддержка Windows CE, XPe, QNX, Linux
- Простота обслуживания
- Удары до 50g
- Вибрация до 5g
- $-40...+85$ °C

**OCTAGON** 

**покрытие всех типов плат!**

**40°C**

**Влагозащитное +85°C**

#### ОФИЦИАЛЬНЫЙ ДИСТРИБЬЮТОР ПРОДУКЦИИ OCTAGON

**MOCKBA**<br>
Ten.: (495) 234-0636 • Факс: (495) 234-0640 • E-mail: [info@prosoft.ru](mailto:info@prosoft.ru) • Web: [www.prosoft.ru](http://www.prosoft.ru/)<br>
C. - IRTEPENDENT Ten.: (812) 448-0444 • Факс: (812) 448-0339 • E-mail: info@sph.prosoft.ru • Web: [www.prosoft.ru](http://www.prosoft.ru/)<br>
CEMEN

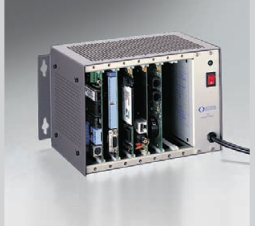

PROSOFT®

#1

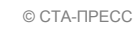

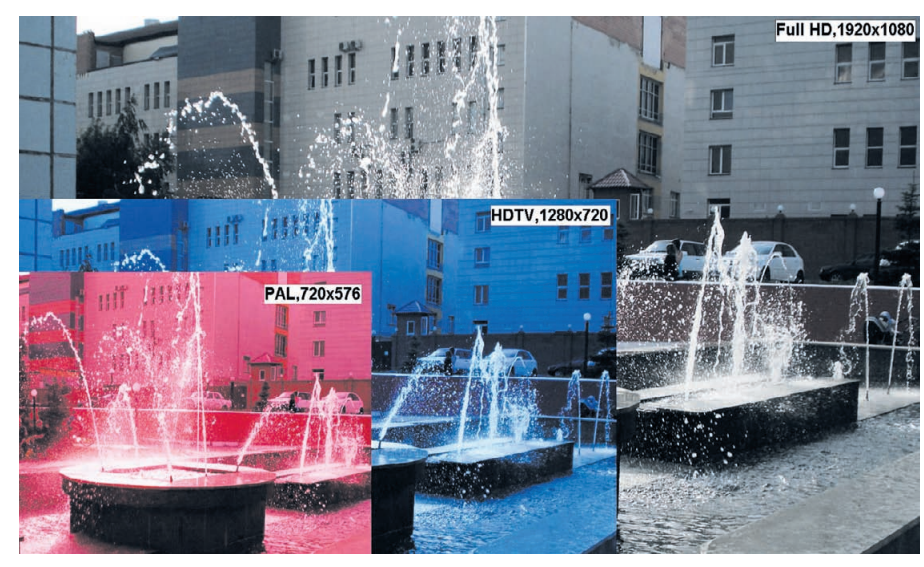

**Рис. 10. Сравнение форматов PAL, HDTV и Full HD**

стандартных аналоговых системах. Прежде всего это больший размер кадра и впятеро лучшая детализация, обеспечиваемая большим количеством точек (пикселов), составляющих изображение (рис. 10). Кадр содержит больше информации, так как подробнее проработаны мелкие детали, которые не сливаются в сплошной фон. Лучше отображается и фактура материалов. Всё это придаёт высокую реалистичность итоговому изображению, особенно при работе с движущимися объектами или в ситуациях, где точное распознавание объекта жизненно необходимо. При увеличении размера экрана и переходе к широкоэкранному формату с соотношением 16:9 преимущества высокой чёткости стано-

вятся ещё очевиднее. Изображения имеют большую чёткость передачи цвета.

Плата видеозахвата **HDV62** (рис. 11), поддерживающая формат Full HD, является новейшей разработкой (2010 года) компании ADLINK. Она использует интерфейс PCI Express® х4, способна принимать несжатые видеоизображения размером 1920×1080 пикселов и потоковое видео со скоростью до 60 кадров в секунду. Плата поддерживает видео не только высокого (Full HD), но и стандартного разрешения SD (Standard Definition), получаемое с DVI 170 МГц, RGB или компонентного аналогового входа. HDV62 оснащена FPGA-логикой и буферной памятью 512 Мбайт. Плата обеспечивает превосходное качество изобра-

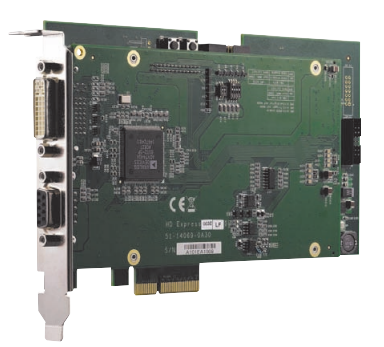

**Рис. 11. Плата видеозахвата HDV62, поддерживающая формат Full HD**

жения, так необходимое для медицинских, научных и военных применений. Поддерживаемые ОС – Windows<sup>®</sup> Vista/XP/7, Microsoft® DirectX®; специализированное  $\Pi$ O – ViewCreatorPro<sup>TM</sup>.

#### УПРАВЛЕНИЕ ДВИЖЕНИЕМ КАМЕРЫ

Сложные промышленные системы машинного зрения, требующие перемещения камеры в пространстве, как правило, используют для этого исполнительный механизм, состоящий из электропривода и модуля (платы) управления движением. Здесь хотелось отметить, что компания ADLINK производит широкую гамму таких плат различных компьютерных форматов, однако обзор данных устройств - это отдельная большая тема, и сейчас затрагивать её мы не будем. Отметим только, что возможности этих плат очень широки. Если необходимо управлять движением камеры в плоскости, то достаточно «двухосевой»

#### **ПОСЛЕДОВАТЕЛЬНЫЕ ИНТЕРФЕЙСЫ СТАНДАРТОВ IEEE 1394A И IEEE 1394B**

#### **IEEE 1394a**

Этот высокоскоростной цифровой после довательный интерфейс, известный ещё как FireWire, изначально разрабатывался для видеотехники и цифровых видеокамер. FireWire оптимизирован для передачи циф ровой потоковой информации со ско ростью до 400 Мбит/с. Максимальная дли на кабеля для IEEE 1394a составляет 4,5 м.

#### **IEEE 1394b**

Этот интерфейс появился позднее. При чиной его появления стало значительное увеличение разрешения матриц ПЗС циф ровых видеокамер и последовавшее за этим соответствующее увеличение нагрузки на шину IEEE 1394. Интерфейс IEEE 1394b при длине кабеля, составляющей 100 мет ров, обладает пропускной способностью 800 Мбит/с (выше в два раза по сравне нию с IEEE 1394a и в 1,66 раза по сравнению с USB 2.0).

Стандартный экранированный кабель IEEE 1394 состоит из двух витых пар для передачи информационных сигналов и двух проводов, по которым передаётся напряжение питания от 8 до 30 В и ток до 1,5 А. При отсутствии не обходимости обеспечения питанием соответ ствующего устройства применяется 4-контактный разъём, если же питание требуется, то используется разъём с 6 контактами.

По интерфейсу IEEE 1394 возможны два типа передачи данных: асинхронный и изо хронный. Асинхронная передача реализует ся по компьютерному интерфейсу загрузки и сохранения данных в определённой об ласти памяти, запросы на данные направля ются по соответствующему адресу с обрат ным подтверждением. Изохронные каналы обеспечивают гарантированную передачу данных с определённой скоростью, этот тип передачи необходим для обмена мультиме дийными данными в реальном масштабе времени в строго заданные интервалы.

К положительным свойствам IEEE 1394 следует отнести:

- возможность обмена и передачи видео изображений с гарантированной про пускной способностью (до 400 Мбит/с – IEEE 1394a и до 800 Мбит/с – IEEE 1394b);
- обратную совместимость IEEE 1394b с IEEE 1394a;
- автоматическое конфигурирование, ана логичное plug-and-play;
- «горячее» подключение/отключение без потери данных;
- возможность прямого подключения уст ройств друг к другу без помощи компью тера посредством IEEE 1394;
- максимальное расстояние между двумя устройствами в цепочке по IEEE 1394a – 4,5 м, по IEEE 1394b – до 100 м;
- питание устройств через кабель IEEE 1394;
- возможность создания сети на базе IEEE 1394b, топология шины произвольная (звезда или общая шина). ■

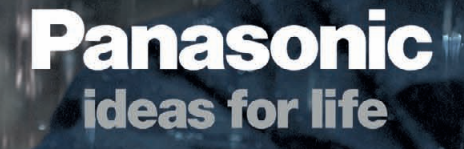

C. C. Company

Call Call I

# ЗАЩИЩЁННЫЕ НОУТЬУКИ PANASONIC

# TOUGHBOOK

#### ОФИЦИАЛЬНЫЙ ДИСТРИБЬЮТОР ПРОДУКЦИИ PANASONIC

#342

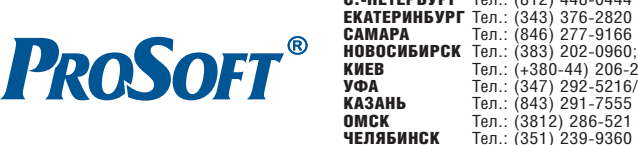

Реклама

MOCKBA Ten.: (495) 234-0636 • Факс: (495) 234-0640 • E-mail: [info@prosoft.ru](mailto:info@prosoft.ru) • Web: [www.prosoft.ru](http://www.prosoft.ru/)<br>
C. - ПЕТЕРБУРГ Теп.: (812) 448-0444 • Факс: (812) 448-0339 • E-mail: info@sph.prosoft.ru • Web: [www.prosoft.ru](http://www.prosoft.ru/)<br>
CEMETERIM

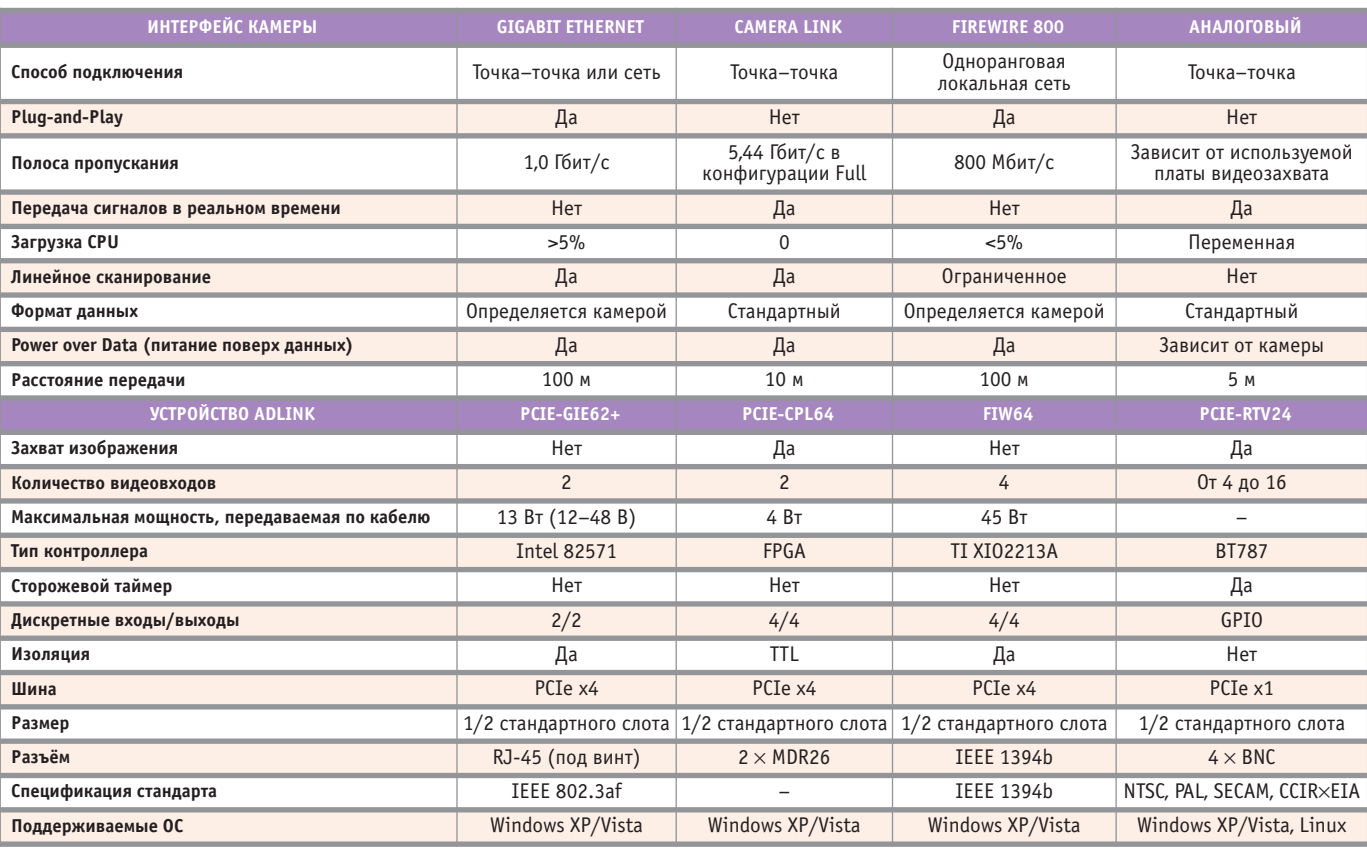

Основные характеристики видеоинтерфейсов и соответствующих им плат

платы. Если требуется управлять движением по сложной пространственной траектории, то можно применить плату на три, шесть и более осей движения.

#### ПРОГРАММНОЕ ОБЕСПЕЧЕНИЕ ДЛЯ КОМПЬЮТЕРНОЙ ОБРАБОТКИ ИЗОБРАЖЕНИЙ

Для конфигурирования систем, начальной оценки возможностей и проверки функционирования плат видеозахвата компанией ADLINK в помощь разработчикам поставляется специализированное ПО: ViewCreatorPro<sup>TM</sup>, CamCreator® и Angelo-LVIEW.

При помощи ViewCreatorPro<sup>TM</sup>, предназначенного для цифровых плат видеозахвата, и CamCreator®, предназначенного для плат аналоговых, можно быстро и легко произвести начальную настройку плат, а также сконфигурировать и протестировать видеосистему в целом. Обе утилиты совместимы с 32/64-разрядными версиями ОС Windows® XP/Vista.

Визуально-графические задачи помогает решать ПО Angelo-LVIEW. Этот драйвер поддерживает аналоговые платы видеозахвата и предназначен для работы с широко известным программным пакетом LabVIEW<sup>®</sup> компании National Instruments. Angelo-LVIEW содержит обширную библиотеку инструментов для создания виртуальных приложений, тем самым предоставляя разработчику, знакомому с LabVIEW®, возможность использовать все функции и преимущества этой программы.

#### **ЗАКЛЮЧЕНИЕ**

Уже недалеко то время, когда машинное зрение превзойдёт человеческое и станет обязательным атрибутом любой интеллектуальной системы. Гибкость, многофункциональность и надёжность систем машинного зрения позволят им заменить человека при выполнении многих видов работ в промышленности, на транспорте, в медицине, в образовании и т.д. В настоящее время происходит всплеск внедрения проектов такой направленности. Поэтому в заключительном разделе статьи хочется обратить внимание на некоторые рекомендации, которых следует придерживаться при выборе оборудования для систем машинного зрения.

- 1. Обязательно надо учитывать совместимость платы видеозахвата с остальными компонентами компьютера, используемой операционной системой и специальным ПО.
- 2. У большинства промышленных плат видеозахвата максимальное разрешение 720×576, 640×480 пикселов. Анализ изображения с меньшим разрешением затруднителен.
- 3. Видеозапись в реальном времени с частотой 25 кадров/с и более оправдана для фиксации быстродвижущихся объектов. В большинстве же случаев достаточно скорости записи 10 кадров/с.
- 4. Для задач, требующих передачи значительных объёмов данных с высокой скоростью, предпочтительно применять платы с шиной PCI Express.
- 5. При оптимизации решения по критериям качества изображения и скорости обработки видеоинформации необходимо учитывать и сопоставлять технические возможности всех элементов системы, начиная от камеры и видеоплаты, кончая устройством отображения ПК и используемым прикладным ПО.
- 6. Следует обращать внимание на возможность расширения системы в целом и используемых плат видеозахвата в частности, на возможность увеличения количества видеоканалов, лополнительных входов-выходов и специальных функций.
- 7. Когда важно не только изображение, но и качественный звук, платы с аудиовходами имеют несомненное преимущество. ●

Автор - сотрудник фирмы **ПРОСОФТ** Телефон: (495) 234-0636 E-mail: info@prosoft.ru

www.cta.ru

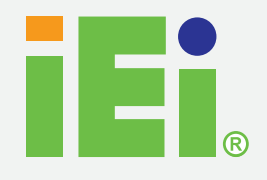

Тел.: +7 (495) 980-6406

# Промышленные компьютеры на базе новейших процессоров Intel<sup>®</sup> Atom™ D525

# Двухъядерная архитектура (Dual Core)

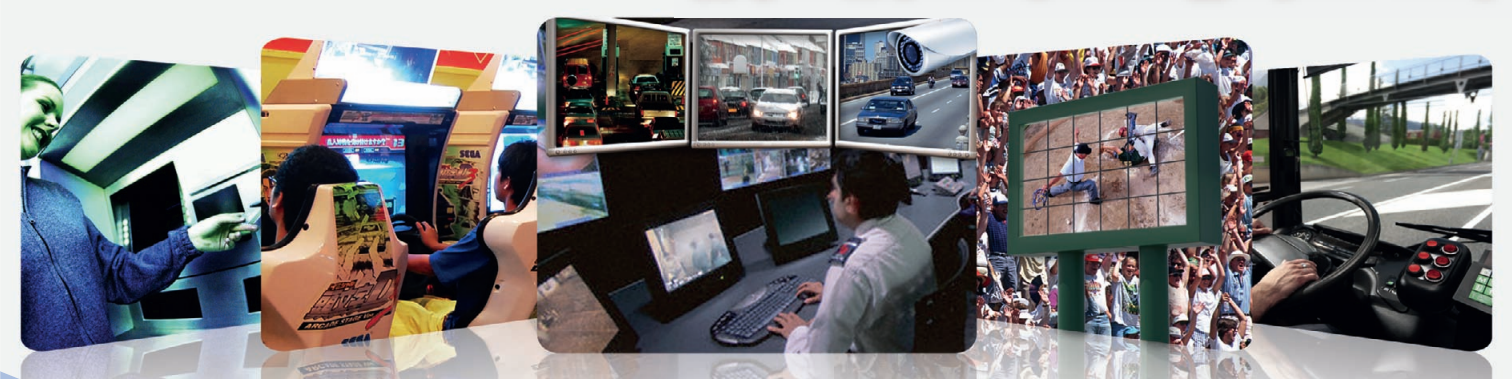

- Высокопроизводительный процессор с малым потреблением электроэнергии
- поддержка быстрой загрузки uEFI BIOS и HDD ёмкостью более 2.2 Тбайт
- Поддержка до 4 Гбайт DDR3 800 МГц
- Сетевой контроллер с поддержкой ASF 2.0

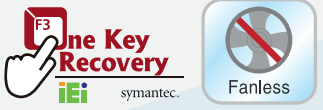

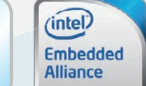

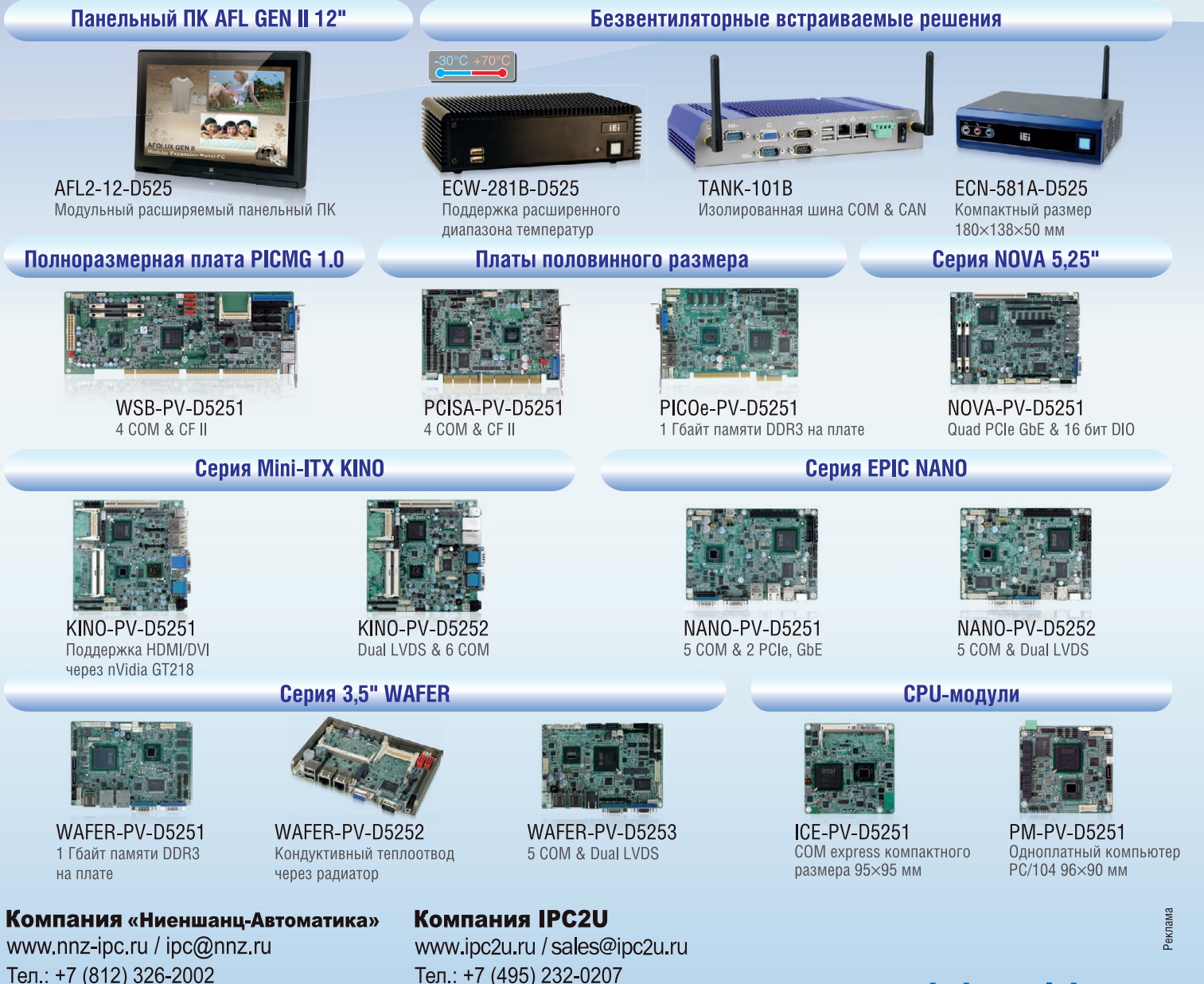

Факс: +7 (495) 232-0327

### www.ieiworld.com

# **POTPAMMHOE OGECNEYEHMI**

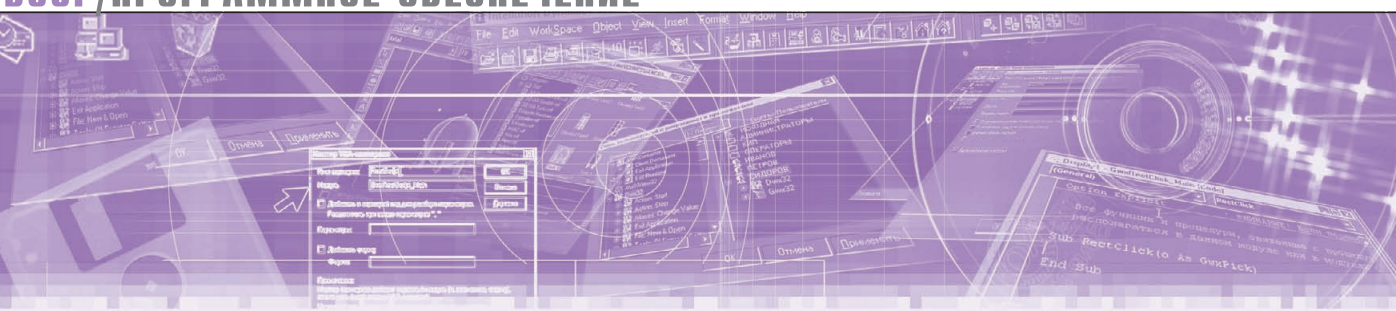

Свен Даммер

# О реальной стоимости «доморощенной» Linux

В статье детально описывается процесс построения специализированного дистрибутива встраиваемой Linux в кросс-платформенной среде. Раскрываются неочевидные источники опасностей и скрытых затрат при использовании «ручного» подхода к построению собственной Linux-платформы, приводится сравнение «ручного» и коммерческого подходов на примере платформы Wind River Linux.

#### **Вступление**

Исходя из статистики клиентских запросов и обзоров аналитических компаний типа Gartner, число новых проектов ПО для встраиваемых систем, для которых в качестве ОС была выбрана Linux, растёт. Среди самых очевидных преимуществ Linux - доступность исходного текста из тысяч онлайн-источников, отсутствие лицензионных отчислений, большое количество системного, связующего и прикладного ПО, а также вся мощь и гибкость, которые может дать встраиваемому ПО многозадачная ОС. Ядро Linux и окружающее его открытое ПО являются центром новой экосистемы разработки, оптимизации и развёртывания встраиваемых приложений.

Однако, к сожалению, мощь, гибкость и лёгкая доступность ещё не означают, что создание и поддержка Linux-платформы для встраиваемого устройства вручную является тривиальной задачей. Всё большее количество разработчиков в последнее время стали осознавать, что использование «доморощенной» Linux несёт в себе риск невольно свернуть их с пути к реальной цели - обеспечению конкурентных преимуществ разрабатываемому устройству. В данной статье описываются базовые компоненты Linuxплатформы, инструменты и последовательность шагов по созданию, развёртыванию и тестированию этих компонентов, а также основные ключевые моменты поддержки любых «доморощенных» программных решений для встраиваемых систем.

#### **КОМПОНЕНТЫ LINUX-ПЛАТФОРМЫ**

Термином «Linux-платформа» (или «дистрибутив Linux») обычно называют базовый комплект ПО, необходимый для построения ядра Linux и системных и прикладных программ для заданного устройства. Эти базовые компоненты всегда одинаковы, вне зависимости от того, является ли целевое устройство настольным или встраиваемым компьютером. Любая Linux-платформа всегда состоит из трёх базовых элементов:

- ядра Linux, то есть версии ядра Linux, скомпилированной для данного процессора (оно предоставляет поддержку интегрированных аппаратных модулей, шин, необходимых протоколов связи и обмена ланными, а также наиболее часто встречающихся периферийных устройств);
- корневой файловой системы, то есть набора системных и прикладных программных пакетов, используемых для создания корневой файловой системы (корневая файловая система поддерживает основные системные сервисы, и с неё загружаются прикладные программы);
- инструментария разработки, то есть компилятора и сопутствующих ути-

лит, позволяющих разработчику создавать ПО, исполняемое на целевой аппаратуре.

Поддержка своей собственной Linux-платформы означает, что все эти три компонента вам нужно будет заполучить, скомпилировать и поддерживать самостоятельно. Далее в статье мы увидим, что построение этих ключевых компонентов на одном настольном компьютере - процесс хоть и непростой, но управляемый. Однако когда в процесс разработки встраиваемого ПО вовлечено более одного разработчика и более одной рабочей станции, а также когда к разработке добавляются развёртывание, поддержка и регулярное обновление платформы на всём предприятии (или даже просто в пределах одного подразделения), возникает необходимость в дополнительной инфраструктуре.

#### Получение, модификация И КОНФИГУРИРОВАНИЕ ЯДРА LINUX

Попытка начать проект разработки ПО с получения исходных текстов ядра, которое вы намерены использовать на целевом устройстве, может показаться странной - в конце концов, у вас ещё даже нет инструментария, чтобы этот код скомпилировать. Однако если вы хотите собрать свой собственный инструментарий, то для сборки всех его компонентов необходимо,

чтобы заголовочные файлы ядра были модифицированы в соответствии с выбранной архитектурой процессора (более детально об этом - в следующем разделе).

Выбор конкретной версии ядра Linux для проекта обычно зависит от того, какой уровень поддержки вашей целевой аппаратуры обеспечивается основной веткой кода ядра, а также от того, для каких версий ядра существуют необходимые вам «заплатки» (патчи). «Заплатки» обычно добавляют поддержку новых процессоров и устройств, а также содержат исправления ошибок, пока не включённые в основную ветку кода ядра. Предоставляются такие «заплатки» обычно производителями «кремния», которые используют Linux для внутренних целей, но не предлагают коммерческих Linux-решений. Другие «заплатки» зачастую можно взять с сайтов, посвящённых конкретной архитектуре.

В дополнение к этому для некоторых классов процессоров (например, процессоров без аппаратного диспетчера памяти - MMU) часто требуются специфические «заплатки», обычно доступные только для конкретных версий ядра. Несмотря на то что поддержка процессоров без MMU уже интегрирована в основную ветку ядра 2.6, всё ещё существует множество дополнительных «заплаток», которые могут быть необходимы для поддержки вашей целевой аппаратуры. И, наконец, «заплатки», добавляющие поддержку отраслевых спецификаций типа CELF (Consumer Electronics Linux Forum) или CGL (Carrier Grade Linux), могут требовать предварительного применения ряда других «заплаток».

Когда вы определитесь с номером версии ядра Linux и всех необходимых «заплаток» и получите исходный текст, интеграция «заплаток» в код ядра может не пройти из-за конфликтующих изменений в коде. Чтобы устранить эти конфликты, вам придётся вручную редактировать исходный текст ядра. Процесс этот обычно носит итеративный характер, и вы вынуждены будете пройти через множество циклов модификации и проверки, пока у вас получится предположительно корректное дерево исходных текстов ядра Linux для вашего устройства. С этого момента вы можете начать конфигурировать ваше ядро - скомпилировать его вы пока не можете, но теперь у вас есть хотя бы заголовочные файлы, которые потребуются для построения инструментария кросс-компиляции.

#### Поиск/построение ИНСТРУМЕНТАЛЬНОГО ПАКЕТА и сопутствующего ПО

Самая серьёзная проблема любого проекта, основанного на «доморощенной» Linux, - это инструментальный пакет для построения системного и прикладного ПО, а также ядра ОС. Большинство Linux-платформ используют инструментарий на базе GNU Compiler Collection, свободно распространяемого пакета компиляторов, включающего в себя самый распространённый в мире компилятор языка Си - GCC. Использование GCC предполагает наличие ещё двух программных пакетов: библиотеки языка Си и набора утилит, включающих в себя ассемблер, компоновщик, библиотекарь и ряд других инструментов, обеспечивающих создание исполняемых программ и сопутствующих библиотек для целевого устройства. Совокупность всех этих компонентов и называется инструментальным пакетом.

GCC портирован на большое число различных процессорных архитектур, так что физическая возможность генерировать бинарные модули для большинства доступных аппаратных платформ обычно уже есть. Аналогично стандартная библиотека Си и утилиты тоже портированы на множество различных систем. Однако поддержка последних моделей процессоров обычно требует соответствующих «заплаток» для утилит, GCC и библиотеки языка Си, которые нужно заполучить, интегрировать, разрешить все конфликты и т.п.

С генерацией бинарных модулей для встраиваемых систем связана ещё одна интересная проблема. Поскольку Linux на вашем устройстве ещё не работает, то резидентную (так называемую родную. - Прим. пер.) версию GCC вам выполнять физически негде. К тому же у большинства встраиваемых аппаратных платформ просто недостаточно ресурсов, чтобы хранить и выполнять компилятор и связанные с ним компоненты. По этим причинам разработка для Linux-платформы обычно производится на обычном настольном компьютере с использованием специального инструмента, называемого кросскомпилятором. Кросс-компилятор выполняется на инструментальной системе, но бинарные файлы, которые он

© CTA-ΠΡΕCC

генерирует, предназначаются для целевой системы с другой архитектурой. Инструментальная система отличает кросс-компиляторы от резидентных компиляторов по префиксам в именах - эти префиксы содержат названия целевых платформ.

Если вам повезёт, то вы сможете найти и скачать готовый пакет кроссинструментария для процессора, используемого в вашей целевой системе. Однако, сделав это, вы сразу становитесь заложником умений того человека, который этот пакет собрал, и его выбора включённых в пакет библиотек. Даже если вы не прочь попытать счастья, имейте в виду - вы рискуете поставить свой проект в зависимость от неподдерживаемого программного компонента.

Удобство скачивания готового кроссинструментария может быстро улетучиться, если вы впоследствии столкнётесь с проблемами в процессе его использования (особенно в плане производительности результирующих бинарных модулей) и вам будет некуда обратиться за исправлениями и поддержкой. Многие проекты встраиваемого ПО также требуют архивации исходных текстов, из которых был построен инструментарий, а они запросто могут быть недоступны, потому что инструментарий строили не вы. Когда возникает одна или обе из перечисленных проблем, проектная команда часто принимает решение собрать свой собственный кросс-инструментарий, чтобы не зависеть от доступного, но неподдерживаемого стороннего решения.

Построение среды кросс-компиляции в составе кросс-компилятора GCC, стандартной библиотеки языка Си и набора утилит может оказаться чрезвычайно сложной задачей. «Заплатки» и обновления для конкретных архитектур, процессоров и устройств рассеяны по множеству Web-сайтов, и все их придётся перед сборкой инструментария интегрировать вручную. Как и в случае с конфигурированием кода ядра, наложение «заплаток» из разных источников зачастую не срабатывает из-за конфликтов в версиях кода, которые также придётся разрешать самостоятельно. Процесс этот обычно итерационный, и циклов модификации и проверки потребуется больше одного.

Как только исходный код будет готов, вам нужно будет построить все компоненты среды кросс-компиляции в правильном порядке. Сначала с по-

 $21$ 

мощью резидентной версии GCC строятся утилиты для вашей целевой системы. Затем GCC доводится до состояния, в котором его можно использовать для построения библиотеки Си. Следом вы строите библиотеку, а потом достраиваете GCC.

Если ваша целевая платформа стандартная, то в процессе построения инструментального пакета вам могут помочь свободно распространяемые инструменты типа crosstool Дэна Кегела и buildroot Эрика Андерсена. Однако их требуется предварительно сконфигурировать, выбрав правильные версии компилируемых компонентов, и то оптимизации кода для вашего процессора они могут и не предоставить. Если вы строите инструментальный пакет для более экзотической встраиваемой системы или вам требуется конкретная версия GCC, утилит и/или библиотеки Си, то даже с использованием этих инструментов вы будете вынуждены создавать свои собственные конфигурации.

И последнее, что следует учесть при построении инструментального пакета, - это то, что для встраиваемой платформы может быть необходимо использование нескольких различных версий библиотеки Си. Стандартная GNU-библиотека (glibc) может оказаться слишком велика, и результирующие бинарные модули получатся слишком объёмными, чтобы развернуть их на выбранной целевой системе. Для использования во встраиваемых приложениях был разработан ряд других Си-библиотек, таких как diet libc, klibc, newlib и uClibc, - их применение позволяет сократить размер бинарных модулей. Интегрирование дополнительной Си-библиотеки в инструментальный пакет может оказаться сложной задачей и требовать дополнительных навыков по сравнению с обычным процессом построения инструментального пакета. К тому же различные библиотеки могут подпадать под различные модели лицензирования - в частности, diet libc и klibc подпадают под GPL, а не LGPL, что может вылиться в проблемы с защитой вашей интеллектуальной собственности.

Несмотря на то что путь, описанный в данном разделе, сложен, запутан и требует фундаментального понимания устройства всех компонентов инструментального пакета, он был не раз пройден. Впрочем, выбирая в качестве платформы «доморощенную» Linux,

помните, что способность поллерживать в актуальном состоянии инструментальный пакет и все его компоненты - очень непростая задача. Начиная такой проект, в первую очерель убелитесь, что у вас есть люди, способные её выполнить. В дальнейшем вам нужно также быть уверенными, что вы либо сохраните этих людей в проекте, либо будете иметь доступ к экспертам с равноценными знаниями и навыками, способным разрешить проблемы, возникающие в процессе разработки, а также выпускать и поддерживать необхолимые обновления.

#### Построение ядра

Построение ядра Linux для встраиваемой платформы с использованием кросс-компилятора во многом аналогично построению ядра Linux для настольного компьютера, но с двумя основными отличиями.

Во-первых, при построении ядра нужно установить две переменные окружения: ARCH, задающую целевую архитектуру, и CROSS COMPILE, определяющую нужный префикс имени кросс-компилятора. Во-вторых, поскольку основная целевая платформа для Linux - это системы с архитектурой х86/IA-32, вы должны быть готовы к решению проблем с порядком следования байтов и прочими архитектурнозависимыми нюансами, которые не были протестированы и исправлены в коде ядра после применения всех необходимых «заплаток». Вам также нужно быть уверенными в том, что вы включили в ядро драйверы для всех необходимых устройств, протоколов и файловых систем, которые вам понадобятся в процессе собственно загрузки ОС.

После множества циклов компиляции ядра, идентификации ошибок, исправления этих ошибок и повторной компиляции вы в результате получите код ядра, который компилируется «чисто» и может выполняться на вашей целевой аппаратуре. Следующим шагом будет установка ядра на целевую систему и его тестирование.

Если ваша целевая платформа - готовое коммерческое решение, то она, скорее всего, поставляется в комплекте с предустановленным монитором загрузки или начальным загрузчиком, способным найти и развернуть ядро и передать ему управление. Если вы разрабатываете собственную аппаратуру, не содержащую BIOS, для установки ядра или нестандартного загрузчика вам понадобятся средства прямого доступа к оборудованию (например, JTAG). Существуют прекрасные свободно распространяемые начальные загрузчики типа U-Boot или RedBoot. но их использование требует специальных навыков, потому что их нужно дорабатывать для конкретной платформы, компилировать, инсталлировать и поддерживать. Аналогично ЈТАСадаптеры тоже требуют наличия у разработчика специальных навыков, особенно когда это касается инсталляции, выполнения и отладки нестандартных программных решений.

К этому моменту ядро может стартовать на вашей встраиваемой системе, инициализировать устройства и останавливаться на попытке найти корневую файловую систему. Если это ещё не так, значит, вам потребуется пройти через несколько циклов построения ядра и устранить проблемы типа некорректных базовых адресов и отображения памяти, чтобы ваше ядро могло правильно инициализировать оборудование и отображать диагностические сообщения. Если вы видите сообщение о том, что ядро не смогло найти корневую файловую систему, то это значит, что вы достигли важной вехи в вашем проекте. Несмотря на то что тестирование вашей Linux-платформы ещё даже не начиналось, вы уже близки к моменту, когда её можно будет протестировать и начать писать для неё приложения - то, ради чего и затевался проект.

#### Создание базовой корневой **ФАЙЛОВОЙ СИСТЕМЫ**

Корневая файловая система - это файловая система, содержащая системные и пользовательские приложения, которые ядро Linux может выполнять, а также необходимую системную информацию типа файлов устройств и конфигурационных файлов. Во встраиваемых системах используются различные типы корневых файловых систем в зависимости от того, используется ли в них энергонезависимый носитель (флэшпамять, жёсткий диск и т.п.) или нет.

Системы на основе встраиваемого Linux, не использующие долговременного хранилища данных, обычно загружаются с RAM-диска, созданного из сжатого образа файловой системы (его часто называют начальным RAMдиском), или с файловой системы в ОЗУ, разворачиваемой непосредственно в памяти ядра (известной также как initramfs) - этот способ доступен толь-

ко в Linux 2.5 и старше. Начальные RAM-диски могут быть самого различного формата, включая ext2, romfs, cramfs или squashfs; у каждого формата свои достоинства и недостатки, но хранить данные между перезагрузками системы RAM-диск не может.

Системы на основе встраиваемого Linux, снабжённые долговременным хранилищем, поддерживают ряд файловых систем, у каждой из которых свои различные характеристики. Некоторые файловые системы, как, например, поддерживающие выравнивание износа флэш-памяти (JFFS2) или транзакционные с поддержкой быстрого перезапуска, используемые на жёстких дисках (ext3, JFS, XFS, ReiserFS, Resiser4 и т.д.), привязаны к определённому типу носителя. Выбор файловой системы, которую вы будете разворачивать на целевой системе с жёстким диском, - фундаментальное решение, требующее как поддержки со стороны ядра, так и навыков работы с административными утилитами выбранной файловой системы.

Процесс создания корневой файловой системы, по сути, одинаков вне зависимости от того, развёртываете вы файловую систему в ОЗУ или на диске.

Первым шагом будет определение необходимых программных пакетов, которые вам нужно будет расположить в файловой системе, чтобы обеспечить корректную инициализацию ОС, старт ключевых сервисов и поддержку приложений, которые будут выполняться на вашей целевой системе.

Большинство проектов, основанных на «доморощенной» Linux, начинают с использования корневой файловой системы, предоставляемой пакетом BusyBox - многофункциональным модулем (в оригинале "multi-call binary" единый бинарный модуль, совмещающий в себе функции более чем одной утилиты. - Прим. пер.), способным выполнять функцию практически любой утилиты работы с файловой системой в Linux.

Вы можете сконфигурировать и скомпилировать этот пакет так, что он будет, по сути, единственным компонентом вашей корневой файловой системы (за исключением нескольких файлов устройств и множества символьных связей, по которым бинарный модуль BusyBox вызывается под разными именами).

Если на этот момент вам будет необходимо поставить дополнительные

программные пакеты, то кажлый из них можно скачать с домашней страницы соответствующего проекта в Интернете. Чтобы выбрать правильные пакеты, предоставляющие необходимые сервисы и поддерживающие нужные вашему устройству протоколы, вашей команде программистов надо хорошо ориентироваться в лоступных программных пакетах для встраиваемой Linux и возможных альтернативах для них. Зачастую пакетов, предоставляющих схожую функциональность, доступно несколько; принимая решение о том, какому пакету доверить ту или иную функциональность, вам нужно будет учитывать характеристики имеющихся пакетов, их признанность и популярность в сообществе разработчиков, стабильность, уровень активности в проекте, а также имена конкретных личностей, вовлечённых в разработку.

Когда вы скачаете пакет, вам надо будет его сконфигурировать и скомпилировать кросс-компилятором, соблюдая правильную организацию дерева каталогов, которая будет «видна» пакету на целевом устройстве. В процессе кросскомпиляции может потребоваться пройти через несколько циклов устранения проблем, связанных с выбран-

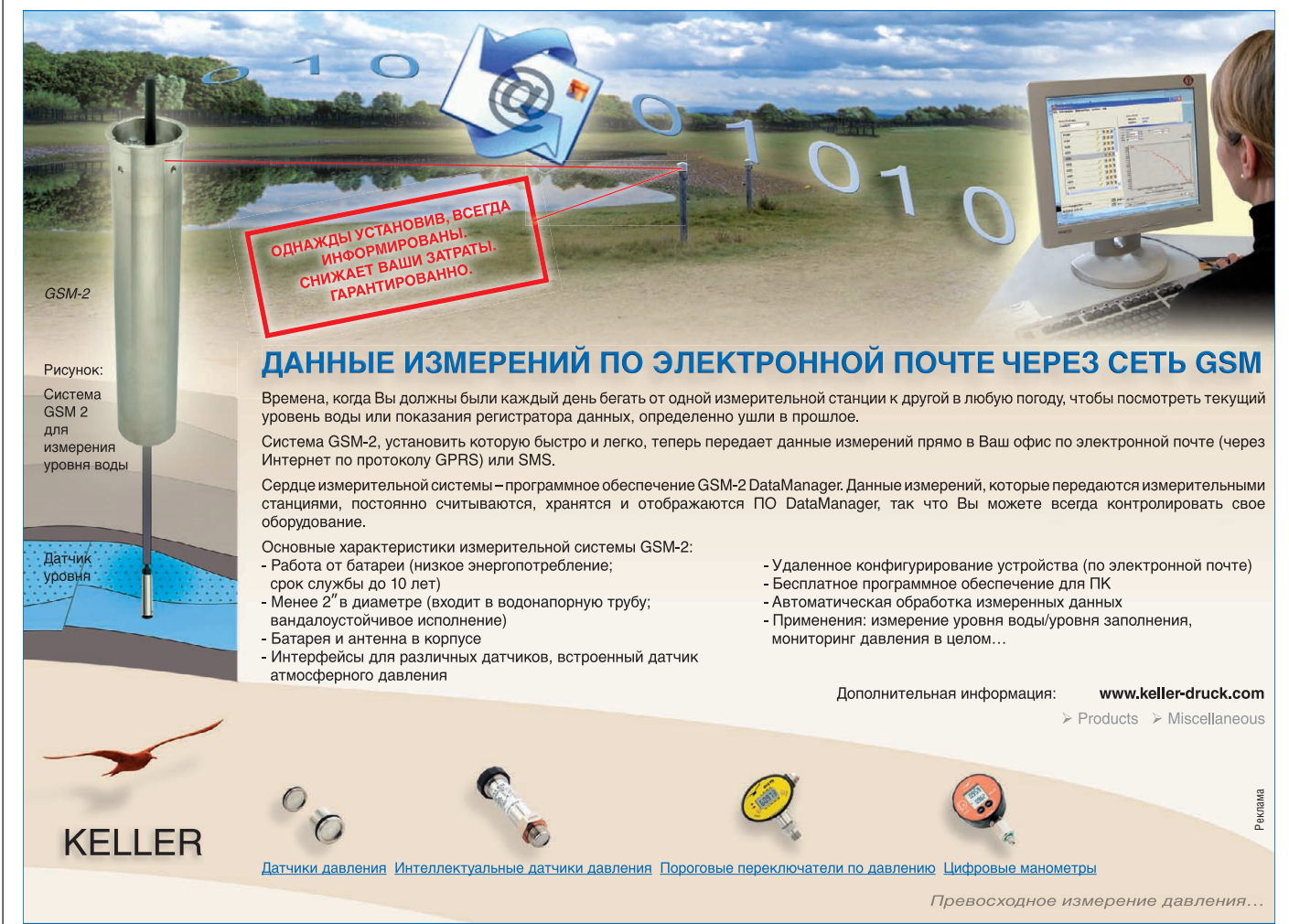

23

ной архитектурой целевого процессора, перед тем как пакет будет корректно собран. Как только это произойдёт, вы сможете установить пакет в каталог, представляющий собой корневую файловую систему, удалить ненужные файлы (например, локальную копию документации, поддержку интернационализации и т.п.) и перейти к следующему пакету. Отладка будет потом.

Если ваша встраиваемая система снабжена жёстким лиском, вы можете отформатировать его под файловую систему того же типа, что и на вашем инструментальном настольном компьютере, смонтировать её и установить пакеты непосредственно в точку монтирования. Если вы используете файловую систему во флэш-памяти (например JFFS2), то, чтобы сгенерировать образ корневой файловой системы из представляющего её каталога, вам потребуется дополнительная утилита.

Традиционный подход к созданию начального RAM-диска из стандартной файловой системы формата ext2 заключается в том, что нужно создать пустой образ файловой системы, смонтировать его, скопировать в этот смонтированный образ каталог, представляющий вашу корневую файловую систему, затем отмонтировать образ и сжать его. Начальные RAM-диски других форматов (например, romfs, cramfs или squashfs) предоставляют утилиты построения файлов образа в соответствующем виде, аналогично утилите, используемой с JFFS2. Аналогичный функционал предоставляют более новые утилиты для файловых систем формата ext2, такие как genext2fs. Файловые системы initramfs можно строить вручную и интегрировать их в ядро в процессе его построения или (что используется чаще) позволить ядру построить их для вас в процессе компиляции.

Если вы используете систему без начального загрузчика или без способности распознать отдельный образ корневой файловой системы, вам придётся каждый раз перекомпилировать ядро, чтобы встроить в него начальный RAM-диск или построить/интегрировать более свежую архивную initramfs. Если вы используете корневую файловую систему, расположенную на флэшносителе или жёстком диске, и загружаете Linux при помощи монитора начальной загрузки, то вы сможете указать местоположение файловой системы в командной строке ядра. В противном случае вам придётся ещё и пере-

Теперь вы можете использовать ваш начальный загрузчик или JTAG-эмулятор для копирования нового ядра и образа корневой файловой системы на ваше целевое устройство. Затем вам потребуется пройти через несколько циклов загрузки, отладки, повторного построения и копирования ядра, пока вы не добьётесь корректного старта и корректного монтирования и чтения/записи данных в корневую файловую систему.

Это ещё одна важная веха в построении «доморощенной» Linux-платформы, поскольку теперь вы можете начать тестировать ваше ядро и файловую систему и интегрировать драйверы устройств и прикладные программы, необходимые вашему устройству.

#### **Интеграция ДОПОЛНИТЕЛЬНЫХ** ДРАЙВЕРОВ И ПРИЛОЖЕНИЙ

Как только ваша «доморощенная» Linux-платформа начнёт загружаться и корректно выполнять приложения с выбранного вами типа корневой файловой системы, можно начинать писать драйверы устройств, специфичных для вашего оборудования. Если вы используете готовое коммерческое оборудование, драйверы могут прилагаться вместе с «заплатками», доступными от производителя микросхем или самой платы. В противном случае вам придётся писать драйверы самостоятельно и либо встраивать их непосредственно в ядро, либо кросс-компилировать как подключаемые модули, которые ядро сможет загрузить из корневой файловой системы.

Встраивать драйверы непосредственно в код ядра или компилировать отдельно и загружать как внешние модули - решение корпоративное. Драйверы, встраиваемые непосредственно в ядро, должны выпускаться под лицензией GNU General Public License (GPL), а значит, вам придётся сделать их исходный текст доступным по запросу для всех пользователей вашей платформы.

Если вы решите встроить ваш драйвер непосредственно в дерево исходных текстов ядра, то чтобы его протестировать, вам нужно будет заново построить и развернуть ядро. Если вы компилируете ваши драйверы как отдельные модули, которые будут загружаться из файловой системы. вам нужно будет встроить их в файловую систему. Если она при этом выполнена в формате образа флэш-памяти, то этот образ тоже нужно будет перестраивать. Если же образ файловой системы встраивается непосредственно в ядро (как, например, начальный RAM-диск или архив initramfs), то придётся перестраивать само ядро.

Разработка приложений, делающих ваше устройство уникальным и предоставляющих необходимый пользователям функционал, очевидно, во многом зависит от целевого рынка вашего устройства. Однако вашему приложению могут потребоваться дополнительные сервисы, которые пока что в созданной вами корневой файловой системе недоступны. Например, сетевым устройствам часто необходим программный пакет, обеспечивающий им возможность динамически получать IP-адрес, поддерживать удалённый доступ через SSH, передавать файлы по FTP, иметь свой Webсервер для удалённого конфигурирования и т.п.

Каждый пакет, обеспечивающий подобные возможности, обычно доступен в нескольких версиях, выбор наиболее соответствующей требованиям, наиболее свежей и стабильной и укладывающейся во вносимые вашим устройством ограничения по ресурсам, лежит на вас.

Когда вы определитесь с тем, какие пакеты добавить в корневую файловую систему, зайдите на домашнюю страницу каждого пакета в Интернете. Скачав пакет, вы должны будете сконфигурировать и попытаться кросс-компилировать его. Это может потребовать множества итераций, пока компиляция не завершится успешно, а также разрешения взаимных зависимостей между данным пакетом и другими. Модификация кода также часто бывает необходима при кросс-компиляции пакетов для процессоров без аппаратного диспетчера памяти (MMU) из-за использования ряда недоступных Сифункций.

Как только кросс-компиляция пакета пройдёт успешно, его можно будет установить в корневую файловую систему, перестроить её (при необходимости), пересобрать ядро (если нужно) и затем развернуть корневую файловую систему и/или ядро заново.

www.cta.ru

#### **ТЕСТИРОВАНИЕ** «ДОМОРОЩЕННЫХ» ПРОГРАММНЫХ ПЛАТФОРМ

Если предположить, что у вас есть все необходимые навыки, самостоятельная поддержка встраиваемой Linux-платформы может быть эффективной с точки зрения затрат, поскольку всё, включая нужные драйверы и связующее ПО, является доступным и бесплатным. Однако перспектива основывать свои приложения на бесплатном ПО и вручную доработанном ядре может оказаться пугающей. И несмотря на то что в любом уважающем себя проекте разработки ПО отводится место для тестового кода, системные тесты для кода ОС и утилит, находящихся за пределами вашего контроля, - это совершенно другая история.

После написания сценариев локального и удалённого тестирования для приложений и драйверов, разработанных вами для вашего устройства, популярным решением для тестирования самой Linux-платформы обычно является использование свободно распространяемого ПО, входящего в состав проекта LTP (Linux Test Project). LTP представляет собой набор из нескольких тысяч тестов, разработанных для проверки ядра Linux и связанного с ним функционала. Вам. скорее всего. понадобятся не все тесты из состава LTP, поскольку часть из них будет относиться к функциональности, которая в вашем устройстве не используется; однако данный пакет позволяет выбрать используемый набор тестов вручную.

После скачивания исходных текстов пакета тестирования LTP с его кросскомпиляцией могут возникнуть те же проблемы, что и со всеми остальными пакетами, изначально предназначенными для систем на базе х86 (и протестированными на них), что снова потребует нескольких итераций исправления с последующей перекомпиляцией. После успешной компиляции всех тестов (или требуемого подмножества) нужно будет определить, как развернуть их на целевой системе, выполнить там, а также собрать и отобразить полученные результаты.

В дополнение к тестам, доступным в составе LTP, существуют и другие свободно распространяемые пакеты тестирования, например LSB (Linux Standard Base). В зависимости от того, в какой отрасли промышленности вы

работаете, к вашей программной платформе могут предъявляться дополнительные требования совместимости. связанные с необходимостью соответствия отраслевым стандартам: например. для производителей сетевого оборудования это может быть соответствие спецификации CGL (Carrier Grade Linux). В этих случаях от вашей платформы может потребоваться прохождение тестов наподобие включён-HHX BLSB.

У разных встраиваемых аппаратных платформ объём доступной оперативной и постоянной памяти сильно отличается. Ограничения по ресурсам могут помешать вам развернуть на целевой аппаратуре все необходимые тесты одновременно; в этом случае вам придётся придумывать, как итеративно выполнять тесты по очереди, разворачивая каждый тест отдельно, выполняя его, собирая результаты и затем освобождая ресурсы для проведения следующего теста.

#### **МАСШТАБИРОВАНИЕ** И ПОДДЕРЖКА «ДОМОРОЩЕННОЙ» LINUX

Как уже было показано, многие компании «вырастили» свою собственную

# Встречайте **SaGRAF 6!**

Новая версия ISaGRAF 6 Workbench это гибкая модульная среда, основанная на открытой компонентной технологии, которая позволяет пользователям добавлять или удалять компоненты. Основными элементами, образующими новую версию Workbench, являются плагины (plug-ins).

ISaGRAF 6 основан на мощных средствах Microsoft<sup>®</sup> Visual Studio<sup>®</sup>, и все компоненты в нем взаимодействуют через новую технологию ISaGRAF, называемую АСР.

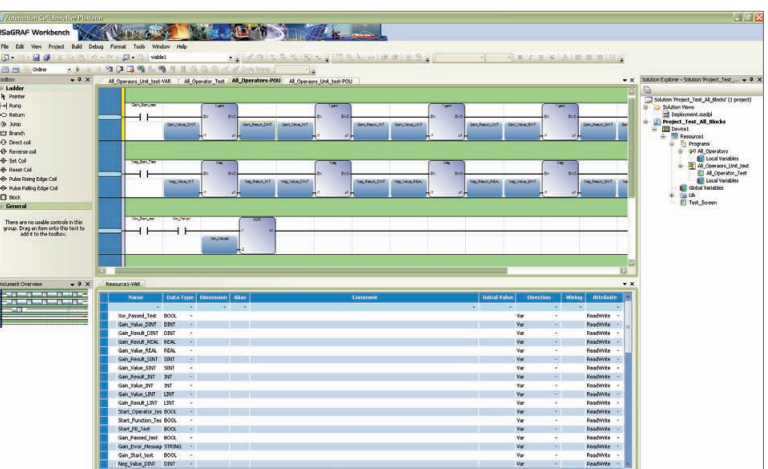

ISaGRAF - ведущая технология программирования контроллеров, соответствующая стандартам IEC 61131 & 61499 и включающая исполнительное ядро и среду разработки приложений.

ISaGRAF делает акцент на гибкую технологию и предлагает OEM-производителям и поставщикам средств автоматизации беспрецедентную среду для создания инновационных продуктов.

#### Дистрибьютор в России:

Tel.: +7(812) 323-6212 Fax: +7(812) 321-5169 E-mail: info@fiord.com

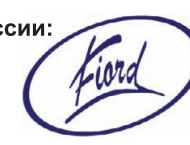

Испытайте последние новшества в ISaGRAF

Linux-платформу и выпустили продукты на её основе. Иными словами, разработка и развёртывание встраиваемой программной платформы на одной конкретной настольной рабочей станции - процесс хоть и сложный, но управляемый.

Однако когда в процесс оказываются вовлечены более одного разработчика и более одной рабочей станции, способность работать с Linux-платформой в масштабе всего предприятия определяется тем, насколько просто её установить и поддерживать на множестве рабочих мест. В связи с этим большинство Linux-платформ обычно снабжаются дополнительным ПО, которое облегчает выполнение данных задач и включает в себя:

- инсталлятор, упрощающий процесс установки Linux на настольную рабочую станцию, с которой она уже может быть развёрнута на встраиваемой аппаратуре;
- администратор программных пакетов, создающий образ корневой файловой системы (или каталог, её содержащий) для целевого устройства;
- какой-либо механизм отслеживания версий установленного инструментального пакета и дополнительных компонентов, включённых в его состав.

Несмотря на то что ключевые компоненты Linux-платформы концептуально одинаковы для всех дистрибутивов, инструменты установки и администрирования, предназначенные для развёртывания и поддержки среды разработки ПО для встраиваемых устройств, таковыми не являются. Например, в большинстве Linux-систем стандартным администратором пакетов является RPM. Однако чтобы использовать его для управления пакетами, установленными в корневой файловой системе встраиваемого устройства, его нужно перекомпилировать с указанием использовать свою собственную базу данных установленных пакетов, а не базу данных RPM, отслеживающую пакеты, установленные на инструментальной рабочей станции. Аналогично, примитивные решения типа монолитных tar-архивов, несмотря на свою простоту, неэффективны, требуют большой аккуратности, а их недостаточная модульность не позволяет поддерживать обновления.

Кроме краткосрочных затрат ресурсов, потраченных на разработку, формирование дистрибутивов и развёрты-

вание «доморошенной» Linux-платформы, важно также учитывать долгосрочные вложения ресурсов в постоянное поддержание ядра и программных пакетов в актуальном состоянии. В общем случае поддержка и регулярное обновление среды кросс-компиляции, ядра Linux, корневой файловой системы и всех ваших приложений требует очень широкого спектра навыков. Аналогично отслеживание многочисленных программных пакетов и версий ядра в онлайн-сообществе, поиск необходимых «заплаток» для реализации требований по безопасности, производительности и т.п., интеграция этих «заплаток» и повторное развёртывание платформы по мере её обновления всё это сложные задачи, требующие больших затрат времени, особенно если дело касается обновления подсистем ядра и драйверов устройств. Соответственно, для выполнения этих задач вам может потребоваться дополнительный персонал, не имеющий отношения к непосредственным задачам вашей компании, но который необходимо иметь в распоряжении всякий раз, когда подобные задачи возникают.

#### **РЕЗЮМЕ**

Несмотря на то что краткосрочный выигрыш от использования «доморощенной» Linux-платформы может быть очень существенным, зачастую это всего лишь надводная часть айсберга. Подвох в том, что скрытые затраты не так просто разглядеть. Опыт разработки устройств и прикладного ПО для них сильно отличается от опыта, необходимого для построения, развёртывания и поддержки встраиваемой Linux-платформы. Разработка и поддержка инструментария кросс-компиляции, интеграция «заплаток», построение и поддержка ядра ОС и корневой файловой системы, предоставляющей необходимые вашей платформе сервисы, часто требуют наличия дополнительного персонала и долгосрочного вложения ресурсов. При этом к основной (как деловой, так и технической) леятельности компании эти вложения непосредственного отношения не имеют.

Пройдя этот путь, многие производители устройств обнаружили, что перспектива иметь собственную Linuxплатформу может оказаться обескураживающей. По мере увязания проектов в непредвиденных проблемах на самых разных стадиях разработки привлекательность «бесплатного» дистрибутива резко палает. Как следствие, постоянно растушая сложность устройств и сжатые временные рамки проектов вынуждают производителей устройств переходить на коммерческие дистрибутивы Linux.

Компания Wind River - наиболее динамично развивающийся производитель коммерческих Linux-платформ в индустрии встраиваемых приложений. В число платформ, предоставляемых компанией Wind River, входят масштабируемые решения, оптимизированные для самых различных вертикалей: промышленной автоматизации, сетей и телекоммуникаций, автомобилестроения, потребительской электроники, медицинского приборостроения. Все эти платформы доступны для многих популярных процессорных архитектур и отладочных плат, применяемых сегодня в разработке встраиваемых припожений.

Linux-платформа Wind River для потребительской электроники, компактная и с малым временем загрузки, идеальна для мобильных устройств и приставок. Платформа для сетевых устройств соответствует спецификации Carrier Grade Linux и оптимизирована для коммерческих АТСА-решений. Платформа общего назначения поддерживает широкий спектр оборудования и подходит для реализации самых разнообразных устройств.

Каждая из коммерческих Linuxплатформ Wind River базируется на «первоисточнике» (Linux 2.6) и включает в себя интегрированный комплект разработчика на базе Eclipse. Поддержка платформ обеспечивается глобальной командой экспертов и подкреплена более чем 20-летним опытом компании Wind River в области ПО для встраиваемых систем. В дополнение к этому Wind River предлагает пользователям Linux-платформ консалтинговые услуги по разработке устройств, пакетов поддержки оборудования (Board Support Packages - BSP) и драйверов, а также оптимизации произволительности.

Автор - Свен Даммер (Sven Dummer), руководитель направления Linux **компании Wind River** Перевод Николая Горбунова, сотрудника фирмы ПРОСОФТ Телефон: (495) 234-0636 E-mail: info@prosoft.ru

26

# QNX - основа надежных решений

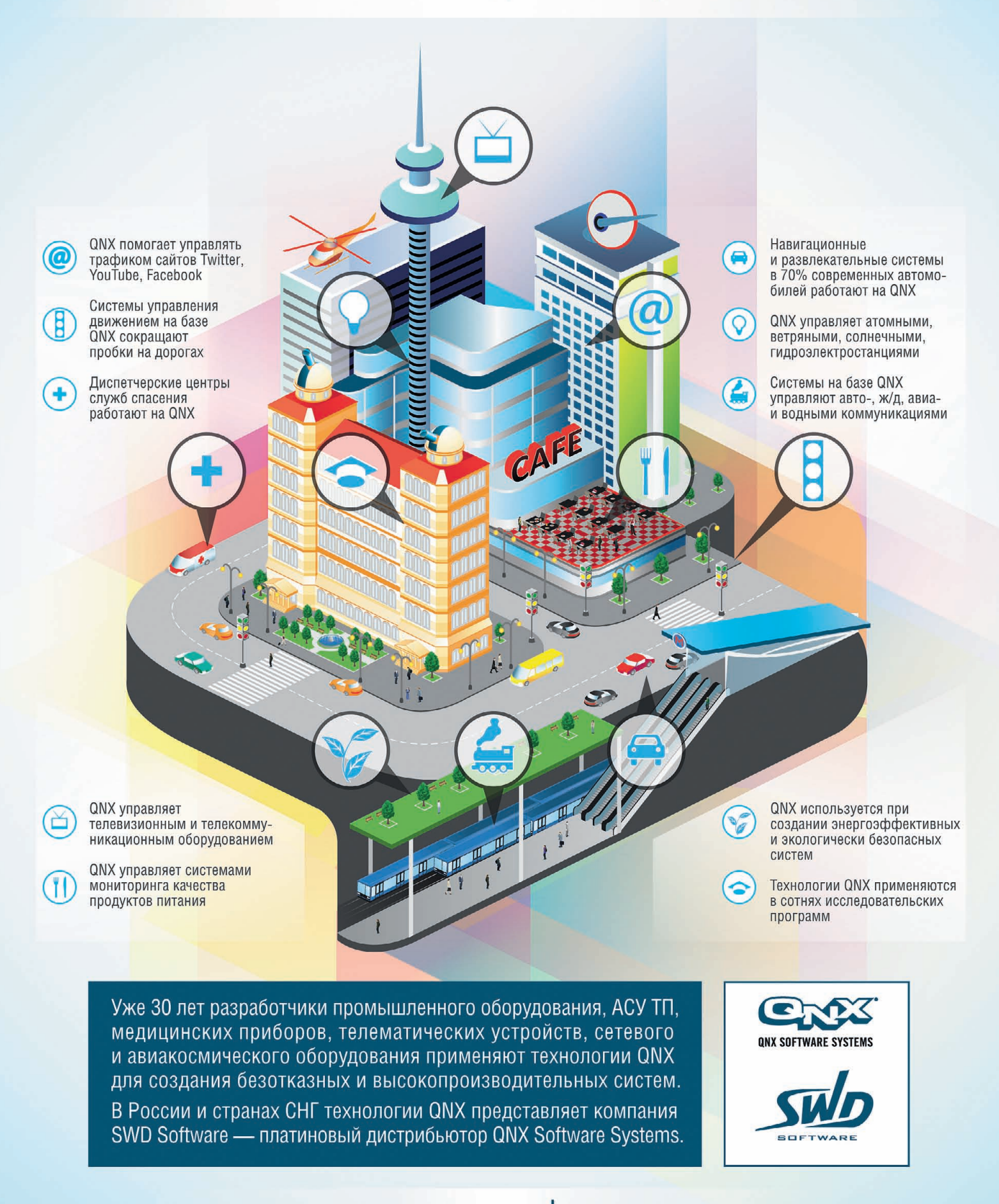

# www.swd.ru

# **CИСТЕМНАЯ ИНТЕГРАЦИЯ МЕТАЛЛУРГИЯ**

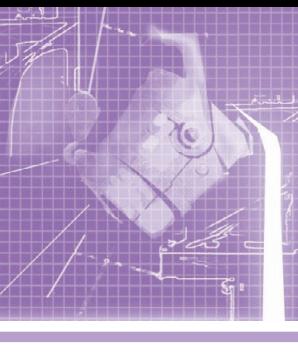

# **Система измерения температуры и окислённости и отбора проб расплавов стали в электросталеплавильной печи через рабочее окно**

Сергей Чистяков, Сергей Синявин, Алексей Савин, Дмитрий Киркин

В статье рассматривается один из вариантов построения системы автоматизации, предназначенной для контактных измерений и отбора проб расплавов и тиражируемой для разных технологических объектов Череповецкого металлургического комбината. Раскрываются особенности архитектуры системы управления манипулятором, обосновывается выбор контроллера семейства SIMATIC, описываются принципы работы измерительных приборов, показываются возможности программного обеспечения и характеризуются используемые средства его разработки.

#### ВВЕДЕНИЕ

Для соблюдения технологического процесса выплавки стали необходима достаточно высокая точность измере ния температуры расплава. Желатель но, чтобы погрешность измерения тем пературы металла не превышала ±(5–6) градусов. Существуют две груп пы методов определения температуры жидкого металла:

- $\bullet$  косвенный по различным внешним признакам;
- прямой при помощи измеритель ных устройств.

К первой группе относятся методы оценки температуры по виду металла на ложке, по тому, как чисто металл сливается с ложки, по времени, через которое металл на ложке покрывается плёнкой, по характеру застывания ме талла в пробном стаканчике и др. Ни один из этих методов не может обеспе чить требуемой точности определения температуры металла.

Методы прямого измерения могут быть основаны на определении интен сивности излучения или на непосред ственном замере температуры металла термопарами погружения.

Для определения температуры метал ла по интенсивности излучения сущест

вуют различные виды пирометров: с ис чезающей нитью, радиационные, фото электрические и цветовые. Однако зна чительная задымлённость рабочего пространства печи приводит к необхо димости введения сложных поправок на неполноту излучения объекта. Поэтому

эти приборы не нашли применения в сталеплавильном производстве.

Наиболее точ ным методом изме рения температуры жидкой стали счи тают контактный метод измерения термопарами по гружения, при ко тором определяют истинную темпера туру металла. Ис следования пока зали, что с указан ной точностью мо жет быть измерена только температура металла в данной точке. При опреде лении средней тем пературы металла невозможно гарантировать эту точ ность вследствие неравномерного на грева металла. Неравномерный нагрев может быть обусловлен следующими причинами: конструкцией сталепла вильного агрегата, различной сте пенью износа футеровки стен, наличи

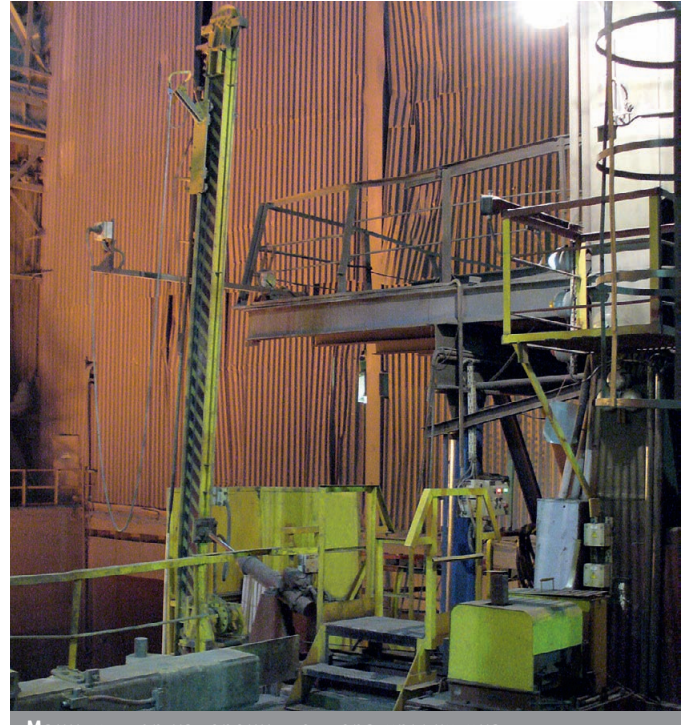

**Манипулятор измерения температуры чугуна**

[www.cta.ru](http://www.cta.ru/)

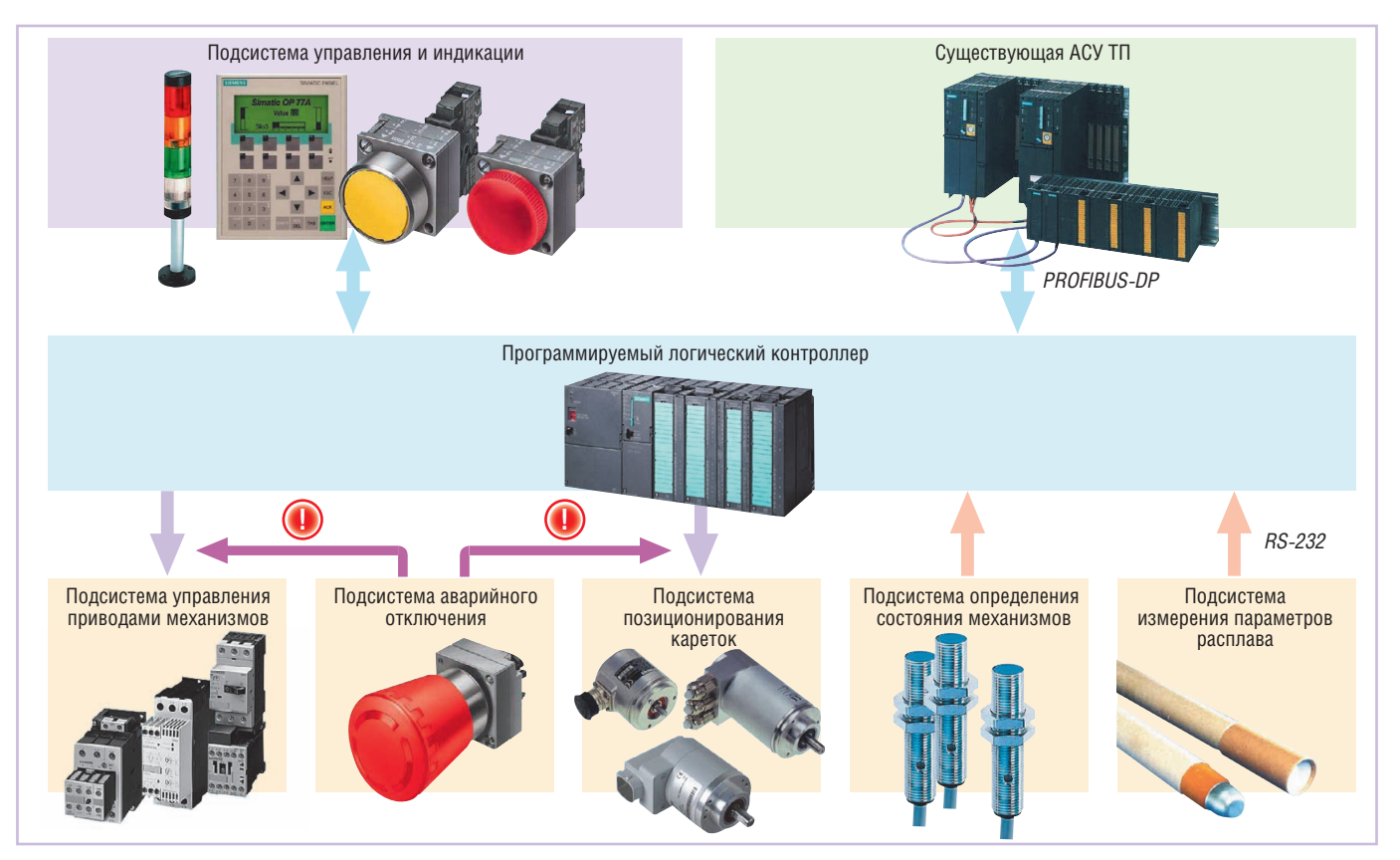

**Рис. 1. Структурная схема АСУ манипулятора**

ем ряда водоохлаждаемых конструк ций в зонах рабочих окон и прочих тех нологических отверстий, а также час тыми и длительными открываниями рабочего окна и введениями легирую щих и шлакообразующих смесей.

Способ доставки термопар погруже ния может быть ручным или механизи рованным. Ручной способ погружения имеет существенные недостатки:

- дополнительная погрешность изме рения средней температуры ванны, вызванная значительным перепадом температур по глубине и изменением точки погружения спая термопары от замера к замеру (данная погреш ность может в 2–3 раза превышать вероятную погрешность вторичного прибора);
- необходимость отключения стале плавильного агрегата на время изме рения (15–20 с) по условиям техники безопасности;
- невозможность включения термопа ры в непрерывно работающую систе му автоматического регулирования. Более предпочтителен механизиро ванный способ погружения, дающий

хорошую воспроизводимость показа ний.

Центр создания автоматизирован ных систем (ЦСАС) Управления меха низации и автоматизации (УМА) ЗАО «Фирма «СТОИК» специализируется

на разработке таких систем. Нами ус пешно внедрены манипуляторы заме ров параметров расплавов и отбора проб в таких технологических агрега тах, как конвертеры, электросталепла вильные печи, различные установки внепечной обработки стали, сталь- и промковши.

Описываемые в статье системы изме рения температуры, окислённости и от бора проб расплавов стали успешно за пущены на шахтных электросталепла вильных агрегатах Череповецкого ме таллургического комбината (ЧерМК) ОАО «Северсталь». Конструктивно сис тема измерения представляет собой ма нипулятор с двумя каретками доставки жезлов (измерительного и отборочного).

#### АРХИТЕКТУРА СИСТЕМЫ УПРАВЛЕНИЯ МАНИПУЛЯТОРОМ

Ввиду конструктивных особеннос тей измерительных датчиков конструк ция промышленного манипулятора предусматривает наличие жезла и ме ханизма его доставки до точки измере ния. Как правило, механизм достав ки – это каретка, перемещающаяся по направляющим. Неотъемлемой частью привода каретки является подсистема управления скоростью, наличие кото рой обусловлено необходимостью по гружать измерительный зонд в расплав

медленно, с весьма малой скоростью. Перемещать же зонд до уровня металла следует максимально быстро, дабы не допустить его преждевременного сго рания. Если уровень жидкого металла может существенно меняться по ходу процесса, то система дополняется при бором определения зеркала металла; в противном случае скорости можно переключать, определяя положение каретки на направляющей. Для реше ния этой задачи хорошо зарекомендо вали себя энкодеры.

Учитывая наличие прочих механиз мов по приведению манипулятора в ра бочее положение, вырисовывается структура системы управления для таких агрегатов, показанная на рис. 1. В принципе, она ничем не отличается от любой традиционной системы тако го рода, за исключением выделения за дач по позиционированию кареток в отдельную подсистему, способную осу ществлять автоматический возврат ка ретки в исходное положение вне зави симости от состояния основной систе мы управления.

#### **Основные подсистемы и управляющий контроллер**

**Подсистема управления и индикации** представляет собой конгломерат тек стовой панели оператора и пультов уп равления с кнопками, переключателя ми и сигнальными лампами предпуско вой сигнализации. Всё перечисленное

29

оборудование - от компании Siemens. Особо хочется упомянуть операторскую панель ОР 77А. Она оптимизирована для применения в относительно небольших АСУ: 8 программируемых клавиш, 4 программируемых светодиода, поддержка сигнальных процедур Alarm S, математические функции, планировщик задач, работа с рецептами, администрирование пользователей - и это лишь часть её функциональных возможностей. позволяющих создать весьма удобный пользовательский интерфейс. Панель ОР 77А решает задачи по изменению настроек работы автоматического режима, отображению диагностической и сервисной информации. Есть возможность с помощью этой панели адаптировать работу манипулятора в аварийных режимах.

Подсистема управления приводами механизмов представлена низковольтными коммутационными и защитными аппаратами SIRIUS. Высокое качество и широкая гамма изделий этой серии продукции Siemens стали основополагающими факторами при их выборе для управления приводами.

Подсистема аварийного отключения работает вне зависимости от работы остальных подсистем и обеспечивает надёжную остановку и блокировку управления приводами в аварийных ситуациях на аппаратном уровне. Подсистема активизируется нажатием одной из кнопок аварийного отключения.

Подсистему позиционирования кареток представляют пристраиваемые оптоэлектронные инкрементальные датчики SIMODRIVE sensor (Siemens) в комбинации с модулями быстрого счёта FM350-1 и коммутационной аппаратурой. Подсистема с необходимой точностью останавливает механизмы передвижения кареток, измеряет ско-

рость их передвижения и предоставляет необходимую информацию для диагностики работы оборудования. Надо отметить, что манипулятор снабжён лвумя механизмами перелвижения кареток (для измерительного и для отборочного жезлов). Задача позиционирования кареток сводится к тому, чтобы. во-первых, определить уровень металла в ванне электросталеплавильного агрегата, а во-вторых, погрузить жезлы на заланную глубину.

Основу подсистемы определения состояния механизмов составляют индуктивные датчики ВБИ («Сенсор») в количестве 5 штук. В принципе, это неплохие датчики, если соблюдать условия их эксплуатации. В частности, в металлургии бо́льшая часть полевого оборудования находится длительное время или эпизодически под влиянием высоких температур, а так как корпус датчиков ВБИ выполнен из пластмассы, то практически всегда не лишним будет защитить их от нагрева.

Основой АСУ является программируемый логический контроллер. На него возлагается решение следующих задач:

- управление приводами механизмов манипулятора в автоматическом режиме:
- сбор, обработка и архивация данных от подсистемы измерения параметров расплава;
- диагностика работы оборудования.

Для решения этих задач был выбран контроллер из серии SIMATIC S7-300 (Siemens) в комплектации, представленной в табл. 1. Расположение выбранного контроллера в шкафу управления (шкаф фирмы Rittal, серия AE, степень защиты IP56) показано на рис. 2.

Выбор в пользу именно этого контроллера сделан по целому ряду причин. Во-первых, управление подобного рода манипуляторами хоть и кажется на

Таблица 1

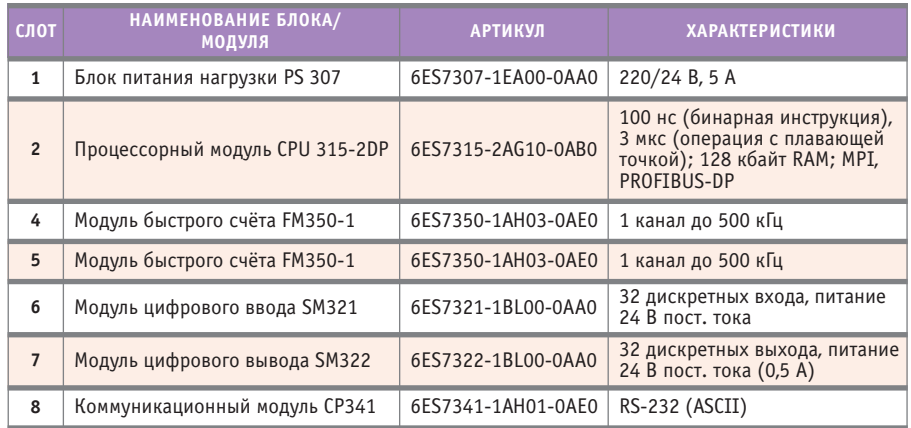

Состав контроллера АСУ манипулятора

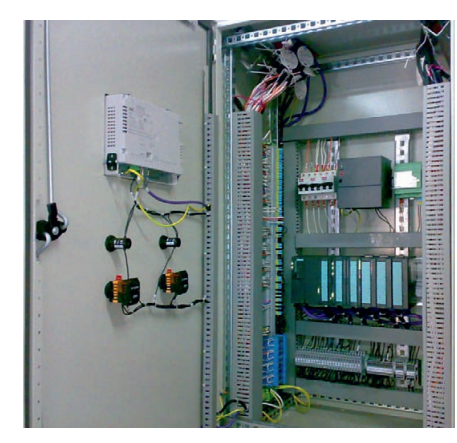

Рис. 2. Контроллер SIMATIC S7-300 в шкафу управления

первый взгляд задачей весьма тривиальной, но на практике усложняется за счёт большого количества возможных аварийных ситуаций, в которых АСУ должна отработать максимально быстро и без потерь для производства. Контроллер серии S7-300 способен решить все возможные проблемы, между тем как контроллер серии S7-200 в данном случае проигрывает по производительности и функциональным возможностям, а контроллер серии S7-400 оказывается функционально избыточным, и его выбор ведёт к неоправданному удорожанию системы. Во-вторых, утилита S7-PDIAG, применяемая при работе с контроллерами серии S7-300, существенно упрощает и систематизирует процедуру решения задач по диагностике. В-третьих, было учтено пожелание заказчика использовать при проектировании то оборудование, в отношении которого уже есть опыт эксплуатации на предприятии. Контроллеры SIMATIC S7-300 хорошо себя зарекомендовали при эксплуатации в тяжёлых условиях металлургического производства, в первую очередь, как надёжные и удобные в обслуживании контроллеры. К ним применимо большое количество языков программирования, что существенно облегчает процесс создания программного обеспечения и, в конечном счёте, создаёт условия для расширения функциональных возможностей АСУ в целом. Также для них создан большой объём сервисного программного обеспечения, которое, безусловно, упрощает работу с этими контроллерами. Надо особо отметить, что для контроллеров именно данной серии существует ряд специализированных для определённых задач модулей, которых в арсенале других производителей обнаружить не удалось.

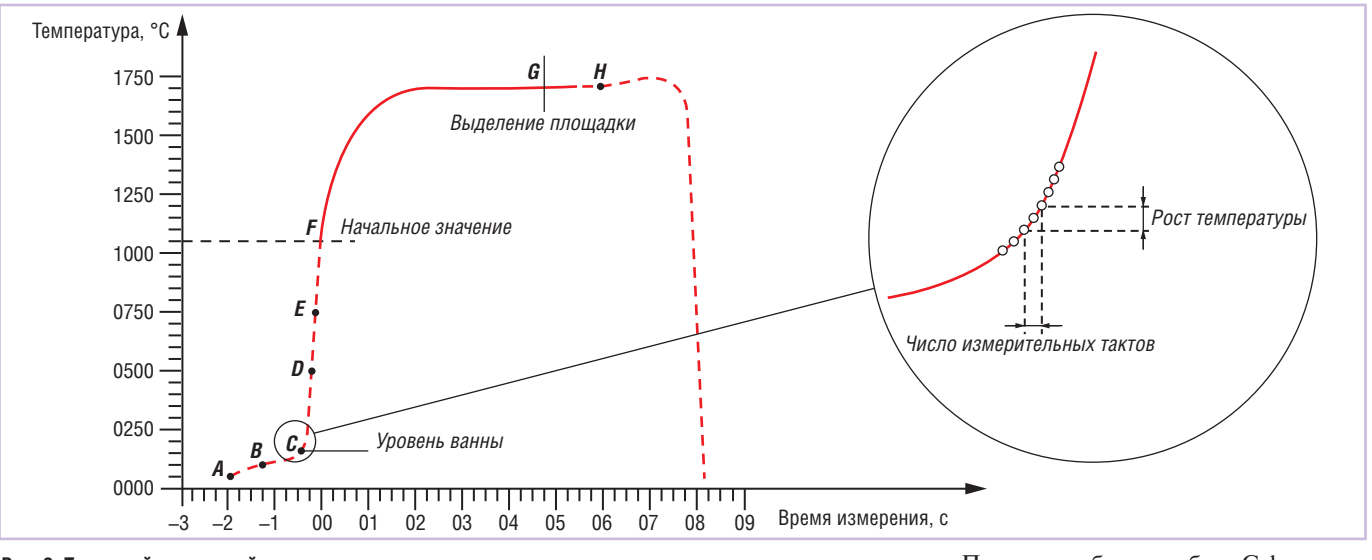

Рис. 3. Типичный ход кривой измерения температуры

Необходимо упомянуть и о составляющих подсистемы измерения параметров расплава. На сегодняшний день бесспорным лидером в производстве средств измерения контактным методом является фирма Heraeus Electro-Nite. Приборы Celox и Digitemp этой фирмы зарекомендовали себя как наиболее точные и надёжные средства измерения параметров жидкого металла. В описываемой системе используются приборы Celox, штатными областями применения которых являются измерение температуры стали и активности кислорода, измерение активности кислорода в шлаке, а также расчёты содержания углерода или алюминия в стали и цветных металлах. Данный прибор может использоваться с различными первичными преобразователями (термопарами), для каждого из которых в него загружается соответствующее программное обеспечение. Управляемый микропроцессором прибор обеспечивает анализ термоэдс, генерируемой термопарой; выделение температурной площадки производится путём сравнения фактического изменения термоэдс за заданный промежуток времени с допустимым значением этого изменения при последующем усреднении результатов.

#### Принцип работы приборов Celox

После начала процедуры измерения прибор фиксирует так называемую «площадку», то есть вектор измеренных значений за определённый промежуток времени. Если диапазон этих значений лежит в пределах 3 градусов, то замер считается успешно завершённым и фиксируется последнее измеренное значение. Приращение измеряемого сигнала определяется путём сравнения значений

температуры в трёх измерительных тактах, что при частоте преобразования 50 Гц соответствует интервалу 40 мс.

Прибор Celox способен определять уровень металла: фактически он выдаёт дискретный сигнал при обнаружении зеркала металла, что соответствует той точке, где скорость изменения температуры начинает резко увеличиваться.

Непосредственно сам процесс измерения температуры расплава начинается после того, как измеренное значение превысит заданный минимум. Результат измерения передаётся по RS-232 в контроллер SIMATIC S7-300. Если результат не фиксируется за определённый контрольный промежуток времени, то прибор генерирует событие «Сбой измерения» и дискретным сигналом извещает об этом контроллер. При любом исходе программа контроллера должна извлечь измерительный жезл из расплава, чтобы не допустить выхода из строя измерительной линии.

Принцип работы прибора Celox поясняет график на рис. 3, а в табл. 2 приведены комментарии к контрольным точкам на этом графике.

Принцип измерения активности кислорода (окислённости) тот же, что и при измерении температуры. Измерение выполняется отдельным измерительным каналом с использованием, как правило, комбинированных погружных зондов.

#### ПРОГРАММНОЕ ОБЕСПЕЧЕНИЕ

Базовое программное обеспечение STEP7 содержит набор стандартных инструментальных средств для систем автоматизации SIMATIC S7, SIMATIC С7 и SIMATIC WinAC. Оно делает операции программирования, наладки, диагностики и обслуживания перечисленных систем простыми, удобными и наглядными. STEP7 содержит набор функций для выполнения всех фаз разработки проекта:

• конфигурирование и настройка аппаратуры;

Таблица 2

Контрольные точки процесса измерения температуры расплава прибором Celox

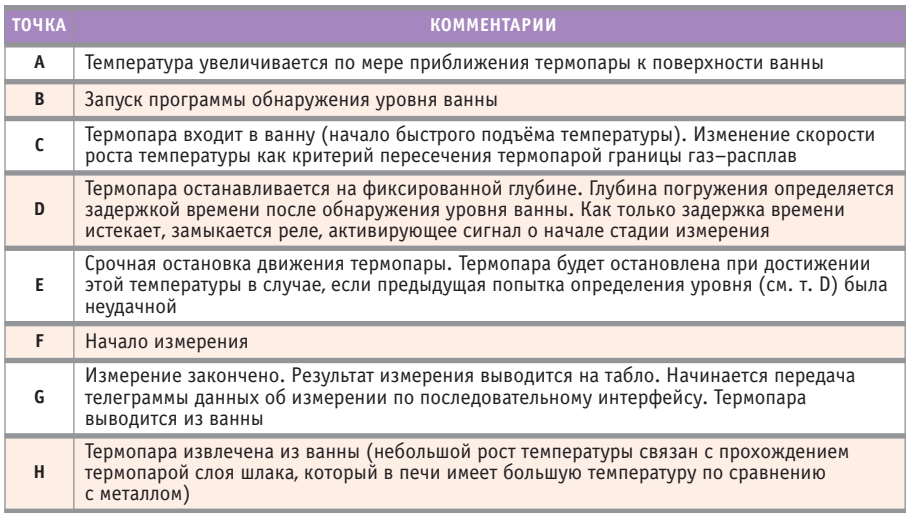

 $31$ 

#### СИСТЕМНАЯ ИНТЕГРАЦИЯ / МЕТАЛЛУРГИЯ

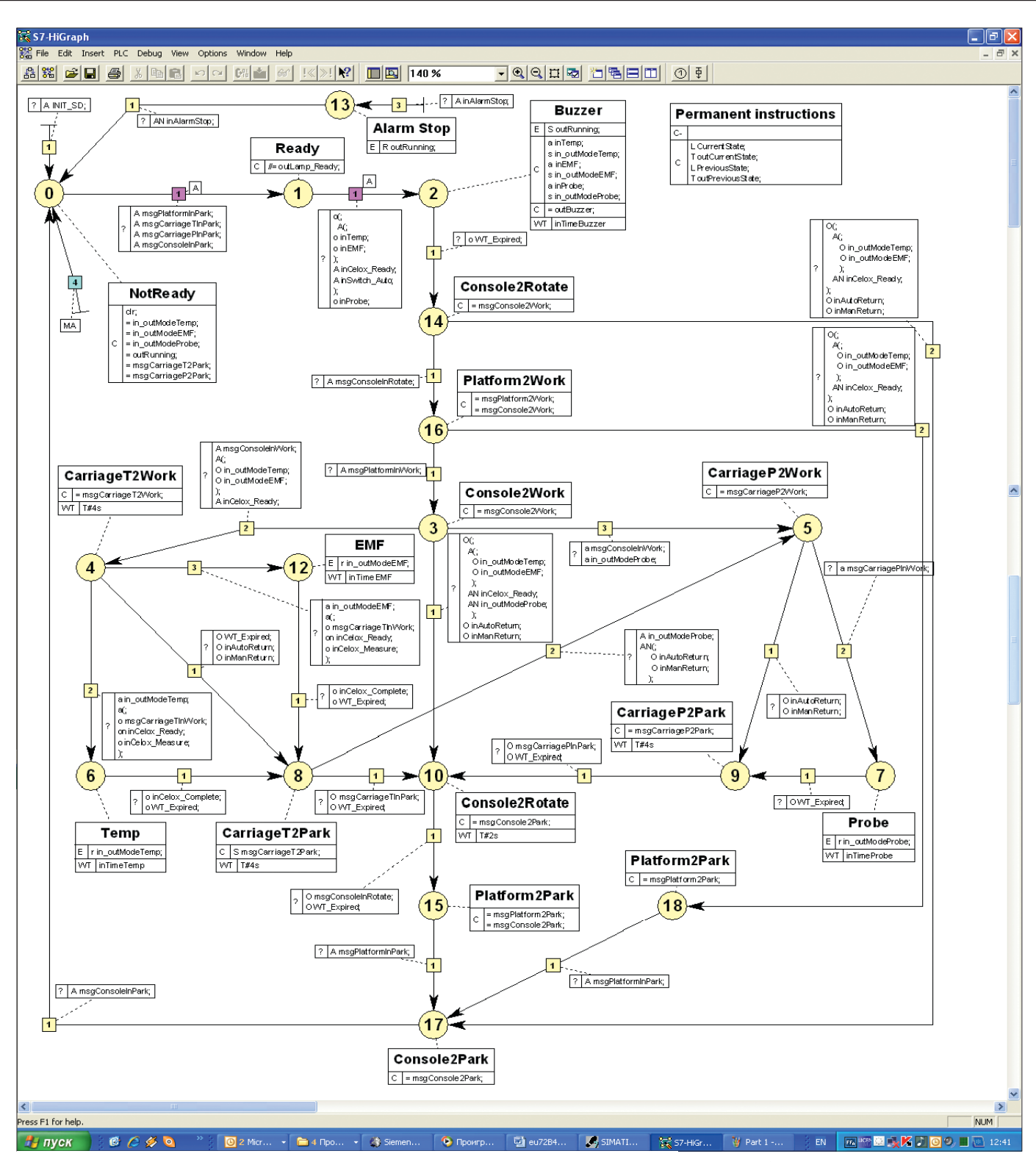

Рис. 4. Разработка программного обеспечения контроллера средствами S7-HiGraph

- установка коммуникационных соединений;
- программирование:
- тестирование, ввод в эксплуатацию и обслуживание:
- документирование проекта и архивирование данных;
- диагностика.

Ввиду того что установка имеет длинные направляющие для движения кареток, любого рода путевые выключатели могут работать нестабильно вследствие

большой инерционности. Также наличие различных механизмов, приводящих установку в рабочее состояние, усложняет процесс написания и отладки алгоритма взаимодействия. Поэтому лучшим способом программирования для установок подобного рода являются конечные автоматы, реализуемые с помощью языка S7-HiGraph. Этот язык расширяет функциональную область действия STEP7 путём включения графического метода программирования для графов состояния (рис. 4). Используя S7-HiGraph, можно программировать процессы, которыми вы хотите управлять посредством программируемого контроллера SIMATIC, быстро и легко. Процесс разделён на индивидуальные графы состояния с ясно определённой функциональной областью действия. Функциональная последовательность представлена графически и может быть задокументирована в графической и текстовой форме. S7-HiGraph позволяет писать программу контроллера не только программисту,

32

© CTA-NPECC

# Там, где живёт интеллект

**•Гарантия – 2 года • Производство и поддержка – 5 лет •Диапазон рабочих температур 0...+60°С •Сторожевой таймер, монитор состояния • Многоуровневое выходное тестирование**

## ПРОЦЕССОРНЫЕ ПЛАТЫ И КОРПУСА **для промышленных ПК и встраиваемых систем**

012650

# iBASE

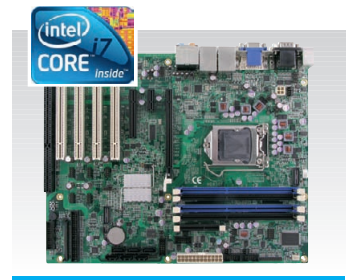

#### MB950

#### Материнская плата АТХ

- Чипсет Intel Q57
- ЦП Core i7 / i5 / i3
- PCIE (x16, x4, x1), 4 PCI, **ISA**  $\cdot$  DVI-D, VGA
- 6 SATA, 14 USB, 4 COM
- 

#### IB957

- Одноплатный компьютер 5,25"
- Чипсет Intel QM57
- ЦП Core i7 610E 2.53 ГГц, ЕСС • До 8 Гбайт DDR III
- DVI, VGA, HDMI, **Display port**
- 4 SATA, 12 USB, 4 COM
- 

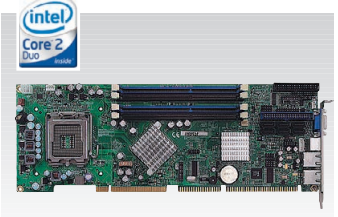

#### IB945

ОФИЦИАЛЬНЫЙ ДИСТРИБЬЮТОР ПРОДУКЦИИ iBASE

- Чипсет Intel Q45+ICH10DO
- ЦП Core 2 Quad, шина 1333 МГц
- 6 SATA 300, IDE, FDD
- 8 USB, RS-232, RS-232/422/485
- PICMG 1.0 (ISA + PCI)

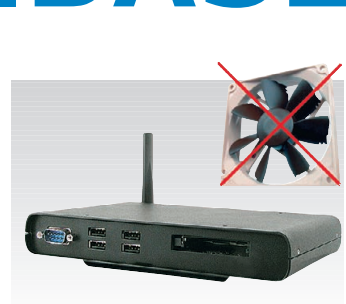

#### CSB200-888

- ЦП ATOM Silverthrone XL 1,1 ГГц
- До 2 Гбайт DDR2 SODIMM
- 6 USB, RS-232, RS-232/422/485
- DVI, Gigabit Ethernet
- Внешний CompactFlash
- Размеры: 190×132×30 мм, VESA

#67

Реклама

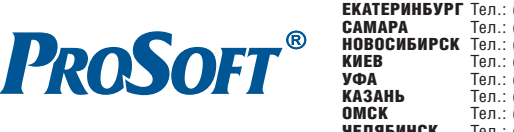

**МОСКВА Пел.:** (495) 234-0636 • Факс: (495) 234-0640 • E-mail: [info@prosoft.ru](mailto:info@prosoft.ru) • Web: [www.prosoft.ru](http://www.prosoft.ru/)<br> **C.-ПЕТЕРБУРГ** Тел.: (812) 448-0444 • Факс: (812) 448-0339 • E-mail: info@sph.prosoft.ru • Web: [www.prosoft.ru](http://www.prosoft.ru/)<br> **EKATEP** 

но и инженеру-технологу или специалисту в области автоматики.

Разработка диагностических функций осуществлялась с применением утилиты SIMATIC S7-PDIAG, которая позволяет повысить коэффициент готовности оборудования и обеспечивает возможность быстрого поиска, анализа и устранения неисправностей. С помошью пакета SIMATIC S7-PDIAG можно создавать однородные процедуры диагностирования контроллеров SIMATIC S7-300/S7-400/С7, а также формировать диагностические процедуры, позволяющие обнаруживать не только внутренние отказы контроллера, но и отказы в его внешних непях.

Сочетание пакета SIMATIC S7-PDIAG с пакетом конфигурирования панелей оператора SIMATIC ProTool де-

лает возможным построение мощных диагностических систем, в которых легко обнаруживаются различные неисправности, а возникновение ошибок сопровождается выводом определяемых пользователем текстовых сообщений и значений параметров, вызвавших появление этих ошибок.

#### **ЗАКЛЮЧЕНИЕ**

На сегодняшний день внедрены системы измерения температуры и окислённости и отбора проб на двух шахтных электросталеплавильных печах, на печи-ковше и вакууматоре электросталеплавильного цеха, а также на участке перелива чугуна конвертерного цеха ЧерМК ОАО «Северсталь». Внедрённые системы весьма надёжны и неприхотливы в эксплуатации и обеспечивают точность измерения температуры  $\pm$ 3 градуса. Относительная погрешность измерения окислённости составляет 0,5%, а точность позиционирования кареток  $\pm$ 20 мм. Время отбора проб корректируется измеренным значением температуры; отбор проб производится на той же глубине, что и измерения.

Подобные системы существенно улучшают условия труда технологического персонала и снижают уровень травмоопасности на производстве.

Внедрение манипуляторов для автоматизированного измерения параметров расплавов позволяет сократить время выплавки и увеличить количество достоверных измерений, повышая таким образом производительность сталеплавильных агрегатов. ●

E-mail: sa.chistyakov@hotmail.com

#### HOBOCTH HOBOCTH **HOBOUTIE** HOBOCTH **HOBOTH** HOBOCTUA

#### **Компания Pepperl+Fuchs** приобрела **Walsall Limited**

Компания Pepperl+Fuchs, ведущий мировой производитель электронных датчиков и лидер международного рынка в сфере устройств с видом взрывозащиты «искробезопасная электрическая цепь», приобрела компанию Walsall Ltd., зарегистрированную в Великобритании и специализирующуюся на разработке, сертификации и производстве электромеханического оборудования для применения во взрывоопасных зонах.

Основной продукцией компании Walsall являются корпуса с видом взрывозащиты «е», сертифицированные для компоновки широкого ряда электротехнической аппаратуры. Корпуса изготавливаются из различных материалов, включая нержавеющую и малоуглеродистую сталь, армированное стекловолокно, алюминий и литой металл. Вся продуктовая линейка сертифицирована для применения в различных сочетаниях, если требуется более сложное системное решение. В качестве дополне-

НИЯ К ОСНОВНОЙ ПРОДУКЦИИ BHITVCKAJOTCH OCRAтительные  $\overline{M}$ сигнальные устройства. оборудо-MALSALL вание аварий-

ного отключения.

а также установочные принадлежности, такие как кабельные вводы, резьбовые переходники, вилки с фиксацией и дренажные сапуны, которые могут быть использованы во взрывоопасных зонах.

С приобретением Walsall Ltd. компания Pepperl+Fuchs расширила существующую продуктовую линейку подразделения Process Automation (автоматизация технологических процессов) и вышла на рынок взрывозащищённых электромеханических изделий. ●

#### **ПРОСОФТ** отвечает требованиям мирового рынка

Компания ПРОСОФТ успешно прошла сертификацию на соответствие требованиям международного стандарта систем менеджмента качества ISO 9001. Полученный сертификат удостоверяет, что система менеджмента качества в компании ПРОСОФТ применительно к закупке, поставке радиоэлектронных компонентов, средств промышленной автоматизации, оптовой торговле компьютерами и периферийными устройствами соответствует требованиям ГОСТ Р ИСО 9001-2008 (ISO 9001:2008). Документ служит независимым подтверждением стабильности, высокого качества, надёжности и профессионализма в организации работы компании.

Стандарты по организации систем менеджмента качества серии ISO 9000 являются самыми авторитетными в мире среди универсальных стандартов, оценивающих работу организаций. В них изложены требования к компаниям, которые желают доказать потребителю стабильно высокое качество производства продукции или предоставления услуг. Универсальные стандарты ISO 9000 применимы для любой отрасли и любой компании - от небольшой фирмы до крупного холдинга. С точки зрения современного мирового бизнес-сообщества, наличие системы менеджмента качества, соответствующей требованиям ISO 9001, необходимо организации для эффективной работы на международных рынках.

Сертификация организаций в разных странах мира осуществляется по национальным стандартам, соответствующим стандартам Международной организации по стандартизации серии ISO 9000. Российский национальный стандарт ГОСТ Р ИСО 9001-2008 является аутентичным аналогом последней версии стандарта ISO 9001:2008.

Компания ПРОСОФТ на протяжении двух десятилетий сотрудничает с ведущими мировыми производителями оборудования и ПО для АСУ ТП и встраиваемых систем, электронных и электромеханических компонентов, предлагая их продукцию на рынке России и СНГ. Специализация компании на продукции для ответственных отраслей промышленного производства, энергетики, медицины, ОПК и других - диктует особенно строгие условия по отношению к качеству работы. Отвечая высоким требованиям поставщиков, с одной стороны, и заказчиков с другой, компания ПРОСОФТ зарекомендовала себя как надёжный партнёр обеих сторон сотрудничества. Сертификат соответствия требованиям ISO 9001:2008 локументально закрепил добрую репутацию компании в российском и международном бизнес-сообществе. Сертификат соответствия обязывает организацию и в дальнейшем поддерживать состояние выполняемых работ в соответствии с требованиями стандарта, что ежегодно будет подтверждаться при прохождении инспекционного контроля органа по сертификации. ●
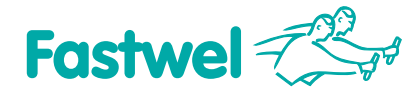

# **Российская электроника для жёстких условий эксплуатации**

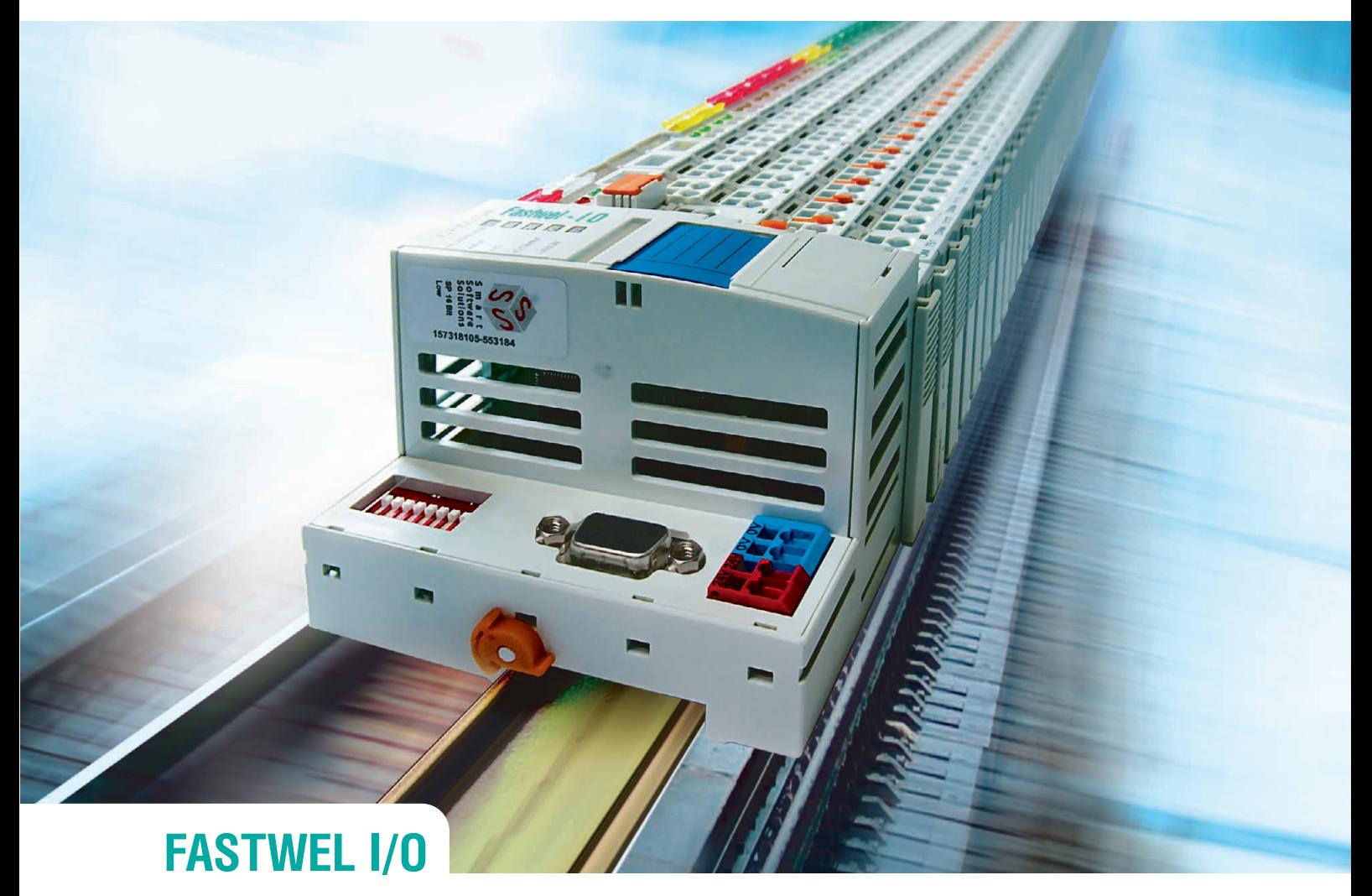

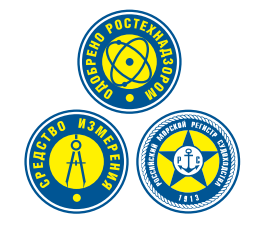

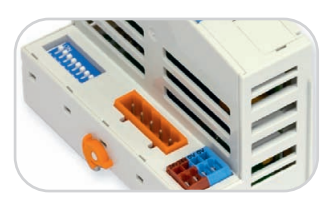

**CPM701** • Протокол передачи данных CANоpen • Сетевой интерфейс CAN

# Распределённая система ввода-вывода, **созданная с учётом Ваших требований**

- Диапазон рабочих температур **от –40 до +85°С**
- Относительная влажность воздуха до 80%
- Вибрации от 10 до 500 Гц с ускорением 5g
- Одиночные удары с пиковым ускорением 100g
- Многократные удары с ускорением 50g, количество ударов 4000

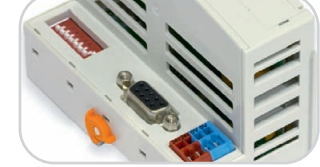

**CPM702** • Протокол передачи данных Modbus RTU • Сетевой интерфейс RS-485

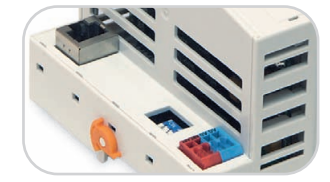

**CPM703** • Протокол передачи данных Modbus TCP • Сетевой интерфейс Ethernet

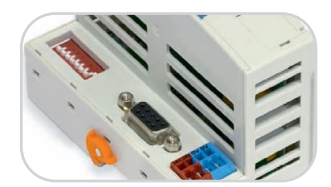

**CPM704** • Протокол передачи данных PROFIBUS-DP V1 • Сетевой интерфейс PROFIBUS

# ОФИЦИАЛЬНЫЙ ДИСТРИБЬЮТОР ПРОДУКЦИИ FASTWEL

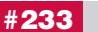

Реклама

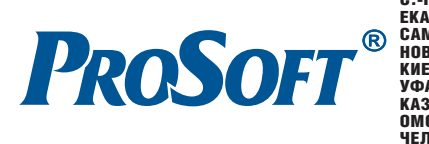

**МОСКВА Гел.:** (495) 234-0636 • Факс: (495) 234-0640 • E-mail: [info@prosoft.ru](mailto:info@prosoft.ru) • Web: [www.prosoft.ru](http://www.prosoft.ru/)<br> **C.-IRTEPENTY T**en.: (812) 448-0444 • Факс: (812) 448-0339 • E-mail: info@pho.prosoft.ru • Web: [www.prosoft.ru](http://www.prosoft.ru/)<br> **EKATEP** 

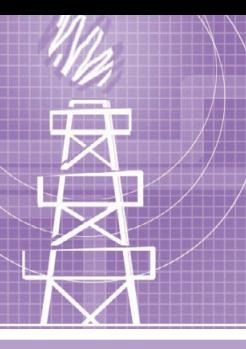

# **СИСТЕМНАЯ ИНТЕГРАЦИЯ НЕФТЕГАЗОВАЯ ПРОМЫШЛЕННОСТЬ**

# **Проблемы и решения по модернизации АГЗУ типов «Спутник» и «Мера» в нефтедобывающей промышленности**

# Борис Андрейчиков

Современный этап развития технологии в нефтедобывающей отрасли характеризуется разработкой путей модернизации находящихся в эксплуатации и вновь выпускаемых автоматических групповых замерных установок (АГЗУ) посредством оснащения их влагомерами. В статье делается оценка точности измерения расхода и относительного содержания нефти в продукции нефтедобывающих скважин с помощью разработанного для этой цели радиоволнового влагомера «Сател-РВВЛ». Описываются структура и алгоритм его работы, приводятся его технические характеристики и результаты сертификационных испытаний.

# АКТУАЛЬНОСТЬ ПОСТАВЛЕННОЙ ЗАДАЧИ И ОБОСНОВАНИЕ ВЫБРАННОГО МЕТОДА

Находящиеся в эксплуатации и вы пускаемые в настоящее время автома тические групповые замерные установ ки (АГЗУ) типов «Спутник» и «Мера» не удовлетворяют требованиям, конк ретизированным в национальном стандарте ГОСТ Р 8.6152005.

В АГЗУ «Спутник» поступающая из скважины трёхкомпонентная смесь (нефть с растворённым в ней нефтя ным газом, свободный нефтяной газ и вода) разделяется в газожидкостном сепараторе на два потока – жидкост ный и газовый каналы соответственно. В жидкостном канале установлен объ ёмный расходомер-счётчик жидкости, а в газовом канале – объёмный расхо домер газа. Таким образом, в АГЗУ «Спутник» измеряется расход жидкос ти (смеси нефти с растворённым в ней газом и воды) и расход свободного газа, но не определяется собственно расход нефти, содержащейся в смеси.

В АГЗУ типа «Мера» также использу ется сепарационная измерительная ём кость и производится разделение изме ряемой смеси на жидкостный и газо вый потоки. Но благодаря использова

нию гидростатического метода одно временно определяется плотность жидкостной смеси. Имея априорные знания плотности воды и нефти, а так же измеренную плотность их смеси, вычисляют относительное массовое содержание нефти и воды. Расход газа измеряется отдельно. Но, к сожале нию, применённый гидростатический метод не обеспечивает необходимой точности, когда значения плотности воды и нефти близки друг к другу.

В принципе, радикальное решение задачи измерения всех трёх компонен тов смеси (нефти, воды и газа) может быть получено в процессе дальнейшего развития технологии нефтяной расхо дометрии за счёт перехода к созданию бессепарационных многокомпонент ных расходомеров. Разработкой таких измерительных систем под приведён ным наименованием многокомпо нентных расходомеров, а также трёх компонентных расходомеров, много фазных и трёхфазных расходомеров за нимается на протяжении уже более двадцати лет ряд зарубежных и оте чественных фирм.

Однако разработанные к настояще му времени трёхкомпонентные расхо домеры не удовлетворяют требованиям по точности и экологической чистоте.

Кроме того, трёхкомпонентные расхо домеры, предлагаемые рядом зарубеж ных фирм, таких как Agar Corporation, Schlumberger, Roxar и других, очень до роги – порядка двухсот тысяч долларов за один образец, что делает их нерента бельными для установки не только на каждую скважину, но даже на каждую АГЗУ.

В результате как в России, так и за рубежом в развитии метрологии добы вающих нефтяных скважин родилось направление, имеющее целью преоб разование выпускаемых и находящих ся в эксплуатации двухфазных сепара ционных АГЗУ, которые фактически являются технологическими устрой ствами, в измерительные устройства, определяющие с достаточной точ ностью расход каждого из трёх компо нентов в добываемой сырой нефти. Ряд предприятий, разрабатывающих и вы пускающих АГЗУ, предлагает напра шивающееся решение данной пробле мы посредством использования в этих установках влагомеров и массовых рас ходомеров.

Однако решение такой задачи оказа лось очень сложным, и предложенные на сегодняшний день варианты модер низации АГЗУ «Спутник» не удовлет воряют заданным требованиям. Это

обусловлено наличием целого ряда проблем, встающих перед разработчиками АГЗУ и разработчиками входящих в АГЗУ измерительных приборов, в особенности влагомеров.

Приведём основные из этих проблем.

- 1. Проблемой является неполная сепарация свободного газа в гравитационном сепараторе, особенно проявляющаяся при большой производительности. Остающееся в жилкости после сепарации количество свободного газа может доходить до 20% по объёму, не считая растворённого в жилкости газа.
- 2. В газовом канале имеется часть капельной жидкости, унесённой с собой газом. В результате этого при использовании в газовом канале массовых расходомеров наблюдаются большие погрешности в их работе, так как они интенсивно реагируют на капли жидкости, плотность которой в пятьдесят раз больше плотности газа при рабочем давлении 20 атмосфер.
- 3. Проблемы создаёт и сама нефть, являющаяся частью отсепарированной жидкости, собственно, не нефть, а нефть с растворённым в ней газом.
- 4. Структура потока при циклическом методе работы упомянутых АГЗУ после сепаратора в жидкостном канале не стационарна (прямая или обратная эмульсия из нефти и воды, просто перемешанная смесь из воды и нефти с содержанием пузырькового газа, последовательное вытекание из сепаратора воды, эмульсии, нефти с газом).
- 5. Солёность пластовой воды в скважинах различна и может меняться со

временем. Это требует от используемых влагомеров и расходомеров нечувствительности к изменению солёности волы.

- 6. Из-за неполной сепарации свободного газа устанавливаемые в жилкостном канале счётчики, расходомеры и влагомеры вынуждены измерять не жилкость, а лвухфазную смесь жилкости со свободным и растворённым газом, на что они не рассчитаны. Однако погрешность в измерении массового расхода в жидкостном канале массовыми расходомерами может быть невелика благодаря незначительности массы неотсепарированного свободного газа по сравнению с массой жидкости.
- 7. Большой проблемой также является представительность зондируемого объёма измеряемой смеси для всего её объёма. Применяемый в некоторых влагомерах и трёхкомпонентных расходомерах метод локального зондирования приемлем только для хорошо перемешанных смесей.

В данной статье описывается решение этой проблемы, предлагаемое ООО «ИНГА» на основе применения разработанного им совместно с ОАО «Нефтемаш» влагомера «Сател-РВВЛ». На рис. 1, 2 и 3 приведены блок-схемы модернизированных по этому предложению АГЗУ типа «Спутник», а на рис. 4 - структурная схема АГЗУ типа «Мера» с влагомером «Сател-РВВЛ». Жёлтым цветом выделены добавленные для модернизации измерительные приборы. Эти схемы показывают весь путь прохождения измеряемого потока от переключателя скважин многоходового (ПСМ) до выхода в коллектор.

Проведём оценку погрешностей измерения, обусловленных собственно сепаратором и используемыми комплектующими приборами.

В штатных АГЗУ типа «Спутник» погрешности в измерении объёмного содержания жидкости и газа равны доле содержания газа в жидкостном канале и доле содержания капельной жидкости в газовом канале, которые могут достигать 20% и более.

В штатных АГЗУ типа «Мера» при работе в жилкостном никле лостаточно точно измеряется объёмный и массовый расход смеси жидкости со свободным и растворённым в ней газом, а затем вычисляется плотность этой смеси. При работе в газовом цикле достаточно точно измеряется объёмный расход свободного газа с содержащейся в нём объёмной долей капельной жидкости в условиях измерения. Последующий пересчёт на нормальные условия производится с учётом реальных значений давления Р, объёма V и температуры Т (метод PVT), измеряемых одновременно с расходом газа. Положительным фактором по сравнению с АГЗУ типа «Спутник» является то, что упомянутое точное измерение массового расхода жидкости при наличии свободного газа в жидкостном цикле работы осуществляется естественным путём в силу особенности самого гидростатического метода без установки дополнительного проблемного массового расходомера кориолисового типа. Однако погрешность в измерении полного массового расхода жидкости и полного объёмного расхода свободного газа также достигает доли капельной жидкости в газе и доли газа в жидкости, то есть 20% и более.

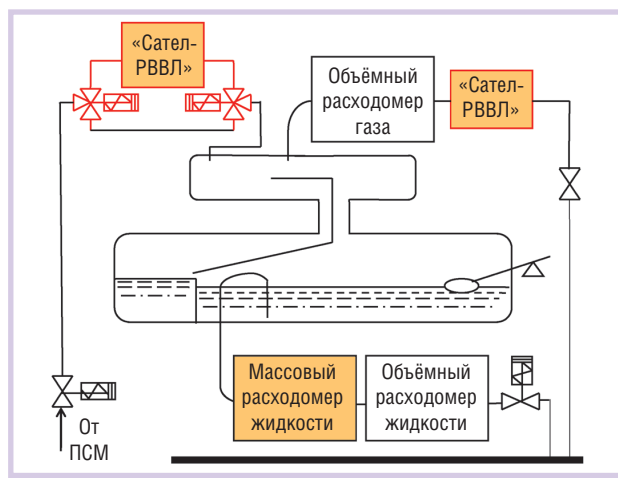

Рис. 1. Блок-схема модернизированной АГЗУ типа «Спутник» с влагомером «Сател-РВВЛ» на входе сепаратора и в газовом канале, массовым расходомером в жидкостном канале и объёмными расходомерами в обоих каналах

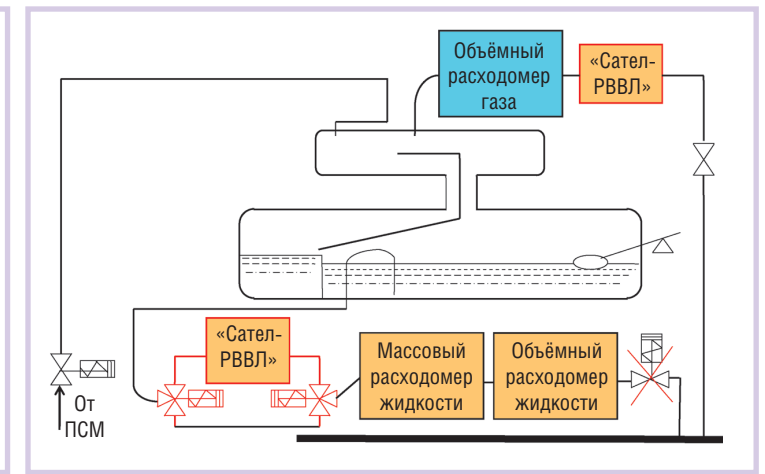

Рис. 2. Блок-схема модернизированной АГЗУ типа «Спутник» с влагомером «Сател-РВВЛ» в жидкостном канале и в газовом канале, массовым расходомером в жидкостном канале, объёмными расходомерами в обоих каналах и с непрерывным сливом

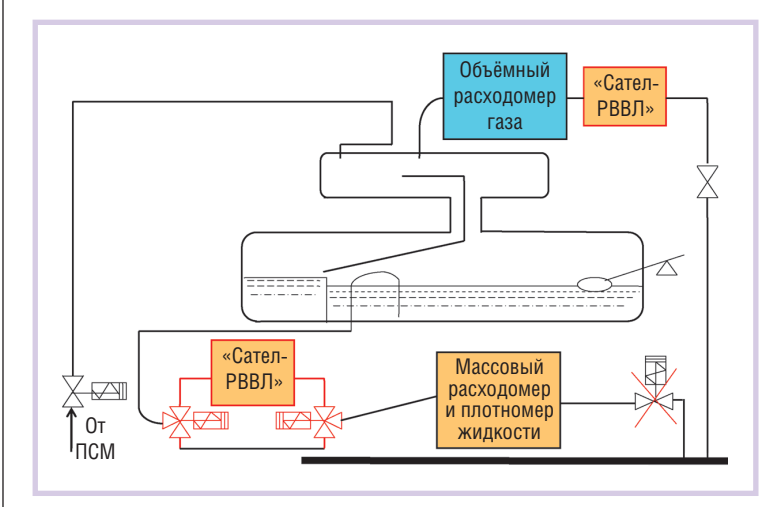

Рис. 3. Блок-схема модернизированной АГЗУ типа «Спутник» с влагомером «Сател-РВВЛ» в жидкостном канале и в газовом канале, массовым расходомером и плотномером в жидкостном канале, объёмным расходомером в газовом канале и с непрерывным сливом

Естественно, указанные погрешности в измерении полного массового расхода жидкости и полного объёмного расхода свободного газа приводят к погрешности вычисления массового расхода нефти и воды даже при значительном отличии их плотностей.

Значительное улучшение качества сепарации, то есть устранение проникновения газа в жилкостный канал и захвата капельной жилкости в газовый канал, - задача очень трудная и, можно даже сказать, в настоящее время невыполнимая. Поэтому необходима разработка эффективного метода, который обеспечил бы точное измерение параметров выходного потока сепаратора при наличии жидкости в газе и газа в жидкости. Одно из таких решений под названием «Технология контроля SONARtrac» на принципе ультразвукового зондирования предложено корпорацией FMC Technologies. Но это решение очень сложное, дорогое и с ограниченными условиями применения.

Далее в статье описывается разработанная нами идеология построения измерительного процесса на основе адекватной структуры, правильного подбора типа используемой измерительной аппаратуры - объёмных и массовых расходомеров и в особенности влагомера, нечувствительного к содержанию газовой фазы.

Отметим, что определение относительного содержания нефти и воды в нефтеводной и тем более в нефтегазоводной смеси без измерения относительного содержания воды практически невозможно. А если, как в нашем случае, газожидкостная смесь содержит помимо свободного газа ещё и

растворённый газ, то влагомер должен измерять влагосодержание жидкости со свободным газом независимо от содержания последнего. На сегодня таким прибором является разработанный нами радиоволновой влагомер «Сател-РВВЛ». Его характеристики будут приведены далее, а поостановимся кa на оценке того. какие преимущества лаёт возможность измерять влагосодержание в трёхкомпонентной смеси.

Рассмотрим обоснование расположения измерительных приборов в составе АГЗУ при их модернизации. Использование массового расходомера и расположение его в жидкостном канале «Спутника» (как в предложении фирмы Argosy Technologies Ltd и MOAO «Нефтеавтоматика») функционально является оптимальным, так как погрешность измерения массового расхода жидкости меньше, чем массовый расход газа в жидкостном канале. Но возможность реализации с помощью массомеров кориолисового типа проблематична, о чём подробнее будет рассказано в конце этого раздела. Для устранения погрешности, связанной с недоизмерением количества жидкости в газовом канале, нами предлагается устанавливать в нём зондирующий блок влагомера «Сател-РВВЛ», работающий с повышенной точностью при измерении малого содержания воды в газовом потоке. Второй зондирующий блок

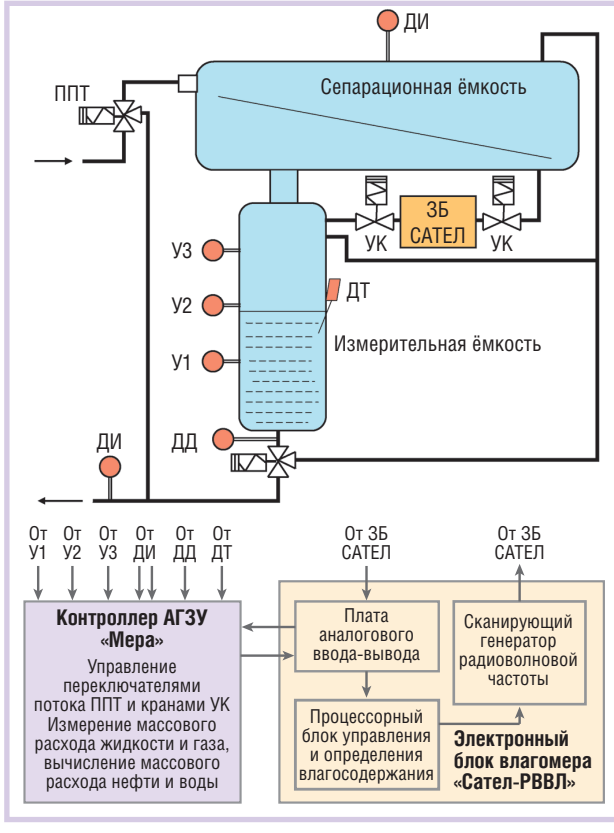

#### Условные обозначения:

ППТ - переключатель потока трёхходовой; ДИ - датчик избыточного давления; У1, У2, У3 - датчики уровня;

- ДД датчик дифференциального давления;
- ДТ датчик температуры;
- УК управляемые краны;

3Б САТЕЛ - зондирующий блок влагомера «Сател-РВВЛ».

Рис. 4. Структурная схема системы АГЗУ «Мера» с влагомером «Сател-РВВЛ»

> влагомера в силу нечувствительности влагомера к содержанию газа в смеси может располагаться до сепаратора, после сепаратора перед накопительной ёмкостью и (в режиме непрерывного слива) в жидкостном канале. Поскольку все имеющиеся на сегодня влагомеры, в том числе «Сател-РВВЛ», измеряют объёмное относительное содержание воды, в жидкостном канале сохранён объёмный расходомер. Хорошим решением является также наличие в жилкостном канале вместо объёмного расходомера массового плотномера в дополнение к уже установленному там массовому расходомеру, особенно если функция измерения массового расхода и плотности смеси выполняется одним прибором одновременно. При этом обязательным требованием, как и упомянутым ранее в отношении влагомера, является работоспособность в условиях значительного содержания газа (до 30%) в измеряемой смеси.

> В АГЗУ «Мера» достаточно использования влагомера «Сател-РВВЛ» с од-

www.cta.ru

# ichroff®

# **Системы МicroTCA Системы МicroTCA**

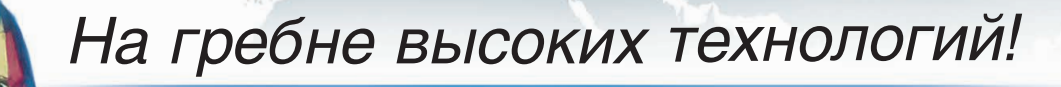

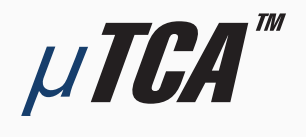

# **МОДУЛЬНЫЕ ВЫСОКОСКОРОСТНЫЕ СИСТЕМЫ для телекоммуникаций и высокопроизводительных вычислений**

# **Универсальность:**

применение в системах телекоммуникации, автоматизации, обработки изображений, для военной техники и т.д.

# **Гибкость:**

конструкция системы и состав модулей AdvancedMC индивидуальны для каждого приложения

# **Полный набор решений:**

блочные каркасы, приборные корпуса, передние панели модулей, кросс-платы, готовые системы для разработчиков

# **Эффективность:**

высокая производительность по привлекательной цене

# ОФИЦИАЛЬНЫЙ ДИСТРИБЬЮТОР ПРОДУКЦИИ SCHROFF

#85

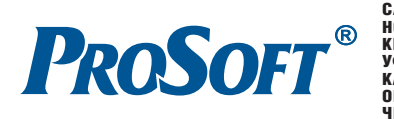

Реклама **MOCKBA**<br>
Ten.: (495) 234-0636 • Факс: (495) 234-0640 • E-mail: [info@prosoft.ru](mailto:info@prosoft.ru) • Web: [www.prosoft.ru](http://www.prosoft.ru/)<br> **EXATEPMESPT** Ten.: (812) 448-0444 • Факс: (812) 448-0339 • E-mail: info@prosoft.ru • Web: [www.prosoft.ru](http://www.prosoft.ru/)<br> **EXATEPMESPT**  ним зондирующим блоком после сепа ратора перед измерительной ёмкостью.

Во всех представленных вариантах схем модернизированных АГЗУ проб лема, связанная с измерением воды, решается с помощью влагомера «Са тел-РВВЛ». Однако в отношении измерения массовых параметров ситуация неопределённая.

К сожалению, обоснованных дан ных о точностных характеристиках ис пользуемых в модернизированных АГЗУ типа «Спутник» кориолисовых расходомеров и плотномеров при на личии газа в измеряемой жидкости и воды в измеряемом газе к настоящему времени нет. Указываемые докумен тально их разработчиками и произво дителями малые погрешности являют ся основными, то есть имеющими мес то в нормальных условиях, и справед ливы для жидкостей, жидкостных эмульсий и газов. Устные утверждения насчёт полных погрешностей весьма противоречивы. Называются макси мальные значения допустимого содер жания объёмного пузырькового газа, когда происходит срыв в работе массо мера и плотномера, в пределах от 5 до 30%. При этом не указывается, каковы дополнительные погрешности для меньших значений содержания газа. О погрешностях в измерении массово го расхода газа при наличии в нём ка пельной жидкости вообще не идёт ре чи. Некоторые соображения насчёт проблем, связанных с использованием кориолисовых массовых расходомеров и плотномеров, высказаны в статьях [1] и [2].

Ясно из самого принципа действия, что использование кориолисовых мас совых расходомеров в газовом канале, где имеется капельная жидкость, неце лесообразно из-за больших в этих условиях погрешностей в измерении расхо да газа. Использование кориолисовых массовых расходомеров и плотномеров в жидкостном канале возможно при тщательном подборе модификаций, работающих при значительном содер жании газа в смеси.

Следует отметить, что проблемы, связанной с неопределённостью рабо тоспособности массовых расходомеров и плотномеров при наличии свободно го газа в смеси, при модернизации АГЗУ типа «Мера» нет, так как нет по требности в их использовании.

Дальнейшее содержание настоящей статьи при сравнительной оценке точ

# ФУНКЦИОНАЛЬНЫЕ ВОЗМОЖНОСТИ АГЗУ ТИПОВ «СПУТНИК» И «МЕРА», МОДЕРНИЗИРОВАННЫХ ПУТЁМ ПРИМЕНЕНИЯ ВЛАГОМЕРА «Сател-РВВЛ»

Описанные структуры модернизиро ванных АГЗУ типов «Спутник» и «Ме ра» позволяют **точно определить полный массовый и объёмный расход нефти, во ды и свободного газа в общем потоке из меряемой смеси**. При этом **с малой по грешностью** определяются:

- массовый расход жидкости,
- массовый расход нефти с растворён ным газом,
- объёмный расход нефти с растворён ным газом,
- объёмный расход жидкости,
- объёмный расход свободного газа в рабочих и в нормальных условиях,
- массовый расход свободного газа,
- объёмная и массовая обводнённость нефти с растворённым газом.

Перечисленные функциональные возможности реализуются благодаря размещению влагомера как в жидкост ном, так и в газовом каналах (циклах), на участках непрерывного потока сме си до её расслоения в измерительных ёмкостях и благодаря работоспособ ности влагомера «Сател-РВВЛ» при большом содержании свободного газа. Указанное свойство влагомера «Сател РВВЛ» обусловлено его принципом ра боты на основе диэлькометрического метода и реализацией в конструктив ном исполнении в виде радиоволново го датчика (РВД).

40 | ностей с использованием и неисполь- но и от параметров возбуждающей об- держанием газа в жидкостном канале Сам диэлькометрический метод яв ляется адекватным для данной задачи благодаря тому, что диэлектрическая проницаемость воды, особенно солё ной, в радиоволновом диапазоне волн намного больше, чем у нефти и газа. Это во-первых. Во-вторых, исполнение в виде радиоволнового датчика по сравнению с используемым в ряде случаев ёмкостным датчиком имеет преимущества по части неинтрузив ного характера применения и обеспе чения большей представительности измеряемого объёма смеси. В-третьих, резонансная частота радиоволнового датчика зависит не только от диэлект рических свойств измеряемой смеси, но и от параметров возбуждающей об

мотки, а также её входных и выход ных частотнозависимых цепей. Соот ветствующим выбором конструктив ных параметров РВД и электрических параметров возбуждающей обмотки с её входной и выходной цепями мож но достигать различных желаемых свойств, в частности, независимости результатов измерения влагосодержа ния от газосодержания смеси и солё ности воды.

Отметим также следующее. Предус мотренный режим работы влагомера «Сател-РВВЛ» с остановкой потока при измеряемой смеси типа «нефть в воде» обеспечивает независимость ре зультатов измерения от структуры по тока, в частности, от изменения его скорости, сопровождаемого изменени ем степени гомогенизации смеси. Сам факт остановки потока в зондирующем блоке изделия никак не сказывается на общем потоке, так как при этом он пе реключается на байпас. Тем более это не существенно при использовании влагомера в измерительных установках циклического действия, таких как «Спутник» и «Мера».

Предлагаемый влагомер «Сател РВВЛ» является измерительным при бором и может быть использован в ка честве автономного устройства для из мерения относительного объёмного содержания воды (влагосодержания) в нефтегазоводной смеси из нефтяной скважины. Также он может быть при менён в измерительных системах, тех нологических установках и других уст ройствах, измеряющих расход и коли чество нефти с растворённым газом (далее – нефти) и свободного газа (да лее – газа) в продукции нефтяной скважины.

В табл. 1 и на рис. 5 приведены точ ностные характеристики для различ ных вариантов структуры гидродина мических схем, качества сепарации АГЗУ и погрешностей используемых комплектующих приборов. Там же представлены допустимые по ГОСТ Р 8.6152005 погрешности измерения массового расхода нефти.

Данные приведены для четырёх слу чаев:

- 1)сепарация в АГЗУ идеальная, и ис пользуемые комплектующие прибо ры не имеют погрешностей;
- 2)сепарация в АГЗУ идеальная, ис пользуемые комплектующие прибо ры имеют погрешности;
- 3)сепарация реальная с объёмным со

[www.cta.ru](http://www.cta.ru/)

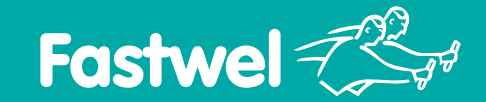

*Широкий выбор. Длительная доступность. Поддержка разработчиков*

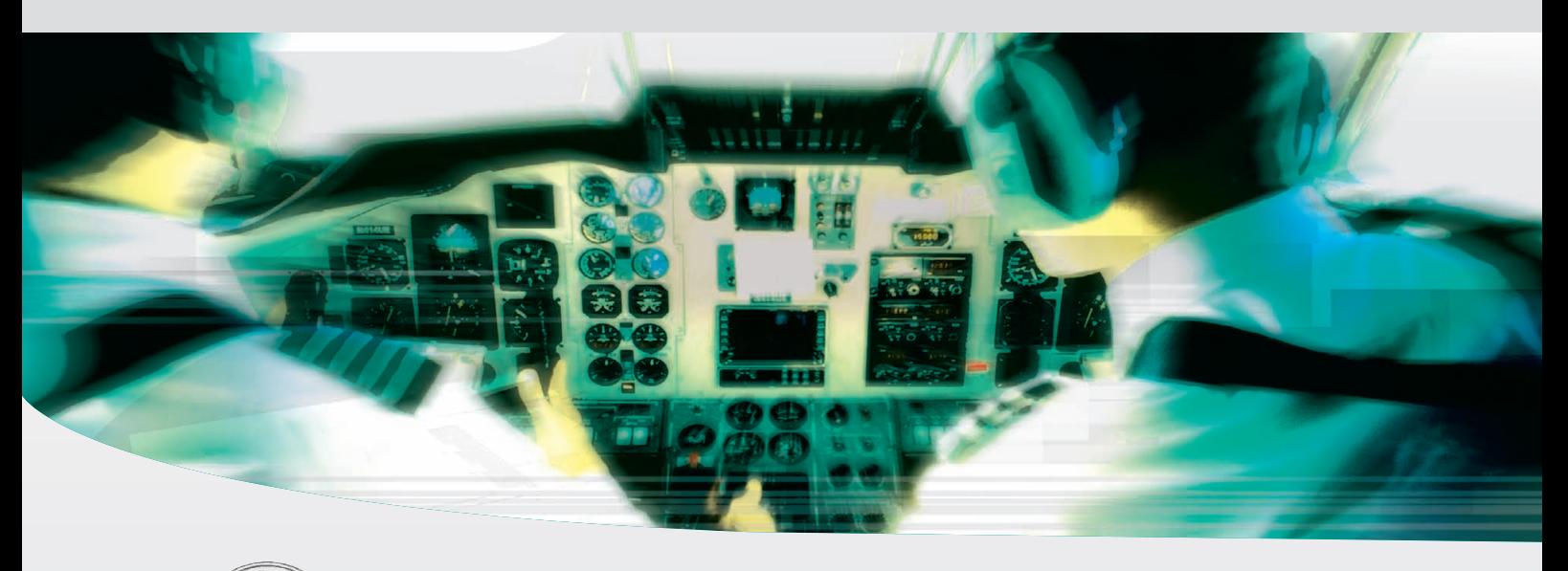

# **Модули стандарта PC/104
Plus**

# **Процессорные модули x86**

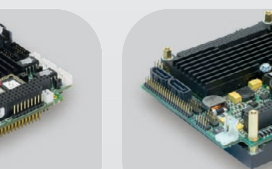

Intel® Pentium® M до 2 ГГц

Полевых шин

Интеллектуального питания

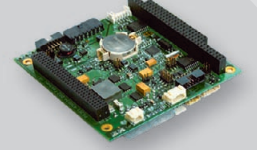

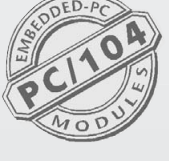

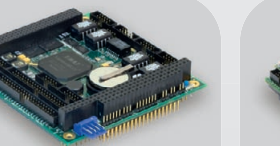

DM&P Vortex86DX 600 MГц

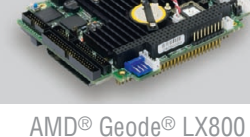

# 500 MГц

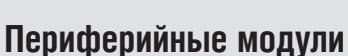

Беспроводной

связи

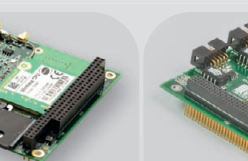

От 48 до 96 каналов CRT, LVDS, ТЕТ и SGD GSM/GPRS/EDGE и GPS/ГЛОНАСС САN 2.0 и RS-485/422 11...36 В пост. тока, 30 Вт

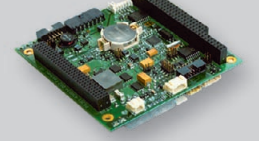

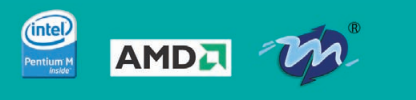

**PROSOFT** 

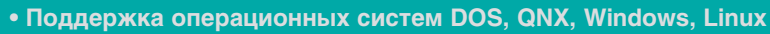

- **Диапазон рабочих температур –40...+85°С**
- **Высокая вибро- и ударостойкость**
- **Влагозащитное покрытие**

# #236 ОФИЦИАЛЬНЫЙ ДИСТРИБЬЮТОР ПРОДУКЦИИ FASTWEL

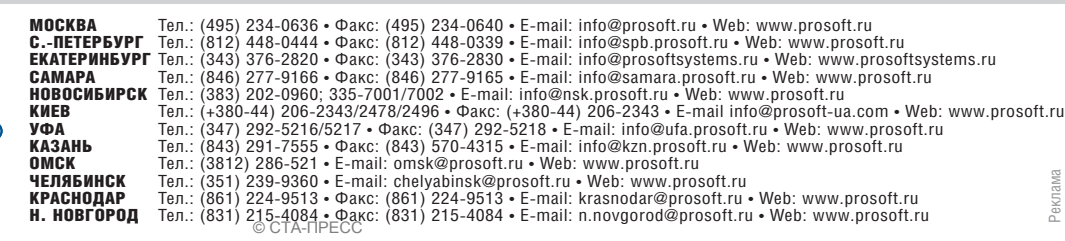

Дискретного ввода-вывода

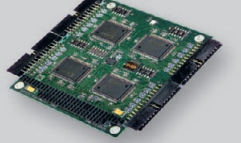

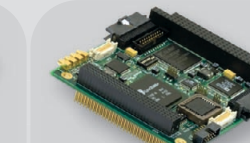

Обработки графической информации

10% и объёмным содержанием ка пельной жид кости в газовом канале также 10%, используе мые комплекту ющие приборы не имеют по грешностей;

4)сепарация реаль ная с параметра ми, как в преды дущем пункте, но комплектую тоже с реальны

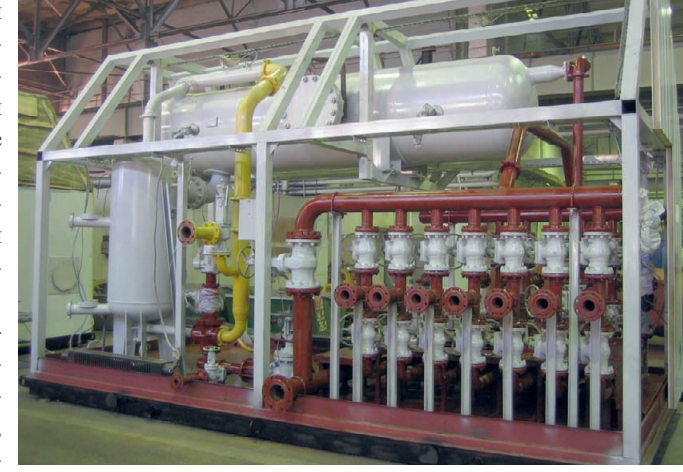

щие приборы **Рис. 6. Общий вид технологического блока АГЗУ «Мера»**

ми погрешностями (основная погрешность влагомера в жидкост ном канале 1%, в газовом канале минус 0,5%, погрешность массово го расходомера 0,1% и плотномера минус 0,1%).

В каждом из рассматриваемых случа ев приведены характеристики для вари антов структур с использованием вла гомера «Сател-РВВЛ» как в жидкостном, так и в газовом каналах (правые колонки бирюзового цвета в табл. 1 и кривые синего цвета на рис. 5) и для ва рианта без влагомера в газовом канале (левые колонки жёлтого цвета в табл. 1 и кривые жёлтого цвета на рис. 5).

Анализ представленных точностных характеристик показывает следующее:

- для компенсации погрешностей, обусловленных неидеальной сепара цией в самих АГЗУ, необходима ин формация о количестве капельной жидкости в газовом канале, получае мая, например, с применением в нём влагомера, работающего при сколь угодно больших содержаниях газа, в частности, описываемого в данной статье влагомера «Сател-РВВЛ»;
- без использования информации о жидкости в газовом канале относи тельная погрешность измерения массового расхода нефти практичес ки равна доле жидкости, уносимой газом в газовый канал даже при нуле вых погрешностях применяемых комплектующих приборов (для при ведённых данных это 10%);
- при структуре АГЗУ с использовани ем влагомера «Сател-РВВЛ» (допускающего любое содержание газа в измеряемой смеси) как в жидкост ном, так и в газовом каналах (это мо жет быть один влагомер с двумя зон дирующими и одним электронным блоками) компенсируется неидеаль

ность сепарации в АГЗУ, и погреш ности измерения массового расхода нефти хорошо укладываются в тре бования ГОСТ Р 8.615-2005, кроме одной крайней точки при обводнён ности 95%;

● удовлетворение требованиям ГОСТ по **полной относительной** погрешнос ти при обводнённости, равной 95% и более, **проблематично**.

# ПРИМЕНЕНИЕ ВЛАГОМЕРА «САТЕЛ-РВВЛ» В АГЗУ ТИПА «МЕРА»

На заводе «Нефтемаш» (г. Тюмень) разработаны и изготовлены несколько образцов АГЗУ типа «Мера» гидроста тического принципа действия c двумя вариантами установки в них влагомера «Сател-РВВЛ»:

- в сливном трубопроводе из нижней части измерительной ёмкости (с за полнением зондирующего блока вла гомера начальной порцией поступа ющей в эту ёмкость продукции неф тяной скважины до её расслоения);
- в трубопроводе, соединяющем сепа рационную ёмкость с измерительной ёмкостью, где постоянно идёт отсе парированный поток смеси.

На рис. 6 представлен общий вид технологического блока АГЗУ типа «Мера», а на рис. 7 показан крупным планом зондирующий блок влагомера, обрамлённый кранами для запирания в нём измеряемой смеси и установлен ный в трубопроводе из нижней части измерительной ёмкости. Фотография для рис. 7 сделана во время проведения предварительных промысловых испы таний на кусте № 13 Северо-Покурского месторождения ОАО «Славнефть Мегионнефтегаз».

Функционирование измерительной  $42$   $|$  блоками) компенсируется неидеаль- системы, состоящей из АГЗУ типа иа (метод PVT).

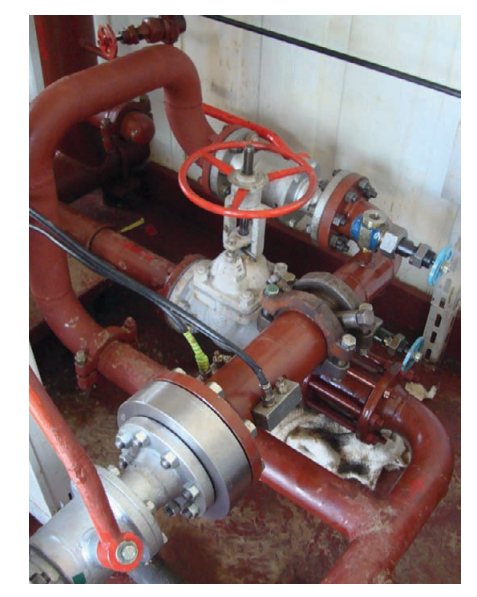

**Рис. 7. Установка зондирующего блока влагомера «Сател!РВВЛ» в сливном трубопроводе из измерительной ёмкости АГЗУ «Мера»**

«Мера» с влагомером «Сател-РВВЛ», можно пояснить с помощью структур ной схемы, представленной на рис. 4 и соответствующей варианту установки зондирующего блока между сепараци онной и измерительной ёмкостями.

Заполняя последовательно во време ни измерительную ёмкость сначала от сепарированной жидкостью, а затем газом, определяют массовый расход жидкости и газа. При заполнении из мерительной ёмкости в моменты дос тижения жидкостью нижнего, а затем верхнего уровней, фиксируемых датчи ками уровня У1 и У2 (или У1 и У3), из меряются с помощью дифференциаль ного датчика давления ДД приращение массы и посредством контроллера со ответствующее приращение времени. Путём деления приращения массы на известный между двумя уровнями объ ём измерительной ёмкости получают плотность жидкости с остатками газа, а делением приращения массы на время заполнения между указанными уров нями определяют массовый расход жидкости с остатками в ней газа. Во время газового цикла выполняется вы теснение газом жидкости из измери тельной ёмкости, а затем вычисляется объёмный расход газа с остатками ка пельной жидкости в нём при рабочем давлении. Полученные в рабочих усло виях значения объёмного расхода газа пересчитываются на нормальные усло вия с использованием измеренных в рабочих условиях значений давления и температуры, а также известного объё

[www.cta.ru](http://www.cta.ru/)

*Таблица 1*

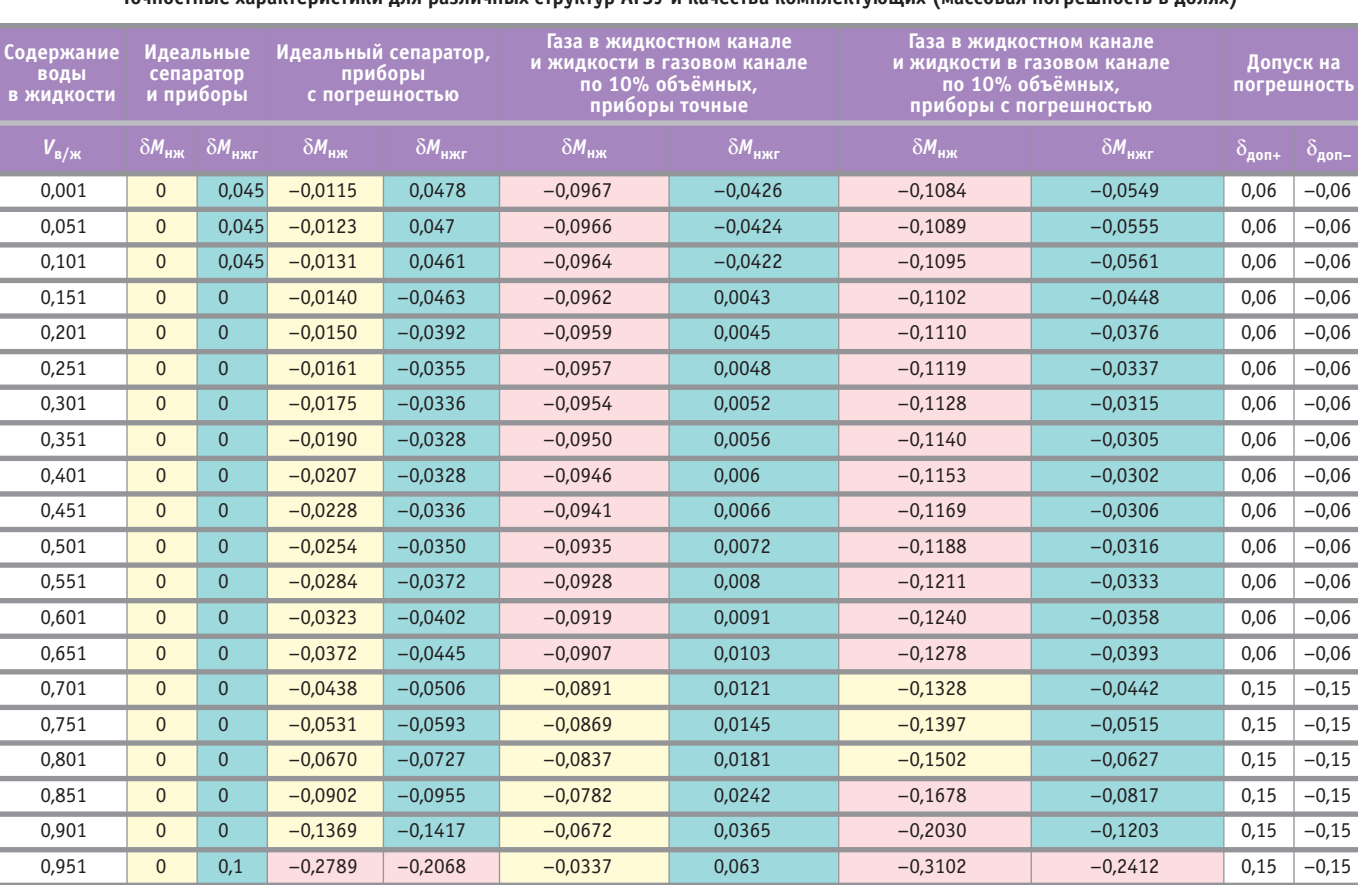

#### **Точностные характеристики для различных структур АГЗУ и качества комплектующих (массовая погрешность в долях)**

**Примечание.** Жёлтый тон соответствует использованию влагомера только в жидкостном канале, бирюзовый – его использованию в жидкостном и газовом каналах. Красный тон означает, что погрешность измерения массового расхода нефти не удовлетворяет требованиям ГОСТ.

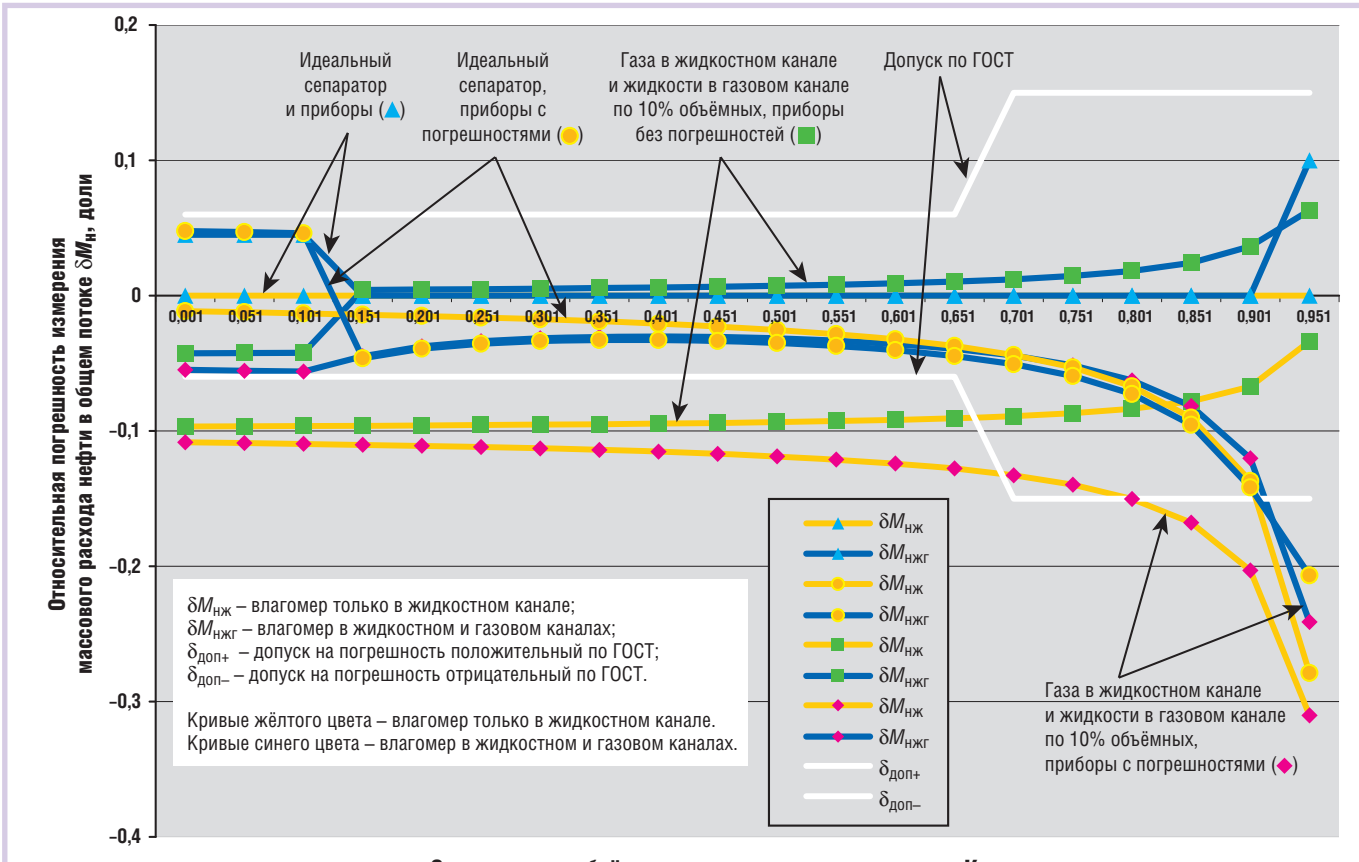

Относительное объёмное содержание воды в жидкости *V*в/ж, доли

**Рис. 5. Зависимость погрешности измерения массового расхода нефти в общем потоке смеси от содержания воды в жидкости для различных вариантов модернизации АГЗУ «Спутник»**

Далее при отсутствии влагомера с помощью известного в гидростатичес ком методе алгоритма вычисляется массовый расход нефти на основе из меренного значения плотности жид кости с остатками газа и априорных знаний о значениях плотности воды и нефти. Проблема здесь заключается в том, что наличие свободного газа в жидкостном цикле и капельной жид кости в газовом цикле приводят к боль шим погрешностям вычисления мас сового расхода нефти и воды даже при небольшой разнице плотностей воды и нефти.

Наличие информации от влагомера об относительном объёмном содержа нии воды в жидкости с остатками газа в ней позволяет определить массовый расход нефти и воды по известному ал горитму, в основе которого лежит сле дующая формула:

$$
Q_{\rm H}^{\rm M} = Q_{\rm CM}^{\rm M} \left( 1 - V_{\rm B}^{\rm OTH} \frac{\rho_{\rm B}}{\rho_{\rm CM}} - V_{\rm r}^{\rm OTH} \frac{\rho_{\rm r}}{\rho_{\rm CM}} \right), \qquad (1)
$$

где *Q* – массовый расход нефти;  $Q^{\scriptscriptstyle{{\rm M}}}_{\scriptscriptstyle{\rm CM}}$  — массовый расход смеси из нефти, воды и остаточного свободного газа;  $V_{\rm B}^{\rm OH}$  – объёмное относительное содержание воды в смеси;

 $V_{\rm r}^{\rm OH}$  – объёмное относительное содержание газа в смеси;

- ρ<sup>в</sup> плотность воды;
- $\rho_{\rm r}$  плотность газа;
- $\rho_{\text{cm}}$  плотность смеси.

Как видно из формулы (1), методи ческая погрешность здесь практически отсутствует, поскольку массовый рас ход смеси и её плотность получаются из данных измерения одного и того же объёма смеси, а третье слагаемое в скобках мало. Действительно, плот ности газа и смеси отличаются пример

но в 50 раз (при рабочем дав лении 20 атмосфер), и при объ ёмном содержании газа величи ной 10% внесённая погреш ность составит величину всего около 0,2%.

Подчеркнём, что вычисляе мая в АГЗУ «Мера» плот ность – это не плотность чистой нефти или жид кости, а плотность смеси жидкости со свободным и раство рённым в ней газом. Но это именно та плотность, которая нужна для точного вычисления массово **Рис. 8. Общий вид зондирующего блока влагомера** «Сател-РВВЛ» с датчиками **температуры и давления**

го расхода нефти, что видно из формулы (1).

Количество капель ной жидкости, уноси мой газом, измеряется тем же влагомером «Са тел-РВВЛ», пересчитывается пропорциональ но в количество нефти в жидкости, и этот массо вый расход нефти в га зовой составляющей потока приплюсовы вается к вычисленно му расходу в жидкост ной составляющей.

Таким образом, оста ющаяся случайная со погрешностью исполь

зуемых комплектующих приборов – применительно к рассматриваемому варианту модернизации АГЗУ типа «Мера» это погрешность датчиков уровня, датчиков избыточного и диф ференциального давления и влагоме ра. Все они должны правильно изме рять соответствующие им параметры в условиях значительного содержания газа в жидкостной составляющей и со держания капельной жидкости в газо вой составляющей общего расхода.

Вариант модернизации АГЗУ типа «Мера/2+» защищён патентом РФ [3].

Далее рассмотрим подробно устрой ство и характеристики описываемого в статье радиоволнового влагомера «Са тел-РВВЛ».

# АППАРАТНАЯ ЧАСТЬ И ОСОБЕННОСТИ КОНСТРУКЦИИ ВЛАГОМЕРА «САТЕЛ-РВВЛ»

Рассмотрим состав изделия, используя внешний вид зондиру ющего блока (рис. 8), внешний вид электронного блока (рис. 9) и блок-схему влагомера (рис. 10), на которой представлены все его элементы за исключением уст ройств электропитания, барье ров искрозащиты между зонди рующим и электронным блока ми, а также переключателей потока (отсечных клапанов), показанных на схемах АГЗУ типов «Спутник» и «Мера» (рис. 1–4).

Устройство состоит из зондирующего блока *1* и электронного блока *2*.

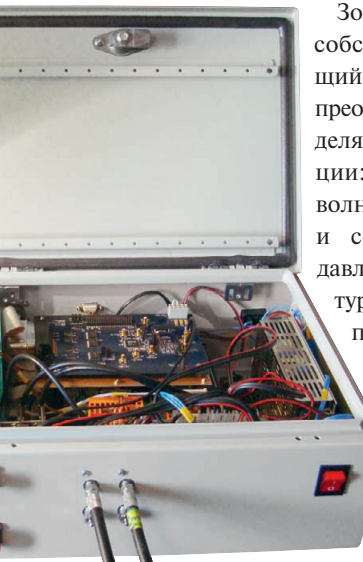

ставляющая погреш **Рис. 9. Электронный блок влагомера**  ности определяется **«СателРВВЛ» с открытой крышкой**

Зондирующий блок, собственно являю щийся первичным преобразователем, раз деляется на две сек ции: секцию радио волнового датчика *3* и секцию датчиков давления и темпера туры (ДДТ) *4*. РВД представляет со бой металличес кую трубу с фланцами, в которой рас положена ди электрическая труба с обмот кой возбуждения *5*. В металличес ких корпусах *6* и *7*

смонтированы входная и выходная цепи обмотки возбуждения, а на их внешней поверхности расположены высокочастотные разъёмы. Секция ДДТ имеет в своём составе датчик давления *8* типа PC28 (фирма APLISENS) с маркировкой взрывоза щиты 0ExiaIICT6 X и датчик темпера туры 9 типа ТСП Метран-256 (100П) с маркировкой взрывозащиты 1ExdIICT6 X или 1ExdIICT5 X.

Электронный блок полностью вы полнен из готовых покупных плат и модулей, включая металлический корпус – шкаф CONCEPTLINE (400×300×150 мм) фирмы Schroff, и рассчитан на отвёрточную технологию. Он содержит следующие основные комплектующие:

- модуль центрального процессора (одноплатный компьютер) *10*, в качестве которого используется CPU686-CAN производства фирмы FASTWEL;
- $\bullet$  синтезатор частоты 11 фирмы Analog Devices или фирмы FASTWEL, вы полненный по технологии прямого цифрового синтеза DDS, например AD9850, AD9851, AD9854;
- плату аналогового ввода-вывода 12 с многоканальным аналого-цифровым преобразователем (АЦП) и мно гоканальным цифро-аналоговым преобразователем (ЦАП) типа AI8S 5A-2 с гальванической развязкой и возможностями параллельных изме рений фирмы FASTWEL;
- усилитель *13* типа AD8011ARZ фир мы Analog Devices;
- логарифмические усилители-детек-44 вычисления массово- **температуры и давления** электронного блока 2. Поры 14 и 15 типа AD8310-EVAL

# ПРИШИЕ СИСТЕМЫ<br>ПРИШИЕ СИСТЕМЫ

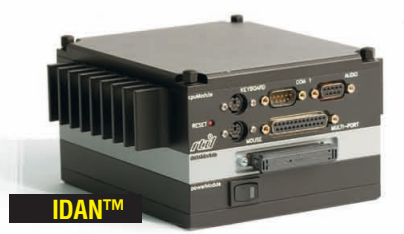

- **•** Широкий выбор процессорных плат и плат расширения
- **•** Использование монтажной концепции PC/104
- **•** Фрезерованный алюминиевый каркас для каждой платы
- **•** Теплоотвод на стенки корпуса встроенными медными трубками
- **•** Быстрая сборка и замена модулей
- **•** Стандартные компьютерные разъёмы
- **•** Диапазон рабочих температур от –40 до +85°C
- **•** Виброгасящая платформа
- **•** Размеры 130×152 мм в сечении

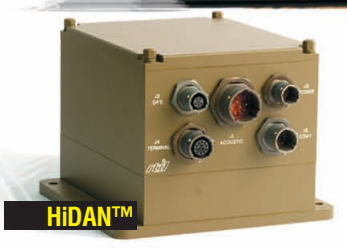

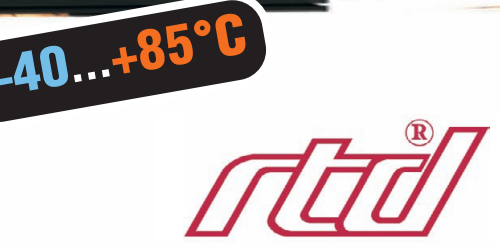

- **•** Система конфигурируется пользователем на основе линейки продуктов фирмы RTD
- **•** Используются разъёмы, выполненные в соответствии с MIL.C.38999
- **•** Пользователь задаёт кабельную разводку внутри корпуса
- **•** Экранированный водонепроницаемый корпус
	- **•** Все модули подсоединяются к каркасу процессорного модуля
- **•** Фрезерованный алюминиевый каркас с защищёнными разъёмами
- **•** Теплоотвод на стенки корпуса встроенными медными трубками
- **•** Диапазон рабочих температур от –40 до +85°C
- **•** Виброгасящая платформа
- **•** Определяемые пользователем монтажные опции
- **•** Размеры 130×160 мм в сечении

# ОФИЦИАЛЬНЫЙ ДИСТРИБЬЮТОР ПРОДУКЦИИ RTD

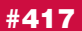

Реклама

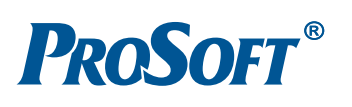

**MOCKBA**<br>
Ten.: (495) 234-0636 • Факс: (495) 234-0640 • E-mail: [info@prosoft.ru](mailto:info@prosoft.ru) • Web: [www.prosoft.ru](http://www.prosoft.ru/)<br>
C.-IRTEPPOPT Ten.: (812) 448-0444 • Факс: (812) 448-0339 • E-mail: info@prosoft.ru • Web: [www.prosoft.ru](http://www.prosoft.ru/)<br>
CAMTEPUMEST T

фирмы Analog Devices или фирмы FASTWEL;

- блок питания серии NLP65 фирмы Artesyn или TXL 060-0534TI фирмы Traco Electronic AG;
- преобразователи напряжения серии SHP5 фирмы Artesyn или TEN 12-24-10/11 фирмы Traco Electronic AG;
- барьеры искрозащиты с трансформа торной гальванической развязкой типа KFD2-STC4-Ex1 (для датчика температуры) и KFD0-TR-Ex1 (для датчика давления) производства компании Pepperl+Fuchs;
- клеммные платы, кабели, разъёмы и другие мелкие комплектующие.

Соединение между зондирующим и электронным блоками осуществляется двумя высокочастотными коаксиаль ными кабелями *16* и *17*, через которые производятся подача и съём сигналов с обмотки возбуждения, а также двумя низкочастотными кабелями *18* и *19* для запитки и передачи сигналов датчиков давления и температуры.

Зондирующий блок должен устанав ливаться на горизонтальный участок трубопровода.

Способ, применённый во влагомере «Сател-РВВЛ», и его устройство защищены патентом РФ [4].

Во влагомере предусмотрены три ва рианта выдачи результатов измерений на внешнее устройство. По окончании цикла измерения в рабочей программе производится кодировка выходных данных и формирование из них паке тов для передачи через интерфейс RS 232 либо по протоколу Modbus RTU через интерфейс RS-485 или RS-422. Цифровые результаты измерений так же передаются на входы ЦАП для их преобразования в аналоговые сигналы. На рис. 10 передача цифровой инфор мации показана двунаправленной стрелкой «RS-232/422/485» от одноплатного компьютера, а передача ана логовой информации (0–10 В) – стрел кой «Выходные сигналы с ЦАП» от платы аналогового ввода-вывода.

Кроме того, предусмотрен однока нальный порт аналогового ввода (0–10 В) для получения внешней ин формации в аналоговом виде. Этот порт используется, например, при ра боте влагомера в составе АГЗУ «Мера»

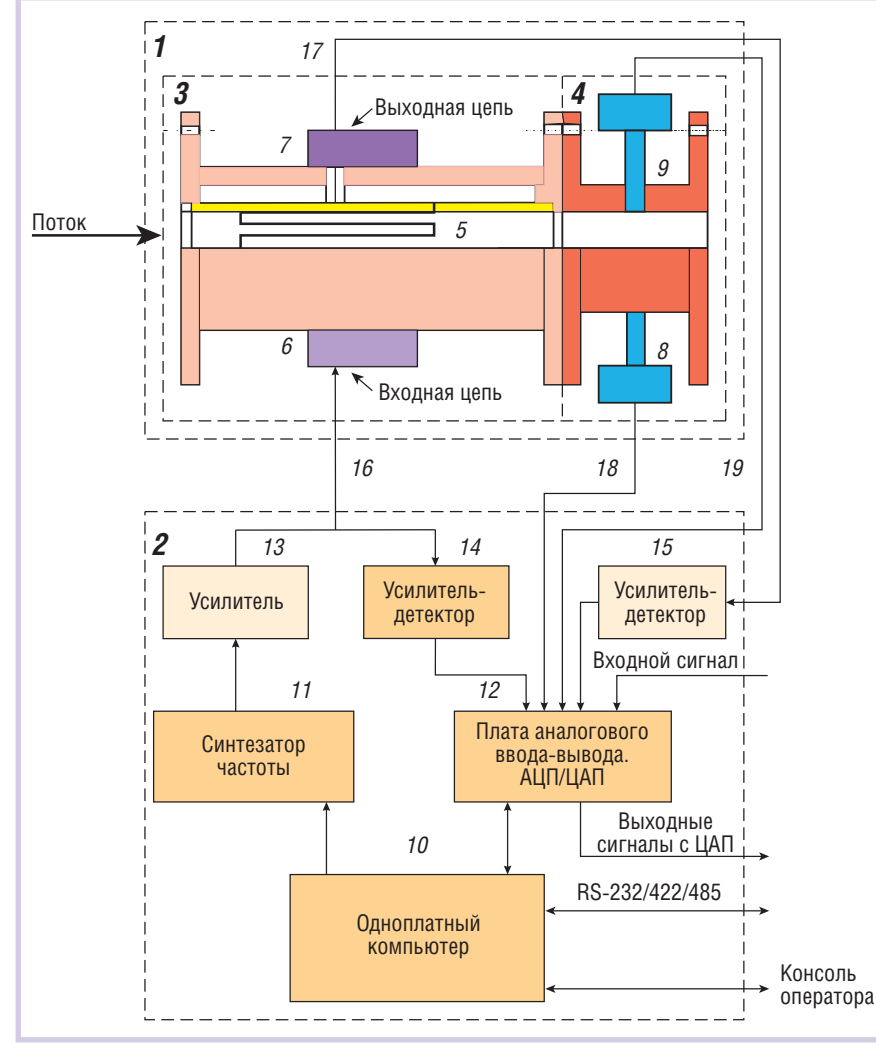

для приёма сигнала о запирании иссле дуемой смеси в рабочей зоне. На рис. 10 данный канал показан стрелкой к пла те аналогового ввода-вывода с надписью «Входной сигнал».

Предусмотрена также возможность подключения влагомера «Сател-РВВЛ» к внешнему компьютеру через порты COM1 и COM2 для управления им и вывода на экран компьютера результа тов работы влагомера в табличном и графическом видах во время отладоч ных работ. На рис. 10 это отражено дву направленной стрелкой от одноплат ного компьютера с надписью «Консоль оператора».

# АЛГОРИТМ РАБОТЫ И МАТЕМАТИЧЕСКОЕ ОБЕСПЕЧЕНИЕ ВЛАГОМЕРА

Теоретические основы, на которых базируются принципы построения, функционирования и применения РВД, входящего в состав разработан ного влагомера, изложены в книге [5] и статье [6].

Принцип действия влагомера «Сател РВВЛ» заключается в зависимости ре зонансной частоты и амплитуды коле баний объёмного высокочастотного ре зонатора от значения комплексной ди электрической проницаемости находя щегося в нём вещества, которая, в свою очередь, зависит от относительного со держания компонентов в измеряемой смеси. В основе этого явления стоит за кономерность задержки по фазе и зату хания амплитуды высокочастотной ра диоволны при её распространении в ве ществе или смеси веществ. Принципи альным обстоятельством является влия ние на эти закономерности структуры измеряемой смеси, особенно если в со став смеси входит полярное вещество, обладающее электрической проводи мостью. В смеси из добывающих нефтя ных скважин это вода, которая может иметь изменяющуюся величину элект ропроводимости вследствие изменяю щейся собственной солёности. Кроме того, вещественная и мнимая составля ющие комплексной диэлектрической проницаемости смеси из нефти с водой различны для разных видов смеси, а именно для таких как «вода в нефти» или «нефть в воде». Большое влияние на комплексную диэлектрическую прони цаемость смеси оказывает наличие в ней помимо жидких компонентов так же и пузырькового попутного газа.

Важным обстоятельством, как уже 46 было упомянуто, является то, что в ра **Рис. 10. Блок схема влагомера «Сател РВВЛ»**

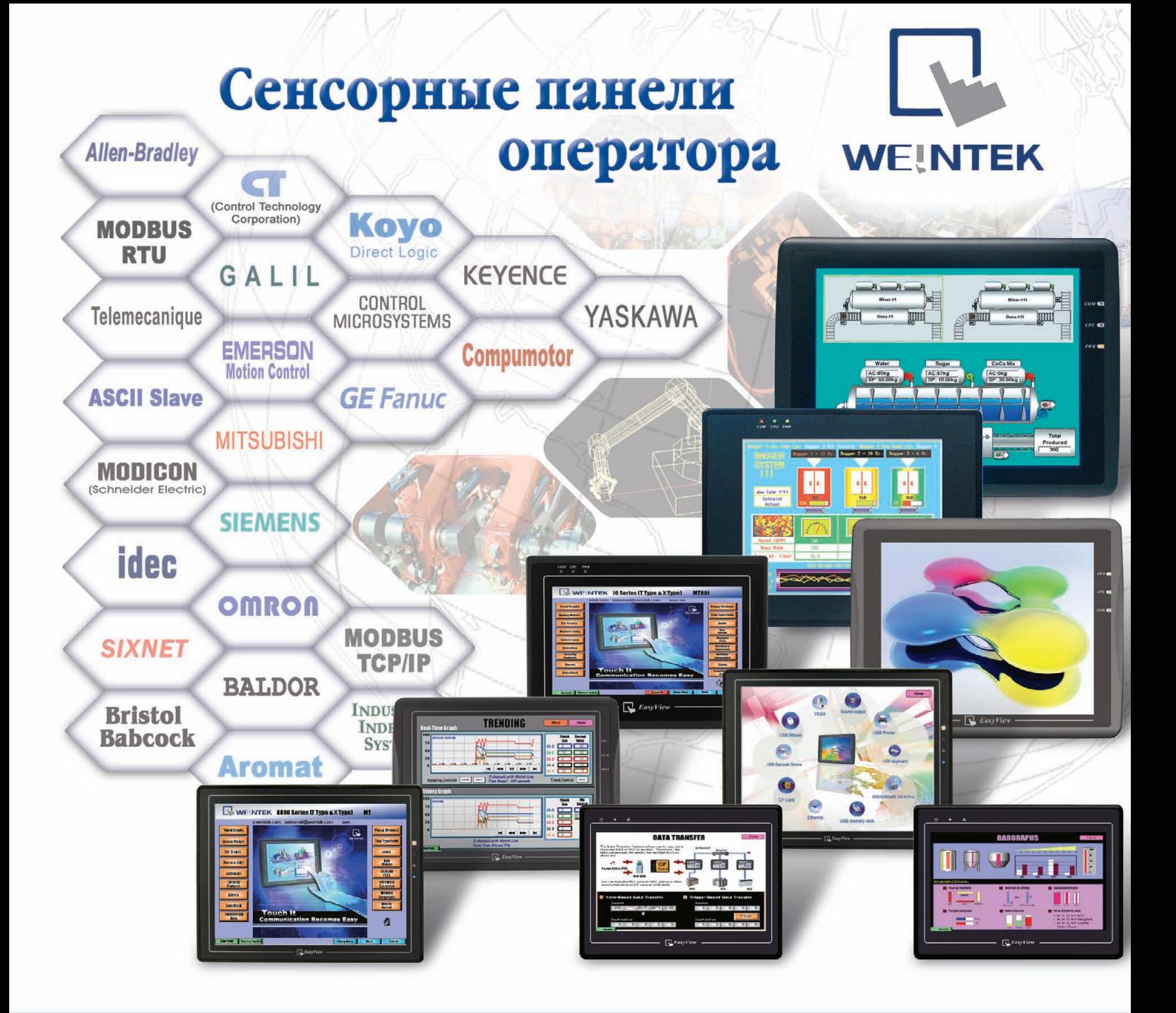

# Отличное решение по разумной цене!

- **Размер экрана от 4,3 до 15 дюймов**
- **Сенсорный экран резистивного типа**
- Встроенные порты Ethernet, USB, RS-232 и RS-485
- **Одновременная работа до 4 коммуникационных протоколов**
- **Драйверы для большинства популярных типов ПЛК**
- **Бесплатное программное обеспечение конфигурирования**

# ОФИЦИАЛЬНЫЙ ДИСТРИБЬЮТОР ПРОДУКЦИИ WEINTEK

#459

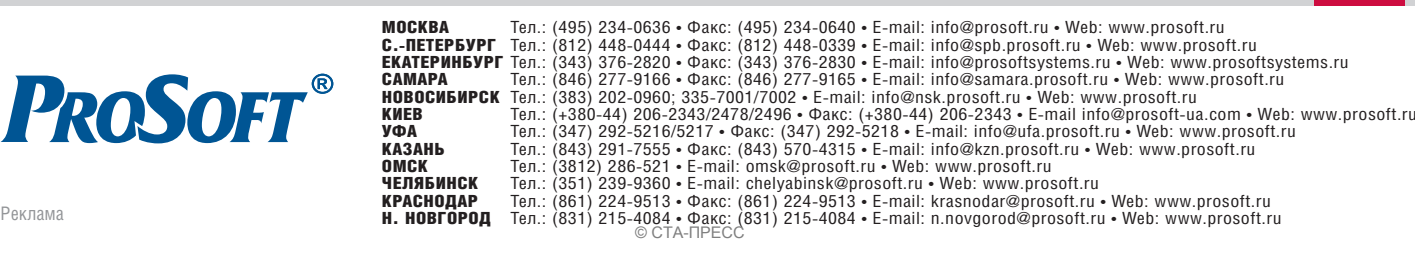

**PROSOFT®** 

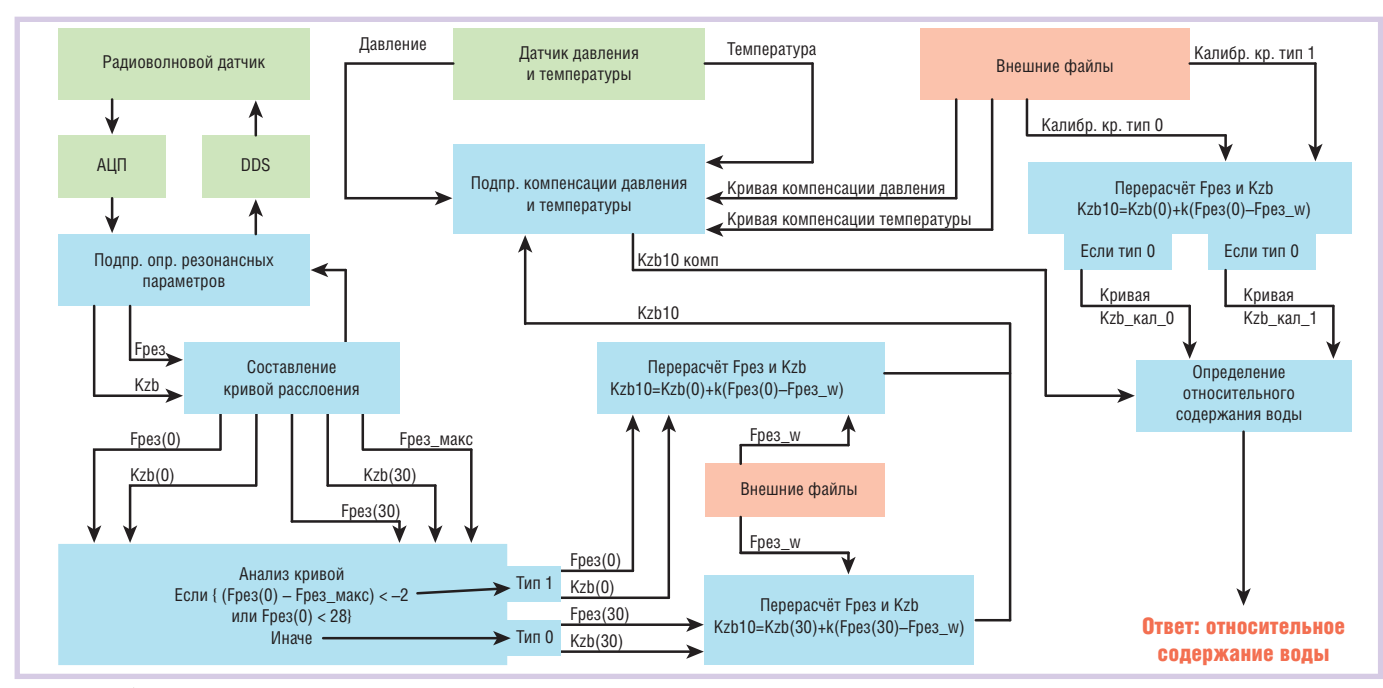

Условные обозначения: Fpes - резонансная частота; Kzb - коэффициент передачи на резонансной частоте; Fpes(0) - резонансная частота в момент времени ноль минут непосредственно перед запиранием потока; Kzb(0) - коэффициент передачи на резонансной частоте в момент времени ноль минут непосредственно перед запиранием потока; Fpe3(30) - резонансная частота в момент времени через 30 минут после запирания потока; Kzb(30) - коэффициент передачи на резонансной частоте в момент времени через 30 минут после запирания потока; Kzb10 - обобщённый коэффициент передачи на резонансной частоте, соответствующий виду измеряемой смеси (в момент времени ноль минут или через 30 минут после запирания потока); Kzb10 комп - обобщённый коэффициент передачи на резонансной частоте, соответствующий виду измеряемой смеси (в момент времени ноль минут или через 30 минут после запирания потока) с учётом температурной компенсации; Fpeз\_w - резонансная частота для воды, заложенная при калибровке; Тип 0 - тип измеряемой смеси «нефть в воде»; Тип 1 - тип измеряемой смеси «вода в нефти»; Калибр. кр. тип 0 - калибровочная кривая для смеси типа «нефть в воде» (тип 0); Калибр. кр. тип 1 - калибровочная кривая для смеси типа «вода в нефти» (тип 1); Кривая Kzb\_кал\_0 - калибровочная кривая типа 0 после определения, что смесь принадлежит типу «нефть в воде»; Кривая Кzb\_кал\_1 - калибровочная кривая типа 1 после определения, что смесь принадлежит типу «вода в нефти».

Рис. 11. Схема рабочего алгоритма влагомера «Сател-РВВЛ»

диоволновых датчиках резонансная частота и затухание сигнала зависят не только от названных характеристик измеряемых смесей, но также и от амплитудно-частотных характеристик обмотки возбуждения и её входной и выходной цепей. Данное обстоятельство позволило так подобрать параметры этих элементов, чтобы сделать результаты измерений влагосодержания независимыми от солёности воды и наличия пузырькового газа.

Для учёта различия комплексной диэлектрической проницаемости от вида и структуры измеряемой смеси предусмотрено наличие в рабочем алгоритме влагомера двух градуировочных характеристик, используемых в зависимости от того, какого вида смесь идёт из скважины - «вода в нефти» или «нефть в воде». При этом в алгоритме заложен блок автоматического распознавания вида смеси по величине резонансной частоты. В силу изложенных физических закономерностей рабочий алгоритм влагомера в основном состоит из измерения двух главных информативных параметров - резонансной частоты **Fpeз** и амплитуды сигнала на выходе радиоволнового датчика - и обработки

этих сигналов путём сравнения их с упомянутыми градуировочными характеристиками. Предварительно делением амплитуды измеренного выходного сигнала на амплитуду входного сигнала вычисляется коэффициент передачи зондирующего блока Kzb. Из резонансной частоты и коэффициента передачи формируется обобщённый измеренный параметр Kzb10, определяемый значениями обоих измеренных параметров с учётом значения резонансной частоты для воды из градуировочной характеристики. Дальнейшие операции в обработке полученного обобщённого параметра состоят в сопоставлении его с одной из градуировочных характеристик и в извлечении посредством этого сопоставления измеренного значения влагосодержания.

Программное обеспечение состоит из собственно рабочей программы rvvl102\_.exe с входными файлами danrvvl2.txt, rvvl102.txt и программы лля испытаний и исследований mera+result.exe. На рис. 11 представлена укрупнённая схема алгоритма, реализованного в рабочей программе. Входной файл danrwl2.txt предназначен для задания различных параметров и режимов работы влагомера «Сател-РВВЛ», среди которых:

- работа в автономном режиме или в составе АГЗУ;
- режим градуировки;
- автоматический выбор типа градуировки, соответствующей виду смеси (непрерывный компонент вода или нефть);
- тестовые режимы;
- количество усредняемых значений и ряд других.

Во входном файле rvvl102.txt размещаются градуировочные кривые.

# Стендовое оборудование И РЕЗУЛЬТАТЫ ИСПЫТАНИЙ

Лля обеспечения экспериментальной базы разработки влагомера «Сател-РВВЛ» и проведения испытаний на заволе «Нефтемаш» (г. Тюмень) были созданы два циркуляционных динамических стенда: испытательная установка «Сател-УИВ» и трёхкомпонентный стенл «Поток».

Испытательная установка «Сател-УИВ» представляет собой двухкомпонентный динамический стенд с циркуляционным трубопроводным контуром, по которому с задаваемой ско-

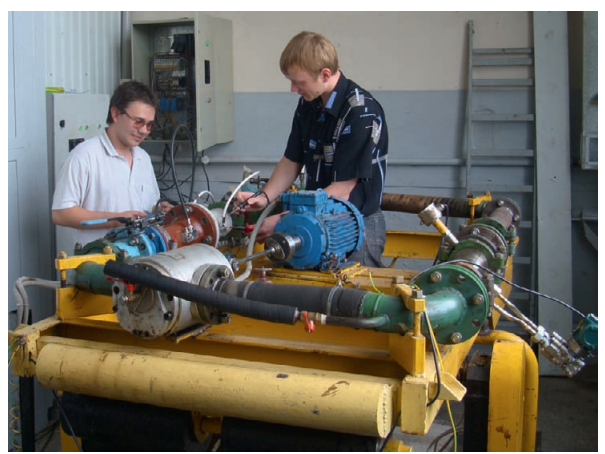

«Сател-РВВЛ» (стоит вертикально, покрашен в ко ричневый цвет). На стенде «Поток» был проведён ряд исследований при боль шом содержании газа в смеси. Этот стенд является уникальной испытатель ной установкой, позволя ющей проводить экспери ментальные исследования и различного рода испыта ния трёхкомпонентных из делий типа расходомеров, влагомеров и других.

Рис. 12. Общий вид испытательной установки «Сател-УИВ» **в процессе монтажа на ней зондирующего блока влагомера «Сател#РВВЛ»**

ростью движется измеряемая смесь, перемешанная ролико-лопастным насосом. Установка позволяет создавать смеси с разной степенью гомогениза ции и различных видов («нефть в воде» или «вода в нефти»). Общий вид уста новки в процессе монтажа на ней зон дирующего блока влагомера показан на рис. 12. С помощью установки «Са тел-УИВ» была проведена разработка изделия «Сател-РВВЛ» и выполнен весь комплекс необходимых испыта ний. В табл. 2 представлены предель ные значения погрешностей, установ ленные на основании результатов сер тификационных испытаний.

Трёхкомпонентный двухфазный ди намический стенд «Поток» также явля ется установкой циркуляционного принципа действия с непрерывно дви жущейся по замкнутому контуру жид костью и непрерывно подаваемым в контур потоком газа, который уходит из трёхкомпонентной смеси во входя щем в состав стенда газовом сепарато ре. Стенд может выставляться в любом наклонном положении от горизонталь ного до вертикального. На рис. 13 по казана фотография стенда в вертикаль ном положении с установленным в нём зондирующим блоком влагомера

#### ЗАКЛЮЧЕНИЕ

Разработанный радиоволновой трёх компонентный влагомер «Сател РВВЛ», обеспечивающий точное изме рение влагосодержания при большом содержании газа в измеряемой газо жидкостной смеси, позволяет произ вести модернизацию АГЗУ типа «Спут ник» и типа «Мера» в полном объёме с учётом газовой составляющей в жид костном канале (цикле) и водной сос тавляющей в газовом канале (цикле).

Изготовлены и отправлены на место рождения несколько образцов АГЗУ «Мера/2+» с влагомером «Сател РВВЛ» для опытной эксплуатации в нефтяных компаниях ОАО «Слав нефть» и ОАО «Томскнефть».

*Автор выражает благодарность руко водству ОАО «Нефтемаш» (г. Тюмень) в лице директора Н.С. Недосекова и зам. директора В.А. Эльзессера за финанси рование разработки, а также сотрудни кам предприятия, принимавшим учас тие в изготовлении образцов влагомера, в их испытаниях, в создании стендовых испытательных установок.* ●

#### ЛИТЕРАТУРА

1. Абрамов Г.С., Надеин В.А. Внедрение ГОСТ Р 8.6152005 – ситуация, проблемы и препятствия // Автоматизация, телеме

*Таблица 2*

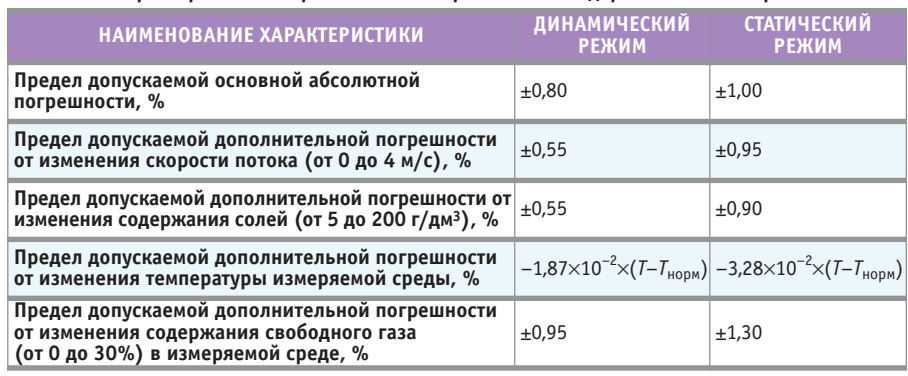

**Характеристики погрешностей измерений влагосодержания влагомером**

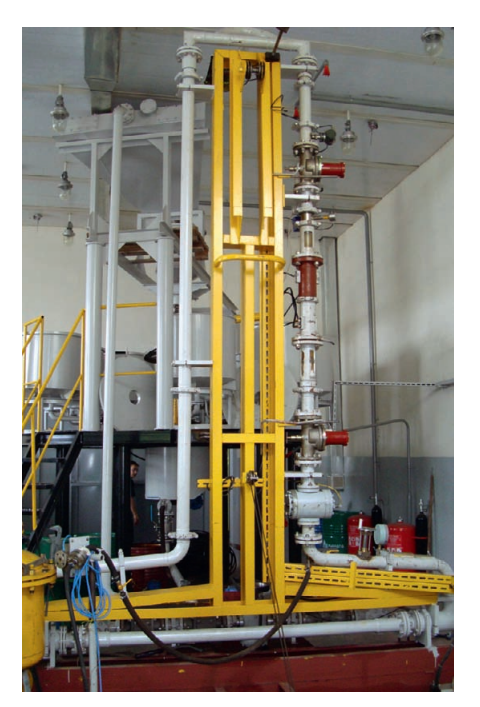

**Рис. 13. Общий вид трёхкомпонентного двухфазного динамического стенда «Поток» в вертикальном положении с установленным в нём зондирующим блоком влагомера «Сател-РВВЛ»** 

ханизация и связь в нефтяной промыш ленности. – 2009. – № 2.

- 2. Кравченко В., Риккен М. Измерения рас хода с помощью кориолисовых расходо меров в случае двухфазного потока // За конодательная и прикладная метроло гия. – 2006. – № 4.
- 3. Устройство для измерения дебита продук ции нефтяных скважин «МЕРА/2+»: пат. на полезную модель 55031 Рос. Федера ция / Милютин Л.С., Андрейчиков Б.И., Котлов В.В., Гебель Т.А.; опубл. 27.07.2006, Бюл. № 21; приоритет 27.02.2006.
- 4. Способ измерения влагосодержания трёхкомпонентных смесей из добываю щих нефтяных скважин и устройство для его осуществления: пат. на изобретение 2386953 Рос. Федерация / Андрейчи ков Б.И., Печерская Е.Б., Попов И.С., Милютин Л.С., Гебель Т.А., Никулин С.Г., Котлов В.В.; опубл. 20.04.2010, Бюл. № 11; приоритет 09.10.2007.
- 5. Викторов В.А., Лункин Б.В., Совлу ков А.С. Высокочастотный метод изме рения неэлектрических величин. – М. : Наука, 1978.
- 6. Иванов А.В., Морозов Е.А. Датчик сплошности потока (методика выбора ос новных параметров и структуры вторич ного преобразователя) / Радиоволновые датчики: сб. трудов. – М. : Институт проблем управления АН СССР, 1983.

**E-mail: [borisandreichikov@mail.ru](mailto:borisandreichikov@mail.ru)**

49

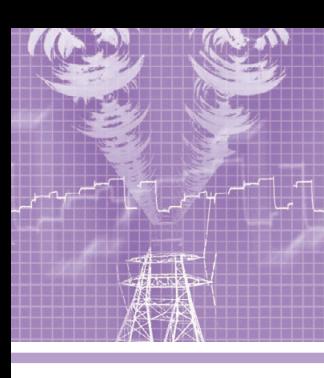

# **СИСТЕМНАЯ ИНТЕГРАЦИЯ ЭЛЕКТРОЭНЕРГЕТИКА**

# **АСУ ТП Юмагузинской ГЭС**

# Евгений Лобачёв

Статья рассказывает о проекте создания АСУ ТП Юмагузинской ГЭС (Башкирия). Проект реализован на основе применения современных аппаратных средств и SCADA-системы GENESIS32. Описаны решения, направленные на обеспечение полноценного контроля за функционированием и состоянием оборудования станции, придание системе высокой надёжности, снижение трудозатрат оперативного персонала, соблюдение порядка доступа к информации и средствам управления.

Юмагузинская ГЭС (рис. 1) – одна из самых молодых гидроэлектростанций России. Её строительство в составе Юмагузинского гидроузла, который, в первую очередь, решает задачи водоснабжения и защиты от наводнений и лишь во вторую - вырабатывает электроэнергию, завершилось в 2007 году. Станция входит в ОАО «Башкирэнер% го». Она объединяет комплекс сооружений, главными из которых являются насыпная плотина длиной 605 и высотой 70 метров, донный водосброс, подводящий канал, 3 подводящих водовода гидроагрегатов, приплотинное здание самой станции и здание администрации, а также здания и сооружения выходного оголовка, паводкового водосброса и ОРУ-110. Мощность ГЭС формируется тремя поворотно-лопастными гидроагрегатами по 15 МВт (рис. 2) и составля% ет 45 МВт.

АСУ ТП Юмагузинской ГЭС (ЮГЭС) является информационно-измерительной системой с функциями управления

и архивирования. Она построена на базе SCADA GENESIS32 компании ICONICS. При разработке ACY ТП была поставлена главная задача, которую она должна решать, - обеспечить диспетчерам ГЭС возможность полноцен% ного контроля за функционированием и состоянием оборудования всей станции, включая гидросиловое и вспомогательное оборудование ГЭС и гидроагрегатов, электротехническое оборудование ГЭС и ОРУ-110, а также системы осушения и дренажа, маслоснабжения агрегатов и трансформаторов, гидравлических измерений, водоснабжения и канализации, пожаротушения генератора, измерения уровней верхнего и нижнего бьефов. Кроме выполнения главной задачи, система позволяет управлять САУ гидроагрегатов, а также выключателями 110 кВ, 10 кВ на ОРУ, КРУ и трансформаторной площадке. Все эти возможности существенно упрощают дежурному персоналу ГЭС, состоящему всего из трёх человек,

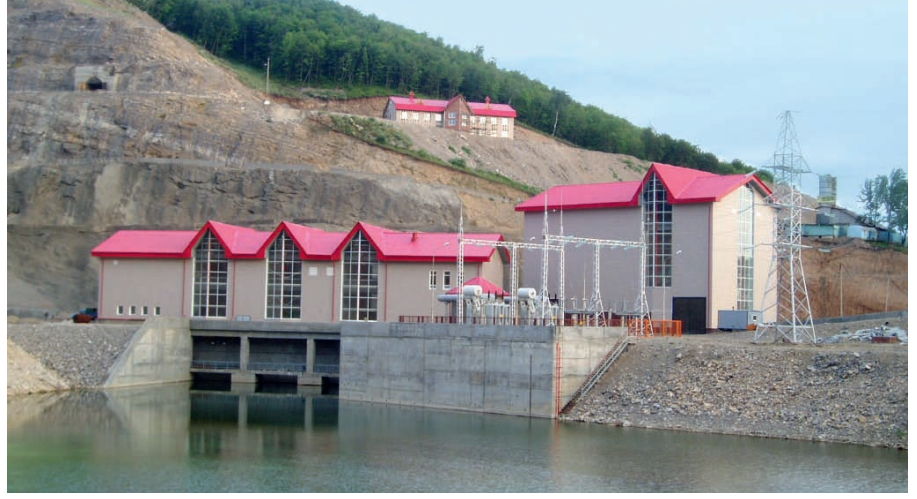

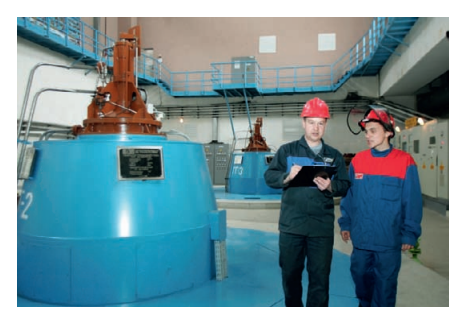

**Рис. 2. Машинный зал станции: оперативный персонал рядом с возбудителем и втулкой маслоприёмника гидроагрегата**

контроль за выработкой электроэнергии и создают условия для надёжного и безаварийного функционирования основного оборудования станции.

За более подробной информацией об аппаратной части и программном обеспечении АСУ ТП ЮГЭС, роли исполь% зуемой SCADA-системы и выполняемых ею функциях обратимся к технической документации по данному проекту [1].

#### АППАРАТНАЯ ЧАСТЬ

С целью создания высоконадёжной системы управления в основу её построения заложена технология «клиент– сервер». Эта технология защищает серверную часть (управляющий компьютер) от неквалифицированных действий оператора и сбоев, связанных с установкой или удалением программ на сервере, а также позволяет организовать одновременный доступ нескольких клиентов с разных компьютеров (например, дежурного и главного инженера), оставляя при этом только за одним из них право выдавать системе управляющие команды (остальные могут только наблюдать за текущими па-

[www.cta.ru](http://www.cta.ru/)

**Рис. 1. Общий вид Юмагузинской ГЭС**

раметрами). Связи сервер-сервер и сервер-клиент построены на технологии Ethernet. Локальная сеть организуется с помощью 8-портового HUB. Для реализации внешней коммутации используется модем беспроводной связи.

Принята двухуровневая архитектура системы АСУ ТП ЮГЭС (рис. 3).

Верхний уровень представлен центральной станцией управления в составе серверной части и рабочей станции. Лля обеспечения максимальной надёжности системы управления её серверная часть состоит из двух компьютеров: сервера опроса и сервера архивов и лицензий. Например, в качестве сервера опроса выбран промышленный компьютер на базе процессора Intel Pentium III (800 МГц) с чипсетом і815, 256 Мбайт ОЗУ, встроенными видео- и Ethernet-адаптерами; расположен этот сервер на панели в центральном пункте управления станцией. В целях увеличения ёмкости памяти для хранения баз данных (БД) используются жёсткие диски SCSI. Защита компьютеров от перепадов или кратковременного отключения питания выполнена на базе источников бесперебойного питания Smart-UPS 1000VA RM (компания APC). Связь серверов с устройствами автоматизации осуществляется с помощью промышленных мультипортовых плат ввода-вывода с функцией преобразования интерфейса RS-232 в RS-422/485. Принятая структура технических средств верхнего уровня с разделением на средства, доступные и недоступные для оперативного персонала (технологический сервер и рабочая станция), исключает несанкционированный доступ к исключительно важным для обеспечения штатной работы системы управления элементам станции.

Нижний уровень системы формируют, в первую очередь, программируемые контроллеры серии MELSEC и микропроцессорные устройства релейной защиты серии МіСОМ. Они решают задачу сбора дискретных и аналоговых сигналов, соответствующих различным технологическим параметрам. а также формирования управляющих воздействий. Аналоговые сигналы к контроллерам подводятся от измерительных преобразователей, а дискретные - через блоки гальванической развязки и индикации. Устройства электрических защит обеспечивают как функции защиты, так и функции измерения аналоговых параметров и сигна-

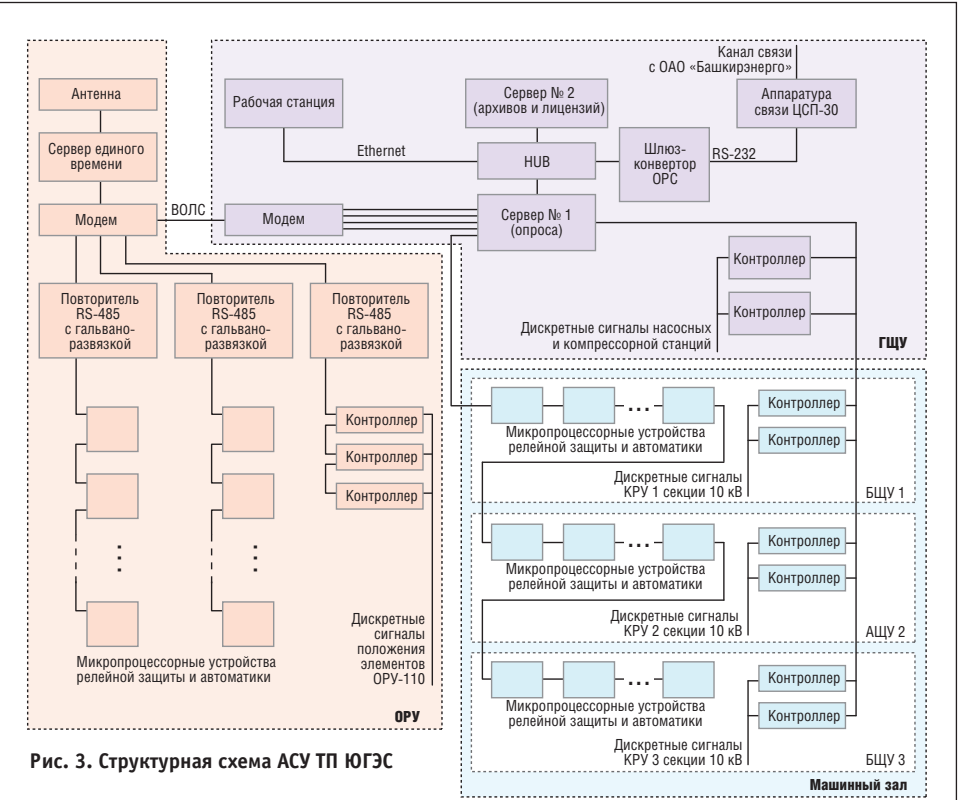

лизации. Гидросиловое и вспомогательное оборудование контролируется с помощью специализированных контроллеров, а высоковольтное оборудование - с помощью микропроцессорных устройств релейной защиты и автоматики и соответствующих контроллеров. Резервное питание технологических серверов в случае отказа основного источника питания обеспечивается от специального устройства бесперебойного питания. Расчётное время резервирования - не менее 20 минут.

Для передачи информации от контроллеров использована высокоскоростная сеть CC-link (master-slave), разделённая на две части по числу контроллеров верхнего уровня. Каждый из этих двух контроллеров играет роль masterконтроллера и обеспечивает передачу информации в технологический сервер через специальный модуль связи Ethernet. Микропроцессорные устройства релейной защиты и автоматики имеют интерфейс связи по протоколу Modbus для передачи информации и по технологии ОРС подключаются к технологическому серверу. Таким образом, кажлое устройство нижнего уровня через собственный последовательный канал соединяется с центральной станцией, выполняющей функцию центрального общесистемного координатора АСУ ТП ЮГЭС.

Для исключения программного конфликта сети CC-link и Modbus выполняются изолированными друг от друга. Для увеличения скорости передачи данных число устройств в одной сети ограничивается 14 при максимально допустимом количестве 32.

Для доставки информации по территории ГЭС выбрана витая пара в экране с резервом жил не менее 100%. Витая пара широко используется на практике для организации линий связи и является самым простым и дешёвым в эксплуатации монтажным элементом для соединения удалённых частей АСУ ТП. Для связи с контроллерами, установленными в ОРУ-110, и передачи данных в ОАО «Башкирэнерго» применены волоконно-оптические линии связи (ВОЛС).

Сервер и клиентская часть системы работают под управлением ОС Місгоsoft Windows XP, а в качестве программного обеспечения БД используется Microsoft SQL Server.

### ПРОГРАММНОЕ ОБЕСПЕЧЕНИЕ

В проекте АСУ ТП ЮГЭС диспетчерское управление и сбор данных автоматизированного управления сложными динамическими системами (процессами) выполнен на базе про-

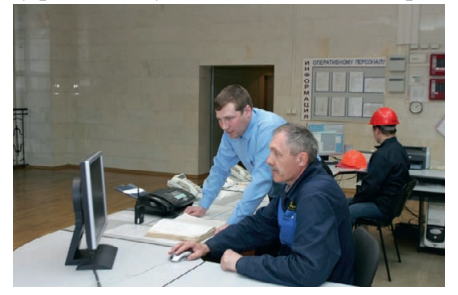

Рис. 4. Центральный пункт управления

# СИСТЕМНАЯ ИНТЕГРАЦИЯ / ЭЛЕКТРОЭНЕРГЕТИКА

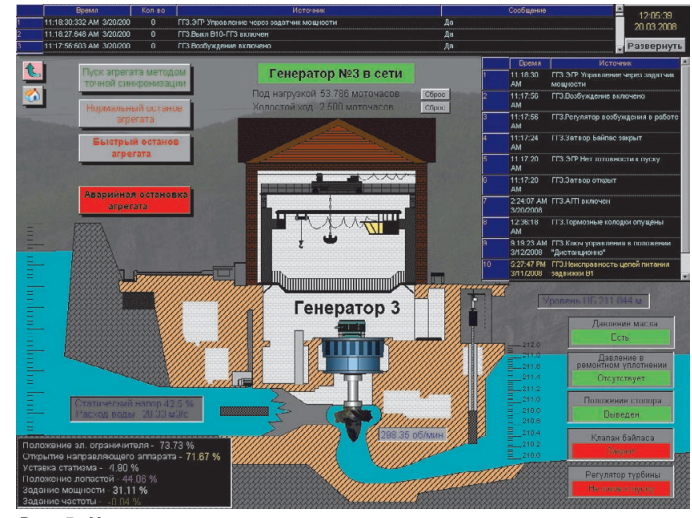

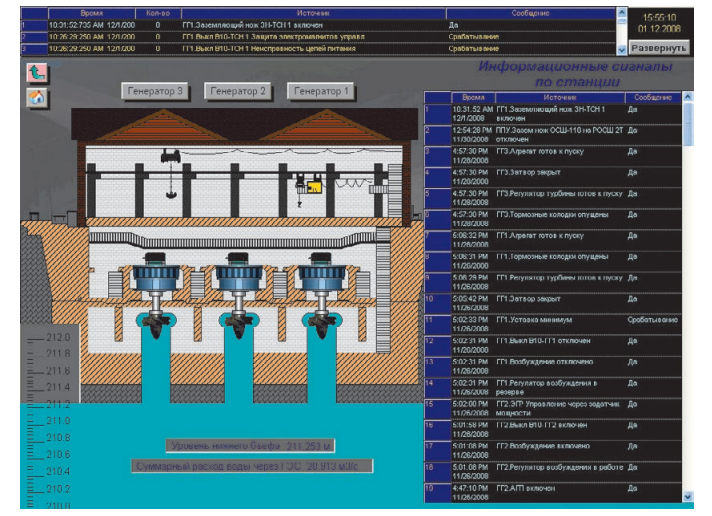

Рис. 6. Общая мнемосхема трёх генераторов с информационными

Рис. 5. Мнемосхема третьего гидроагрегата

граммного обеспечения ICONICS GENESIS32 Автоматизированная система станции (SCADA) позволяет осуществлять процесс сбора информации реального времени с удалённых точек (объектов) для обработки, анализа и управления. Требование обработки в реальном времени обусловлено необходимостью доставки (выдачи) всех необходимых событий (сообщений) и данных на центральный интерфейс оператора (диспетчера). В подсистемах, жизненно важных и критичных с точки зрения безопасности и надёжности, используется мощный инструментарий сервера тревог и событий AlarmWorX32. Подсистема тревог позволяет на основе встроенных приложений оповещать пользователя о возможных неполадках ещё до момента их возникновения. При помощи механизмов распределённого управления тревожными сообщениями можно настроить неограниченное число именованных зон тревог, управлять приоритетами тревог, устанавливать фильтры на отображение, записывать тревоги в файл или в БД. Отображение всех аварийных ситуаций интегрировано в системе отображения экранных форм на центральном пункте управления (рис. 4) с помощью гибкой подсистемы визуализации и отчётов AlarmWorX Viewer (Reporter).

Для повышения информативности интерфейса пользователей при отображении оперативных и исторических данных в проекте применены компоненты TrendWorX32. В частности, TrendWorX Viewer позволяет отображать информацию в виде графиков, диаграмм различных связанных параметров системы. Этот модуль допускает возможность конфигурирования любого числа перьев (трендов) с различными шкалами времени и значений для одновременного вывода на экран оперативных и исторических данных из встроенного архива MS SQL Server. Если требуется, можно разрешить изменять конфигурацию диаграммы в режиме выполнения. Кроме того, подсистема создания отчётов благодаря встроенной архитектуре OPC in Соге и поддержке стандартных интерфейсов обеспечивает в системе возможность построения отчётов различными способами.

сигналами

Приложения GENESIS32 являются ОРС-сервером для любого стандартного ОРС-клиента. В то же время эти компоненты могут выступать в роли ОРС-клиентов для любого стандартного ОРС-сервера. Поддержка ОРС в среде GraphWorX позволяет создавать мнемосхемы, для которых источниками данных напрямую выступают ОРС-серверы. Примеры мнемосхем приведены на рис. 5 и рис. 6. Таким образом, рабочая станция является ОРС-клиентом и взаимодействует со всеми компонентами АСУ ТП и с другими системами по ОРС-интерфейсу. Например, при помощи интерфейса ОДВС и языка построения запросов, встроенного в TrendWorX32, SQL-данные могут быть экспортированы во внешнюю реляционную базу данных, таблицу Excel и т.п. Также можно использовать широко распространённый генератор отчётов Crystal Reports или встроенные шаблоны и генераторы отчётов TrendWorX Reporter на основе Excel. GENESIS32 в полной мере поддерживает открытые стандарты ОDBC, включая функцию сбора и передачи защищённых электронных записей в одну или несколько внешних БД. Очень просто организовать всесторонний обмен данными между историческими данными и базой данных реального времени. Эти функции выполняются в режиме on-line без остановки процесса или перезагрузки системы.

Таблица 1

Основные характеристики АСУ ТП ЮГЭС

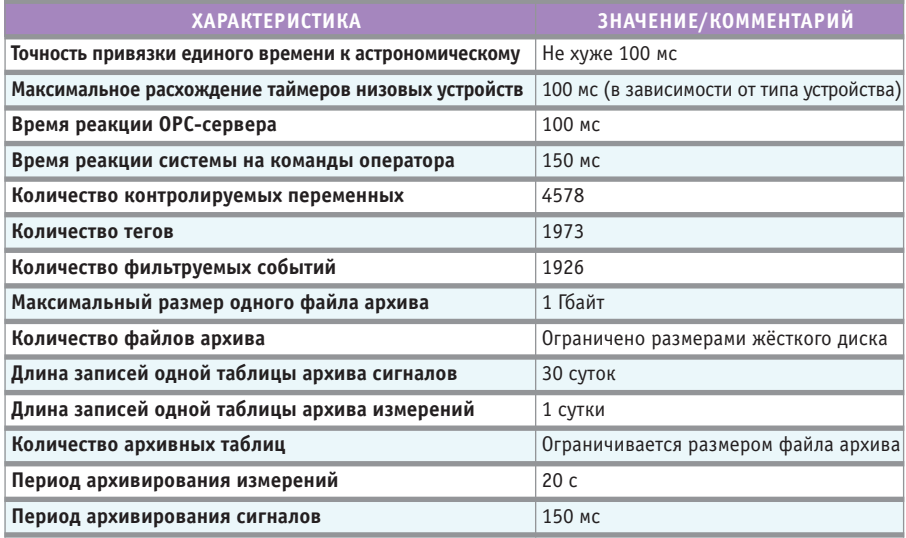

CUCTOMA *<u>Gerofrachoctu</u>* GENESIS32 полностью управляет доступом к приложениям пакета, мнемосхемам, расписаниям, регламентам и даже отдельным тегам. Помимо этого пользователи синхронизировали встроенную систему безопасности приложений ICONICS со стандартной системой безопасности Windows, что позволило регламентировать доступ ко всем функциям операционной системы. Также чётко организовано регулирование доступа к критическим программным функциям, таким как перезагрузка базы данных или доступ к историческим данным. Возможность блокировки системных «горячих» клавиш позволило запретить, например, перезагрузку Windows или запуск других приложений. При сетевом взаимодействии узлов посредством компонента системы GenBroker есть возможность ограничивать доступ с некоторых узлов, использовать сетевые технологии безопасной передачи данных, при которой данные между узлами GENESIS32 передаются в шифрованном виде «поверх» ТСР/IР.

Построенная АСУ ТП обладает высоким уровнем сетевого сервиса. Для построения устойчивых сетевых соеди-

# HOBOCTH HOBOCTH

# **Новости ISA**

Студенты и аспиранты Санкт-Петербургского государственного университета аэрокосмического приборостроения (ГУАП), члены студенческой секции ISA Алексей Тыртычный, Евгений Бакин, Константин Гурнов и Георгий Куюмчев решением Исполкома ISA, заседание которого состоялось 12 июня 2010 года в городе Лас-Вегасе (США), объявлены победителями конкурса грантов Международного общества автоматизации 2010 года.

Профессор университета Катаньи (УК, Италия) Orazio Mirabella организовал 8 Итало-Российский студенческий семинар в Катанье в июле-августе 2010 года. В работе семинара приняли участие студенты ГУАП и УК. Во время семинара студенты представили свои научные доклады. По результатам работы семинара участникам вручили сертификаты УК. На торжественной церемонии закрытия семинара вице-президент округа 12 ISA 2007-2008 годов Александр Бобович (руководитель российской делегации) вручил итальянским студентам-победителям конкурса ESPC-2010 почётные дипломы и медали. В 2011 году семинар будет организован в Санкт-Петербурге и посвящён 70летию Санкт-Петербургского государственнений применена интегрированная технология GenBroker с поллержкой протоколов TCP/IP и SOAP/XML, которая обеспечивает возможность взаимолействия через Internet/Intranet. Этот компонент системы позволяет преодолеть недостатки протокола **DCOM**, затрудняющие построение разветвлённых сетей, такие как:

- неустойчивая работа в междоменных соелинениях:
- невозможность применения DCOM для доступа через Интернет;
- невозможность доступа через брандмауэры (firewalls) и маршрутизаторы.

Также применение GenBroker позволило настраивать доступ к удалённой серверной лицензии, к серверам безопасности, событий, глобальных и языковых псевдонимов и устанавливать различные настройки для оптимизации сетевого обмена.

### **ЗАКЛЮЧЕНИЕ**

На основе использования представленных аппаратно-программных средств и решений была создана и внедрена АСУ ТП Юмагузинской ГЭС, основные характеристики которой приведены в табл. 1. Внедрение этой системы позволило реализовать на уровне опера-

# HOBOCTM HOBOCTM

ного университета аэрокосмического приборостроения и 50-летию полета Юрия Алексеевича Гагарина, в этом же году исполнится 10 лет со дня подписания договора о сотрудничестве между ГУАП и УК.

7 сентября 2010 года состоялось заключительное занятие Интернет-семинара «Управление проектами», который в 2009-2010 учебном году проводил для студентов ГУАП профессор университета штата Индиана (США), президент ISA Gerald Cockrell. В торжественной обстановке Почетный член ISA, профессор, декан экономического факультивно-диспетчерского управления запуск/останов гидроагрегатов, контроль режимов работы станции, выполнение необходимых технологических измерений, сигнализации и регистрации, передачу телеметрической информации в оперативно-информационный комплекс энергосистемы, дистанционное управление коммутационными аппаратами ОРУ-110, ведение общесистемного единого времени, а также архивов событий и измерений.

В процессе эксплуатации АСУ ТП ЮГЭС подтвердилась правильность выбора в качестве SCADA программного обеспечения GENESIS32. Эта SCADA-система оказалась удобной в работе, хорошо адаптированной для проектов в энергетической отрасли, допускающей дальнейшее расширение и совершенствование проекта.

 $\bullet$ 

### **ЛИТЕРАТУРА**

1. Автоматизированная система управления технологическими процессами Юмагузинской ГЭС на реке Белой: техническая документация по договору № 2003-БР 33 04/01 / Гловацкий В., Савельев В., Шишков И. и др. - ЗАО «ЭНЕРГОМАШ-ВИН», 2005.

#### **HERRICTH** HOROCTU

тета ГУАП Артур Суренович Будагов вручил слушателям семинара сертификаты университета штата Индиана. Это уже пятый выпуск дистанционного семинара известного профессора. Семинар продолжит свою работу и в новом учебном году.

16-27 октября в городе Терра-Хаут (США) пройдёт очередной, Пятый Российско-Американский студенческий семинар. Делегация ГУАП из 11 человек посетит университет штата Индиана. Студенты и профессора обоих университетов выступят с научными докладами.

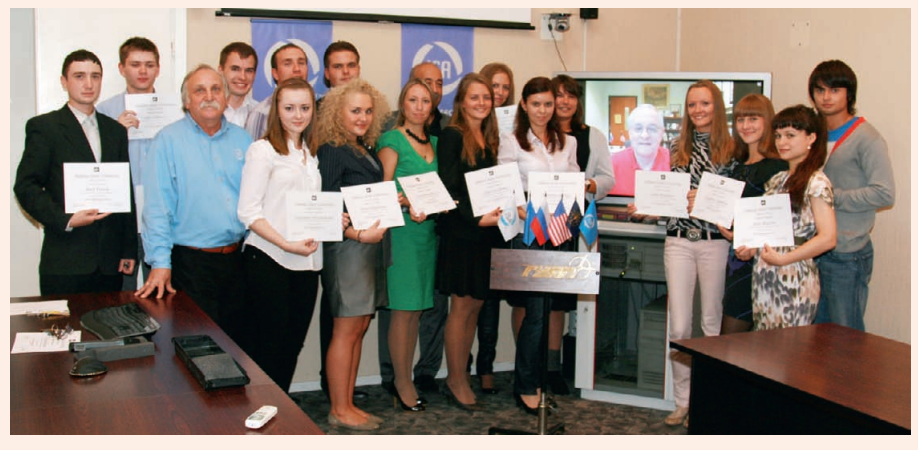

Торжественное вручение сертификатов университета штата Индиана (на экране в режиме реального времени профессор Cockrell)

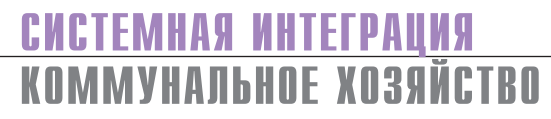

# **Ресурсосбережение** и безопасность при<br>локальной организации<br>интеллектуальной АСУ ТП водопроводной насосной **СТАНЦИИ**

Анатолий Кинебас, Виктор Сокол, Александр Гусаров, Сергей Таразевич

В статье описана автоматизированная система управления водопроводной станцией ГУП «Водоканал Санкт-Петербурга» на примере ПВНС «Волхонская». Система позволяет эффективно решить проблемы ресурсосбережения, а также обеспечить технологическую безопасность функционирования водопроводных насосных станций.

#### **ВВЕДЕНИЕ**

При решении задач противодействия последствиям кризисных явлений проблема ресурсосбережения становится приоритетной в России. Ресурсосбережение по масштабности и потенциалу следует рассматривать как самостоятельный элемент реализации задач развития страны, вносящий важный вклад в экономическую безопасность России. Термин «ресурсы» трактуется достаточно широко. Это электроэнергия, оборудование и материалы, труд персонала и др.

Ресурсоёмкость отечественной экономики в два-три раза выше, чем в развитых странах мира. Наибольший потенциал ресурсосбережения сосредоточен в жилищно-коммунальном хозяйстве и в частности в городских системах питьевого водоснабжения и водоотведения.

С другой стороны, характерной особенностью современного этапа развития нашей страны является направление значительных усилий руководителей всех уровней на те сферы, которые определяют качество жизни граждан. Особое внимание при этом уделяется обеспечению эффективного и безопасного функционирования предприятий жизнеобеспечения как одного из основных факторов, способствующих стабильности общественно-политической обстановки в стране.

Большими потенциальными возможностями в плане сокращения расхода всех видов ресурсов и обеспечения технологической безопасности облалает комплексная автоматизация предприятий городского хозяйства. С этими целями в ГУП «Водоканал Санкт-Петербурга» разработана и введена в действие концепция развития АСУ ТП. Концепция определяет стратегическое направление развития АСУ ТП как построение системы управления производством. Составляющими элементами этой системы станут локальные АСУ ТП объектов предприятия, а объединяющим ядром - комплексная система диспетчерского управления (КСДУ), построенная на основе единого хранилиша данных.

# Принципы организации **АСУ ТП водопроводной** НАСОСНОЙ СТАНЦИИ

В соответствии с концепцией развития АСУ ТП ГУП «Водоканал Санкт-Петербурга» были разработаны технические решения по автоматизации именных и номерных водопроводных насосных станций (ВНС).

При разработке технических решений по автоматизации учитывались следующие общие положения:

• автоматизания технологических процессов насосной станции должна строиться на основе энерго- и ресурсосберегающих алгоритмов, обеспечивающих рациональную организацию технологических режимов и оптимальную загрузку технологического оборудования;

- аппаратно-программный комплекс автоматизированной системы управления должен быть унифицированным и построен по модульному принципу;
- система управления должна обеспечить максимальную живучесть объекта за счёт многорежимности функционирования при минимальном количестве органов ручного управления;
- структура управления технологическими процессами должна соответствовать структуре технологических процессов, степень централизации управления и степень автономности уровней управления должна соответствовать степени автономности технологических участков в соответствии с новым принципом организации больших систем - локальной организацией:
- алгоритмы управления технологическими процессами должны быть адаптированными к изменению параметров энергетических объектов и сетей и другим возмущающим воздействиям;
- влияние человеческого фактора должно быть минимизировано, доступ к аппаратно-программным

www.cta.ru

На правах рекламы

средствам автоматизации должен быть ограничен.

Основное внимание уделялось следующим аспектам:

- минимизация сроков реконструкции объектов автоматизании.
- возможность поэтапного нарашивания глубины и объёма автоматизации;
- минимизация стоимости оборудования, инжиниринговых работ и текущей эксплуатации;
- возможность обслуживания и последующей модернизации силами предприятия без привлечения организации-разработчика.

Глубина и степень Рис. 1. КТС

автоматизации, на-

дёжность аппаратных и программных средств обеспечивают полностью автономную работу системы управления технологическим объектом таким образом. чтобы:

- при частичном или полном отказе подсистем уровня комплексной автоматизации локальная автоматика осуществляла функции управления технологическим процессом без участия оперативного обслуживающего персонала;
- в нештатных режимах функционирования технологического оборудования и/или при частичном отказе локальной автоматики объект автоматизации оставался в рабочем состоянии со стабилизированными текущими или пониженными технологическими параметрами (на время прибытия ремонтного персонала);
- при полном отказе систем автоматики и технологических защит объект автоматизации оставался в безопасном состоянии.

# Пример водопроводной НАСОСНОЙ СТАНЦИИ С ЛОКАЛЬНОЙ ОРГАНИЗАЦИЕЙ **ACY TH**

Раскроем реализацию указанных выше принципов на примере АСУ ТП повысительной водопроводной насосной станции «Волхонская».

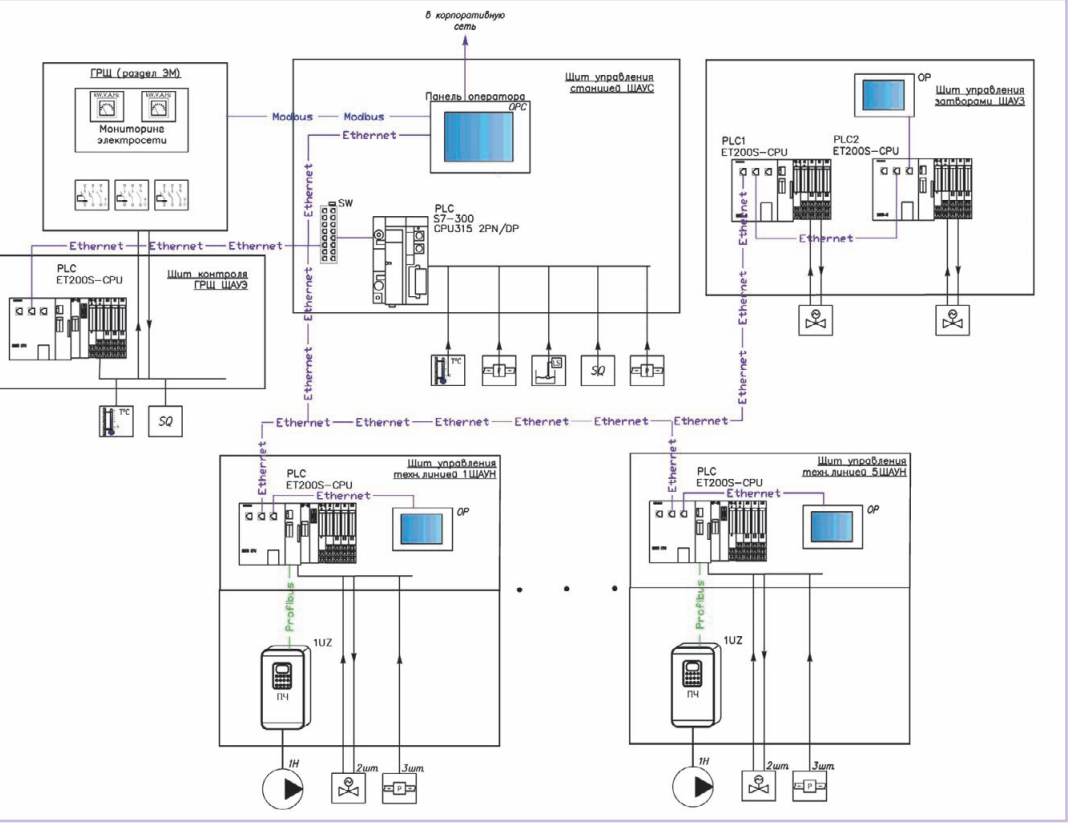

Структурная схема комплекса технических средств (КТС) представлена на рис. 1.

В соответствии с концепцией развития АСУ ТП ГУП «Водоканал Санкт-Петербурга» нижний уровень АСУ ТП реализован на базе свободно программируемых логических контроллеров (ПЛК) S7-300 и ET-200 фирмы Siemens.

Каждый насосный агрегат, оснащённый технологической обвязкой и средствами защиты от нештатных режимов работы и управляемый своим локальным программируемым логическим контроллером, является локальным интеллектуальным технологическим участком, поскольку изменения условий работы объекта могут быть компенсированы за счёт внутренних резервов, не дожидаясь управляющего

сигнала от АСУ ТП верхнего уровня. АСУ насосными агрегатами (АСУ НА) построены на базе системы частотного регулирования производительности.

Для оптимальной загрузки технологического оборудования, минимизации колебаний выходных параметров в переходных режимах и оптимизации защит от гидроударов устанавливается программируемый логический конт- Рис. 2. Щиты управления

роллер уровня комплексной автоматизации.

Все программируемые логические контроллеры обвязаны сетью Industrial Ethernet.

Таким образом, в состав КТС АСУ ТП входят (рис. 2):

- щиты автоматизированной системы управления насосным агрегатом (НА) с его технологической обвязкой - ШАУН:
- щит автоматизированной системы управления станцией - ЩАУС. В состав ЩАУН (АСУ НА) входят:
- станция распределённого ввода-вывода ET200S с ЦПУ;
- преобразователь частоты с панелью оператора (рис. 3);
- органы ручного управления: - сенсорная панель оператора ЩАУН (рис. 4);

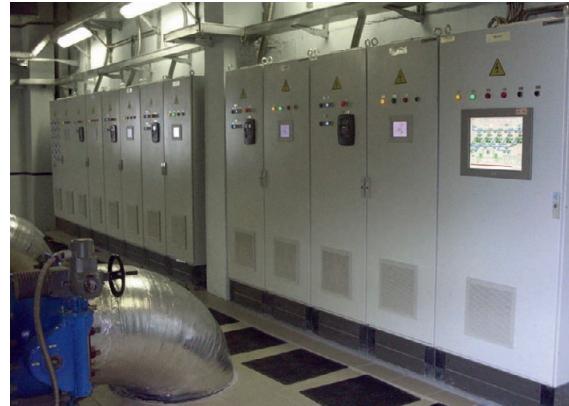

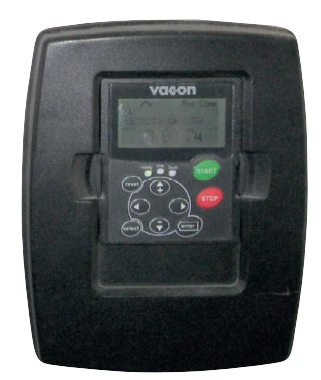

**Рис. 3. Панель оператора преобразователя частоты**

- кнопки («открыть», «закрыть») уп равления напорной и всасываю щей задвижками НА.

Сенсорная панель оператора заменя ет большое количество традиционных органов управления (кнопок, ключей и др.) и индикаторов. При этом уменьша ется количество дорогостоящих моду лей ввода/вывода ПЛК. Надёжность системы управления существенно уве личивается за счёт сокращения числа самых ненадёжных элементов – кнопок, ключей и клеммных соединений.

Кроме того, использование сенсор ной панели оператора уменьшает влия ние человеческого фактора. Во-пер вых, доступ к управляющим элемен там защищён паролем. Во-вторых, все действия оператора контролиру ются программой защиты «от дурака». В-третьих, все действия оператора про токолируются, что существенно повы шает его ответственность.

Кнопки («открыть», «закрыть») уп равления задвижками НА подключают ся к цепям управления только в мест ном режиме работы насосного агрегата и автоматически при выходе из строя станции распределённого ввода-вывода ЕТ200S с ЦПУ.

*Преобразователь частоты* (ПЧ) пред назначен для управления электропри водом насосного агрегата в установив шихся и переходных режимах.

Встроенный контроллер ПЧ в общем случае обеспечивает:

- формирование оптимальных пере ходных режимов пуска и остановки агрегата;
- регулирование технологического па раметра встроенным ПИД-регулято ром (в местном режиме управления);
- защиту электродвигателя в нештат ных и аварийных режимах;
- автоматический повторный ввод (АПВ) насосного агрегата;
- текущий контроль параметров тех-

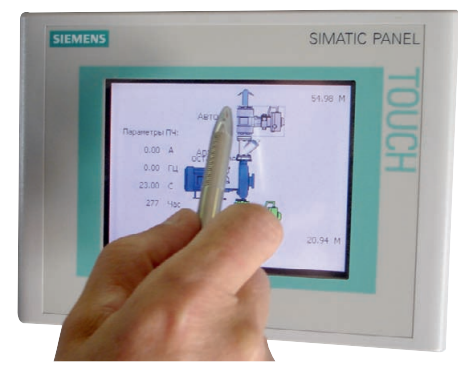

**Рис. 4. Сенсорная панель оператора ЩАУН**

мого электропривода, встроенный самоконтроль и самодиагностику;

- контроль величины питающего на пряжения;
- отображение текущих значений па раметров электропривода и техноло гического процесса на панели мест ного управления.

Станция распределённого ввода-вывода *ЕТ200S с ЦПУ* предназначена для конт роля и управления НА с его технологи ческой обвязкой в целом.

Станция распределённого ввода-вы вода ЕТ200S с ЦПУ в общем случае обеспечивает:

- сбор информации о технологичес ком процессе и оборудовании, её об работку, формирование управляю щих воздействий на преобразователь частоты и коммутационную аппара туру в соответствии с основным ре сурсосберегающим алгоритмом;
- изменение уставок поддерживаемого давления в зависимости от режимов работы НС;
- управление затвором на напорном трубопроводе НА;
- передачу в ЩАУС информации о состоянии технологического процес са и оборудования, в том числе сооб щений о ненормальных и аварийных ситуациях;
- приём и исполнение директивных команд, поступивших от ЩАУС. *Сенсорная панель оператора ЩАУН* обеспечивает:
- переключение режимов работы тех нологической линии насосного агре гата «местное», «локальное», «авто матическое»;
- переключение подрежимов работы в локальном режиме работы «частота», «давление»;

● установку задания частоты/давления. В состав ЩАУС (АСУ ТП станции) входят:

нологического процесса и регулируе- 56 оборудования; ● программируемый логический конт роллер (ПЛК) Simatic S7-300 (CPU 315-2PN/DP);

● панельный компьютер с сенсорным экраном (рис. 5).

*Программируемый логический конт роллер Simatic S7300 (CPU 3152PN/DP)* предназначен для контроля и управле ния насосной станцией в целом.

ПЛК в общем случае обеспечивает:

- контроль и координацию функцио нирования щитов ЩАУН;
- решение оптимизационной задачи выбора количества и состава одно временно работающих насосных аг регатов;
- автоматический ввод резерва (АВР) насосных агрегатов;
- управление распределением нагруз ки при работе группы насосных агре гатов;
- косвенное определение величин не измеряемых технологических пара метров, необходимых для формиро вания оптимального алгоритма функционирования оборудования;
- стабилизацию технологических па раметров при авариях и ненор мальных режимах работы оборудо вания;
- сбор и обработку информации о со стоянии оборудования и технологи ческих параметрах, не используемых в основном технологическом про цессе;
- контроль систем электроснабжения;
- изменение уставок регулируемых па раметров при ненормальном режиме работы оборудования с целью пред отвращения срабатывания техноло гических защит и остановки НС;
- ввод НС в заданный режим работы при пуске.

*Панельный компьютер с сенсорным эк раном* обеспечивает:

- выбор очереди включения насосного агрегата;
- задание уставки поддерживаемого технологического параметра;
- перевод станции в дистанционный режим работы;
- автоматическое оперативное опове щение дежурного диспетчерского персонала об авариях, нештатных ситуациях и приближении техноло гических параметров к предельно до пустимым значениям;
- сбор, обработку и хранение инфор мации о техническом состоянии и технологических параметрах стан ции;
- ввод, редактирование и хранение ин формации о составе и технических характеристиках технологического

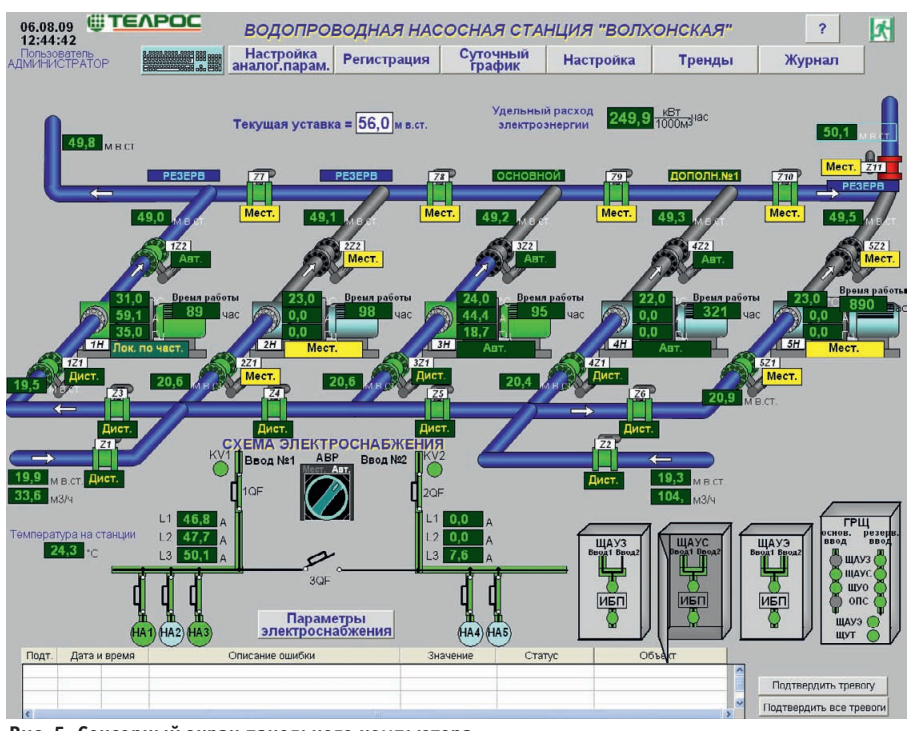

**Рис. 5. Сенсорный экран панельного компьютера**

- ведение баз данных, обеспечиваю щих информационную поддержку оператора;
- опрос приборов коммерческого учё та;
- предоставление оперативному персо налу текущей и статистической ин формации о состоянии технологичес ких процессов и оборудования в виде:
	- рабочего окна диспетчера с опера тивной информацией о состоянии системы в целом;
	- отображаемых технологических схем станции;
	- журнала аварийных сообщений;
	- графиков параметров;
	- таблиц времени наработки насос ных агрегатов;
	- отчётных форм.

# РЕЖИМЫ РАБОТЫ АСУ ТП ВНС ПРИ ЛОКАЛЬНОЙ ОРГАНИЗАЦИИ

АСУ ТП предусматривает круглосу точную непрерывную работу.

### **Автоматическое управление**

Управление всеми исполнительными механизмами происходит автоматичес ки, в соответствии с введёнными устав ками, по заложенным в систему прог раммам и алгоритмам.

Панельный компьютер с сенсорным экраном обеспечивает:

- изменение уставок поддерживаемого давления;
- изменение времени перехода на дневную и ночную уставку;
- выбор датчика давления;
- изменение очереди включения НА;
- переход в дистанционный режим ра боты.

### **Дистанционное управление**

Система отображения функциониру ет. Автоматические контуры управле ния работают с уставками, заданными в фазе автоматизированного управления, до тех пор, пока не будут скорректиро ваны вручную.

Панельный компьютер с сенсорным экраном и АРМ диспетчерского пункта обеспечивают:

- принудительное завершение основ ных фаз программно-логического управления;
- включение и выключение НА;
- задание частоты вращения работаю щего НА;
- управление задвижками.

Режим используется в аварийных си туациях, для отладки и ремонтных ра бот.

# **Локальное управление насосным агрегатом**

• *Частота*. Главным источником залания команд на преобразователь яв ляется задатчик, реализованный на сенсорной панели ЩАУН. В этом режиме ПЧ поддерживает постоян ную частоту, выдаваемую на элект ропривод НА. Изменение положе ния движка задатчика увеличивает значение частоты, выдаваемое на электропривод НА, или уменьшает значение частоты в зависимости от направления движения. При этом на сенсорной панели ЩАУН отобража ется значение частоты, выдаваемое на электропривод НА.

● *Давление*. В этом режиме автомати чески ПИД-регулятором станции распределённого ввода-вывода поддерживается давление на выходе станции. Изменение положения движка задатчика увеличивает значе ние уставки поддерживаемого авто матически ПИД-регулятором давления на выходе станции или умень шает значение уставки в зависимос ти от направления движения. При этом на сенсорной панели ЩАУН отображается значение задания под держиваемого давления.

### **Управление по месту**

*Вспомогательный режим ручного уп равления*, необходимый для отладки каждого исполнительного механизма в отдельности. Управление механизмами осуществляется с местных постов уп равления.

# КРАТКОЕ ОПИСАНИЕ РЕГЛАМЕНТА ФУНКЦИОНИРОВАНИЯ ВНС В НЕШТАТНЫХ СИТУАЦИЯХ

При выходе из строя подсистемы комплексного управления ЩАУС функ ции программируемого логического контроллера уровня комплексной авто матизации берёт на себя локальный программируемый логический контрол лер щита управления насосом (ЩАУН), стоящий в первой очереди включения.

При потере связи между программи руемыми логическими контроллерами ЩАУН реализация ресурсосберегаю щих алгоритмов функционирования во допроводной насосной станции в целом возлагается на оставшиеся в действии локальные программируемые логичес кие контроллеры ЩАУН, при этом из менения условий работы станции ком пенсируются локальными программи руемыми логическими контроллерами ЩАУН за счёт контроля и управления выходными параметрами своего насос ного агрегата. Таким образом, сам тех нологический процесс управляет режи мами работы оставшихся в действии на сосных агрегатов. При этом колебания выходных параметров в переходных ре жимах увеличиваются, оставаясь в до пустимых пределах.

При полном выходе из строя всех программируемых логических контрол

57

леров водопроводной насосной станции остаётся возможность ручного управления насосами с панелей преобразователей частоты и с местных постов управления запорной аппаратурой.

# Возможности расширения **ACY TH BHC**

Изменение технологических режимов объекта не влияет на структуру и аппаратную реализацию АСУ ТП ВНС. Адаптация к изменениям производится корректировкой программного обеспечения.

Увеличение количества управляемых насосных агрегатов возможно без изменения структуры АСУ ТП ВНС путём установки соответствующего числа **IIIAVH** 

Увеличение количества вспомогательного управляемого оборудования, задвижек с электроприводами, датчиков технологических параметров и др. возможно путём установки дополнительных модулей расширения ввода/вывода ПЛК и/или станции распределённого ввода-вывода и корректировки программного обеспечения.

Изменение типоразмера ПЧ не влияет на структуру и аппаратные средства **ACV TH BHC.** 

Физическое разлеление аппаратнопрограммных средств системы автоматического управления технологическим процессом станции на локальные АСУ обеспечивает поэтапный ввод элементов автоматического управления без доработки введенных ранее элементов автоматизации и без остановки технологического процесса. Во-вторых. при таком подходе возможно при минимизации средств на аппаратную часть в полном объёме реализовать преимущества ПЧ, ПЛК и промышленных компьютеров для решения задач автоматизании.

# ЗАКЛЮЧЕНИЕ

Предложенные технические решения, на наш взгляд, обладают следующими достоинствами:

- позволяют минимизировать стоимость инжиниринговых работ, реконструкции объектов и в дальнейшем эксплуатационных расхо- $\pi$ OB:
- обеспечивают проведение реконструкции объектов автоматизации в минимальные сроки;
- существенно сокращают сроки и сложность выполнения ремонтных работ:
- $\bullet$  обеспечивают возможность поэтапного наращивания глубины и объёма АСУ;
- снижают зависимость заказчика от разработчика средств автоматизации в процессе промышленной эксплуатации автоматизированных технологических объектов и при возможной их будущей модернизации.

# Достоинства технических решений на этапе монтажа и пусконаладки

Монтаж и проведение пусконаладочных работ АСУ комплексной автоматизации либо АСУ отдельным насосным агрегатом происходит в дневное время суток без остановки работы насосной станции (что проблематично при одном программируемом логическом контроллере, управляющем всеми насосными агрегатами).

Уже при 72-часовом прогоне вновь установленного насосного агрегата возможно автоматическое поддержание давления на выходе насосной станции. ●

Авторы - сотрудники ГУП «Водоканал Санкт-Петербурга» и ЗАО «ТЕЛРОС» Телефон: (812) 603-2828 E-mail: info@telros.ru

# HOBOCTM HOBOCTM HOBOCTM HOBOCTM HOBOCTM HOBOCTM

# **Компания ADLINK** открыла новый производственный комплекс в Шанхае

С начала второго полугодия 2010 года компания ПРОСОФТ начинает поставку на рынок России и СНГ оборудования ADLINK по следующим направлениям: промышленные компьютеры, системы CompactPCI, AdvancedTCA и системы на модуле. Эта номенклатура дополнит поставляемую продукцию сегмента измерений и автоматизации и позволит заказчикам получать полный набор средств автоматизации из од-НИХ РУК.

Данное событие тем более важно для отечественных потребителей продукции ADLINK, что сам производитель только что существенно увеличил свои производственные возможности - в начале июня открылся производственный комплекс компании в Шанхае. Это новое предприятие явилось самым значительным проектом за всю 15-летнюю историю компании. Здание с полезной площадью около 36 000 м<sup>2</sup>, превосходящее почти в три раза головной офис в Тайпее, оснащено совре-

менным технологическим оборудованием. Примечательно, что открытие центра состоялось в период нестабильного развития общемировой экономики, продемонстрировав уверенность ADLINK в собственном потенциале.

Новый операционный центр позволит значительно увеличить объёмы производимых устройств, поднять их качество, ускорить процесс создания новых продуктов и вывод их на рынок. Особое внимание уделено качеству выпускаемой продукции, которое будет обеспечиваться, в частности, линией тестирования экстремальными нагрузками Qualmark Typhoon 4.0, укомплектованной самым современным испытательным оборудованием.

С вводом в эксплуатацию Шанхайского комплекса у ADLINK появляются дополнительные возможности для увеличения производства и расширения поставок не только в Китай и Юго-Восточную Азию, но и в страны Европы и Америки. Ожидаемый доход компании в 2010 году составит около 105 млн долл. США - это самый большой показатель за всю историю ADLINK. Стратегия развития компании определяет

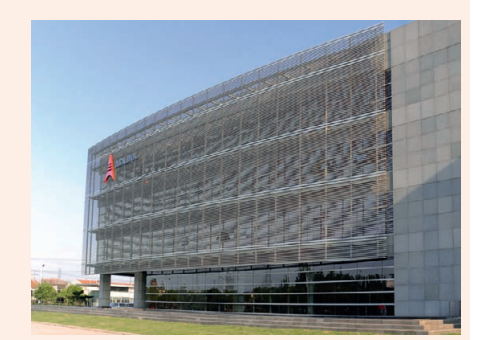

увеличение производства электроники для вертикальных рынков в сферах транспорта, обороны и медицины. К 2012 году ADLINK планирует стать вторым крупнейшим поставшиком встраиваемых компьютеров в Азии с объемом продаж 200 млн долл. США. Ежемесячные темпы роста в период с января по май текущего года от 36 до 82% доказывают, что и этот план также может стать реальностью.

Новый формат взаимодействия компаний ADLINK и ПРОСОФТ позволит отечественным заказчикам в полной мере воспользоваться расширенными возможностями ADLINK, являющегося одним из мировых лидеров в производстве промышленной электроники. ●

www.cta.ru

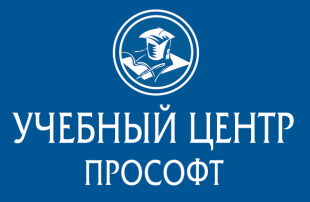

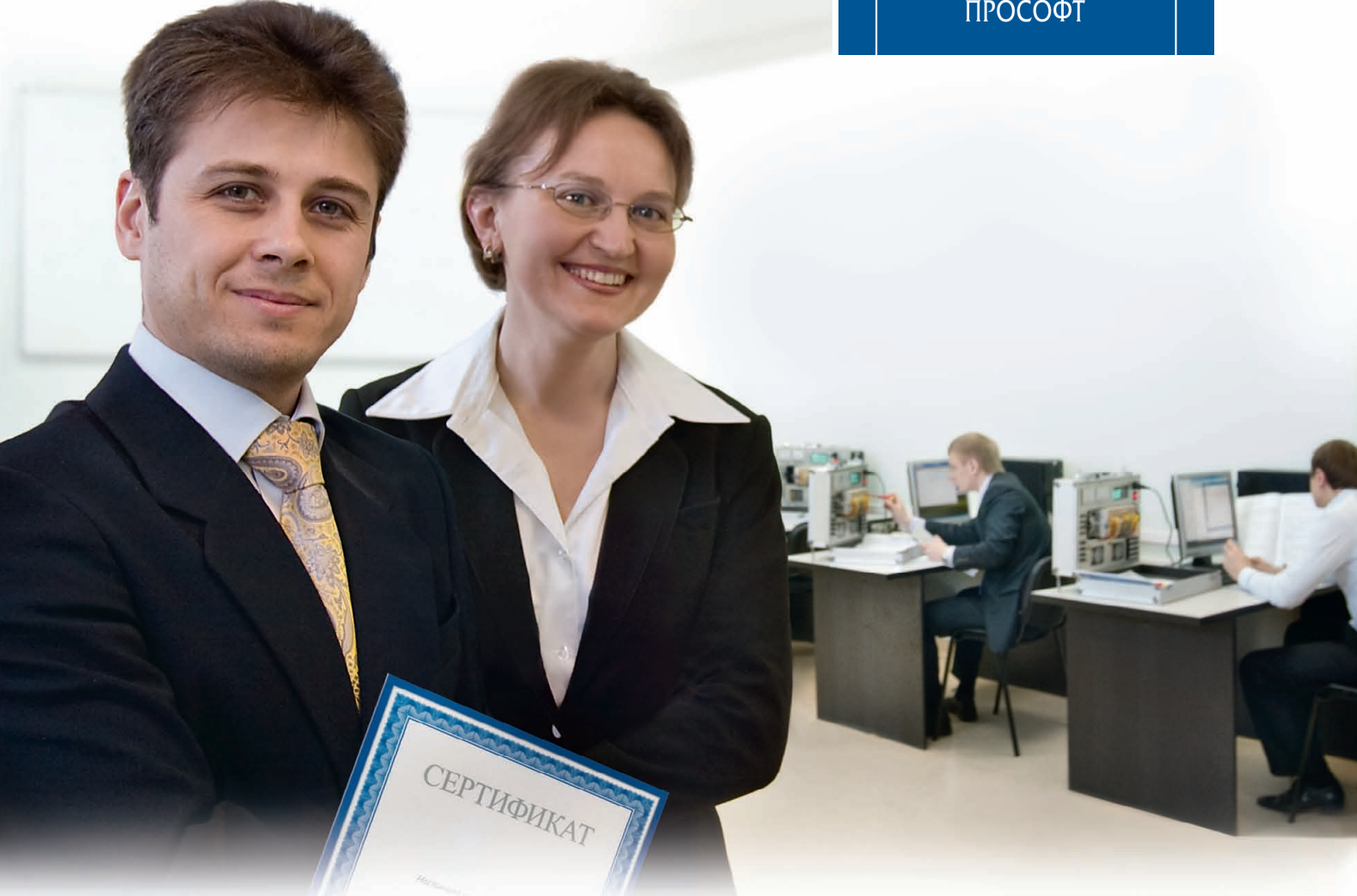

# Многолетний опыт обучения технических специалистов в сфере промышленной автоматизации

- Интенсивные методики и уникальные методические материалы
- Возможность обучения по индивидуальной программе
- Консультации по вопросам реализации проектов
- Современное оборудование и программное обеспечение ведущих зарубежных и отечественных производителей

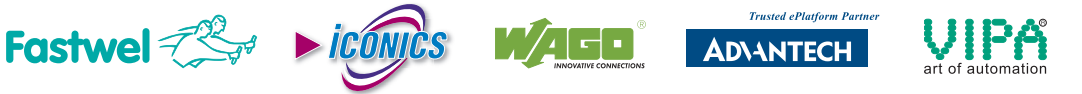

*Сотрудничество с Учебным центром ПРОСОФТ это долгосрочные и высокоэффективные инвестиции в успех Вашей компании!*

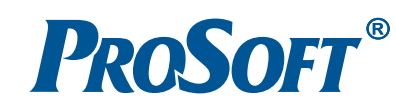

#21

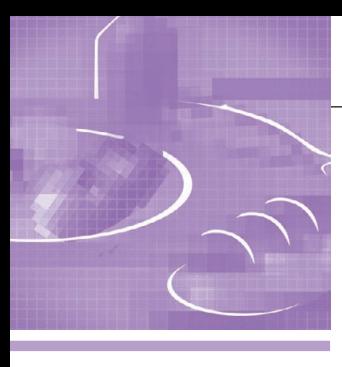

# **СИСТЕМНАЯ ИНТЕГРАЦИЯ ПИЩЕВАЯ ПРОМЫШЛЕННОСТЬ**

# **Новые подходы в автоматизации производства спиртовых бражек**

Александр Гунько, Ярослав Боярчук, Игорь Комиссаров, Александр Дорофеев

В статье даётся описание нового технологического способа растворения крахмала в процессе приготовления спиртовых бражек. Обобщается собственный и отраслевой опыт в данной области, проводится сравнение разных способов. Описываются и обосновываются решения по модернизации существующей АСУ ТП

с целью внедрения и реализации на её основе нового способа.

Особенности функционирования модернизированной системы показаны через решаемые ею задачи. В заключение приводятся факторы,

определяющие эффективность реализации на практике описанных в статье подходов, и некоторые данные, позволяющие оценить размеры возможной экономии.

Наше кредо – применение комп лексного подхода к построению систем управления технологическими процес сами. Этот подход был использован при очередной реконструкции и про мышленном внедрении на ГП «Коз ловский спиртовой завод» усовершен ствованных технологических процес сов и систем автоматизации, связан ных с подготовкой крахмала к сбражи ванию, а также при включении новых систем автоматизации в общую струк туру АСУ ТП.

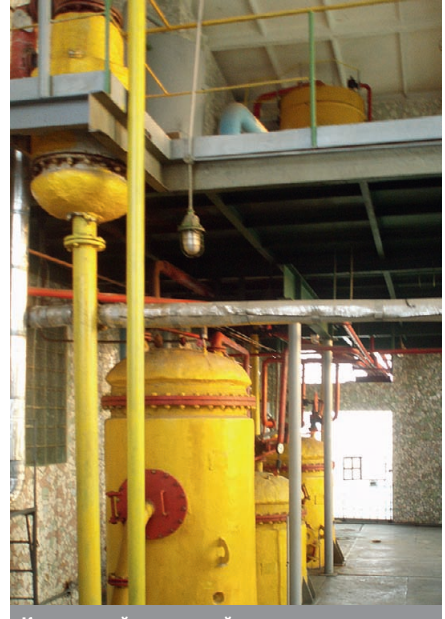

**Козловский спиртовой завод: технологическое оборудование участка высокотемпературной варки**

### ВВЕДЕНИЕ

Изучив и обобщив опыт работы спиртовых заводов СНГ, которые ис пользуют различные технологические способы и приёмы по подготовке крах мала разных зерновых культур (рожь, пшеница, кукуруза и т.д.) к сбражива нию, мы пришли к выводу, что в спир товой промышленности для перевода крахмала зерна в растворимое состоя ние в основном применяются следую щие способы:

- способ с использованием высоко температурных схем разваривания, при котором температура ведения процесса более 140°С;
- гидроферментативный способ обра ботки крахмала, при котором темпера тура ведения процесса не более 90°С.

Основные преимущества и недостат ки обоих способов представлены в табл. 1. На основе этих данных было принято решение разработать пол ностью автоматизированный, универ сальный и энергосберегающий техно логический способ растворения крах мала, дающий возможность с наиболь шей эффективностью перерабатывать сырьё разных зерновых культур при производстве пищевого спирта. Разра ботанный способ включает в себя ос новные преимущества и исключает критические недостатки высокотемпе ратурного и гидроферментативного способов подготовки крахмала к сбра

живанию, применяемых в современ ном спиртовом производстве.

# ОПИСАНИЕ ТЕХНОЛОГИЧЕСКОГО ПРОЦЕССА

Технологический процесс на основе разработанного способа включает в се бя следующие стадии:

- измельчение сырья (степень измель чения составляет 76–80% при прохо де через сито с отверстиями 1 мм);
- автоматическое дозирование энзи мов, не требующее предварительного разведения их водой, в зависимости от количества перерабатываемого крахмала;
- смешивание измельчённого зерна с горячей водой (90–97°С) и получение замеса с требуемым гидромодулем и температурой 70–75°С без использо вания для этой цели острого пара;
- последующее нагревание получен ного замеса от температуры 70–75°С до температуры 78–82°С за счёт ре куперации вторичного тепла горяче го замеса, дальнейшее нагревание до температуры 90–95°С за счёт тепла вторичного пара;
- дальнейший подогрев замеса от тем пературы 90–95°С до 114–118°С с ис пользованием острого пара (при гид роферментативном способе подо грев за счёт острого пара производят от 55 до 90°С, а при высокотемпера турном способе – от 90 до 140°С);

*Таблица 1*

- охлаждение замеса до 105–108°С за счёт собственного испарения с по следующим охлаждением до темпе ратуры 72–74°С за счёт рекуперации тепла, которое используется для по догрева замеса и воды (вода подогре вается до температуры 92–97°С и, в свою очередь, используется как для приготовления замеса, так и в тепло вой схеме спиртового завода);
- дальнейшее охлаждение замеса от тем пературы 72–74°С до температуры 58°С с использованием холодной воды.

В данном процессе задействовано технологическое оборудование, имев шееся на заводе. Для перемещения по токов сусла применяются только цент робежные насосы.

При использовании предлагаемой технологии показатели по степени растворения крахмала сопоставимы с показателями, соответствующими вы сокотемпературным схемам разварива ния, а такие процессы, как инверсия и карамелизация сахаров, сведены к ми нимуму, так как максимальная темпе ратура обработки растворов не превы шает 118°С.

# ЗАДАЧИ, РЕШАЕМЫЕ АСУ ТП

Для реализации разработанного спо соба, характеризуемого как универсаль ный энергосберегающий способ раство рения крахмала, была спроектирована и внедрена АСУ ТП, которая после интег рации в общезаводскую АСУ ТП взяла на себя решение следующих задач:

- ведение технологического процесса на разных нагрузках в полном соот ветствии с разработанным способом;
- стабилизация требуемых технологи ческих параметров (температура, расходы, потоки, уровни, давления);
- обеспечение оптимального (с пози ции принятых критериев) дозирова ния для смешивания компонентов (вода, мука, ферменты) по ходу тех нологического процесса;
- ведение текущего технологического протокола;
- обеспечение предупредительной зву ковой и визуальной сигнализации, а также предаварийной сигнализации;
- предоставление максимально удоб ного и интуитивно понятного чело веко-машинного интерфейса;
- реализация простого и удобного ин терфейса управления системой;
- ведение технологической базы дан ных с возможностью последующего просмотра сохранённой информа ции в виде графиков и таблиц;

**Основные преимущества и недостатки способа с применением высокотемпературных схем разваривания и гидроферментативного способа обработки крахмала**

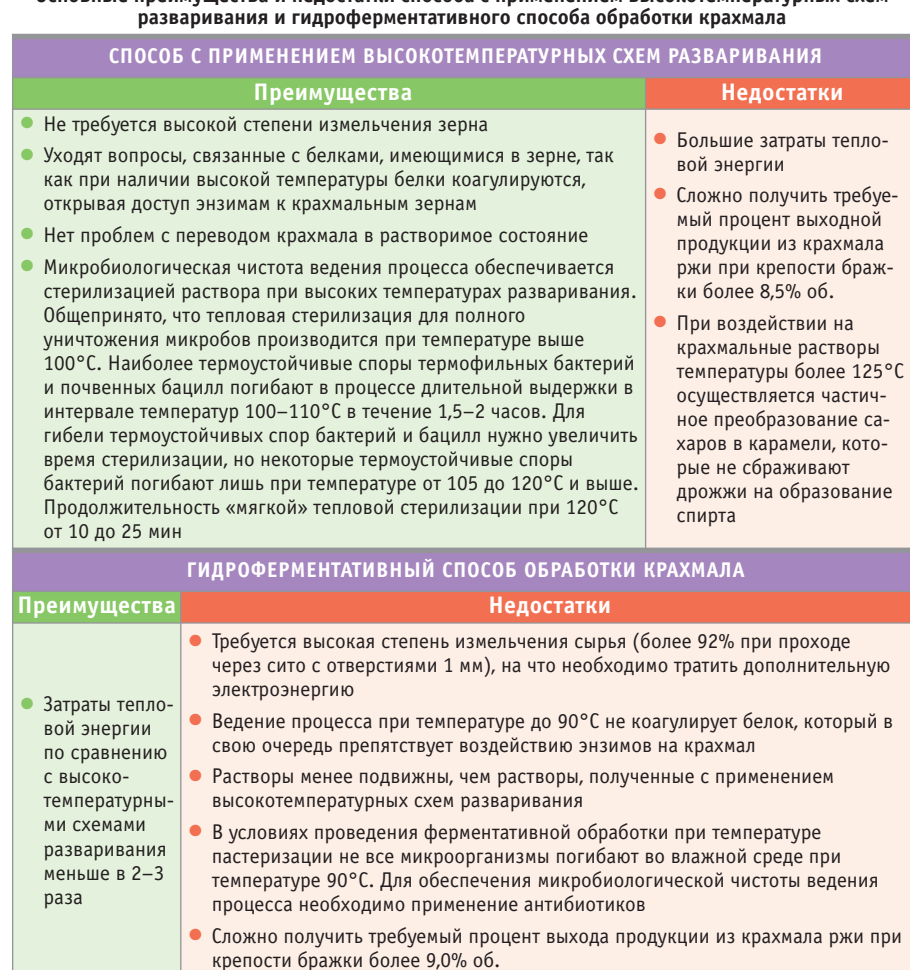

- формирование итоговых параметров технологического процесса по ре зультатам смен;
- формирование отчётных докумен тов, отображающих оперативные расходные данные в соответствую щих таблицах.

### РЕАЛИЗАЦИЯ СИСТЕМЫ

В 2005 году на ГП «Козловский спир товой завод» Тернопольской области на ми уже была внедрена АСУ ТП приго товления бражек, которая в своё время обеспечивала более эффективное при готовление спиртовых бражек по техно логии гидроферментативного способа обработки крахмала [1]. Описываемая реализация системы явилась модерни зацией АСУ ТП приготовления бражек, базирующейся на уже отработанной и успешно себя зарекомендовавшей аппа ратно-программной платформе, в основе которой заложено следующее:

- промышленные IBM PC совмести мые контроллеры и УСО фирмы Advantech;
- дополнительные компоненты фирм APC, Dataforth, WAGO, Lambda;
- операционная система реального времени QNX 6.3, SCADA Silver 2.0.

Данный подход обеспечивает высо кое качество и надёжность разрабаты ваемых систем, хорошие адаптацион ные свойства, оптимальные показате ли по критерию «цена/качество», что позволяет с минимальными затратами наращивать функциональные возмож ности существующих систем.

При модернизации АСУ ТП приго товления бражки, с учётом существен ного расширения функциональных за дач новой системы, было принято ре шение добавить для задач автоматиза ции варочного отделения новый щит автоматизации, содержащий дополни тельный IBM РС совместимый про мышленный контроллер. Новый щит (рис. 1) полностью обеспечивает по требности системы автоматизации ва рочного отделения, в него заведены все сигнальные и управляющие кабели как новых подсистем варочного отделения, так и существующей системы. Таким образом, в модернизированной АСУ ТП приготовления бражки было про ведено разделение функций управляю щих контроллеров между дрожжебро дильным и варочным отделениями, что упростило их обслуживание и повыси ло надёжность системы.

61

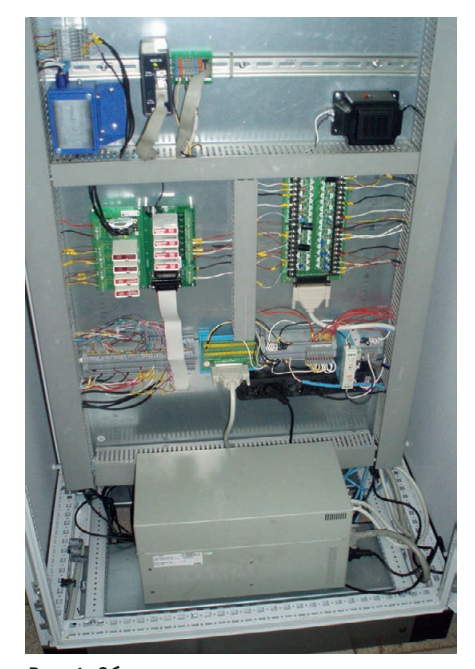

Рис. 1. Оборудование щита управления варочного отделения

#### Аппаратная реализация

Структурная схема комплекса технических средств модернизированной АСУ ТП приготовления бражки (рис. 2) имеет три уровня иерархии.

Нижний уровень включает в свой состав технические средства, выполняющие функции оцифровки, а также ввода-вывода аналоговых и дискретных сигналов.

Средний уровень системы реализуется на базе индустриального компьютера и выполняет функции промышленного контроллера, обеспечивающего ввод информации в систему как от нижнего уровня (датчики), так и от верхнего уровня (рецептура, задания), её обработку, выполнение всех алгоритмов, выдачу управляющих сигналов и архивирование данных. Промышленный контроллер и необходимые средства среднего уровня размещаются в специальном защищённом шкафу.

Верхний уровень системы построен на базе персонального компьютера с монитором высокого разрешения и выполняет функции автоматизированного рабочего места (АРМ) оператора (рис. 3). На этом уровне реализуются функции централизованного контроля и управления технологическими процессами оператором варочного отделения, а также осуществляются оперативный ввод данных, визуализация в режиме on-line и регистрация информации.

Управление клапанами подачи воды и пара производится электропневмопреобразователями через модули гальванической развязки Dataforth по анало-

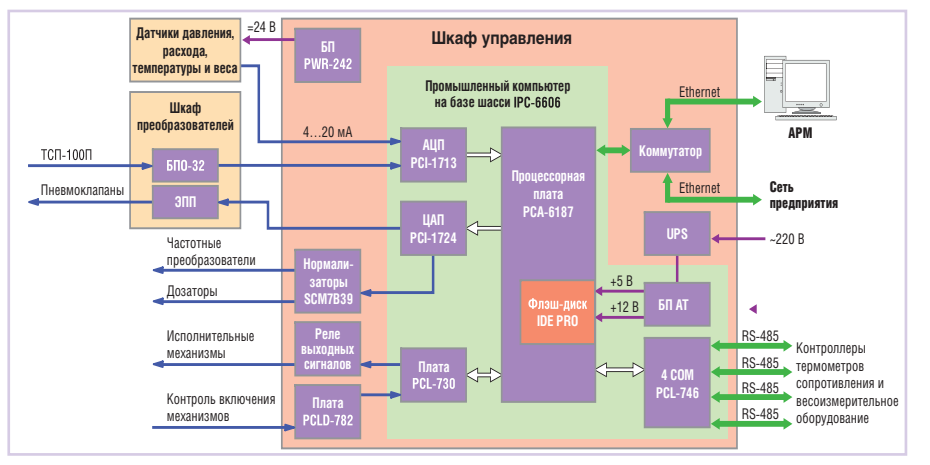

Условные обозначения: TCП-100П - термометры сопротивления: БП PWR-242 - блок питания РWR-242; БПО-32 - преобразователи сигналов термометров сопротивления; ЭПП электропневмопреобразователи: SCM7B39 - нормализаторы сигналов с изоляционным барьером; БП АТХ - блок питания типа АТХ; PCLD-782 - многоканальная плата гальванической развязки входных сигналов; PCL-730 - плата дискретного ввода-вывода с гальванической изоляцией; 4 COM PLC-746 - четырёхпортовая интерфейсная плата; UPS - источник бесперебойного питания; АРМ - автоматизированное рабочее место оператора.

Рис. 2. Структурная схема комплекса технических средств модернизированной АСУ ТП приготовления бражки

говому интерфейсу (ток 4...20 мА). Дозаторы ферментов и частотные приводы насосов также управляются током 4...20 мА через указанные модули развязки и нормализации.

Для обеспечения человеко-машинного интерфейса используется АРМ оператора, на котором отображаются все мнемосхемы, графики и панели настроек ПИД-регуляторов,

а также ведутся база данных и протокол работы системы. Доступ к данным и настройкам закрыт паролями.

#### Программная реализация

Программная реализация функций модернизированной системы построена, как и на всех ранее внедрённых на данном предприятии АСУ ТП, на базе операционной системы реального времени (ОС РВ) QNX 6.3 и прикладного программного обеспечения, разработанного на основе пакета SCADA Silver 2.0 (фирма RTS-Ukraine) и пакета разработки ISaGRAF Workbench 3.4 (компания ICS Triplex).

Такой состав программных средств обеспечивает высоконадёжную, эффективную, гибкую, распределённую реализацию АСУ ТП, которая выполняет функции сбора и логической обработки данных, управления, архивирования информации, аварийной и предупредительной сигнализации, интерфейса оператора, прозрачного доступа к данным разных систем автоматизации, поддержки неограниченного количества АРМ для технического персонала завода (в настоящее время по-

© CTA-NPECC

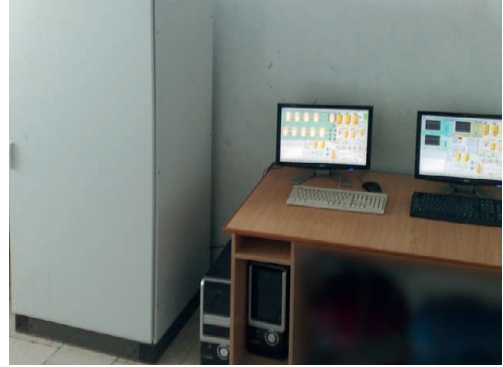

Рис. 3. Рабочее место оператора и шит управления варочного отделения

мимо семи АРМ оперативного персонала на заводе внедрены АРМ начальника смены, начальника КИПиА и главного инженера).

#### **Особенности**

#### ФУНКЦИОНИРОВАНИЯ СИСТЕМЫ

Учитывая то, что подробное описание функционирования АСУ ТП приготовления бражки было приведено в статье [1], есть смысл остановиться только на новых особенностях функционирования модернизированной АСУ ТП. Основные изменения коснулись варочного отделения. Функционирование дрожжебродильного отделения производится в том же объёме и под управлением того же контроллера, что и ранее, за исключением только того, что теперь этот контроллер освобождён от функций управления варочным отделением, которые перенесены на новый контроллер.

Какие же изменения претерпела подсистема управления варочным отделением?

www.cta.ru

В дополнение к существующей технологической схеме варки по технологии гидроферментативного способа обработки крахмала добавлены участок высокотемпературного разваривания, а также технологическая схема рекуперации тепла, используемого в технологическом процессе. Вновь внедрённая система автоматизации была дополнена большим количеством новых информационных и управляющих параметров, позволяющих обеспечить эффективное функционирование всего технологического процесса приготовления спиртовой бражки.

Качественное управление технологическим процессом предполагает:

- поддержание требуемого температурного режима на всех стадиях приготовления бражки, начиная от приготовления замеса до закачки в бродильные чаны, а также при сбраживании:
- расчёт и дозирование ферментов в зависимости от расхода зерна (сусла), а также с учётом значений обратной связи по фактическому расходу ферментов.

К особенностям автоматизации по новой технологической схеме надо отнести повышенные требования к

равномерной подаче сусла на контактные головки (экстрапаровую и острого пара), так как от этого зависит стабильность температуры и, соответственно, качество расщепления крахмала. Если в старой схеме достаточно было обеспечить необходимый температурный режим и контроль уровней в аппаратах ферментации, то в новой схеме обеспечение требуемой стабильной температуры разваривания невозможно без стабилизации подачи сусла. Выполнение этого требования было обеспечено внедрением эффективных алгоритмов управления, учитывающих сразу несколько факторов.

В модернизированной АСУ ТП реализовано расширение и улучшение функции регистрации данных, сигнализации, визуализации (рис. 4), архивирования, представления данных в удобном виде (графики, таблицы, отчёты).

Подсистема управления варочным отделением обеспечивает выполнение следующих задач:

• стабилизация температурных режимов технологических процессов в аппаратах гидроферментативной обработки, на контактной головке схемы высокотемпературного разваривания, в аппаратах-выдерживателях, в аппарате-осахаривателе;

- стабилизация расхода приготавливаемого сусла в необходимых пределах в зависимости от требуемой нагрузки:
- дозирование ферментов с использованием обратной связи от их фактического расхода и в зависимости от количества поданного сусла;
- поддержание требуемых уровней заполнения в аппаратах гидроферментативной обработки, выдерживателях и осахаривателе.
- обеспечение эффективного режима рекуперации тепла при прохождении сусла через теплообменники (это тепло используется для подогрева как самого замеса, так и воды, которая в дальнейшем идёт на потребности брагоректификационной установки и котельной).

Алгоритмы управления реализованы средствами пакета программирования на технологических языках МЭК 61131-3 - ISaGRAF. Непрерывное регулирование реализовано на языке FBD с использованием программных блоков ПИД-регулирования. Широко применялись сложносвязанные контуры управления.

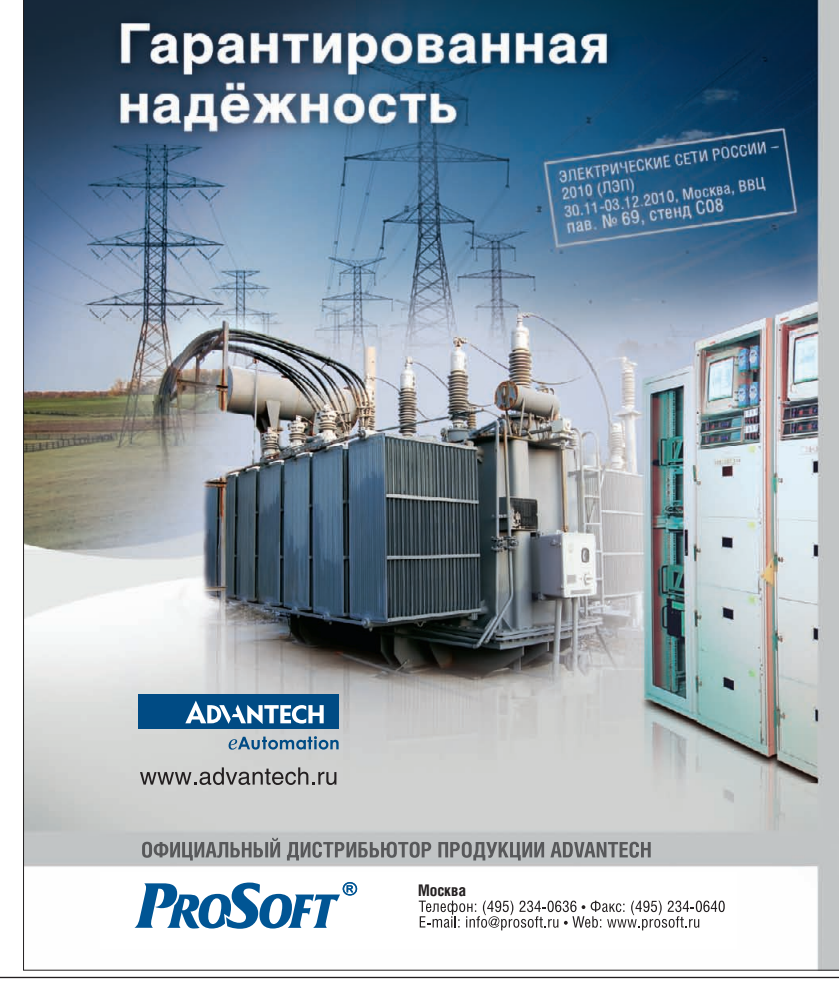

# Сертифицированное **оборудование для АСУ ТП** электрических подстанций

# **UNO-4672**

Встраиваемый компьютер на базе процессора Intel Pentium M/Celeron M

• 10 СОМ-портов RS-232/422/485

 $\rightarrow$  mail (if in the first)

- 2 порта 10/100/1000Base-T Ethernet
- 4 порта 10/100Base-T Ethernet
- Накопители СЕ и 2.5" SATA НЖМД • Слот расширения РС/104+
- Монтаж в 19" стойку

# **EKI-4654R**

#### Управляемый отказоустойчивый 26-портовый коммутатор Ethernet

- 24 порта 10/100Base-TX (RJ-45)
- 2 порта 1000Base SFP (mini-GBIC)
- Поддержка технологий резервирования X-RING, RSTP/STP, Dual Homing, Couple Ring
- Два входа питания
- Монтаж в 19" стойку

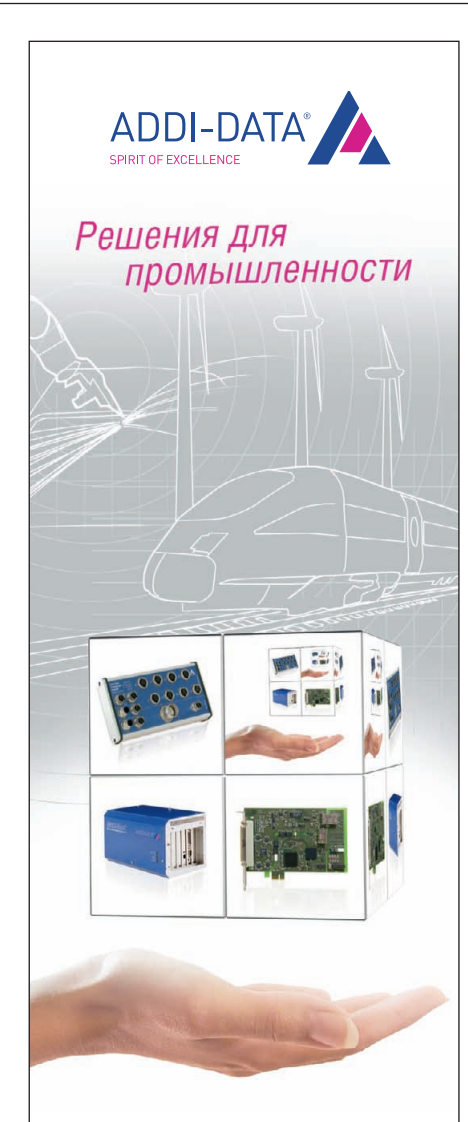

# Измерения и автоматизация

# PCI, PCI Express, CompactPCI, ISA

- ▶ Платы сбора данных
- Модули управления движением
- Коммуникационные платы для локальных сетей с интерфейсами RS-232. RS-422, RS-485
- Интеллектуальные измерительные системы Ethernet со степенью защиты IP65
- РАС-контроллеры

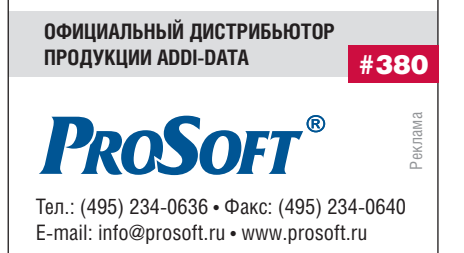

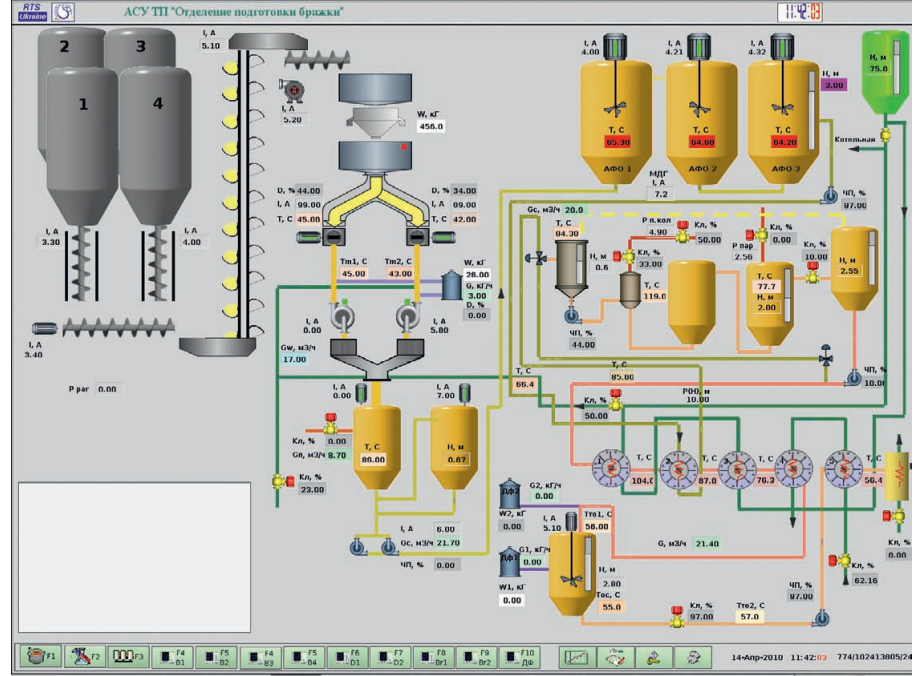

Рис. 4. Основная мнемосхема размольного и варочного отделений

#### **ЗАКЛЮЧЕНИЕ**

Внедрённые решения по реализации полностью автоматизированного, универсального, энергосберегающего технологического способа растворения крахмала позволяют с наибольшей из всех применявшихся ранее способов эффективностью осуществлять подготовку крахмала к сбраживанию. Эта эффективность определяется тем, что:

- отсутствуют высокие требования к степени измельчения зерна (предоставлена возможность переработки зерна со степенью измельчения 75-80% при проходе через сито с отверстиями 1 мм);
- уходят проблемы с переводом крахмала (особенно крахмала ржи) в растворимое состояние;
- обеспечивается требуемый процент выхода продукции из крахмала ржи при крепости бражки более 9,5% об.;
- обеспечивается микробиологическая чистота ведения процесса;
- появляется возможность с высокой эффективностью перерабатывать как зерно кукурузы, так и зерно ржи, а также других зерновых культур, перерабатывать как по отлельности, так и в смеси в любых сочетаниях:
- экономится до 20-25% электрической энергии и до 5-10% тепловой энергии в сравнении с гидроферментативным способом:
- обеспечивается высокое качество спиртовой бражки, поступающей на ректификацию.

Представленная технологическая схема была признана эффективной на конкретном предприятии - ГП «Козловский спиртовой завод». Учитывая то, что средний завод производительностью 3000 дал/сутки перерабатывает за сутки в среднем 90 тонн зерна, и то, что цены на рынке зерна составляют на рожь около 100 долларов США за тонну при крахмалистости 53-55%, а на кукурузу около 150 долларов США за тонну при крахмалистости 64-66%, описанная реализация проекта может быть интересной для широкого круга специалистов и руководителей спиртовой отрасли, стремящихся к снижению издержек своего производства. Цель данной статьи заключается в распространении положительного опыта внедрения новых технологий, и конкретно - в демонстрации эффективности реализованного способа с применением универсальной схемы получения замесов при приготовлении спиртовых бражек. ●

# **ЛИТЕРАТУРА**

1. Гунько А., Комиссаров И., Дорофеев А. Комплексный подход к построению систем управления технологическими процессами при приготовлении спиртовых бражек // Современные технологии автоматизации. - 2007. - № 2. - С. 26-31.

Авторы - сотрудники **АОЗТ** «Системы реального времени -Украина» Телефон: (+380562) 39-2223 E-mail: integration@rts.ua

# Меньше объём Больше мощность

**Trusted ePlatform Services** 

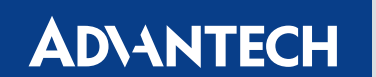

# Встраиваемые компьютеры Advantech с процессорами Intel® Core™ Duo/ Core™ 2 Duo

Достоинства встраиваемых компьютеров Advantech серии Core™ Duo/ Core™ 2 Duo неоспоримы: промышленное исполнение, рассчитанное на работу в тяжёлых условиях, широкий набор функций - всё это обеспечивает высокую надёжность и гибкость системы. Комплектуемые процессорами Intel® Core™ Duo/ Core™ 2 Duo, эти модели справятся с современными ресурсоёмкими задачами.

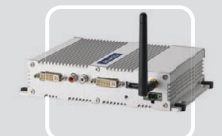

# **ARK-1382**

- Intel<sup>®</sup> Core<sup>™</sup> Duo/ Celeron<sup>®</sup> M ULV  $423 + 945$ GM
- Два порта DVI-I и поддержка широких экранов с высоким разрешением
- Поддержка WLAN, 1 GbE, eSATA, 5 USB 2.0
- Компактный размер для эффективного использования пространства

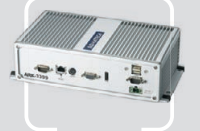

# **ARK-3399**

- Intel<sup>®</sup> Core™ 2 Duo/Core™ Duo + 945GM - Inter Core 2 Ddo/ Oore Ddo<br>- Поддержка 1 GbE, 5 USB 2.0<br>- и двух дисплеев (VGA и LVDS)
- Поддержка НЖМД 2.5" SATA  $\blacksquare$ Широкий диапазон входных<br>напряжений 9-34 В пост. тока
- 

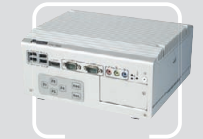

# **ARK-3420**

- Intel<sup>®</sup> Core™ 2 Duo до 1,6 ГГц + GME965
- Два видеовыхода и поддержка<br>широких экранов с высоким разрешением
- Поддержка WLAN, 2 GbE, eSATA, 6 USB 2.0 и 4 COM
- Поддержка двух слотов расширения PCI/PCIe

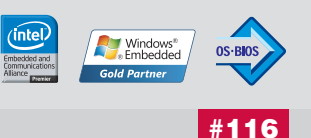

ОФИЦИАЛЬНЫЙ ДИСТРИБЬЮТОР ПРОДУКЦИИ ADVANTECH

**MOCKBA** Ten.: (495) 234-0636 • Факс: (495) 234-0640 • E-mail: info@prosoft.ru • Web: www.prosoft.ru<br> **C.-ПЕТЕРБУРГ** Тел.: (812) 448-0444 • Факс: (812) 448-0339 • E-mail: info@spb.prosoft.ru • Web: www.prosoft.ru<br> **EKATEPH** Реклама

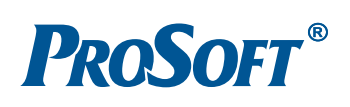

# **РАЗРАБОТКИ СУДОВОЕ ОБОРУДОВАНИЕ**

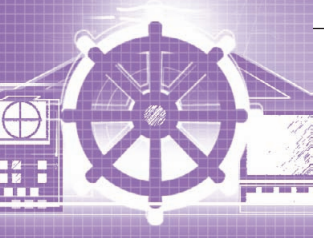

# **Универсальный сервер для корабельных информационных систем, разработанный на базе технических средств с шиной cPCI**

# Сергей Чащин

В статье описан универсальный сервер, разработанный в ЗАО «Си Проект» с применением современных серийных элементов конструкции и вычислительных средств на базе шины cPCI и предназначенный для использования в составе информационных систем морского и берегового базирования. Рассмотрены функциональные возможности сервера, показаны его особенности и преимущества. Приведены структурная схема универсального сервера и схема реализации информационной системы на его базе.

# НАЧАЛЬНЫЕ ТРЕБОВАНИЯ К РАЗРАБОТКЕ

ЗАО «Си Проект» имеет значитель ный опыт в области создания инфор мационных систем и программно аппаратных комплексов для надвод ных кораблей и подводных лодок. Ос новными требованиями к аппаратной части при создании подобных объектов являются следующие:

- компактные габариты аппаратных средств системы;
- высокие показатели ремонтопригод ности и надёжности;
- относительно невысокая стоимость;
- возможность размещения аппарат ных средств в постах управления, а также в обитаемых и необитаемых помещениях;
- работа от автономного источника электропитания;
- высокая вычислительная мощность;
- эргономичное исполнение;
- технологичность производства.

В ряде случаев при создании инфор мационных систем оказывается удоб ным использовать для выполнения пе речисленных требований не традици онные стационарные пульты, а серий ные мобильные устройства (ноутбуки, планшетные компьютеры). Номенкла тура подобных устройств отечественно

го и импортного производства, отвеча ющих всем необходимым требованиям по живучести и стойкости к внешним воздействиям, существенно расшири лась за последние годы. Современные ноутбуки и планшетные компьютеры обладают рядом преимуществ перед классическими пультовыми приборами по следующим характеристикам:

- более низкая цена;
- меньшие сроки поставки;
- небольшие габариты;
- низкое электропотребление;
- возможность замены и унификация;
- мобильность, возможность автоном ной работы без подключения к ло кальной вычислительной сети и сети электропитания системы;
- высокая надёжность.

Для построения информационных систем с использованием мобильных пультов управления потребовалось соз дание универсального сервера, обеспе чивающего решение следующих задач:

- создание локальной вычислительной сети для информационного обмена между мобильными пультами управ ления при их периодических под ключениях;
- разграничение доступа к информа ции в сети и централизованное адми нистрирование системы;
- обеспечение постоянного информационного обмена с внешними систе мами;
- резервное хранение информации.

# ЗАДАЧИ, СТОЯЩИЕ ПЕРЕД РАЗРАБОТЧИКАМИ СЕРВЕРА

В процессе создания универсального сервера перед разработчикам были поставлены следующие задачи:

- функционирование аппаратных средств в условиях эксплуатации, указанных в ГОСТ РВ 20.39.304-98 групп исполнения 2.1.1, 2.3.1 и 2.3.2;
- обеспечение загрузки и функциони рования системного и функциональ ного программного обеспечения (ПО) на процессорных модулях;
- обеспечение достаточной вычисли тельной мощности для хранения и ре зервирования базы данных системы, совместимость с операционными системами МСВС, QNX и Windows;
- питание сервера от двух фидеров 220 В переменного тока (50 Гц) с воз можностью работы при переключе нии с одного фидера на другой и кратковременных провалах питаю щих напряжений;
- безопасное завершение работы серве ра при полном снятии напряжений питания с обоих фидеров 220 В (50 Гц);

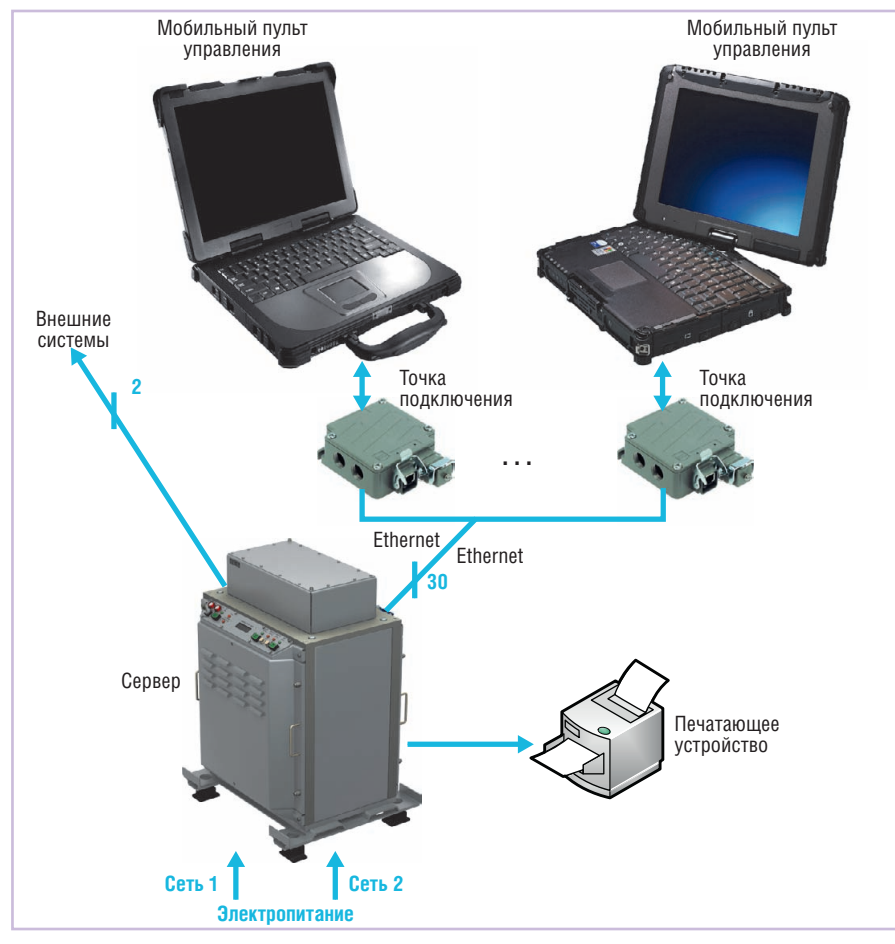

**Рис. 1. Схема построения корабельной информационной системы**

- организация до 32 каналов подклю чения к внешним устройствам по ин терфейсу Ethernet 10/100Base-T;
- подключение печатающего устрой ства;
- применение серийных модулей и элементов конструкции;
- загрузка корпуса сервера через кора бельный люк 600×600 мм с радиуса ми закругления 100 мм или через ло дочный люк с условным диаметром 594 мм (ОСТ 5.824472);
- величина тепловыделений аппаратных средств сервера, не требующая ис пользования принудительного внеш него охлаждения;
- срок службы 15 лет;
- срабатывание сигнализации при по пытке несанкционированного вскры тия корпуса сервера.

Для реализации поставленных задач был проведён обзор существующих тех нологий. Были рассмотрены системы базовых несущих конструкций отечест венного и импортного производства, системные шины VME, cPCI, архитек туры стандарта AdvancedTCA. По ре зультатам анализа технологий, пред ставленных на рынке, было принято ре шение вести разработку универсального сервера на базе вычислительных средств

с объединительной шиной cPCI в конструктивах Евромеханика 3U/6U.

# СТРУКТУРА СЕРВЕРА, ИСПОЛЬЗУЕМЫЕ ТЕХНИЧЕСКИЕ СРЕДСТВА

Общая схема построения корабель ной информационной системы на базе универсального сервера и мобильных пультов управления показана на рис. 1.

В качестве пультов управления в подоб ной системе могут использоваться из делия, выполненные на базе защищён ных мобильных компьютеров, напри мер ноутбуков компании Mitac (Getac).

Структурная схема сервера приведе на на рис. 2.

В состав сервера входят следующие основные компоненты:

- процессорные модули СРС501 про изводства ЗАО «НПФ «Доломант» (Россия);
- устройства сопряжения (коммутато ры Ethernet) ESW-6U производства «Элкус» (Россия);
- активный монтажный каркас ШДИУ.468332.052 собственной раз работки, включающий в себя – модуль ввода-вывода,
	- лицевую панель с органами вклю чения питания и индикации,
	- систему электропитания и сигнали зации о несанкционированном дос тупе (НСД) в корпус сервера, состо ящую из аккумуляторной батареи, устройства объединения электропи тания и схемы контроля доступа.

Процессорные модули СРС501, во многом определяющие функциональ ные возможности и особенности сер вера, имеют следующие основные ха рактеристики: процессор Pentium M (1,8 ГГц), ОЗУ 1 Гбайт (DDR SDRAM, ECC), твердотельный накопитель фор мата 2,5" (флэш-диск) с интерфейсом IDE и ёмкостью 128 Гбайт, 2 порта Gigabit Ethernet, 1 порт Fast Ethernet, VGA-порт, 5 портов USB 2.0, 4 порта COM.

Внешний вид конструкции сервера показан на рис. 3.

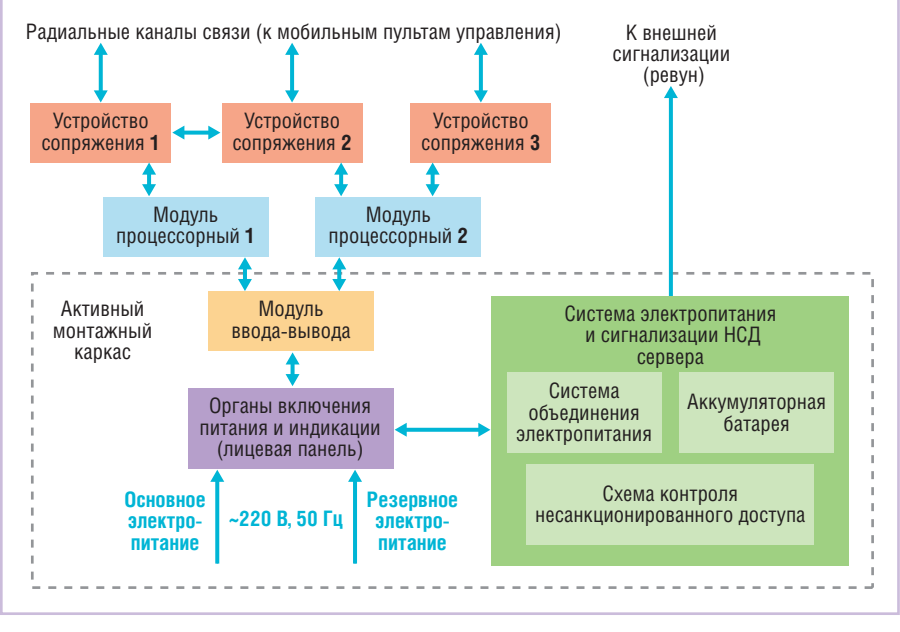

**Рис. 2. Структурная схема сервера**

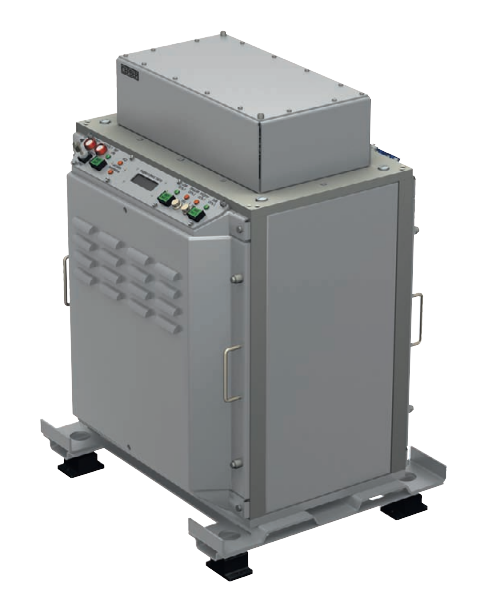

**Рис. 3. Внешний вид конструкции сервера**

Конструктивно сервер представляет собой тумбу с размещёнными в ней вычислительными средствами. Тумба установлена на основании, которое снабжено четырьмя амортизаторами АКСС-25.

На передней панели прибора распо ложены кнопки включения электропи тания, индикаторы контроля сетей электропитания (первичных ~220 В, 50 Гц, внутриприборной 24 В), индика тор контроля несанкционированного доступа, индикатор разряда батареи, ключ отключения защиты от несанк ционированного доступа. Также на ли цевой панели расположен ЖК-дисплей, отображающий текущее состоя ние прибора.

Вид сервера со снятыми передней крышкой и верхним кожухом, открыва ющими доступ к элементам внутренней конструкции, представлен на рис. 4.

На верхней крышке сервера разме щены разъёмы для сетевых подключе ний (Ethernet), защищённые от внеш них воздействий специальным кожу хом. С обратной стороны тумбы имеет ся панель, на которой расположены со единители для подключения кабелей электропитания, устройств с интер фейсом USB, клавиатуры, мыши.

Корпус сервера выполнен из листово го гнутого алюминиевого сплава. Спе реди и сзади имеются съёмные крышки с ручками для удобства снятия крышек при осуществлении доступа к оборудо ванию внутри корпуса. Конструкция корпуса сервера обеспечивает его про хождение в минимально разобранном виде в корабельный люк 600×600 мм с

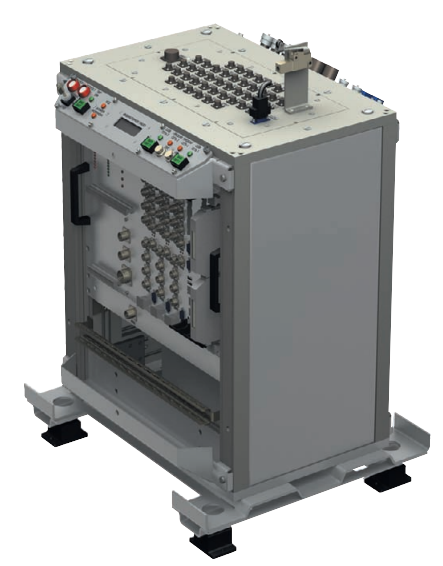

**Рис. 4. Вид сервера со снятыми передней крышкой и верхним кожухом**

дочный люк с условным диаметром 594 мм без распломбировки корпуса и демонтажа аппаратных средств.

# ФУНКЦИОНАЛЬНЫЕ ВОЗМОЖНОСТИ СЕРВЕРА

Работа сервера осуществляется в ав тономном режиме и не требует участия оператора, что позволяет размещать прибор в различных помещениях с за труднённым доступом.

Включение сервера осуществляется с лицевой панели путём нажатия кнопок «ВКЛ ПИТ1» или «ВКЛ ПИТ2» в зави симости от наличия одного из двух (обоих) напряжений питания.

Наличие напряжений проверяется по состоянию индикаторов первично го питания «220 В СЕТЬ 1» или «220 В СЕТЬ 2». После включения происхо дит загрузка системного и функцио нального ПО. После окончания загруз ки на ЖК-лисплее появляется сообщение «СЕРВЕР К РАБОТЕ ГОТОВ».

В процессе работы сервер обеспечи вает решение следующих задач:

- самодиагностика системы питания и аккумуляторной батареи с выдачей результатов на модуль ввода-вывода;
- автоматическое переключение пита ния при наличии одного из двух (обоих) напряжений питания;
- выдача служебных и диагностичес ких сообщений на ЖК-дисплей;
- размещение, загрузка и функциони рование системного и функциональ ного ПО;
- радиусами закругления 100 мм и в ло 68 **E-**● организация физического интерфей са Ethernet 10/100BaseT для под ключения мобильных пультов управ ления и внешних систем;
- обеспечение бесперебойной работы при кратковременных (до 15 мин) перебоях электропитания;
- подача сигнала на внешнюю сигна лизацию (ревун) в случае несанкцио нированного открытия крышек (сиг нал можно отключить с помощью ключа допуска в левой части лицевой панели).

# **ЗАКЛЮЧЕНИЕ**

Использование мощного универ сального сервера и серийных мобиль ных компьютеров позволило ЗАО «Си Проект» унифицировать используемые аппаратные решения и повысить эф фективность работы по созданию ин формационных систем корабельного базирования.

Основными преимуществами серве ра по сравнению с традиционными ко рабельными пультами являются:

- сравнительно низкая стоимость;
- возможность установки в труднодо ступных местах и при этом возмож ность удалённой отладки системного и функционального ПО сервера по локальной вычислительной сети с ноутбука администратора;
- объединение в одном приборе вы числительных блоков, оборудования ЛВС и системы бесперебойного электропитания;
- применение стандартного современ ного конструктива Евромеханика 3U/6U, обеспечивающего возмож ность использования широкого спектра серийных компонентов и наращивания производительности;
- применение в своём составе серий ных электрорадиоизделий, материа лов и элементов конструкции;
- высокая ремонтопригодность и удобный доступ к сменным модулям;
- небольшие габаритные размеры 500×470×752 мм (Д×Ш×В), которые позволяют транспортировать сервер без нарушения заводских пломб че рез стандартный люк подводной лод ки с условным диаметром 594 мм.

Перечисленные преимущества и ра нее описанные возможности создают условия для широкого применения универсального сервера при создании высоконадёжных информационных систем различного назначения морско го базирования и береговых систем с повышенными требованиями по стой кости, прочности и устойчивости к внешним воздействующим факторам. ●

**mail: [heMamont@mail.ru](mailto:heMamont@mail.ru)**

# **Только в ПРОСОФТ:**

• документация на русском языке

• драйверы для ОС QNX

• возможность военной приёмки

# Getac

# **БРОНЯ КРЕПКА**<br>ЗАЩИЩЁННЫЕ НОУТБУКИ GETAC

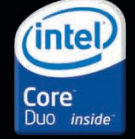

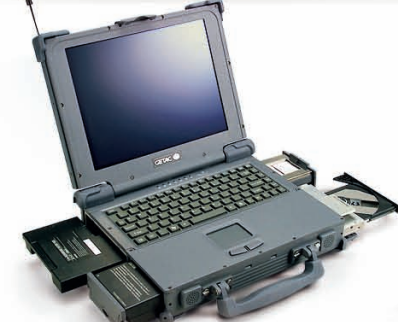

# A790 (**расширяемый**)

- **•**Безвентиляторное исполнение
- **•**Дисплей 12,1" или 14,1"
- **•**Множество опций
- **•**Степень защиты IP54
- **•**Соответствие стандартам MILSTD810F и MILSTD461E

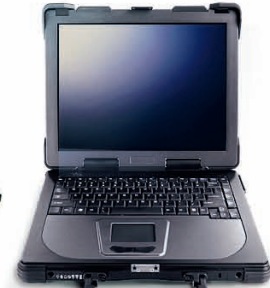

# M230 (**мобильный**)

- **•**Безвентиляторное исполнение
- **•**Малая толщина
- **•**Дисплей 14,1" или 15"
- **•**Степень защиты IP54
- **•**Соответствие стандартам MILSTD810F и MILSTD461E

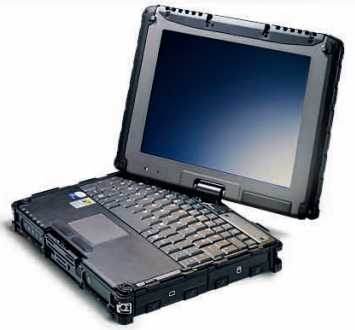

# V100 (**трансформер**)

- **•**Ноутбук/планшетный ПК **•**Безвентиляторное исполнение
- **•**Дисплей 10,1" или 12,1"
- **•**Встроенная камера
- **•**Степень защиты IP54

© СТА-ПРЕСС

**•**Соответствие стандартам

# MIL-STD-810F и MIL-STD-461E ОФИЦИАЛЬНЫЙ ДИСТРИБЬЮТОР ПРОДУКЦИИ GETAC **And an analysis of the Contract of Anti-** #173

# P470 (**помощник инженера**)

- **•**Повышенная производительность
- **•**Малый вес
- **•**Дисплей 14,1"
- **•**Встроенная камера
- **•**Степень защиты IP54 **•**Соответствие стандарту
- MIL-STD-810F

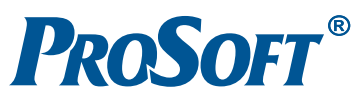

**MOCKBA**<br>
Ten.: (495) 234-0636 • Факс: (495) 234-0640 • E-mail: [info@prosoft.ru](mailto:info@prosoft.ru) • Web: [www.prosoft.ru](http://www.prosoft.ru/)<br> **EXATEPMHEYPT** Ten.: (812) 418-0444 • Факс: (812) 443-0339 • E-mail: info@sph.prosoft.ru • Web: [www.prosoft.ru](http://www.prosoft.ru/)<br> **EXATEP** 

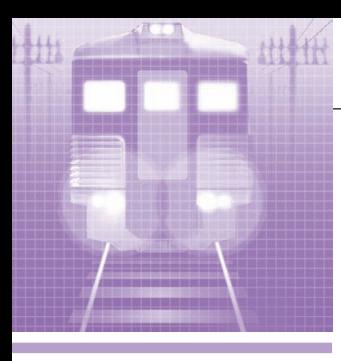

# **РАЗРАБОТКИ ЖЕЛЕЗНОДОРОЖНЫЙ ТРАНСПОРТ**

# **Система автоматизированного управления раздвижными воротами на базе LOGO!**

Юрий Кизилов

В статье представлена система автоматизированного управления раздвижными воротами на ремонтном предприятии железнодорожного транспорта, построенная на базе логического модуля LOGO! и использующая принцип дистанционного радиоуправления. Подробно описан алгоритм работы системы при различных ситуациях и различных входных воздействиях.

#### ВВЕДЕНИЕ

Наше предприятие ТОО «ТрансРем Вагон» (г. Рудный, Республика Казах стан) занимается ремонтом грузовых железнодорожных вагонов. Специфи ка такого ремонта предполагает раз борку вагонов на составные части на участке сборки/разборки, транспорти ровку отдельных частей для восстано вительного ремонта в другие цеха с по мощью внутреннего технологического транспорта (вилочный погрузчик, электрокар и т.п.), транспортировку восстановленных узлов на участок сборки/разборки.

В цехах установлены раздвижные во рота (рис. 1) с приводом от асинхрон ных электродвигателей с короткозамк нутым ротором. В воротах имеется од ностворчатая калитка (дверь) для про хода персонала. Система управления воротами ранее состояла из двух кно пок ручного управления («Открыть», «Закрыть»), реверсивного магнитного пускателя и соответственно двух элект ромеханических конечных выключате лей. Шунтирование контактов кнопок блок-контактами пускателей не предусматривалось. Кнопочный пост на ходился внутри помещения на расстоя нии около 10 метров от калитки.

До автоматизации применялась сле дующая технология въезда и выезда внутреннего технологического транс порта в цеха в холодное время года (в тёплое время ворота обычно откры ты). Транспортная единица подъезжала

к воротам и останавливалась. Водитель заходил в цех через дверь в воротах, подходил к кнопочному посту управле ния, нажимал кнопку «Открыть» и удерживал её до открытия ворот. Затем водитель возвращался к транспорту и заезжал в цех. Далее он должен был остановиться, заново подойти к пульту и закрыть ворота, нажимая и удерживая кнопку «Закрыть». Аналогично осуще ствлялся и выезд транспорта из цехов. На всё это уходило слишком много вре мени. Некоторые водители иногда не закрывали ворота, проезжая сразу к месту погрузки/разгрузки. Ворота дли

тельное время оста вались открытыми, что приводило к ин тенсивному сниже нию температуры воздуха в цехе и, соответственно, до полнительным рас ходам энергоресур сов на нагрев поме щений.

В целях увеличе ния производитель ности технологи ческого транспорта и экономии энерго ресурсов была по ставлена задача соз дать систему авто матизированного управления воро тами.

#### ОБЩИЕ ПРИНЦИПЫ РЕШЕНИЯ

После анализа различных вариантов (использование датчиков движения, фотодатчиков и др.) было принято ре шение подавать сигналы на управление движением ворот с помощью радио брелока (для водителей транспорта) и двух обычных одинарных кнопок, рас положенных рядом с воротами снару жи и внутри зданий. Управление дви жением было решено осуществлять с помощью программируемого микро контроллера, контроль крайних поло жений выполнять посредством бескон тактных индуктивных датчиков. Для

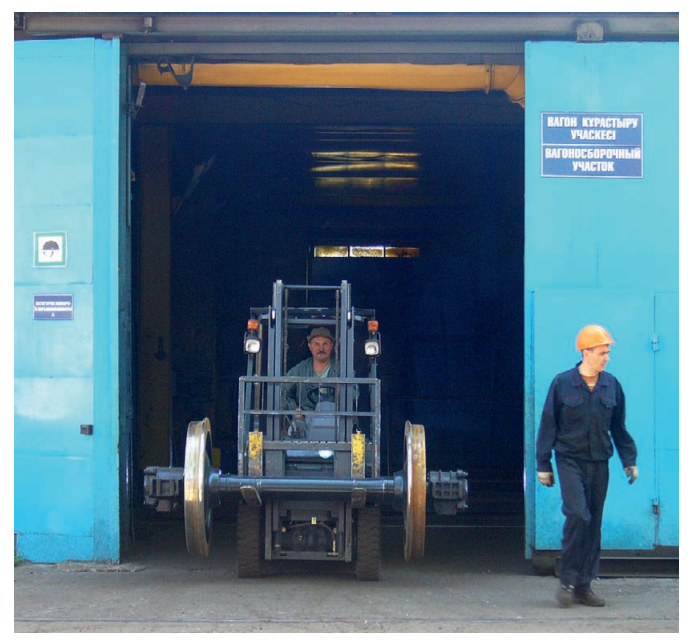

**Рис. 1. Ворота вагоносборочного участка с выезжающим погрузчиком, перевозящим колёсную пару**
Рис. 3. Источник и приёмник (верхняя крышка снята) ИК-излучения

CAME CE

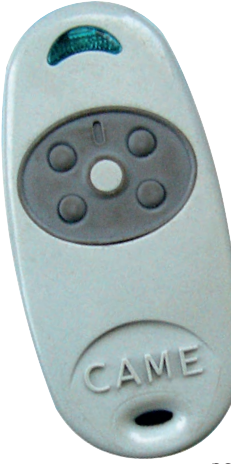

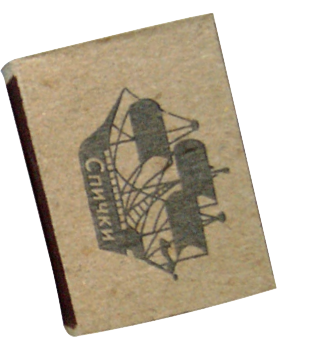

**Рис. 2. Брелок
передатчик TOP
434MA**

обеспечения бе зопасности при

движении ворот на закрытие преду смотрено использование инфракрас ных датчиков, контролирующих отсут ствие преград в зоне движения. Пре дусмотрены также световая (оранжевая «мигалка») и звуковая сигнализации.

#### ТЕХНИЧЕСКИЕ СРЕДСТВА

«Сердцем» системы автоматизации ворот является логический модуль LOGO! 24RCo компании Siemens (программируемый микроконтроллер) без дисплея и клавиатуры с напряжени ем питания 24 В постоянного или пере менного тока. Модуль имеет 8 дискрет ных входов на 24 В и 4 дискретных вы хода с замыкающими контактами реле на токи до 10 А и напряжение до 220 В. Питание модуля осуществляется от ста билизированного источника компании Siemens LOGO!Power с выходным нап ряжением 24 В постоянного тока и вы ходным током до 1,3 А. От этого же ис точника получают питание радиопри ёмник, инфракрасный (ИК) барьер бе зопасности, индуктивные датчики крайних положений ворот и другие входные цепи логического модуля.

Для реализации радиоканала управ ления применены 4-канальный самообучающийся брелок-передатчик ТОР-434МА (рис. 2) и 2-канальный приёмник со встроенным декодером RE-432, работающие на частоте 433,92 МГц. Один брелок можно использовать для управления четырьмя воротами. Бре лок и радиоприёмник являются про дукцией итальянской компании Сame, специализирующейся на выпуске обо рудования для автоматизации ворот и систем безопасности.

Для создания барьера безопасности используется комплект DOC-Е этой же компании. Комплект состоит из источ ника и приёмника инфракрасного из лучения (рис. 3) с напряжением пита ния 12/24 В. Частота модуляции ИК

излучения – 1000 Гц. Дальность действия при любых атмосферных ус ловиях – 18 метров. Нагрузочная спо собность выходных контактов реле приёмника составляет 1 А. Фотоэле менты источника и приёмника ИК-излучения закреплены в створе ворот напротив друг друга на высоте 50 см. Для защиты фотоэлементов от механи ческого воздействия они помещены в металлические коробки с оптическими глазками (рис. 4).

В качестве датчиков крайних поло жений ворот используются бескон тактные индуктивные датчики Turck (рис. 5).

Для световой сигнализации, инфор мирующей о движении ворот, установ лена оранжевая «мигалка» KIARO (компания Сame), а предупредитель ные звуковые сигналы перед началом движения ворот подаются с помощью обычного школьного звонка.

Так как контакты выходных реле ло гического модуля рассчитаны на ком мутацию электрических цепей с напря жением до 220 В, а для управления двигателем используется магнитный пускатель с обмотками управления на 380 В, пришлось дополнительно при менить два реле на 24 В типа R-15.

Шкаф управления воротами с распо ложенными в нём техническими сред ствами представлен на рис. 6.

Никаких изменений в старой схеме управления воротами не производи лось. Контакты логического модуля подсоединены параллельно кнопкам ручного управления. При работе ворот в автоматизированном режиме электро механические конечные выключатели выполняют защитные функции на тот случай, если по каким-то причинам не сработают бесконтактные датчики крайних положений ворот. При выклю ченном питании системы автоматиза ции ворота будут работать в обычном ручном режиме. При полном обесточи вании, касающемся и приводов, ворота,

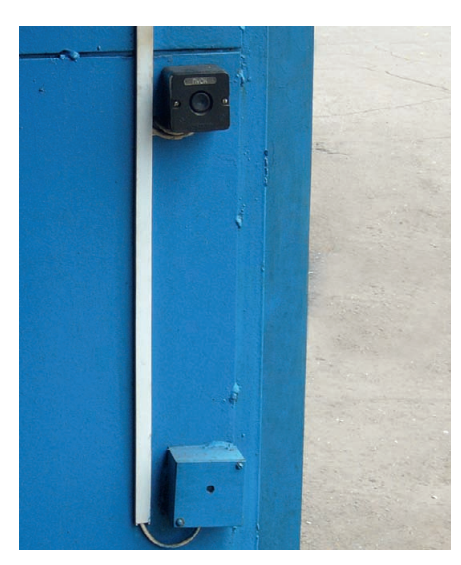

Рис. 4. Приёмник ИК-излучения в защитной **металлической коробке и кнопка местного управления**

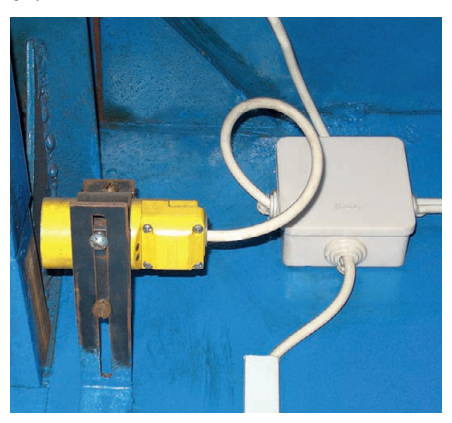

**Рис. 5. Датчик крайнего положения ворот**

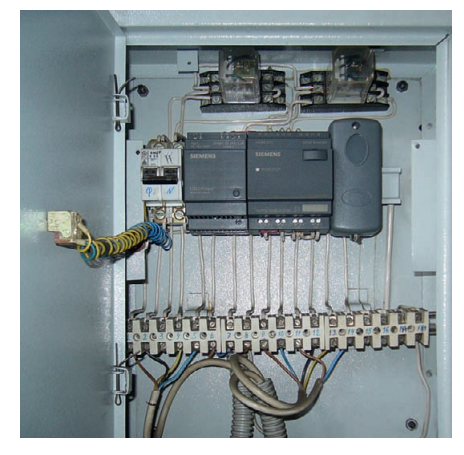

**Рис. 6. Шкаф управления воротами**

#### РАЗРАБОТКИ / ЖЕЛЕЗНОДОРОЖНЫЙ ТРАНСПОРТ

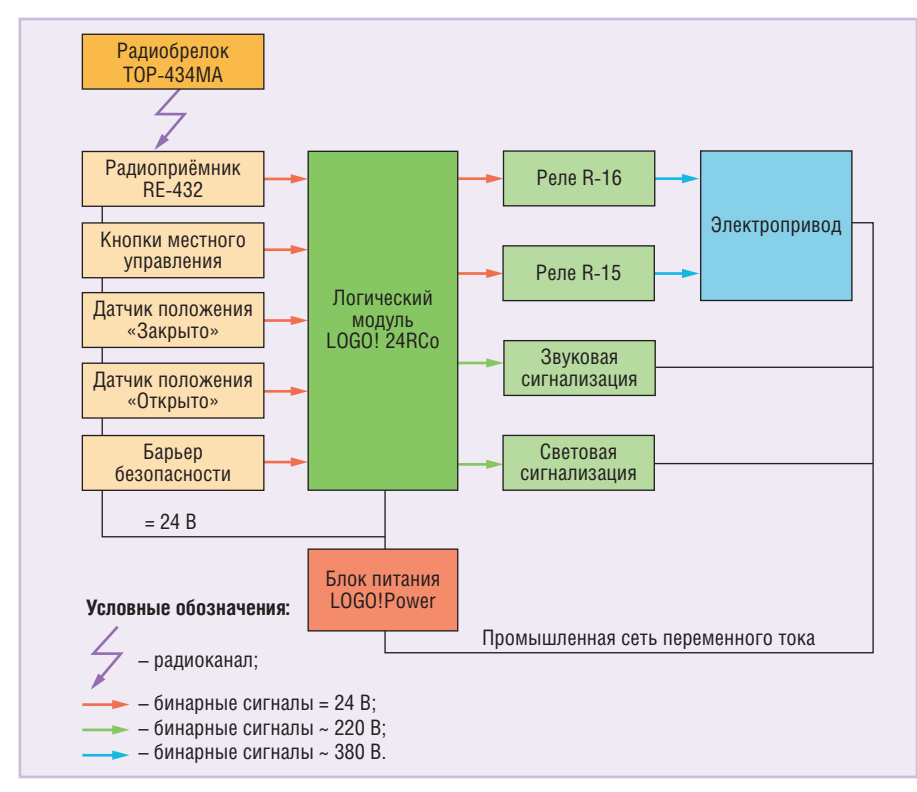

**Рис. 7. Структурная схема автоматизированной системы управления воротами**

в соответствии с действующими инструкциями по безопасности, не бло кируются и могут быть открыты/закры ты за счёт механических усилий.

#### ПРОГРАММНОЕ ОБЕСПЕЧЕНИЕ

Программа для модуля LOGO! напи сана в среде LOGO!Soft Comfort V5.0. Это очень удобная среда программиро вания, позволяющая создавать прог раммы для изделий семейства LOGO! в виде функциональных блоков и лест ничных диаграмм. Понятный интер фейс и наличие, кроме базисных функ ций, большого количества специаль ных функциональных блоков создают условия для того, чтобы можно было быстро и легко разрабатывать доста точно сложные программы. Для отлад ки программы предусмотрен режим симуляции, который позволяет опера тивно проверить то или иное решение и затем внести необходимые корректи ровки в создаваемую программу. С по мощью этой же среды можно записать разработанную программу в энергоне зависимую память модуля LOGO! или считать программу из модуля. Также возможна совместная работа логичес кого модуля и среды LOGO!Soft Comfort в режиме реального времени с индикацией состояния всех входных, выходных и внутренних переменных.

Программа автоматизации ворот со стоит из 41 функционального блока и зации имеются 5 входных и 4 выходных переменных (эти переменные являются аналогами сигналов – см. структурную схему системы на рис. 7).

Входные переменные:

- сигнал от кнопки местного управле ния;
- сигнал от радиоприёмника;
- сигнал от датчика положения «закрыто»;
- сигнал от датчика положения «открыто»;
- сигнал от барьера безопасности. Выходные переменные:
- сигнал включения ворот на открытие;
- сигнал включения ворот на закрытие;
- сигнал на включение звуковой сиг нализации;
- сигнал на включение световой сиг нализации.

#### РАБОТА АВТОМАТИЗИРОВАННОЙ СИСТЕМЫ УПРАВЛЕНИЯ ВОРОТАМИ

#### **Работа от кнопок местного управления**

В исходном состоянии ворота за крыты.

Предусмотрено три режима работы от кнопок местного управления.

**Первый режим («обычный»).** При кратковременном (менее 2 с) нажатии на кнопку ворота открываются пол ностью. Затем наступает пауза задан ной продолжительности, а потом пода

ются три предупреждающих звуковых сигнала и ворота автоматически закры ваются.

**Второй режим («калитка»).** При удер жании кнопки в нажатом состоянии более 2 секунд ворота будут открывать ся до тех пор, пока кнопка нажата. После отпускания кнопки движение ворот на открывание прекращается, наступает пауза заданной продолжи тельности, а потом подаются три пре дупреждающих звуковых сигнала и во рота автоматически закрываются. Этот режим удобен, когда, например, необ ходимо пройти рабочему с тележкой или проехать водителю без радиобре лока на небольшом транспортном средстве и нет необходимости пол ностью открывать ворота.

**Третий режим («защёлка»).** Если удерживать кнопку в нажатом состоя нии до полного открывания ворот и только после этого отпустить её, то во рота будут находиться в открытом со стоянии сколь угодно долго и автома тически не закроются. Для включения ворот на закрывание необходимо пов торно нажать на кнопку и удерживать её в таком состоянии более 2 секунд.

#### **Работа от радиобрелока**

В исходном состоянии ворота за крыты.

При нажатии на кнопку радиобрело ка подаются три предупредительных звуковых сигнала и ворота начинают движение на открывание. Если во вре мя открывания ворот не нажимать кнопку радиобрелока, то ворота пол ностью откроются, будет сделана пауза заданной продолжительности, а затем подадутся три предупреждающих зву ковых сигнала и ворота начнут автома тически закрываться.

Если при открывании ворот нажать на кнопку радиобрелока, то открыва ние ворот прекратится, будет сделана пауза заданной продолжительности, и после предупреждающей звуковой сиг нализации ворота начнут закрываться. Если после остановки ворот при дви жении на открывание повторно нажать на кнопку радиобрелока, то ворота начнут закрываться сразу, без паузы – этот режим удобен для проезда неболь шого транспорта (например, электро кара или малого погрузчика).

72 | нескольких меток. В системе автомати- ной продолжительности, а потом пода- полнительной безопасности: напри-Если при закрывании ворот нажать на кнопку радиобрелока, то ворота ос тановятся и начнут открываться. Этот режим необходим для обеспечения до

мер, транспорт заехал в створ ворот, а барьер безопасности не сработал ввиду особенностей геометрии транспорта или из-за других причин.

Во всех режимах при движении ворот работает световая предупредительная сигнализация. Если во время движения ворот на закрывание произойдёт пре рывание ИК-излучения барьера безопасности на время более 0,2 с, то дви жение ворот мгновенно прекращается. После восстановления непрерывного излучения на входе приёмника барьера безопасности и паузы заданной про должительности подаются три предуп реждающих звуковых сигнала, а затем возобновляется движение ворот на за крывание. Задержка на срабатывание барьера безопасности в 0,2 с предотв ращает нежелательные остановки во рот при кратковременном прерывании ИК-луча.

#### **ЗАКЛЮЧЕНИЕ**

Две идентичные системы автомати зированного управления воротами (рис. 8) проработали на нашем предп риятии два года. За время эксплуата ции в работе систем не было зафикси ровано ни одного сбоя, а также аварий ных или пограничных ситуаций. После первого сезона эксплуатации были вы явлены некоторые недостатки алгорит ма работы системы. Программное обеспечение было доработано с учётом выявленных недостатков и пожеланий водителей технологического транспор та.

Система показала свою высокую эф фективность и требуемый уровень безо пасности. Водители, зная временные параметры работы автоматизированных ворот, своевременно нажимают на кнопку радиобрелока, и к моменту подъезда к воротам те уже открыты на

нужную ширину. В результате транс порт заезжает в цеха и выезжает из них, не останавливаясь перед воротами. Это повысило производительность тех нологического транспорта на 30–70% (в зависимости от маршрута), а также значительно уменьшило количество циклов остановки и разгона, что сокра щает расход топлива или электроэнер гии (в зависимости от вида транспорта) и способствует увеличению ресурса транспортных средств (известно, что для них именно старт-стоповые режимы движения, преобладавшие до внед рения описанной системы, являются наиболее энергозатратными и разруши тельными). Кроме того, минимизация времени открытого состояния ворот привела к определённой экономии энергоресурсов на обогрев цехов. При всём этом следует особо отметить, что наличие барьера безопасности и обес печиваемая системой возможность ос тановить движение ворот на закрыва ние кнопкой радиобрелока практичес ки исключают вероятность травматизма или повреждения транспорта.

В разработанной системе программ ные ресурсы базового модуля LOGO! используются всего на 32% (программа имеет 41 из допустимых 130 функцио нальных блоков). При использовании модулей расширения LOGO! и доработ ке программы система может выпол нять дополнительные функции, напри мер, управление работой тепловой за весы в зависимости от температуры воздуха в цехе и снаружи или по време ни (в LOGO! есть часы реального вре мени); включение/выключение осве щения в зоне ворот; охранная и пожар ная сигнализация; связь через AS-интерфейс с другими системами и т.д. ●

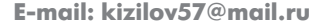

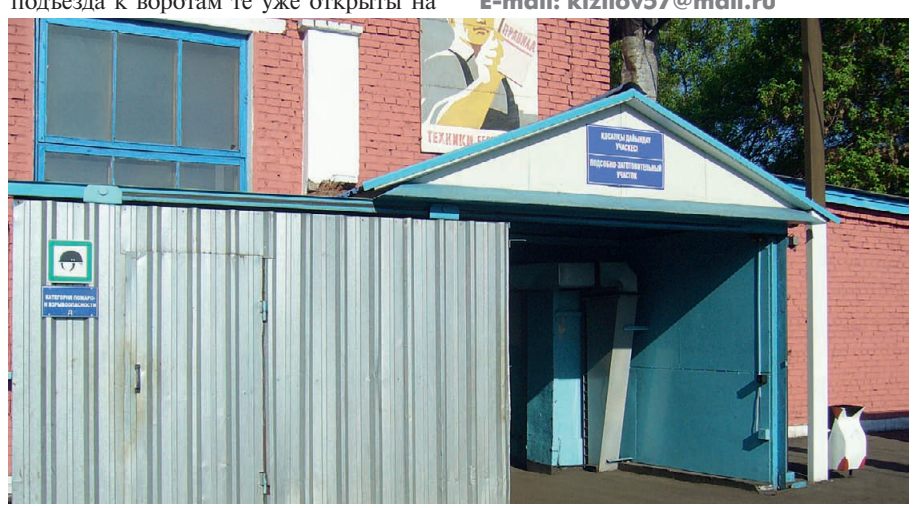

Рис. 8. Вторая система управления, идентичная описанной в статье, установлена на воротах Пел.: (495) 234-0636 • Факс: (495) 234-0640<br>Подсобно-заготовительного участка и статье из современной в статье, установлена на воро

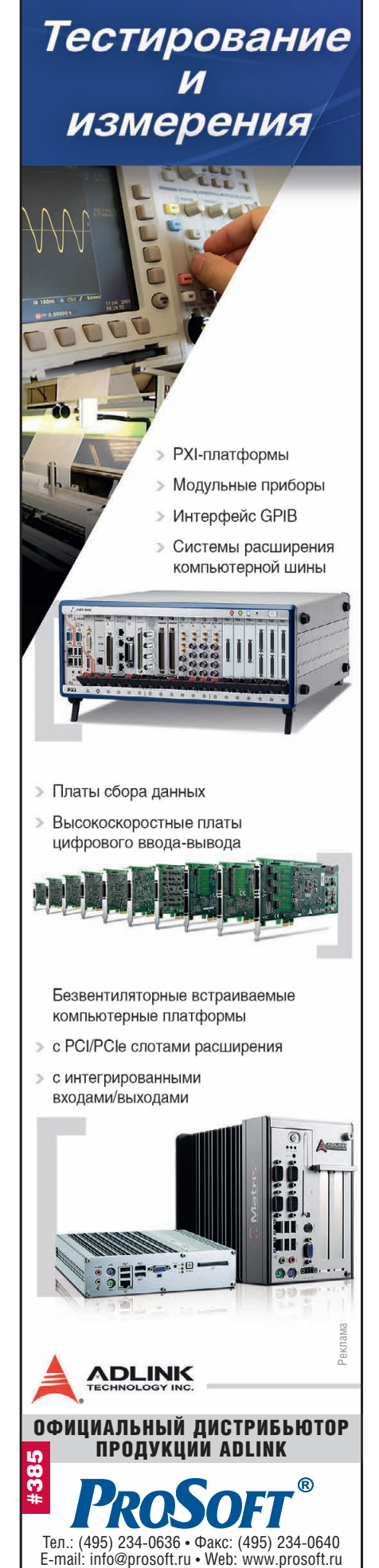

## **АППАРАТНЫЕ СРЕДСТВА ПРИВОДЫ**

# Обеспечение взрывозащиты неэлектрических частей<br>оборудования на основе мониторинга скольжения

Стефан Пфлюгер

Современные международные стандарты регламентируют защиту от взрыва неэлектрических частей оборудования. Опасность взрыва может возникнуть при блокировке между приводом и выходным устройством системы. В статье анализируются возможные последствия такой блокировки и оцениваются потенциальные источники воспламенения. Рассматриваются решения по обеспечению взрывозащиты на основе контроля скорости вращения с целью выявления признаков скольжения, являющегося показателем возникновения опасной ситуации. Представлены серийно выпускаемые модули для реализации такого рода решений.

В целях защиты от перегрузки при передаче большой механической энергии необходим контроль блокировки между приводом и выходным устройством. Заблокированная система преобразует огромную энергию за доли секунды; кроме разрушения передающих элементов, при блокировке могут образовываться фрикционные искры - побочный эффект, который недопустим во взрывоопасных зонах. Для предотвращения этого эффекта текущий контроль температуры исключается вследствие своей инерции, а наиболее эффективным оказывается применение устройств контроля скорости вращения, способных к быстрому реагированию.

Далее описывается, как можно организовать контроль скорости вращения передаточного устройства; анализ опасностей блокировки, оценка потенциальных источников воспламенения, описание возможных путей их устранения сделаны применительно к диспергирующей установке.

#### Опасности блокировки И ПУТИ ИХ ПРЕДОТВРАЩЕНИЯ

Введение мелкодисперсных порошков в жидкости является базовой и многократно выполняемой операцией многих технологических процессов в различных отраслях производства. В пищевой промышленности при изготовлении молочных продуктов и шоколада, в фармацевтике при производстве зубной пасты и косметических средств и т.д. твёрдые вещества должны быть введены в наполнитель с меняюшейся вязкостью. Комки и отложения недопустимы из соображений обеспечения требуемого качества. Если порошок только наносится на поверхность жидкости и размешивается, возможны такие неблагоприятные эффекты, как его осаждение в виде пыли на открытых частях оборудования и вдыхание этой пыли техническим персоналом.

Применение индукционных миксеров TDS (рис. 1) позволяет решать задачи не только увлажнения (смачивания) порошка, но и предотвращения образования пыли. Эти встраиваемые станки работают на основе роторно-статорного принципа с высокими поперечными усилиями. Станки TDS вводят порошок из пакета непосредственно в жидкость через шланг. Порошок смачивается и рассеивается без образования комков. Процесс происходит с высоким градиентом поперечных усилий в роторно-статорной системе, что может быть использовано для решения широкого круга различных задач.

Система с TDS может быть заблокирована вследствие попадания инородных предметов, при наличии среды с

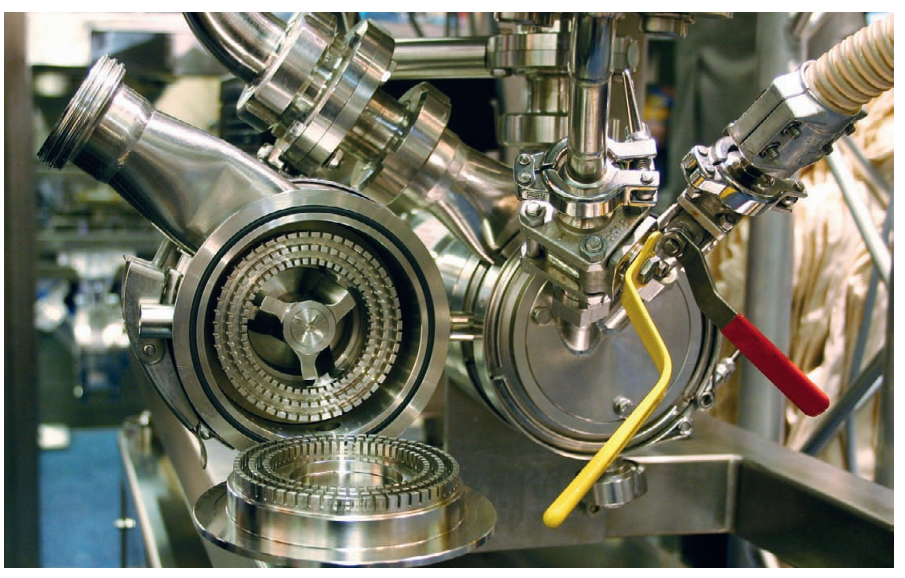

Рис. 1. Система диспергирования с TDS (компания Ystral)

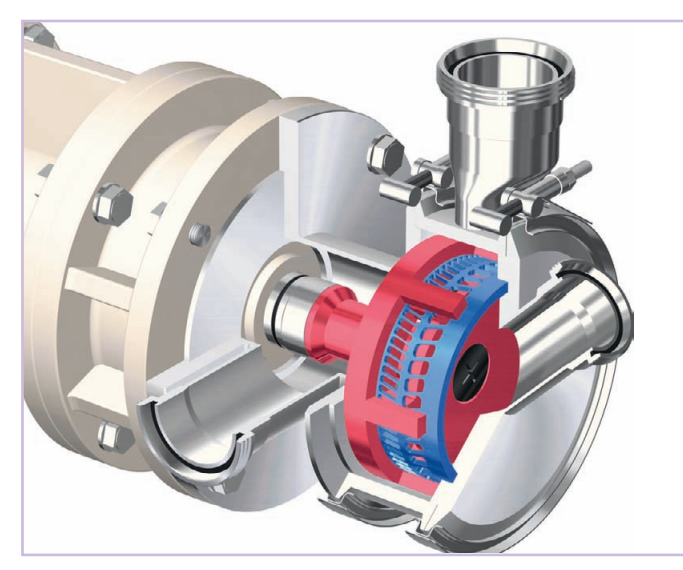

Рис. 2. Механическая конструкция диспергирующей установки

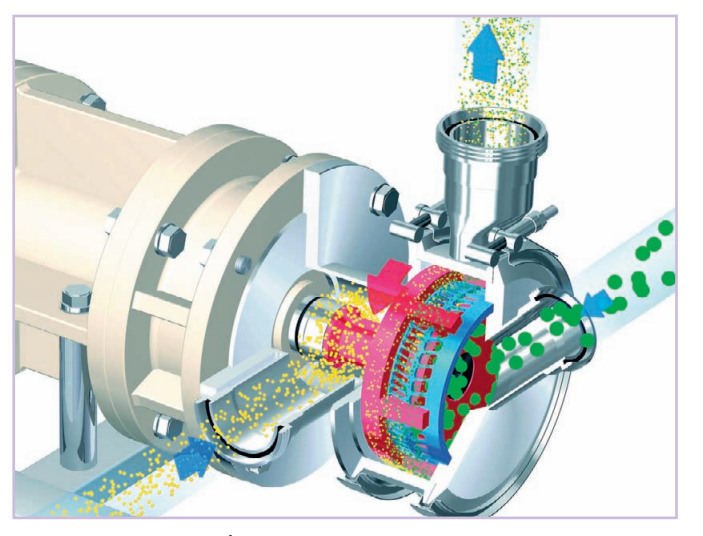

Рис. 3. Потоки перерабатываемых материалов и продукции в диспергирующей установке

высокой вязкостью или среды, склонной к застыванию. Такая блокировка требует со стороны системы быстрой реакции, особенно во взрывоопасных зонах, для того чтобы избежать повреждения оборудования и предотвратить недопустимый нагрев его поверхностей. Поэтому между приводом и выходным устройством (миксером TDS) устанавливают соединение, зависящее от крутящего момента (муфту соответствующего типа), которое мгновенно размыкается, как только превышается определённое значение крутящего момента привода.

Тем не менее в случае выхода из строя или неполного размыкания элементов соединения существует опасность возникновения высокой поверхностной температуры или даже искрообразования, как результата, вызванного высокой энергией. В целях защиты от взрыва такая ситуация должна быть предотвращена. Поэтому на приводе и на стороне выходного устройства устанавливаются датчики, которые постоянно определяют обе скорости вращения. Показания датчиков сравнивают для выявления признаков скольжения, которое является наиболее достоверным показателем зарождающейся опасности. Наличие скольжения немедленно обнаруживается, и привод может быть отключён ещё до того, как сложится опасная ситуация.

#### ОЦЕНКА ПОТЕНЦИАЛЬНЫХ ИСТОЧНИКОВ ВОСПЛАМЕНЕНИЯ НА ДИСПЕРГИРУЮЩЕЙ **VCTAHORKE**

С введением в действие Директив ЕС относительно защиты от взрыва 94/9/ЕС (ATEX 95) и 1999/92/ЕС (ATEX 137) защита от взрыва неэлектрических частей оборудования тоже была регламентирована по всему Евросоюзу. Она невозможна без базовых сведений, полученных в результате оценки риска воспламенения. В случае если оценка риска воспламенения показывает, что существует потенциальный источник воспламенения, должны быть приняты меры для устранения этой опасности. Имеет или не имеет оборудование потенциальный источник воспламенения, ответить не всегда просто. При оценке риска воспламенения должно быть проверено, может ли электростатический разряд послужить причиной воспламенения (должны быть приняты во внимание, например, устройства с пластиковыми корпусными деталями). Горячие поверхности могут воспламенить потенциально взрывоопасную атмосферу, если превышена температура воспламенения. Когда большая механическая энергия передаётся в небольшом пространстве, температура может значительно повыситься вследствие потерь на трение как при нормальной работе, так и при работе в неисправном состоянии (так называемый предсказуемый отказ). Должны быть учтены все поверхности устройства, которые приходят в соприкосновение с окружающей атмосферой.

В быстро вращающихся системах, таких как система диспергирующей установки с TDS (рис. 2 и 3), могут иметь место резкие повышения температуры вследствие передачи в среду большой механической энергии. Датчик температуры здесь крайне необходим, для того чтобы надёжно определять каждое такое повышение и не допускать сильного нагрева поверхностей. Одновременно показания этого датчика могут быть ис-

пользованы для управления температурой технологического процесса с целью предотвращения разрушения перерабатываемых материалов и продукции и защиты их от перегрева. Фрикционные искры могут образовываться, когда металлические детали, например части муфты, ударяются друг о друга. Это возможно при блокировке одной из частей муфты и контролируется посредством мониторинга скольжения. Кроме того, вследствие разности потенциалов возможны электрические разряды, но они могут быть предотвращены эквипотенциальным соединением.

#### Мониторинг скольжения

Обычно скольжение характеризуется разностью скоростей между механическими деталями или жидкостями во фрикционном соединении при тангенциальной (касательной) нагрузке. Для того чтобы предотвратить преждевременное разрушение муфт скольжения, конвейерных лент и приводных ремней, определяется разность между скоростями вращения привода и выходного устройства (рис. 4 и 5).

Необходимо чётко отличать мониторинг скольжения от мониторинга синхронизации. Мониторинг синхронизации сравнивает число импульсов, а не частоту вращения привода и выходного устройства. При мониторинге скольжения кратковременное проскальзывание (разная частота) допускается в определённых пределах, а затем «забывается», то есть при повторном таком скольжении разность частот оценивается снова и делается это без учёта предыстории.

Современные устройства мониторинга скольжения, такие как модуль преобразования частоты с контролем синхро-

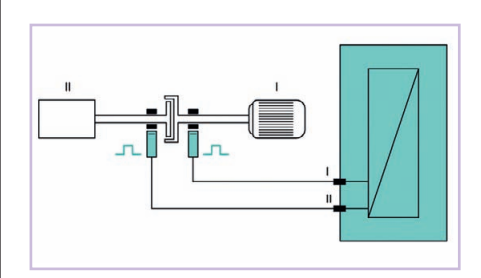

**Рис. 4. Мониторинг скольжения для муфты**

низации и направления движения KFD2-UFT-Ex2.D (рис. 6) от компании Pepperl+Fuchs, даже делают возможным мониторинг скольжения муфт с устрой ствами понижающей передачи или кон вейерных лент с диапазоном регулиро

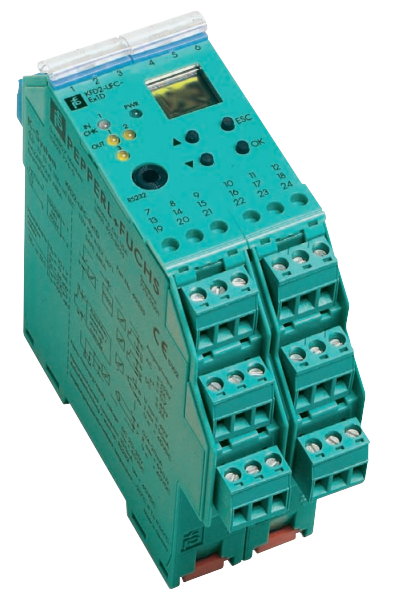

**Рис. 6. Многофункциональное логическое устройство для мониторинга скольжения – модуль преобразования частоты с контролем синхронизации и направления движения** KFD2-UFT-Ex2.D

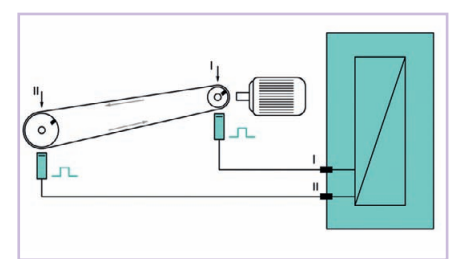

**Рис. 5. Мониторинг скольжения для конвейерной ленты**

вания. Модуль имеет два входа для час тотных сигналов с диапазонами до 1 кГц, входная частота преобразуется в выход ной аналоговый сигнал 0/4...20 мА, два выхода используются для повторения входных сигналов [1]. Модуль преобра зования KFD2-UFT-Ex2.D выполняет следующие основные функции:

- **измерение частоты с настраиваемыми порогами отключения** предназначено для мониторинга высокого и низкого значений аварийного сигнала, пред полагает преобразование частотного сигнала в стандартный токовый сиг нал (0/4…20 мА);
- **текущий мониторинг скольжения** скольжение определяется по двум частотным сигналам в каналах I и II (рис. 4 и 5), и в том случае, когда сво бодно настраиваемое значение поро га отключения превышено, соответ ствующий выход переключается;
- **сигнализация о направлении враще ния** – направление вращательного движения оценивается по двум вход ным сигналам с одинаковой часто той и сдвигом фазы 90°, и соответ ствующие выходы модуля переклю чаются согласно выявленным на правлениям вращения;
- **контроль частоты** может быть ис пользован в сочетании с функциями сигнализации о направлении враще ния или текущего мониторинга скольжения;
- **текущий мониторинг синхронизации** сравнивается число импульсов двух входных сигналов, и когда измерен ная разница по количеству импуль сов больше, чем запрограммирован ное значение, соответствующие вы ходы переключаются.

#### ВЫВОДЫ

Системы контроля скорости враще ния создают надёжную защиту от пере грузки в приводных устройствах. Ре шая задачу мониторинга скольжения, такие системы повышают срок службы производственного оборудования и обеспечивают выполнение требований по взрывозащите его неэлектрических частей.

Мониторинг скольжения, а также це лый ряд функций, направленных на по вышение надёжности и безопасности эксплуатации технологических устано вок и приводной техники, могут быть реализованы с применением модулей KFD2-UFT-Ex2.D (Pepperl+Fuchs). ●

#### ЛИТЕРАТУРА

1. Rotation Direction Indicator and Slip Monitor  $KF^{**}$ -UFT- $(EX)$ 2.D. DOCT – 0608B. – Mannheim : Pepperl+Fuchs, 2007.

**Авторизованный перевод Виктора Жданкина, сотрудника фирмы ПРОСОФТ** Телефон: (495) 234-0636 **Email: [info@prosoft.ru](mailto:info@prosoft.ru)** 

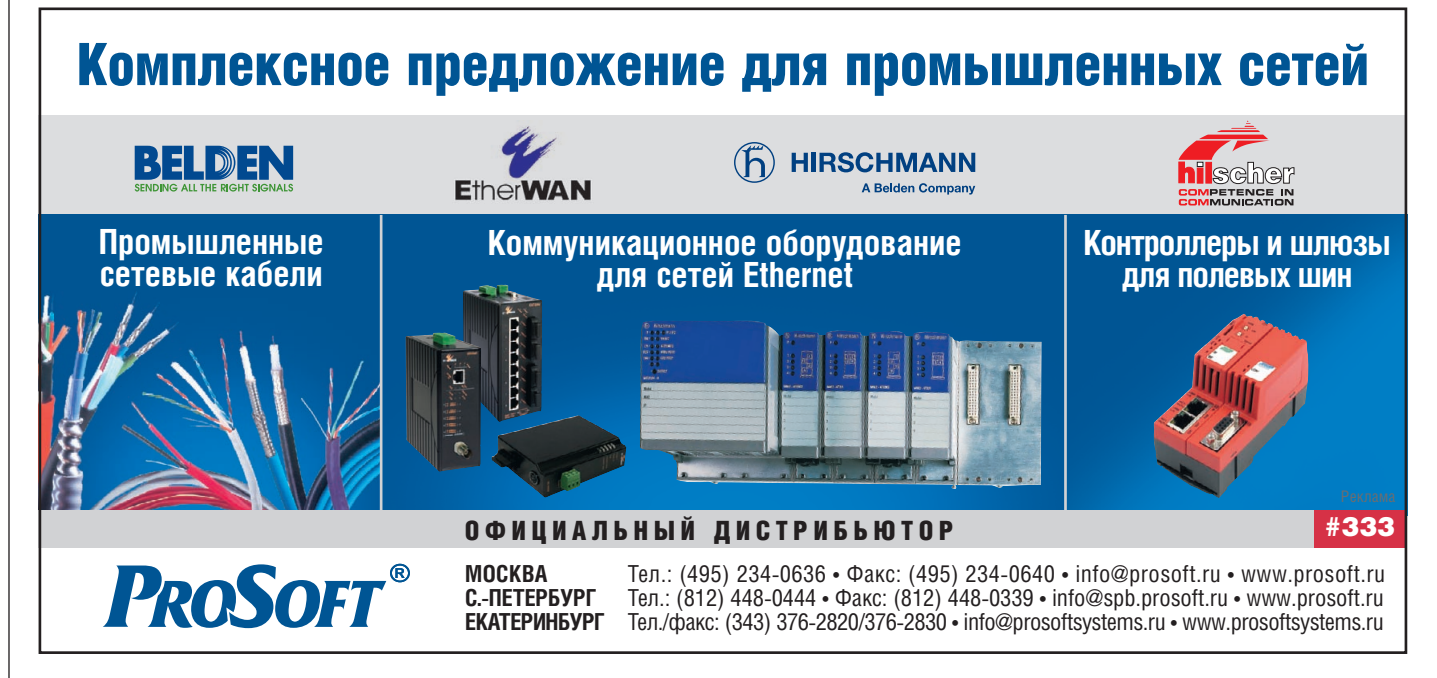

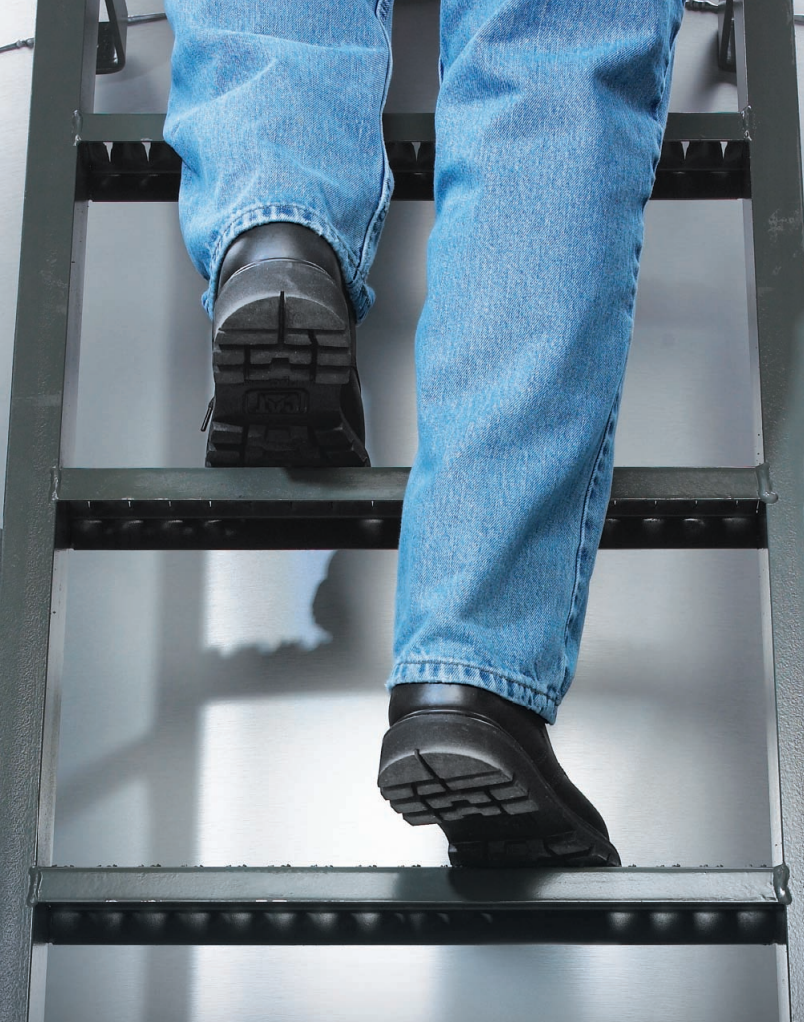

Обеспечивая высокую производительность и безопасность. Соответствуя требованиям нормативных документов. Исключая беготню по лестницам.

## Восхищайтесь возможностями интеллектуальных средств измерения уровня.

Все это становится возможным благодаря продукции от компании Emerson и людям, работающим в ней. Номенклатура приборов Rosemount для измерения уровня охватывает все разнообразие сегодняшних передовых, а также будущих инновационных технологий. Мы расширяем возможности Ваших технологий для измерения уровня с помощью новых беспроводных решений Smart Wireless и расширенной диагностики. И, конечно же, в Вашем распоряжении весь необходимый инструментарий и высококвалифицированные специалисты компании Emerson по применениям, готовые помочь Вам получить максимум от Вашего технологического процесса. Поэтому перестаньте бегать по лестницам и начните получать больше. Более подробную информацию Вы можете найти на сайтах Rosemount.com/Level, www.metran.ru

Датчики дифференциального и гидростатического давления • Волноводные радары • Бесконтактные радары Ультразвуковые уровнемеры • Реле уровня

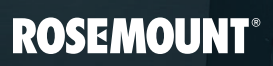

**EMERSON Process Management** 

#300

### EMERSON, CONSIDER IT SOLVED"

# Буёк или волноводный радар?

Виталий Григорчук

На сегодняшний день буйковые уровнемеры являются одними из наиболее часто используемых в промышленности средств измерений уровня различных типов жидкостей. Применяя их в производстве, специалисты служб КИПиА часто сталкиваются с проблемами обслуживания данного оборудования. Какая же существует альтернатива, чтобы сократить издержки и оптимизировать процесс измерений?

К достоинствам буйковых уровнемеров относят хорошо известный принцип измерения, простоту конструкции, широкий диапазон рабочих давлений и температур. Такие уровнемеры применяются для контроля уровня жидкости, уровня границы раздела жидкостей и для измерений плотности в различных отраслях промышленности. Несмотря на возможность измерения различных параметров олним устройством. буйковым уровнемерам присущ ряд недостатков, обусловленных принципом измерения. Прежде всего это метод косвенного измерения, основанный на зависимости выталкивающей силы от степени погружения буйка и плотности среды. К примеру, такая зависимость критична при измерении уровня нефти, поступающей с различных месторождений на НПЗ. В таких случаях для снижения погрешности измерений уровнемеры необходимо настраивать в соответствии с плотностью нефти, которая находится в резервуаре.

Плотность среды, в свою очередь, также зависит от её температуры. Подобная проблема часто возникает в котлах-утилизаторах при останове и запуске этих аппаратов, а также при изменении температуры и давления процесса (изменении нагрузки на котел).

При измерении уровня границы раздела буйковые уровнемеры чувствительны к изменению плотностей обеих жидкостей. Такой эффект наблюдается на электрообессоливающих установках на НПЗ, где из сырой нефти удаляются содержащиеся в ней соли. Изменение плотности обеих жидкостей отрицательно сказывается на погрешности измерений буйкового уровнемера.

Такие условия технологического процесса, как кипение среды, турбулентность (примеры: измерение уровня сжиженных газов, измерение уровня в кубе ректификационной колонны), осложняют работу буйкового уровнемера из-за того, что выталкивающая сила изменя-

ется в среде, насыщенной пузырьками газа

Буйковые уровнемеры являются механическими средствами измерений, имеющими подвижные части, которые могут являться источником проблем. К примеру, подвижность может быть ограничена осаждениями или обмерзанием элементов подвеса. Налипания на буйке изменяют его плавучесть, что является дополнительным источником погрешности измерений.

На практике отмечаются случаи срыва буйков с подвеса, к нему могут привести вибрация в месте установки, избыточная турбулентность или кипение, то есть факторы, которые вызывают резкие перемещения буйка. И, конечно же, трение подвижных частей вызывает механический износ, который приводит к нелинейности измерений и нестабильности показаний уровнемера при прямом и обратном ходе.

Если вы и ваше предприятие заинтересованы в сокращении издержек на содержание и обслуживание парка буйковых уровнемеров, сокращении запасов ЗИП, повышении стабильности и надёжности измерений, повышении уровня безопасности на предприятии, то в качестве альтернативы стоит рассмотреть волноводные радарные уровнемеры. В России волноводные уровнемеры также известны как рефлекс-радары, а в литературе используется аббревиатура GWR (Guided Wave Radar - волноводный радар). В основу принципа измерения волноводных радаров заложен метод измерения, основанный на измерении времени прохождения микроволновым импульсом расстояния от опорной поверхности до поверхности технологической среды. Такой метод называется TDR (Time-Domain Reflectometry), или метод рефлектометрии с временным разрешением.

Для замены устаревших буйковых уровнемеров компании Emerson Process Management и Метран предлагают высокопроизводительные волноводные радарные уровнемеры Rosemount 5300, которые появились на отечественном рынке в 2008 году, и с момента появления которых непрерывно расширяется спектр их применений в различных отраслях.

Важной особенностью радаров Rosemount 5300 является способность работы с одинарными зондами практически во всех пронессах при значении лиэлектрической постоянной измеряемой среды до 1,4, а при использовании коаксиальных зонлов - лаже ло 1.2. При использовании одинарных зондов существенно увеличивается время работы уровнемера при измерении уровня вязких, налипающих или осаждающихся на поверхность зонда сред.

Физически замена буйкового уровнемера на волноводный радар является достаточно простой операцией: Rosemount 5300 можно установить непосредственно в резервуар в имеющийся патрубок или в выносную камеру (рис. 1).

Особо следует отметить, что волноводные радары Rosemount являются цифровыми интеллектуальными приборами, позволяющими производить их удалённую настройку и диагностику по протоколам HART или Foundation Fieldbus. Программное обеспечение Rosemount Radar Master (RRM), входящее в комплект поставки, позволяет проверять состояние поверхности зонда и корректность работы уровнемера, целостность уплотнений и фактически «заглянуть» в

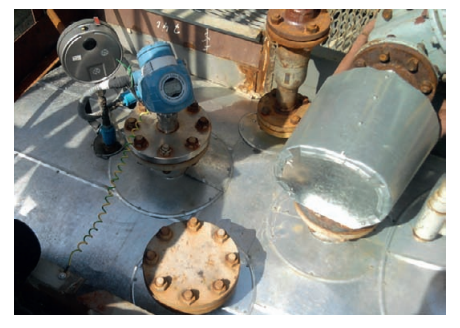

Рис. 1. Rosemount 5300 смонтирован на выпарном аппарате установки сероочистки в успокоительной трубе вместо буйкового уровнемера

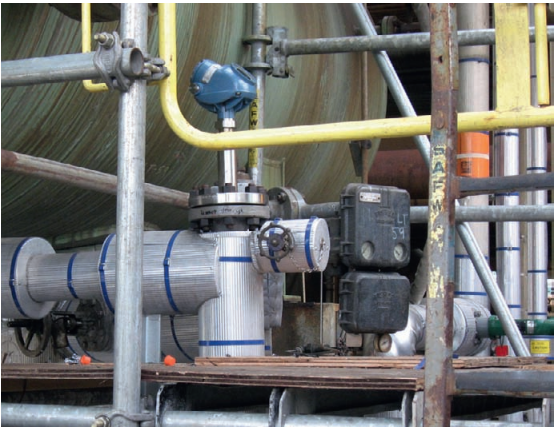

Рис. 2. Rosemount 5300 установлен на сепараторе. Измеряет уровень границы раздела вода/дизельное топливо

резервуар без его разгерметизации, не проводя операций по демонтажу уровнемера и останова технологического процесса. Тем самым возможно существенное сокращение финансовых и временных затрат на текущее обслуживание уровнемеров, а инженерам КИПиА не нужно лишний раз пребывать в местах повышенной опасности рядом с резервуарами и трубопроводами, находящимися под высокими давлением и температурой. Достаточно лишь освоить RRM и научиться читать и понимать графики эхо-сигналов.

Что касается диагностических возможностей уровнемеров Rosemount 5300, то кроме диагностики, доступной благодаря анализу графика эхо-сигнала, компания Emerson Process Management предлагает архитектуру цифрового предприятия PlantWeb®, в рамках которой можно реализовать централизованный мониторинг показателей качества работы всех радарных уровнемеров Rosemount. В последние версии ПО блока электроники 5300 добавлена возможность автоматической оценки параметров работы уровнемера, которые можно передавать в систему управления или на рабочую станцию с ПО AMS Suite по протоколам HART или Foundation Fieldbus. В этом случае, обладая актуальной и систематизированной информацией о состоянии зондов, можно спланировать техническое обслуживание таким образом, что данные работы (чистка зондов) будут проводиться именно на тех уровнемерах, которым это действительно необходимо.

Применение уровнемеров серии 5300 для измерения уровня границы раздела сред позволяет оценить работу водонефтяных сепараторов (рис. 2), так как есть возможность организовать мониторинг амплитуды эхо-сигнала от границы раздела. Величина амплитуды зависит от состояния поверхности раздела, и если сепаратор работает должным образом, то, к примеру, можно гарантировать отсутствие

нефти в технологических стоках. Конечно, не всегда поверхность раздела бывает чёткой. При сильно размытой границе раздела (толщина эмульсии 30 см и более) волноводный радар не способен корректно выделить её эхо-сигнал. Однако такое состояние границы раздела нельзя признать нормальным, так как не происходит удовлетворительного разделения сред. В таком случае применение большинства методов измерения уровня раздела может дать только приблизительное представление о её уровне, но не позволяет оценить её состояние и степень разделения жидкостей. Применение же волноводных раларных уровнемеров позволит лать качественную оценку работы сепаратора и принять меры для её нормализации.

В некоторых условиях наличие пены на поверхности среды влияет на стабильность измерений, поскольку пена может значительно ослаблять или лаже поглощать эхо-сигнал поверхности среды. Но в большинстве случаев, когда речь идёт об измерении сред с низким значением диэлектрической проницаемости (ДП), таких как углеводороды, волноводные уровнемеры серии 5300 обеспечивают надёжную работу благодаря специальному режиму измерений «Проецирование конца зонда». В случае потери сигнала от поверхности радар автоматически переходит в режим измерений, при котором отслеживается эхо-сигнал от конца зонла. обеспечивая таким образом налёжные измерения даже при отсутствии эхо-сигнала от поверхности. Если среда обладает высокой ЛП, налёжность измерений в значительной степени будет зависеть от свойств пены: как показывает практика, небольшой (10-15 см) слой пены не оказывает значительного влияния на работу волноводных уровнемеров.

Специалисты компаний Emerson Process Management и Метран рассматривают волноводные радарные уровнемеры как наиболее перспективный метод измерения среди существующих благодаря возможности одновременных многопараметрических измерений, высокой функциональности, интеллектуальности, расширенным диагностическим возможностям и т.д. Ещё очень важно отметить то, что на сегодняшний день волноводные уровнемеры Rosemount способны работать в экстремальных условиях, где диапазон температуры процесса может быть в пределах от -196 до +400°С, а давление процесса до 34,5 МПа.

Таким образом, в подавляющем большинстве случаев волноводные радары Rosemount позволяют повысить стабильность и налёжность измерений за счёт прямого метода измерений, нечувстви-

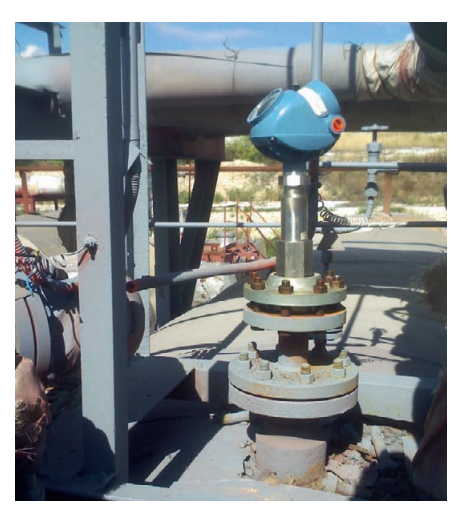

Рис. 3. Rosemount 5300 установлен взамен отказавшего буйкового уровнемера на ёмкости со сжиженным аммиаком

тельного к изменениям плотности или других свойств среды, снизить погрешность измерений, начать внедрение новых технологий автоматизации на вашем производстве (рис. 3).

Прогностическое техническое обслуживание благодаря наличию постоянной диагностической информации позволяет проводить работы только на тех позициях, где это действительно необходимо. Подобным образом можно сократить и объём работ, и количество нештатных ситуаций, возникающих из-за отсутствия достоверных данных о состоянии измерений уровня. Кроме того, благодаря унификации блока электроники также может быть значительно сокращена и номенклатура ЗиП: для серии 5300 блок электроники един для всех типов зондов.

Если у вас ещё остались сомнения в целесообразности замены механических средств измерений на волноводные уровнемеры Rosemount 5300, позвоните в ближайшее региональное представительство компаний Emerson Process Management и Метран и поинтересуйтесь, как получить уровнемер для опытно-промышленной эксплуатации. Будьте уверены, что перед запуском уровнемера в эксплуатацию ваши инженеры службы КИПиА будут обучены квалифицированными специалистами нашей компании и будет оказана поддержка и сопровождение.

Автор – сотрудник компании ЗАО Промышленная Группа «Метран»

Контакты региональных представительств для размещения заказов на www.metran.ru, www.emersonprocess.ru Технические консультации по выбору и применению продукции осуществляет Центр поддержки заказчиков Телефон: +7 (351) 247-1602, 247-1555 Факс: +7 (351) 247-1667

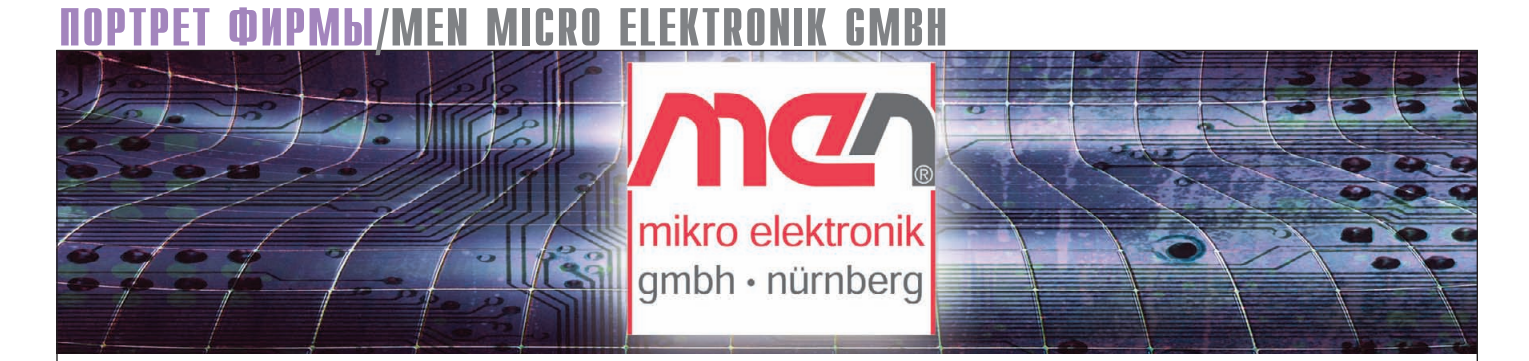

Алексей Пятницких

## **MEN Mikro Elektronik:** решения для ответственных применений

Статья представляет компанию MEN Mikro Elektronik GmbH в качестве одного из лидеров в производстве надёжных систем и компонентов для жёстких условий эксплуатации. Приведённые бизнес-показатели, сведения о партнёрах, а также описания новинок и уникальных разработок имеют целью показать инновационный характер деятельности компании MEN Mikro Elektronik GmbH, основы производства качественной и надёжной продукции и комплексный подход к построению надёжных систем управления для ответственных применений.

В современной жизни человек всё сильнее зависит от надёжной работы электронного оборудования. Мы активно пользуемся железнодорожным и авиатранспортом, метро, автомобилями, работу которых контролирует электроника. В дороге мы хотим оставаться на связи, получать необходимую в деловой жизни информацию, что, в свою очередь, также обеспечивается электронным оборудованием. Таким образом, от надёжной работы электроники зависит как физическая жизнь человека, так и деловая. Вопрос обеспечения высокой надёжности работы электронного оборудования стал одним из самых приоритетных. Основным требованием к надёжным системам управления является их безотказная работа в режиме 24/7/365 в жёстких условиях эксплуатации. Что же подразумевается под этими условиями? Стандартный набор таких условий предполагает работу в широком температурном диапазоне при повышенных ударных нагрузках и вибрации. В мире много производителей оборудования, специализирующихся на разработке и производстве подобных систем и компонентов для них. Поэтому у разработчиков готового оборудования часто возникают вопро-

сы о том, какие компоненты использовать, на какие технологии ориентироваться, какой поставщик может обеспечить поставку надёжных компонентов или систем, чтобы они при этом одновременно были современными и имели длительный срок доступности.

В данной статье хотелось бы предложить читателям познакомиться с компанией, специализация которой находится в области производства встраиваемых компонентов и аппаратных платформ и продукция которой подходит для решения задач построения надёжных систем управления для ответственных применений.

Почему продукция подходит для решения означенного круга задач? Потому что компания изначально ориентируется на разработку и производство надёжных встраиваемых компонентов и систем. Потому что компания использует отраслевые стандарты качества при производстве и разработке своих изделий. Потому что продукция этой компании уже позволила создать целый ряд решений для систем управления на железнодорожном транспорте, в авиации и энергетике, а также для медицинского оборудования.

#### **O KOMMAHMM MEN MIKRO ELEKTRONIK GMBH**

Со дня основания компании в 1982 году главным направлением деятельности MEN Mikro Elektronik GmbH является разработка и производство безотказных, надёжных процессорных плат и систем, предназначенных для работы в жёстких условиях эксплуатации и для ответственных применений. Приоритетными вертикальными рынками для своей продукции MEN Mikro выбирает следующие сегменты: железнодорожный транспорт, аэрокосмическая отрасль, медицинское оборудование и автоматизация производственных процессов.

С момента основания и по настоящее время MEN Mikro является частной компанией, управляемой двумя руководителями (рис. 1 и 2) - Манфредом Шмитцем (Manfred Schmitz) и Удо Фуксом (Udo Fuchs). По своему характеру она похожа на семейную фирму. Относительная камерность, профессионализм, неизменные принципы постоянного поиска и реализации наиболее перспективных путей развития, совершенствования и расширения продуктовых линеек, обслуживания заказчиков позволяют компании осуществлять уверенное движение вперёд.

www.cta.ru

![](_page_82_Picture_1.jpeg)

**Рис. 1. Манфред Шмитц Рис. 2. Удо Фукс**

Компания MEN Mikro относительно небольшая как по количеству сотруд ников, так и по объёму продаж. По состоянию на 2009 год в ней работают 200 человек. Головной офис (рис. 3) расположен в Германии, в городе Нюрнберге, имеются филиалы во Франции и в США. Годовой оборот компании исчисляется суммой поряд ка 30 млн евро, при этом экспортная составляющая имеет долю порядка 50% от оборота. Продукция компании поставляется на рынок и напрямую, и через широкую сеть дистрибьюторов в таких странах, как США, Канада, Япония, Китай, Тайвань, Корея, Ве ликобритания, Италия, Швейцария, Чехия, Венгрия, Швеция, Испания, государства Бенилюкс, Австралия, ОАЭ и Россия. Среди текущих потре бителей продукции MEN Mikro много компаний с громкими именами со всех континентов. Это, прежде всего, ключевые клиенты Rheinmetall, Air bus, Siemens, Thales, Alstom, Rohde & Schwarz, Hamilton Medical, 21NET, Al catel-Lucent, Voith Turbo, Silicon Imaging, Bosch, AREVA и др.

Что же отличает MEN Mikro от дру гих производителей? Какие факторы позволяют завоевать популярность во всём мире?

Во-первых, это высокая интегрированность продукции и комплексный подход к решению задач. Основной частью бизнеса является не только по ставка стандартной линейки оборудо вания, но и модернизация имеющихся решений с учётом требований заказчи ка, разработка специализированных готовых решений, а также создание полностью уникальных плат и сис тем – на этот вид бизнеса приходится более половины от годового оборота компании. MEN Mikro охотно занима ется адаптацией и разработкой плат и систем с учётом требований заказчика. Наиболее удачные и востребованные

![](_page_82_Picture_6.jpeg)

решения в дальнейшем становятся стандартной продукцией.

Компания предлагает широкий спектр стандартного оборудования для построения надёжных встраиваемых систем, в частности, процессорные платы и готовые системы на различных процессорных платформах PowerPC® и Intel®, предназначенных для ответст венных применений и работы в жёст ких условиях:

- $\bullet$  платы в форматах 3U и 6U CompactPCI®, CompactPCI® PlusIO, CompactPCI® Serial и VME;
- $\bullet$  компьютерные модули ESMexpress®, ESMini™ и ESM™;
- защищённые компьютеры и готовые системы MIPIOS®;
- защищённые панельные компьюте ры;
- мезонинные модули M-Modules™, PMC, XMC;
- защищённые коммутаторы Ethernet.

Широкое использование в своих раз работках технологий FPGA позволяет гибко адаптировать стандартные изде лия с учётом требований заказчиков с минимальными аппаратными измене ниями. Для всех плат и систем разраба тываются BIOS, пакеты драйверов и BSP под основные операционные сис темы, такие как Windows® Embedded и Linux, а также под операционные сис темы жёсткого реального времени VxWorks®, QNX®, PikeOS и т.д.

**Вовторых**, это ориентированность на качество выпускаемой продукции. MEN Mikro сертифицирована по ISO 9001 с 1997 года, а в октябре 2008 года компания сертифицировалась по ISO 9001:2000. Эта сертификация подразу мевает ведение контроля качества на всех стадиях: разработка, производство и ремонт, маркетинг и продажи и т.д. – и имеет конечной целью предложение заказчику продукции и обслуживания высокого качества. В 2003 году компа ния MEN Mikro сертифицировалась по

![](_page_82_Picture_18.jpeg)

**Рис. 3. Головной офис компании MEN Mikro (город Нюрнберг, Германия)**

стандарту ISO 14001, который регла ментирует вопросы производственной безопасности и охраны окружающей среды. В октябре 2008 году она получи ла сертификат EN/AS 9100:2003 (меж дународный сертификат системы ме неджмента качества для аэрокосмичес кой отрасли), а в мае 2009 – междуна родный железнодорожный сертификат IRIS (в ближайшее время производи тель, не имеющий сертификации IRIS, не сможет поставлять оборудование для железнодорожного транспорта). В мире немного компаний, обладающих всеми перечисленными сертификатами соответствия стандартам качества.

Для достижения требуемых показа телей в области качества в соответ ствии с узкоспециализированными от раслевыми стандартами, такими как EN 50155 (железнодорожный транс порт), German Lloyd (кораблестроение) и DO-254 (аэрокосмическая промышленность), применяется V-модель, определяющая все стадии разработки продукции. Данная модель, построен ная на базе набора стандартов, принята обязательной для IT-проектов, выполняемых по заказу вооружённых сил и правительственных организаций Гер мании. Основные особенности V-модели:

- определяет результат проекта и опи сывает конкретные процедуры по достижению поставленных задач;
- определяет область ответственности каждого участника команды разра ботчиков проекта;
- осуществляет полный документиро ванный контроль всех стадий разра ботки проекта.

Все платы производятся на собствен ной современной автоматической сбо рочной линии (рис. 4). Во время произ водства осуществляется как оптичес кий, так и функциональный контроль качества выпускаемой продукции. Кроме того, применяемая автомати ческая система управления производ ством позволяет чётко отслеживать все стадии производства от компонентов к

![](_page_83_Picture_1.jpeg)

Рис. 4. Собственная сборочная линия КОМПАНИИ

готовому изделию, запоминая и храня полную информацию о том, какие комплектующие на какие изделия установлены, для выявления в случае необходимости, локализации и анализа возможных причин неисправностей в отдельных изделиях.

Для обеспечения выпуска продукции требуемого уровня качества компания MEN Mikro имеет собственные лаборатории (рис. 5 и 6), где осуществляется тестирование производимых изделий на устойчивость к воздействию климатических факторов (температура, влажность), к механическим воздействиям (ударные нагрузки, вибрация) и на электромагнитную совместимость.

В-третьих, продукция компании MEN Mikro имеет долгосрочную программу поставок. Это означает, что каждая плата доступна к поставке как минимум 7 лет с момента выхода в серийное производство.

Все эти особенности и определяют широкое использование продукции компании MEN Mikro Elektronik GmbH для построения систем управления, контроля, измерения, тестирования и симуляции в таких отраслях, как железнодорожный и автомобильный транспорт, аэрокосмическая промышленность и кораблестроение, атомная промышленность и научные исследования, робототехника и медицина и другие отрасли, связанные с ответственными применениями. Компьютерные системы для таких применений должны иметь большой ресурс работы в режиме 24/7/365 и быть доступными для приобретения в течение 10 и более лет; в процессе штатной эксплуатации в рамках своего ресурса они не должны иметь отказов, влекущих за собой выход из строя смежных систем и оборудования или создающих опасность для жизни и здоровья людей. Выполнение именно этих требований является глав-

![](_page_83_Picture_7.jpeg)

Рис. 5. Тестирование на устойчивость к воздействию климатических факторов

ным приоритетом для MEN Mikro при разработке и производстве своей продукции.

Основная цель компании MEN Mikro Elektronik GmbH - это предоставление заказчикам высокотехнологичной и инновационной продукции на основе постоянного совершенствования используемых технологий. Бизнесэтика компании определяется основными принципами Глобального договора United Nations Global Compact Initiative в области прав человека, трудовых отношений, охраны окружающей среды и борьбы с коррупцией.

#### **НОВЫЕ СТАНДАРТЫ** И ИННОВАЦИОННЫЕ ПРОДУКТЫ

Компания MEN Mikro является одним из разработчиков новой спецификации PICMG 2.30 (CompactPCI PlusIO). Эта спецификация была принята консорциумом РІСМС в конце 2009 года и предлагает плавный переход от систем на базе параллельной шины РСІ к современным системам, использующим последовательные интерфейсы. Стандарт РІСМС 2.30 основан на стандарте РІСМС 2.0, дополняя его новым распределением контактов разъёма J2 системного слота 32-битовой системы. В базовом стандарте эти контакты отданы на откуп производителям, которые используют их для организации тыльного вводавывода через объединительную панель. В РІСМG 2.30 принято решение использовать эти свободные контакты для реализации четырёх каналов РСІ Express x1, четырёх портов USB 2.0, четырёх каналов SATA, а также двух интерфейсов Gigabit Ethernet. Так как стандартный разъём не способен передавать высокочастотные сигналы, было принято решение использовать разъём компании ЗМ. Его особенностями являются полная механическая совместимость со стандартным разъё-

![](_page_83_Picture_13.jpeg)

Рис. 6. Проверка устойчивости к механическим воздействиям

мом РІСМС 2.0 и способность обеспечить передачу сигналов интерфейсов со скоростью до 5 Гбит/с, что позволяет в дополнение к шине РСІ использовать в объединительной панели современные последовательные интерфейсы PCI Express, USB, SATA и Gigabit Ethernet. Дополнительное оснащение системы новыми последовательными интерфейсами может быть осуществлено либо через специализированный адаптер тыльного ввода-вывода, либо за счёт добавления специализированных слотов на объединительную панель систем CompactPCI. Получающаяся в случае применения нового гибридная стандарта система CompactPCI включает в себя набор стандартных РСІ-слотов, в которые можно установить уже имеющиеся платы расширения, системный слот для установки процессорной платы в стандарте PICMG 2.30 и четыре новых периферийных слота с последовательными интерфейсами, с помощью которых можно либо организовать системы хранения данных с поддержкой RAID, либо подключить платы видеозахвата, дополнительные видеоплаты и коммуниканионные молули.

Компания MEN Mikro стала пионером в этом новом стандарте, выпустив процессорную плату F19P (рис. 7). Укомплектованная процессорами от

![](_page_83_Picture_17.jpeg)

Рис. 7. F19P - процессорная плата стандарта **PICMG 2.30** 

www.cta.ru

![](_page_84_Picture_0.jpeg)

![](_page_84_Picture_1.jpeg)

**VIPA** 

**2xDC 24V** 

**VIPA** 

2x DC 24\

![](_page_84_Picture_2.jpeg)

## *КОМПАКТНАЯ СИСТЕМА* распределённого ввода-вывода

Новая серия модульных устройств распределённой периферии SLIO® компании VIPA соответствует самым современным требованиям, предъявляемым к средствам промышленной автоматизации. При её разработке были максимально учтены достоинства и недостатки аналогичных решений ведущих мировых производителей. Благодаря этому на сегодняшний день она является одной из самых эффективных и передовых систем распределённого ввода-вывода, обеспечивая высокую производительность, широкую функциональность, новый уровень удобства монтажа и обслуживания.

**M 053CAN** 

**Удобство монтажа и обслуживания Поканальная индикация состояния и маркировка Компактная конструкция**

**Высокая производительность**

![](_page_84_Picture_7.jpeg)

![](_page_84_Picture_8.jpeg)

## *Дополнительная информация на сайте [www.vipa.ru](http://www.vipa.ru/)*

#### ОФИЦИАЛЬНЫЙ ДИСТРИБЬЮТОР ПРОДУКЦИИ VIPA **ACCESS AND SEX ASSESS**

![](_page_84_Picture_11.jpeg)

**PROSOFT®** 

МОСКВА Тел.: (495) 234-0636 • Факс: (495) 234-0640 • E-mail: [info@prosoft.ru](mailto:info@prosoft.ru) • Web: [www.prosoft.ru](http://www.prosoft.ru/)  С.-ПЕТЕРБУРГ Тел.: (812) 448-0444 • Факс: (812) 448-0339 • E-mail: [info@spb.prosoft.ru](mailto:info@spb.prosoft.ru) • Web: [www.prosoft.ru](http://www.prosoft.ru/) ЧЕЛЯБИНСК *Компания «ИСК» (центр компетенции).* Тел.: (351) 790-6469 • E-mail: [info@isk.su](mailto:info@isk.su) • Web: [www.isk.su](http://www.isk.su/) С.-ПЕТЕРБУРГ *Компания «ЭФО» (центр компетенции).* Тел.: (812) 331-0964 • E-mail: [eve@efo.ru](mailto:eve@efo.ru) • Web: [www.efo.ru](http://www.efo.ru/) © СТА-ПРЕСС

Intel Core 2 Duo SP9300 до Intel Celeron М 722 с энергопотреблением от 25 до 5,5 Вт плата была специально разработана для встраиваемых применений, требующих высокой производительности, надёжности и при этом низкого энергопотребления. F19P обладает широким набором функциональных возможностей по вводу-выводу: в соответствии со стандартом PICMG 2.30 через разъём J2 доступны четыре USB 2.0, четыре SATA/SAS, четыре PCI Express x1, а также один Gigabit Ethernet. Плата обратно совместима с семейством процессорных плат F14...F18. По передней панели доступны порты: VGA, два Gigabit Ethernet и два USB 2.0. Дополнительный функционал в форме цифрового видео через DVI, различных последовательных портов UART, USB, SATA или HD-аудио может быть реализован с помощью специализированных плат расширения. Плата совместима с основными операционными системами, такими как Windows, Linux и VxWorks. Применение компонентов из линейки Intel Embedded гарантирует доступность платы в течение как минимум 7 лет с момента её запуска в серийное производство.

Сейчас в консорциуме РІСМС идут активные работы по новому стандарту с рабочим названием CompactPCI® Serial, одним из разработчиков которого тоже является компания MEN Mikro. Новый стандарт CompactPCI® Serial (PICMG CPCI-S.0) предполагает полный отход от параллельных интерфейсов и использование только последовательных. Согласно спецификации системный слот будет поддерживать работу с шестью каналами PCI Express шириной до х4 и двумя каналами шириной до х8, с восемью интерфейсами SATA/SAS, с восемью портами USB 2.0/3.0, а также с восемью портами Gigabit Ethernet. Питание системы осуществляется от напряжения +12 В. В форм-факторе 3U максимальное потребление процессорной платы составляет 60 Вт. Периферийные слоты поддерживают работу по одному каналу PCI Express (х8 или х4) и по интерфейсам SAS/SATA, USB 2.0, USB 3.0, каждый из которых представлен в единственном числе. Каждый слот поддерживает работу 8 каналов Ethernet, что обеспечивает создание полносвязанной топологии. Все интерфейсы могут работать одновременно. Питание периферийного слота осуществляется тоже напряжением +12 В с макси-

![](_page_85_Picture_3.jpeg)

Рис. 8. G20 - первая процессорная плата стандарта CompactPCI Serial

мальным потреблением до 60 Вт. При использовании интерфейсов Ethernet в новом стандарте можно реализовать технологию симметричной мультипроцессорности (до 9 вычислительных модулей) без применения дополнительных мостов и коммутаторов.

Для поддержки нового стандарта компания MEN Mikro представляет процессорную плату G20 (рис. 8), выполненную на базе процессоров Intel® Соге™ і7. Особенностью этой платы является наличие высокопроизводительной графической системы, доступной для пользователя посредством двух портов DisplayPort на передней панели. С помощью внешних адаптеров эти порты могут использоваться как DVI или HDMI. Кроме этого, на передней панели есть два порта Gigabit Ethernet и два порта USB 2.0. В соответствии с новым стандартом CompactPCI® Serial на объединительную панель и заднюю стенку выводятся 8 USB, 6 SATA, DisplayPort или HDMI (вместо порта на передней панели), 5 PCI Express® x1, РЕG х8 и РЕG х4. Плата G20 комплектуется напаянной оперативной памятью типа DDR3 ECC ёмкостью до 8 Гбайт. Используемый в плате InsydeH2O™ EFI BIOS был специально разработан для встраиваемых применений. Применение компонентов из линейки Intel Embedded гарантирует доступность платы в течение как минимум 7 лет с момента её запуска в серийное производство.

Для обеспечения гибкости при построении встраиваемых систем компания MEN Mikro разработала линейку компьютерных модулей ESMexpress®. В чём их отличие от аналогичных изделий других известных стандартов? Прежде всего сама концепция стандарта ESMexpress® изначально разрабатывалась для применений, где требуется высокозащищённая электроника, способная работать надёжно в самых жёст-

![](_page_85_Picture_8.jpeg)

Рис. 9. XM1L - система на модуле, выполненная в стандарте ESMexpress® на базе процессора Intel® Atom™ XL

ких условиях. Такими областями традиционно являются авиация, железнодорожный транспорт, медицина и промышленная автоматизация. В сам стандарт уже заложено применение современных последовательных интерфейсов, специализированный разъём, устойчивый к механическим воздействиям, кондуктивный теплоотвод и защита от воздействия электромагнитных полей. Сейчас стандарт ESMexpress® находится в стадии принятия консорциумом ANSI-VITA в рамках нового стандарта ANSI-VITA 59 (RSE -Rugged System-On-Module Express).

Одним из интересных изделий компании, выполненных в данном стандарте, является модуль XM1L (рис. 9). Эти изделия используют процессоры линейки Intel® Atom™ XL, имеющие максимальное потребление 7 Вт при частоте 1,6 ГГц. В отличие от предыдущих линеек, процессоры Intel® Atom™ XL предназначены для работы в широком температурном диапазоне. В зависимости от установленного процессора варьируется и комбинация каналов ввода-вывода, реализуемых на плате-носителе: PCI Express®, LVDS, SDVO, аудио, SATA, Ethernet с поддержкой Wake-on-LAN и USB. Модуль поставляется с напаянным O3V DDR2 SDRAM ёмкостью до 2 Гбайт. Он предназначен для работы в широком температурном диапазоне от  $-40$  до  $+85^{\circ}$ С. Все модули ESMexpress® могут поставляться в специализированном корпусе, обеспечивающем кондуктивный теплоотвод и высокую степень защиты от электромагнитных помех. Размеры модуля ESMexpress® составляют 95х125 мм, что позволяет использовать изделия этого стандарта для широкого круга задач, связанных с построением компактных и надёжных встраиваемых систем.

Однако для построения систем, отвечающих высоким требованиям по на-

www.cta.ru

![](_page_86_Picture_0.jpeg)

![](_page_87_Picture_1.jpeg)

Рис. 10. D602 - процессорная плата с тройным резервированием в формате 6U CompactPCI

дёжности, далеко не всегда бывает достаточно только иметь надёжные компоненты - для этого необходимы и чисто системные решения: дублирование, троирование и т.д. Компания MEN Mikro предлагает интересное решение для построения высоконадёжных систем - процессорную плату с реализованным в ней тройным резервированием. Первоначально эта плата была специально разработана для системы управления грузовым отсеком самолета Airbus A400M, однако сейчас она стала стандартной продукцией, доступной всем заказчикам. Плата имеет два исполнения: D602 - 6U CompactPCI (рис. 10) и  $A602 - VME$ (рис. 11). Их можно использовать в самых ответственных применениях, таких как авиация (до класса DAL-A) и железнодорожный транспорт (до уровня SIL 4). На плате D602/A602 установлены три процессора PowerPC® 750, работающих на частоте до 900 МГц, и сформированы три канала памяти по 512 Мбайт. Использование архитектуры lockstep (жёсткая конфигурация) позволяет сделать всё резервирование на аппаратном уровне, при этом операционная система видит плату как модуль с одним процессором и одним каналом памяти. Мажоритарные логические схемы включены в ядро ПЛИС и тоже имеют архитектуру с тройным резервированием. Использование мажоритарных логических схем гарантирует, что как минимум два из трёх резервируемых компонентов дадут один и тот же результат и это позволит обеспечить необходимую надёжность работы системы в целом (система останется работоспособной, даже если один из компонентов выйдет из строя). Повышению надёжности работы платы D602/A602 способствует резервирование и других её компонентов, таких как флэш-память, источники питания, генераторы синхросигналов, а также

![](_page_87_Picture_4.jpeg)

Рис. 11. Аб02 - процессорная плата с тройным резервированием в формате VME

применение модулей флэш-памяти и FRAM с контролем чётности (ECC). Процессорная плата D602 была спроектирована в соответствии со стандартом DO-254 и пригодна для лётной эксплуатации с обеспечением безопасности до уровня требований класса DAL-A.

#### ИНТЕРЕСНЫЕ РЕШЕНИЯ И ИЗДЕЛИЯ ДЛЯ ЖЁСТКИХ УСЛОВИЙ ЭКСПЛУАТАЦИИ

Компания MEN Mikro Elektronik GmbH предлагает широкий спектр стандартного оборудования для построения надёжных встраиваемых систем. В ассортименте её продукции более 150 плат и готовых систем. Среди них есть ряд особо интересных и уникальных решений, предназначенных для построения высоконадёжных систем для ответственных применений.

 $F11S$  (рис. 12) - новая процессорная плата, выполненная в формате 3U CompactPCI и базирующаяся на сочетании процессора Intel® Atom™ и FPGA. Такое сочетание открывает новые возможности для предоставления заказчикам максимально гибкого решения. В зависимости от требований плата может комплектоваться различными версиями процессоров Intel® Аtom™ XL с энергопотреблением до 7 Вт и рабочими частотами до 1,6 ГГц. В комбинации со специально разработанным радиатором плата F11S способна работать в широком температурном диапазоне от -40 до +85°С. Стандартный набор каналов ввода-вывода включает в себя последовательный порт, два порта USB 2.0, порт VGA и интерфейс PS/2 для подключения клавиатуры и мыши; также доступны Gigabit Ethernet через PCI Express x1 и Fast Ethernet, организованный на базе FPGA. Эта же установленная на плате ПЛИС FPGA позволяет организовать дополнительные коммуникационные средства, такие как последовательные

![](_page_87_Picture_10.jpeg)

Рис. 12. F11S - процессорная плата, выполненная в формате 3U CompactPCI на базе процессора Intel® Atom™

порты, шина CAN, цифровой вход-выход, конвертор протоколов или контроллер сенсорного экрана. В дополнение на плате могут быть расположены три SA-адаптера для организации последовательных портов. Кроме напаянного ОЗУ ёмкостью до 2 Гбайт и 2 Мбайт статического ОЗУ, на плате имеются разъёмы для установки флэшдисков форматов CompactFlash и MicroSD. Сочетание гибкого и компактного решения на базе FPGA и процессора Intel<sup>®</sup> Atom<sup>™</sup>, обладающего низким энергопотреблением и совместимостью со стандартной операционной системой Windows, позволяет рекомендовать новую плату F11S для построения систем управления на транспорте. Уже сейчас эта плата применяется в автоматической системе управления поездами, где такие требования, как низкое потребление, работа в расширенном температурном диапазоне и доступность как минимум до 2014 года, являются определяющими.

Другим интересным решением компании является фирменная концепция реализации кондуктивного теплоотвода. Её основное отличие заключается в том, что она допускает использование стандартной платы, предназначенной для работы в температурном диапазоне от -40 до +85°С с конвекционным охлаждением, в системах с кондуктивным теплоотводом. В соответствии с этой концепцией компания MEN Mikro разработала специализированную кассету для плат формата 3U CompactPCI, адаптируемую к условиям охлаждения каждой конкретной платы. Первым изделием, выпущенным в таком исполнении, является процессорная плата F50C на базе процессора Freescale MPC8548. Все платы семейства 3U CompactPCI с процессорами Intel, предназначенные для конвекционного охлаждения в указанном диапазоне температур, также могут быть установ-

www.cta.ru

![](_page_88_Picture_0.jpeg)

# Системная интеграция **ИНЖЕНЕРНЫХ ИДЕЙ**

- Промышленная автоматизация
- Учет энергоресурсов
- Интеллектуальное здание

![](_page_88_Picture_5.jpeg)

- $\bullet$ Промышленная автоматизация
- Учет энергоресурсов
- Интеллектуальное здание

Тел.: +7 (495) 232-18-17  $\Phi$ akc: +7 (495) 232-16-49 Эл. почта: info@norvix.ru

Официальный партнер компании ПРОСОФТ www.norvix.ru

оеклама

![](_page_88_Picture_13.jpeg)

![](_page_89_Picture_1.jpeg)

Рис. 13. Защищённый корпус для плат формата 3U CompactPCI

лены в подобные кассеты. Одними из основных преимуществ этой концепции являются низкая стоимость всей системы в целом и отсутствие необходимости специально разрабатывать процессорные платы для кондуктивного теплоотвода - нужно только адаптировать предлагаемую компанией MEN Mikro кассету для конкретной платы. Такое решение обладает высокой гибкостью. Кроме того, в распоряжении разработчиков процессорной платы остаётся вся её поверхность, так как средство организации теплоотвода (кассета) располагается вокруг печатной платы, а не на ней. Для построения готовой системы из помещённых в кассеты плат был разработан специализированный пылевлагозащищённый корпус со степенью защиты IP65 (рис. 13), устойчивый к механическим воздействиям и использующий разъёмы стандарта MIL-C-38999. К этим разъёмам могут быть подведены сигналы с передних панелей установленных в корпус плат и/или плат тыльного ввода-вывода. За счёт кондуктивного теплоотвода корпус способен отводить рассеиваемую тепловую мощность до 40 Вт в диапазоне температур от -40 до +70°С. Корпус укомплектован тремя слотами CompactPCI для установки одной процессорной платы с боковой платой расширения, одной платы расширения и одного источника питания с разъёмом Н15.

Как уже упоминалось, первой выпущенной компанией процессорной платой с кондуктивным теплоотводом была плата F50C (рис. 14). Она поставляется с процессором Freescale MPC8548 (рабочая частота от 800 МГц до 1,5 ГГц), напаянными оперативной памятью DDR2 ЕСС ёмкостью 2 Гбайт и флэш-диском 16 Гбайт. Все сигналы ввода-вывода, как и три порта Gigabit Ethernet, четыре порта USB, до двух интерфейсов SATA, а также интерфейсы, определяемые пользователем посредством установленной ПЛИС, выво-

![](_page_89_Picture_5.jpeg)

![](_page_89_Picture_6.jpeg)

Рис. 14. F50С - процессорная плата с кондуктивным теплоотводом

дятся на разъём J2. Все электронные компоненты напаяны, что увеличивает устойчивость изделия к ударным нагрузкам и вибрации.

Ещё одним интересным решением компании является линейка защищённых модульных компьютерных компонентов MIPIOS®. В неё входят встраиваемые компьютеры, коммутаторы Ethernet, источники питания и устройства ввода-вывода. Эти устройства предназначены для монтажа настенного или на DIN-рейку и связываются между собой посредством Ethernet. Алюминиевый корпус, являющийся общим для всей линейки MIPIOS®, обеспечивает пыле- и влагозащиту со степенью IP67, а также защиту электронных компонентов от внешних механических воздействий. Так как максимальное энергопотребление модулей MIPIOS<sup>®</sup> не превышает 10 Вт, то все они имеют безвентиляторное исполнение. Все их электронные компоненты напаяны, что увеличивает устойчивость изделий к ударным нагрузкам и вибрации. Устройства линейки MIPIOS® соответствует требованиям железнодорожного стандарта EN 50155 класс Тх и предназначены для работы в широком температурном диапазоне от  $-40$  до  $+70^{\circ}$ С.

Первым компонентом линейки MIPIOS® стал безвентиляторный мобильный компьютер RC1 (рис. 15), предназначенный для работы в тяжёлых полевых условиях. Он выполнен в защищённом алюминиевом корпусе с размерами 220×130×86 мм, имеет степень защиты IP67, соответствует стандарту EN 50155. Компьютер базируется на процессорах Intel® Atom™ Z510 с рабочей частотой 1,1 ГГц и выпускается в двух версиях: с 3,5" цветным сенсорным дисплеем (соотношение сторон 4:3, разрешение 640×480) для сервисных целей и без него. Все интерфейсы ввода-вывода выполнены с применением 8-контактных разъёмов М12, размещённых на передней пане-

![](_page_89_Picture_11.jpeg)

Рис. 15. Безвентиляторный мобильный компьютер RC1

ли. К стандартным интерфейсам относятся два порта Fast Ethernet, а также сервисные интерфейсы USB и RS-232. Функциональность компьютера может быть расширена с помощью специализированных SA-адаптеров, для чего на передней панели зарезервированы два разъёма. Применение ПЛИС в RC1 позволяет интегрировать такие интерфейсы, как CAN, RS-485, IBIS или цифровой ввод-вывод. Через второй вход для источника питания можно организовать подключение резервного источника, например аккумуляторной батареи, что сделает систему устойчивой к пропаданию основного электропитания. Дополнительный разъём PCI Express Mini на процессорной плате и держатель SIM-карты позволяют расширить функциональные возможности компьютера за счёт модулей беспроводной связи таких систем, как Bluetooth, WLAN, WiMAX, GSM/GPRS или UMTS. Для этих целей на переднюю панель могут быть опционально установлены два разъёма N-Type для антенн. Компьютер RC1 предназначен для работы в жёстких условиях эксплуатации, в мобильных и ответственных применениях. Он успешно работает как в условиях повышенной запылённости и влажности, так и в широком температурном диапазоне. RC1 можно рекомендовать для применения в различных отраслях, но в первую очередь в автотранспорте, авиации, автоматизации производства, медицине и на железнодорожном транспорте.

Другой важной составляющей линейки MIPIOS® являются коммутаторы Ethernet. В настоящее время существует необходимость в использовании коммутаторов Ethernet в различных условиях эксплуатации вплоть до тех, которые связаны с большими перепадами температуры, запылённостью или повышенной влажностью. Защищённые и надёжные коммутаторы Ethernet необходимы и для транспорт-

ных применений, и для авиации, и для систем промышленной автоматизации. Именно для таких применений и предназначены коммутаторы линейки MIPIOS® компании MEN Mikro. Они тоже выполнены в зашишённом алюминиевом корпусе с размерами 220×130×86 мм, имеют степень защиты IP67, соответствуют стандарту EN 50155. Коммутаторы MIPIOS® (рис. 16) выпускаются в двух вариантах: управляемый коммутатор и неуправляемый. Оба варианта оснащены восемью портами Fast Ethernet, доступными на передней панели через разъёмы М12. Они поддерживают полно- и полудуплексный режимы, неблокирующую коммутацию с промежуточным накоплением и автопереговоры. Эти режимы устойчивы к обрывам связи и автоматически восстанавливаются без дополнительных операций сброса и перезагрузки. Встроенные инструменты самотестирования позволяют повысить надёжность работы коммутаторов. RS1 - управляемый коммутатор, снабжённый дополнительным сервисным портом с разъёмом М12. Этот порт позволяет легко конфигурировать все каналы по отдельности, используя RS-232, Telnet, SSH или

SNMP версии 3. RS2 - неуправляемый коммутатор. Оба варианта исполнения коммутаторов соответствуют требованиям железнодорожного стандарта EN 50155, а значит, все их электронные компоненты напаяны для повышения устойчивости изделия к ударным нагрузкам и вибрации и сами коммутаторы могут эксплуатироваться при температуре от  $-40$  до  $+70^{\circ}$ С.

#### **ЗАКЛЮЧЕНИЕ**

Компания MEN Mikro Elektronik GmbH предлагает широкий спектр современного оборудования для построения высоконадёжных встраиваемых систем, предназначенных для ответственных применений и работы в жёстких условиях. Среди её продукции платы в форматах CompactPCI®, CompactPCI® PlusIO, CompactPCI® Serial и VME, компьютерные модули ESMexpress®, ESMini™ и ESM™, защищённые компьютеры, коммутаторы Ethernet и готовые системы, мезонинные модули M-Modules™, PMC, XMC и др. Кроме этого, компания предлагает услуги по модернизации стандартной продукции и разработке специализированных заказных изделий по спецификации заказчика.

![](_page_90_Picture_5.jpeg)

Рис. 16. Защищённые коммутаторы Ethernet линейки MIPIOS®

Имея более чем 20-летний опыт разработки коммутаторов Ethernet, встраиваемых компьютеров, коммуникационных плат, прикладных программных библиотек и готовых систем с поддержкой резервирования, компания MEN Mikro Elektronik GmbH ориентируется на решение задач построения элементов систем управления для железнодорожного транспорта, аэрокосмической отрасли, комплексов оборонного назначения и безопасности, проектов создания новейшего технологического оборудования. ●

Автор - сотрудник фирмы **ПРОСОФТ** Телефон (495) 234-0636 E-mail: info@prosoft.ru

![](_page_90_Picture_9.jpeg)

Виктор Денисенко

# Протоколы и сети Modbus и Modbus TCP

#### **MODBUS: ОБЩИЕ ПОЛОЖЕНИЯ**

Протокол Modbus и одноимённая сеть [1-4] являются самыми распространёнными в мире среди протоколов и сетей. Несмотря на свой возраст (Modbus стал стандартом де-факто ещё в 1979 году) он не только не устарел, но, наоборот, демонстрирует существенно возросшее количество ориентированных на него новых разработок и увеличивающийся объём организационной поддержки протокола. Миллионы Modbus-устройств по всему миру продолжают успешно работать, обновляются версии описания протокола [2].

Одним из главных преимуществ Modbus является отсутствие необходимости в специальных интерфейсных контроллерах (PROFIBUS и CAN требуют для своей реализации заказных микросхем), также к преимуществам следует причислить простоту программной реализации и элегантность принципов функционирования. Всё это снижает затраты на освоение стандарта как системными интеграторами, так и разработчиками контроллерного оборудования. Высокая степень открытости протокола обеспечивается полностью бесплатными текстами стандартов, которые можно скачать с сайта www.modbus.org.

В России Modbus по распространённости конкурирует только с PROFIBUS. Популярность протокола в настоящее время объясняется, прежде всего, совместимостью с большим количеством оборудования, которое поддерживает протокол Modbus. Кроме того, Modbus имеет высокую достоверность передачи данных, связанную с применением надёжного метода контроля ошибок. Modbus позволяет унифицировать команды обмена благодаря стандартизации номеров (адресов) регистров и функций их чтениязаписи.

Основным недостатком Modbus является сетевой обмен по типу «ведущий-ведомый», что не позволяет ведомым устройствам передавать данные по мере их появления и поэтому требует интенсивного опроса ведомых устройств ведущим.

Разновидностями Modbus выступают Modbus Plus [4], представляющий собой многомастерный протокол с кольцевой передачей маркера, и протокол Modbus TCP [5], рассчитанный на использование в сетях Ethernet и Интернет.

Протокол Modbus имеет два режима передачи: RTU (remote terminal unit - удалённое терминальное устройство) и ASCII. Стандарт предусматривает, что режим RTU в протоколе Modbus должен присутствовать обязательно, а режим ASCII является опционным. Пользователь может выбирать любой из них, но все модули, включённые в сеть Modbus, должны иметь один и тот же режим передачи.

Мы рассмотрим только протокол Modbus RTU, поскольку Modbus ASCII в России практически не используется. Отметим, что Modbus ASCII нельзя путать с частнофир-

менным протоколом DCON, который используется в модулях фирм Advantech и ICP DAS и не соответствует стандарту Modbus.

Стандарт Modbus предусматривает применение физического интерфейса RS-485, RS-422 или RS-232. Наиболее часто применяемым для организации промышленной сети является 2-проводной интерфейс RS-485. Для соединений точка-точка может быть использован интерфейс RS-232 или RS-422.

В стандарте Modbus имеются требования обязательные, рекомендуемые и опционные (необязательные). Существует три степени соответствия стандарту: полностью соответствует (когда протокол соответствует всем обязательным и всем рекомендуемым требованиям), условно соответствует (когда протокол соответствует только обязательным требованиям и не соответствует рекомендуемым) и не соответ-CTBVeT.

Модель OSI протокола Modbus содержит три уровня: физический, канальный и прикладной (табл. 1).

#### Физический уровень

В новых разработках на основе Modbus стандарт рекомендует использовать интерфейс RS-485 с двухпроводной линией передачи, но допускается применение четырёхпроводной линии и интерфейса RS-232.

Modbus-шина должна состоять из одного магистрального кабеля, от которого могут быть сделаны отводы. Магистральный кабель Modbus должен содержать 3 проводника в общем экране, два из которых представляют собой витую пару, а третий соединяет общие («земляные») выводы всех интерфейсов RS-485 в сети. Общий провод и экран должны быть заземлены в одной точке, желательно около ведущего устройства.

- Устройства могут подключаться к кабелю тремя способами:
- непосредственно к магистральному кабелю;
- через пассивный разветвитель (тройник);
- через активный разветвитель, содержащий развязывающий повторитель интерфейса.

Таблица 1

#### Модель OSI для Modbus

![](_page_91_Picture_224.jpeg)

В документации на устройство и на разветвитель должны быть указаны наименования подключаемых цепей.

На каждом конце магистрального кабеля должны быть установлены резисторы для согласования линии передачи, как это требуется для интерфейса RS-485. В отличие от RS-485 наличие терминальных резисторов в соответствии со стандартом Modbus является обязательным независимо от скорости обмена. Их номинал может быть равным 150 Ом при мощности 0,5 Вт. Терминальные резисторы, а также резисторы, устраняющие неопределённость состояния линии при высокоомном состоянии передатчиков, устанавливаются так же, как и в других сетях на основе физического интерфейса RS-485. Стандарт требует, чтобы в руководствах по эксплуатации устройств Modbus было сказано, имеются ли указанные резисторы внутри устройства или их необходимо устанавливать при монтаже сети. Если требуются внешние резисторы, то они должны иметь номинал в интервале от 450 до 650 Ом и быть установлены только в одном месте в пределах каждого сегмента сети (сегментами считаются части сети между повторителями интерфейса).

Modbus-устройство обязательно должно поддерживать скорости обмена 9600 и 19 200 бит/с, из них 19 200 бит/с устанавливается по умолчанию. Допускаются также скорости 1200, 2400, 4800, ... 38 400 бит/с, 65 и 115 кбит/с, ...

Скорость передачи должна выдерживаться в передатчике с погрешностью не хуже 1%, а приёмник должен принимать данные при отклонении скорости передачи до 2%.

Сегмент сети, не содержащий повторителей интерфейса, должен допускать подключение до 32 устройств, однако их количество может быть увеличено, если это допустимо исходя из нагрузочной способности передатчиков и входного сопротивления приёмников, которые должны быть приведены в документации на интерфейсы. Указание этих параметров в документации является обязательным требованием стандарта.

Максимальная длина магистрального кабеля при скорости передачи 9600 бит/с и сечении жил более 0,13 мм<sup>2</sup> (AWG 26) составляет 1 км. Отводы от магистрального кабеля не должны быть длиннее 20 м. При использовании многопортового пассивного разветвителя с  $N$  отводами длина каждого отвода не должна превышать значения 40/N м.

Modbus не устанавливает конкретных типов разъёмов, но если используются разъёмы RJ-45, mini-DIN или D-shell, они должны быть экранированными, а цоколёвки должны соответствовать стандарту.

Для минимизации ошибок при монтаже рекомендуется использовать провода следующих цветов: жёлтый - для положительного вывода RS-485 (на котором устанавливается логическая 1, когда через интерфейс выводится логическая 1), коричневый - для второго вывода интерфейса RS-485, серый - для общего провода.

Типовым сечением кабеля является AWG 24 (0,2 мм<sup>2</sup>, диаметр провода 0,51 мм). При использовании кабеля категории 5 его длина не должна превышать 600 м. Волновое сопротивление кабеля желательно выбирать более 100 Ом, особенно для скорости обмена более 19 200 бит/с.

#### **КАНАЛЬНЫЙ УРОВЕНЬ**

Протокол Modbus предполагает, что только одно ведущее устройство (контроллер) и до 247 ведомых (модулей ввода-вывода) могут быть объединены в промышленную сеть. Обмен данными всегда инициируется ведущим. Ведомые устройства никогда не начинают передачу данных, пока не получат запрос от ведущего. Также ведомые устройства не могут обмениваться данными друг с другом. Поэтому в любой момент времени в сети Modbus может происходить только один акт обмена.

Адреса с 1 по 247 являются адресами Modbus-устройств в сети, а с 248 по 255 зарезервированы. Ведущее устройство не должно иметь адреса, и в сети не должно быть двух устройств с одинаковыми адресами.

Ведущее устройство может посылать запросы всем устройствам одновременно (широковещательный режим) или только одному. Для широковещательного режима зарезервирован адрес 0 (при использовании в команде этого адреса она принимается всеми устройствами сети).

#### Описание кадра (фрейма) протокола Modbus

В протоколе Modbus RTU сообщение начинает восприниматься как новое после паузы (тишины) на шине длительностью не менее 3,5 шестнадцатеричных символов (14 бит), то есть величина паузы в секундах зависит от скорости передачи.

Формат кадра показан на рис. 1. Поле адреса всегда (даже в ответах на команду, посланную ведущим) содержит только адрес ведомого устройства. Благодаря этому ведущее устройство знает, от какого модуля пришёл ответ.

![](_page_92_Picture_270.jpeg)

Рис. 1. Формат кадра протокола Modbus RTU: PDU (protocol data unit) - элемент данных протокола; ADU (application data unit) - элемент данных приложения

Поле «Код функции» говорит модулю о том, какое действие НУЖНО ВЫПОЛНИТЬ.

Поле «Данные» может иметь произвольное количество байтов в диапазоне от 0 до 255. В нём может содержаться информация о параметрах, используемых в запросах контроллера или ответах модуля.

Поле «Контрольная сумма» содержит контрольную сумму CRC длиной 2 байта.

#### Структура данных в режиме RTU

В режиме RTU данные передаются младшими разрядами вперёд (рис. 2).

По умолчанию в режиме RTU бит паритета устанавливают равным 1, если количество двоичных единиц в байте нечётное, и равным 0, если оно чётное. Такой паритет называют чётным (even parity), а метод контроля называют контролем чётности.

При чётном количестве двоичных единиц в байте бит паритета может быть равен 1. В этом случае говорят, что паритет является нечётным (odd parity).

![](_page_92_Picture_271.jpeg)

Рис. 2. Последовательность битов в режиме RTU

(M3P - младший значащий разряд; при отсутствии бита паритета на его место записывается второй стоп-бит)

![](_page_93_Picture_550.jpeg)

Контроль чётности может отсутствовать вообще. В этом случае вместо бита паритета должен использоваться второй стоповый бит. Для обеспечения максимальной совместимости с другими продуктами рекомендуется использовать возможность замены бита паритета на второй стоповый бит.

Ведомые устройства могут воспринимать любой из вариантов: чётный, нечётный паритет или его отсутствие.

#### **Структура сообщения Modbus RTU**

Сообщения Modbus RTU передаются в виде кадров, для каждого из которых известны начало и конец. Признаком начала кадра является пауза (тишина) продолжительностью не менее 3,5 шестнадцатеричных символов (14 бит). Кадр должен передаваться непрерывно. Если при передаче кадра обнаруживается пауза продолжительностью более 1,5 шестнадцатеричных символов (6 бит), то считается, что кадр содержит ошибку и должен быть отклонён принимающим модулем. Эти величины пауз должны строго соблюдаться при скоростях ниже 19 200 бит/с, однако при более высоких скоростях рекомендуется использовать фиксированные значения паузы  $-1,75$  мс и 750 мкс соответственно.

#### **Контроль ошибок**

В режиме RTU имеются два уровня контроля ошибок в сообщении:

● контроль паритета для каждого байта (опционно);

• контроль кадра в целом с помощью CRC-метода.

CRC!метод используется независимо от проверки паритета. Значение CRC устанавливается в ведущем устройстве перед передачей. При приёме сообщения вычисляется код CRC для всего сообщения и сравнивается с его значением, указанным в поле CRC кадра. Если оба значения совпадают, считается, что сообщение не содержит ошибки.

Стартовые, стоповые биты и бит паритета в вычислении CRC не участвуют.

#### ПРИКЛАДНОЙ УРОВЕНЬ

Прикладной уровень Modbus RTU версии 1.1а описан в [3]. Он обеспечивает коммуникацию между устройствами типа «ведущий–ведомый». Прикладной уровень является независимым от физического и канального, в частности, он может использовать протоколы Ethernet TCP/IP (Modbus TCP/IP), Modbus Plus (многомастерная сеть с передачей маркера), интерфейсы RS-232, RS-422, RS-485,

*Таблица 2*

оптоволоконные линии, радиоканалы и другие физические среды для передачи сигналов.

Прикладной уровень Modbus основан на запросах с помощью кодов функций. Код функции указывает ведомому устройству, какую операцию оно должно выполнить.

При использовании протокола прикладного уровня с различными протоколами транспортного и канального уровня сохраняется неизменным основной блок Modbusсообщения, включающий код функции и данные (этот блок называется PDU - protocol data unit - элемент данных протокола). К блоку PDU могут добавляться дополнительные поля при использовании его в различных промышленных сетях, и тогда он называется ADU application data unit - элемент данных приложения.

#### Коды функций

Стандартом Modbus предусмотрены три категории кодов функций: установленные стандартом, задаваемые пользователем и зарезервированные.

Коды функций являются числами в диапазоне от 1 до 127, причём коды в диапазоне от 65 до 72 и от 100 до 110 относятся к задаваемым пользователем функциям. Коды в диапазоне от 128 до 255 зарезервированы для пересылки кодов ошибок в ответном сообщении. Код 0 не используется.

Коды ошибок используются ведомым устройством, чтобы определить, какое действие предпринять для их обработки. Значения кодов и их смысл описаны в стандарте на Modbus RTU [3].

Поле данных (рис. 1) в сообщении, посланном от ведущего устройства ведомому, содержит дополнительную ин-

формацию, которую ведомое устройство использует, чтобы выполнить функцию, указанную в поле «Код функции». Поле данных может содержать значения состояний дискретных входов/выходов, адреса регистров, из которых надо считывать (записывать) данные, количество байтов данных, ссылки на переменные, количество переменных, код подфункций и т.п.

Если ведомое устройство нормально выполнило принятую от ведущего функцию, то в ответе поле «Код функции» содержит ту же информацию, что и в запросе. В противном случае ведомый выдаёт код ошибки. В случае ошибки код функции в ответе равен коду функции в запросе, увеличенному на 128.

#### Содержание поля данных

В сообщении ведущего устройства ведомому поле данных содержит дополнительную информацию, необходимую для выполнения указанной функции. Например, если код функции указывает, что необходимо считать данные из группы регистров устройства ввода (код функции 03 hex), то поле данных содержит адрес начального регистра и количество регистров. Если ведущее устройство посылает команду записи данных в группу регистров (код функции 10 hex), то поле данных должно содержать адрес начального регистра, количество регистров, количество байтов данных и данные для записи в регистр.

Конкретное содержание поля данных устанавливается стандартом для каждой функции отдельно.

В некоторых сообщениях поле данных может иметь нулевую длину.

![](_page_94_Picture_15.jpeg)

![](_page_95_Figure_1.jpeg)

Рис. 3. Часть фрейма Modbus TCP, встраиваемая в поле «Данные» фрейма Ethernet [1]

#### **Список кодов Modbus**

В табл. 2 приведён пример кодов Modbus RTU для модуля дискретного ввода и вывода типа RealLab! NL-16DI (фирмы НИЛ АП). Для чтения логических состояний входов модуля через интерфейс RS-485 необходимо послать команду в формате, показанном на рис. 1, где в полях «Адрес» и «Код функции» указываются значения из соответствующих граф табл. 2.

#### **MODBUS TCP**

Протокол Modbus TCP [5] (или Modbus TCP/IP) используется для того, чтобы подключить устройства с протоколом Modbus к Ethernet или сети Internet. Он использует кадры Modbus RTU на 7-м (прикладном) уровне модели OSI, протоколы Ethernet на 1-м и 2-м уровнях модели OSI и TCP/IP на 3-м и 4-м уровнях, то есть Ethernet TCP/IP используется для транспортировки модифицированного кадpa Modbus RTU.

Кадр Modbus RTU (рис. 1) в этом случае не имеет поля контрольной суммы, поскольку используется стандартная контрольная сумма Ethernet TCP/IP; нет также поля адреса, поскольку в Ethernet используется иная систем адресации. Таким образом, только два поля - «Код функции» и «Данные» (блок PDU) встраиваются в протокол Ethernet TCP/IP. Перед ними вставляется новое поле (рис. 3) – MBAP (Modbus application protocol – прикладной протокол Modbus). Поле «Идентификатор обмена» используется для идентификации сообщения в случае, когда в пределах одного ТСР-соединения клиент посылает серверу несколько сообщений без ожидания ответа после каждого сообщения. Поле «Идентификатор протокола» содержит нули и зарезервировано для будущих применений. Поле «Длина» указывает количество следующих за ним байтов. Поле «Идентификатор устройства» идентифицирует удалённый сервер, расположенный вне сети Ethernet (например, в сети Modbus RTU, которая соединена с Ethernet с помощью межсетевого моста). Чаще всего это поле содержит нули или единицы, игно-

![](_page_95_Figure_8.jpeg)

Рис. 4. Процесс передачи кадра Modbus RTU по уровням модели OSI через стек протоколов Ethernet TCP/IP в сетях с протоколом Modbus TCP рируется сервером и отправляется обратно в том же виде  $(xax \, 9x0)$ .

Изображённый на рис. 3 фрейм называется фреймом ADU, встраивается в поле «Данные» фрейма Ethernet [1] и посылается через ТСР-порт 502, специально зарезервированный для Modbus TCP (порты назначаются и контролируются организацией IANA - Internet Assigned Numbers Authority, www.iana.org). Клиенты и серверы Modbus посылают, получают и прослушивают сообщения через ТСРпорт 502.

Таким образом, структура кадра и смысл его полей «Код функции» и «Данные» для Modbus и Modbus TCP совершенно идентичны, поэтому для работы с Modbus TCP не требуется дополнительного обучения при знании Modbus RTU. Те же самые коды функций и данные, что и в Modbus RTU, передаются по очереди с прикладного (7-го) уровня модели OSI (рис. 4) на транспортный уровень, который добавляет к блоку PDU кадра Modbus RTU (рис. 1) заголовок с протоколом ТСР. Далее новый полученный кадр передаётся на сетевой уровень, где в него добавляется заголовок IP, затем он передаётся на канальный уровень Ethernet и на физический. Дойдя до физического уровня, блок PDU оказывается «обросшим» заголовками протоколов всех уровней, через которые он прошёл. Пройдя по линии связи, сообщение продвигается снизу вверх по стеку протоколов (уровням модели OSI) в устройстве получателя, где на каждом уровне из него удаляется соответствующий заголовок, а на прикладном уровне выделяется блок PDU (код функции и данные) кадра протокола Modbus RTU.

В сети с протоколом Modbus TCP устройства взаимодействуют по типу «клиент-сервер», где в качестве клиента выступает ведущее устройство, в качестве сервера - ведомое. Сервер не может инициировать связи в сети, но некоторые устройства в сети могут выполнять роль как клиента, так и сервера.

Modbus TCP не имеет широковещательного или многоабонентского режима, он осуществляет соединение только между двумя устройствами. ●

#### **ЛИТЕРАТУРА**

- 1. Денисенко В.В. Компьютерное управление технологическим процессом, экспериментом, оборудованием. - М.: Горячая линия -Телеком, 2008. - 608 с.
- 2. Modbus over serial line specification and implementation guide, v1.02 [Электронный ресурс]. - Режим доступа: http://www.modbus.org. -Dec. 20, 2006.  $-44$  p.
- 3. Modbus application protocol specification v1.1a [Электронный реcypc]. - Режим доступа: http://www.modbus-IDA.org. - June 4,  $2004. - 51$  p.
- 4. Modicon Modbus Protocol Reference Guide. PI-MBUS-300 Rev. J. -MODICON, Inc., Industrial Automation Systems. - June 1996. - 121 p.
- 5. Modbus messaging on TCP/IP implementation guide, v1.0a [Электронный ресурс]. - Режим доступа: http://www.modbus-IDA.org. -June 4,  $2004 - 46$  p.

 $15$ лет успешного бизнеса на рынке промышленной автоматизации

**COMMANDER OF STREET** 

- Автоматизированные системы учета, контроля и управления энергоресурсами, в том числе АСКУЭ, АИИС КУЭ с выходом на оптовые рынки, АСТУЭ
- Системы телемеханики
- АСУ ТП электрических подстанций и электростанций
- Приборы и системы контроля, противоаварийной автоматики и мониторинга для электрических сетей, подстанций и промышленных энергообъектов
- Аппаратура ВЧ-связи

SYSTEMS

- Автоматизированные системы учета газа и распределенных систем сбора данных АСКУГ
- Автоматизированные системы управления технологическими процессами (АСУ ТП) для предприятий различных отраслей промышленности
- Силовые распределительные низковольтные комплектные устройства НКУ
- Системы неразрушающего контроля и диагностики
- Биометрические системы контроля и управления доступом, информационной безопасности,<br>учета рабочего времени

1 1910-4

Поставка комплектующих для промышленной ú, автоматизации технологических процессов и встраиваемых систем по номенклатуре фирмы ПРОСОФТ (г. Москва) в Урало-Сибирском регионе

![](_page_96_Picture_12.jpeg)

ИНЖЕНЕРНАЯ КОМПАНИЯ ООО «ПРОСОФТ-СИСТЕМЫ» 620102, Екатеринбург, ул. Волгоградская, 194а Тел.: (343) 356-51-11, факс: (343) 376-28-30-1 info@prosoftsystems.ru www.prosoftsystems.ru

![](_page_96_Picture_14.jpeg)

# 24

Иван Лопухов

## Серверы последовательных интерфейсов: пошаговая инструкция

#### **ВВЕДЕНИЕ**

С распространением Ethernet в промышленной сфере возникла тенденция к унификации сети для управления не только рабочими станциями, но и самой разнообразной электроникой. Ethernet постепенно вытесняет специфические промышленные интерфейсы, в том числе весьма распространённые последовательные интерфейсы RS-232/422/485. На новых образцах промышленных средств автоматизации всё чаще можно заметить сетевой порт LAN. Тем не менее множество средств автоматизации с поддержкой последовательных интерфейсов ещё находится в использовании и продолжает выпускаться серийно, в связи с чем становится актуальной задача «бесшовного» сопряжения последовательных интерфейсов и сетей Ethernet. Оборудование для этой задачи принято называть серверами последовательных интерфейсов (СПИ). О них и схемах применения СПИ рассказывается далее.

#### ЗАДАЧИ СЕРВЕРОВ ПОСЛЕДОВАТЕЛЬНЫХ **ИНТЕРФЕЙСОВ**

Задачи, решаемые с помощью серверов последовательных интерфейсов, можно разделить на локальные и сетевые. Первые сводятся к подключению некоего устройства, использующего последовательный интерфейс, к рабочей станции, не оборудованной СОМ-портом. Вторые можно охарактеризовать как удлинение или объединение последовательных интерфейсов либо объединение устройств с помощью сети Ethernet.

Разберёмся сначала с локальными задачами. Не столь важно, почему у рабочей станции (сервера) может не быть СОМ-портов или их просто оказалось недостаточно: СОМ-порты могут легко сгореть, они могут быть не предусмотрены вовсе, как у современных коммерческих материнских плат, они могут поддерживать только протокол RS-232 и т.д. Добавить СОМ-порт можно несколькими способами: установить плату расширения, использовать USB-преобразователь или сервер последовательных интерфейсов. Установка платы расширения - самый дешёвый из этих способов, однако не всегда в компьютере есть свободный слот, что в первую очередь относится к встраиваемым компьютерам и ноутбукам. Использование USB-преобразователя, например ADAM-4561 производства Advantech, в данном случае признано наиболее популярным решением, особенно для ноутбуков. Такой способ может не подойти лишь для встраиваемых компьютеров, работающих в широком температурном

диапазоне. СПИ является логичным решением для компактных стационарных рабочих станций с Ethernet-пор-TOM.

Сетевые задачи также решаются рядом методов. Для удлинения последовательного интерфейса не обязательно преобразовывать RS-232/422/485 в Ethernet. RS-232 можно удлинить по RS-422/485 для передачи и в электрической, и в оптической среде на расстояния в 10 и более километров. Устройства с интерфейсом RS-485 могут объединяться электрическим или оптическим кабелем в сеть с топологией «шина» или «резервированное кольцо», например, с помощью оптико-электрических преобразователей Hirschmann OZD и EtherWAN FT5702. Минусы данного решения - необходимость выделенной кабельной структуры и сложность администрирования. Поэтому сетевые задачи - наиболее частый случай применения СПИ.

#### ХАРАКТЕРИСТИКИ СЕРВЕРОВ ПОСЛЕДОВАТЕЛЬНЫХ ИНТЕРФЕЙСОВ

Серверы последовательных интерфейсов - широкий класс устройств, который представлен в ассортименте многих производителей коммуникационного оборудования. Однако специфика применения в различных областях промышленности предъявляет к исполнению и функциональности изделий ряд требований, которым не все устройства способны удовлетворить. Для промышленных СПИ можно сформулировать следующие требования:

- широкий диапазон рабочих температур;
- дублированное питание в широком диапазоне питающих напряжений, защита от помех, короткого замыкания, переполюсовки;
- оптическая изоляция последовательного интерфейса;
- поддержка оптической и медной среды передачи по Ethernet<sup>-</sup>
- удалённое управление, удобная настройка.
	- Устройства, соответствующие перечисленным требованиям, могут предложить очень немногие специализированные производители, среди них тайваньская компания EtherWAN. Серверы после-RECEBERER довательных интерфейсов серий SE5000 и SE6000 (рис. 1) обеспечивают подключение от од-

Рис. 1. Промышленный сервер последовательных интерфейсов EtherWAN SE5300

ного до четырёх последовательных устройств к резервирован-

#### В ЗАПИСНУЮ КНИЖКУ ИНЖЕНЕРА

 $x1$ 

Таблица 1

192.168.1.30 Serial Port Settings

Модели и основные характеристики серверов последовательных интерфейсов серий SE5000 и SE6000

| <b>МОДЕЛЬ</b>                  | SE6101, 6302/4                             | SE6110, 6320            |
|--------------------------------|--------------------------------------------|-------------------------|
|                                | SE5101, 5302/4                             | SE5110, 5320            |
| Последовательный<br>интерфейс  | $1/2/4 \times$<br>RS-232/422/485           | $1/2 \times$ RS-422/485 |
| Оптическая изоляция            |                                            | До 230 кбит/с           |
| Скорость передачи              | До 460,8 кбит/с                            |                         |
| Интерфейс Ethernet             | $1/2 \times 10/100$ Base-Tx/Fx             |                         |
| Диапазон рабочих<br>температур | $-34+75$ °C (SE6xxx), $-10+60$ °C (SE5xxx) |                         |

ной сети Ethernet с медной или оптической средой передачи. Модели и типы подключений представлены в табл. 1. Обе серии поддерживают сетевые протоколы (TCP, UDP, DHCP, DNS, SSH и др.) и средства администрирования (WEB, Xport, Telnet, SNMP). Для предотвращения потерь данных при разрыве соединения в устройствах имеется буферная память объёмом 512 кбит. Устройства выполнены в компактных алюминиевых корпусах с возможностью монтажа на DIN-рейку и панель.

#### СХЕМЫ ПРИМЕНЕНИЯ СЕРВЕРОВ ПОСЛЕДОВАТЕЛЬНЫХ ИНТЕРФЕЙСОВ

Схемы применения серверов последовательных интерфейсов разнообразны и зависят от выбранного режима работы устройства. Для СПИ производства EtherWAN их четыре: ТСР, парное соединение, UDP, виртуальный порт.

Универсальным можно считать режим ТСР. Он подразумевает объединение в сеть Ethernet от двух до восьми устройств, обменивающихся данными по протоколу TCP/IP. Достоинство этого режима - гарантированная доставка данных, исключающая их потерю. Используется архитектура клиент сервер, поэтому один из серверов назначается ТСР-сервером, остальные - ТСР-клиентами (рис. 2). Топология сети и среда передачи значения не имеют, устройства находят друг друга по сетевым адресам.

Настройку удобнее всего проводить в излагаемом далее порядке. Начинать надо с подключения всех СПИ к сети Ethernet. На рабочей станции запустить оригинальную утилиту EtherWAN - Xport. Утилита удобна тем, что находит все СПИ EtherWAN, отображает их текущий статус и позволяет настраивать. Сначала необходимо установить сетевые параметры: IP-адрес, маску подсети, адрес шлюза и сервера доменных имён DNS. Можно также использовать режим

![](_page_98_Figure_10.jpeg)

Рис. 2. Соединение СПИ в режиме ТСР

![](_page_98_Picture_181.jpeg)

Рис. 3. Настройка интерфейса СПИ через утилиту Xport

DHCP, тогда IP-адрес устройству будет присвоен DHCP-сервером автоматически. Для вызова этих настроек выделяем устройство в списке и нажимаем кнопку Basic Network and Time settings. В простейшем случае нужно указать IP-адрес (например, 192.168.1.xx) и маску подсети (например, 255.255.255.0). Далее устанавливаются режимы работы каждого последовательного порта индивидуально. После нажатия кнопки Serial Port Settings появляется окно, аналогичное показанному на рис. 3.

Области настроек Step 1...4 идентичны для всех режимов работы (Virtual COM, TCP Cleint/Server, Pair Connection, UDP). Область Step 5 меняется относительно выбранного режима. Для режима ТСР необходим минимум один ТСРсервер и минимум один ТСР-клиент. Поэтому выбираем одно устройство и устанавливаем его в режим TCP Server в об-

> ласти Step 1. Далее следуют настройки последовательного интерфейса. По схеме на рис. 2 устройство подключено к рабочей станции - соответственно, параметры порта СПИ и СОМ-порта рабочей станции должны быть идентичными. В данном случае это 9600/8/1/None/None/485. В окне Step 3 предлагается установить режим автоматического отключения ТСР-соединения при отсутствии ответа удалённого хоста. Режим актуален, если несколько приложений используют последовательный интерфейс. По умолчанию область Step 3 можно оставить пустой. Step 4 - установка разделителей, если таковые определены в протоколе передачи; по умолчанию разделители не устанавливаются. В области Step 5 предлагается назначить сетевые параметры для выбранного режима. Для ТСР-сервера понадобится

#### В ЗАПИСНУЮ КНИЖКУ ИНЖЕНЕРА

установить номер порта (по умолчанию - 601). Если устройство имеет 2 или 4 последовательных интерфейса и все работают в режиме ТСР-сервера, то порты ТСР должны быть разными по номеру. Тут же можно включить или не включить протокол совместимости с РС-приложениями RFC2217 (зависит от приложения) и обязательно поставить флажок Restart Port, чтобы изменения вступили в силу. В случае настройки ТСР-клиента в область Step 5 нужно ввести IP-адрес и порт ТСР-сервера, а также интервал попыток подключения. Настройки последовательных интерфейсов ТСР-клиентов (область настроек Step 2) зависят от параметров устройств, подключённых к ним. После того как сервер и клиенты настроены, Рис. 5. Соединение СПИ в режиме UDP между последовательными устройствами устанав-

![](_page_99_Figure_2.jpeg)

ливается связь, как при обычном шинном соединении. Режим парного соединения (Pair Connection) позволяет сое-

динить только два устройства между собой. Одно устройство является ведущим (Master), другое ведомым (Slave). Соединение это логическое, поэтому физически они могут быть соединены как патч-кордом (коммутационным шнуром), так и через сеть. Соответствующий пример показан на рис. 4.

![](_page_99_Figure_6.jpeg)

Рис. 4. Режим парного соединения СПИ по сети Ethernet

Настройка данной схемы во многом схожа с настройкой предыдущей. Для подключённых устройств настраиваются сетевые параметры (меню Basic Network and Time Settings), затем параметры последовательного интерфейса (меню Serial Port Settings), где соответственно выбирается режим Pair Connection. Настройки области Step 2 должны быть одинаковыми для Master и Slave. В поле Step 5 для одного устройства выбирается режим Slave, для чего нужно указать лишь номер TCP-

порта (можно оставить номер 601 по умолчанию). Для режима Master нужно указать IP-адрес Slaveустройства и упомянутый номер ТСР-порта. После перезагрузки обоих портов (Restart Port  $\rightarrow$  OK) между двумя последовательными устройствами устанавливается соединение.

Режим UDP, исходя из названия, предполагает связь по одноимённому протоколу User Datagram Protocol. В этом случае доставка данных может осуществляться быстрее, с большей пропускной способностью, чем при ТСР-соединении. Между тем при возникновении проблем со связью данные могут теряться, так как UDP не предусматривает повторную пересылку в случае их потери на пути к адресату. Этот режим СПИ можно рекокритичных ко времени доставки данных. Пример соединения СПИ в режиме UDP показан на рис. 5; здесь нет ведущих и ведомых устройств как в предыдущих вариантах, передача осуществляется в широковещательном режиме. Настройка устройств производится сходным с режимом ТСР образом. При настройке последовательного интерфейса в окне Serial Port Settings выбирается режим UDP, для которого в полях Step 1...4 устанавливаются идентичные параметры связи. Сетевые параметры, индивидуальные для UDP, устанавливаются в поле Step 5. В первый список Remote UDP Server list требуется ввести IP-адреса и порты соседних СПИ, которым данное устройство будет отправлять датаграммы. Во втором списке Source UDP client settings предлагается указать UDP-порт настраиваемого устройства (по умолчанию -601) и список IP-адресов, с которых будут получаться датаграммы. Например, для двух устройств А (IP: 192.168.1.20 порт 602) и Б (IP: 192.168.1.22 порт 601) сетевые настройки UDP будут такими: для A Server1 - 192.168.1.22:601, UDP -602, Source IP1 - 192.168.1.22; для Б Server1 -192.168.1.20:602, UDP - 601, Source IP1 - 192.168.1.20. После настройки также нужно перезагрузить порты (Restart Port  $\rightarrow$  OK).

Режим виртуального порта (Virtual COM) предназначен для работы с последовательными интерфейсами на рабочих станциях без использования аппаратного СОМ-порта. Смысл в том, что с помощью утилиты Xport в операционной системе программно создаётся СОМ-порт, который можно использовать как аппаратный. Сам же аппаратный порт находится на удалённом СПИ. Схема возможного применения такого режима показана на рис. 6. На рабочей станции установле-

![](_page_99_Figure_13.jpeg)

мендовать для протокола Modbus и приложений, Рис. 6. Использование режима Virtual COM при соединении СПИ по Ethernet

на утилита Xport, с помощью которой соз дан виртуальный порт Smart COM1, под ключённый к СПИ в режиме Virtual COM. Порт Smart COM2 подключён к СПИ в ре жиме TCP, что также возможно. Для на стройки СПИ в режиме Virtual COM нужно выполнить первичные сетевые настройки (Basic Network and Time settings) аналогично предыдущим режимам, затем войти в на стройки Serial Port Settings и в области Step 1 выбрать Virtual COM. Параметры последо вательного интерфейса в областях Step 2...4 должны соответствовать настройкам уст ройства, подключённого к СОМ-порту СПИ. Сетевые параметры области Step 5 состоят из списка IP-адресов допустимых клиентов, поля номера порта, количества RFC2217. При установке флага Enable the

![](_page_100_Figure_2.jpeg)

клиентов и флага использования протокола **Рис. 7. Схема соединения оборудования на тестовом стенде**

accessible IP list доступ к данным будет разрешён только с указанных в списке IP-адресов, помеченных флагом Enable. Если поля оставить по умолчанию незаполненными, доступ будет открыт со всех IP-адресов в сегменте. Номер TCPпорта должен быть уникальным для каждого из физических СОМ-портов устройства (по умолчанию – 601), количество клиентов (Max client) – до 8. После перезагрузки порта можно делать виртуальный порт в системе. Создать его можно в основном окне утилиты Xport щелчком правой кнопки мыши на нужном порте в поле Device list, команда Auto-mapping a COM port. После этого созданный СОМпорт появляется в списке COM-list и, конечно, в операци-

онной системе. Аналогично создаётся виртуальный порт, обращающийся к ТСР-серверу.

#### ТЕСТИРОВАНИЕ ВОЗМОЖНОСТЕЙ СЕРВЕРОВ ПОСЛЕДОВАТЕЛЬНЫХ ИНТЕРФЕЙСОВ

Для тестирования выберем три типовые задачи, которые могут быть доверены СПИ:

- администрирование по последовательному порту (лабора торное оборудование, анализаторы и пр.);
- сбор данных (совместно с оборудованием распространён ной серии Advantech ADAM-4000 и др.);
- обмен данными по протоколу Modbus RTU и ASCII.

![](_page_100_Picture_11.jpeg)

## *ДАТЧИКИ ДЕФОРМАЦИИ EPSIMETAL*

#### Контроль состояния несущих элементов конструкций (мостов, кранов, прессов, клетей прокатного стана), натяжения тросов и др.

- Встроенный измерительный преобразователь
- Унифицированный выходной сигнал
- Температурная компенсация

**PROSOFT®** 

- Быстрая установка и снятие
- Отсутствие механических регулировок
- Интерфейс RS-232 для дистанционной калибровки
- Диапазон измерения ±500 мкм/м
- Разрешение 1 мкм/м
- Нелинейность ±0,5% от полной шкалы
- Монтаж с помощью винтов или клея
- Степень защиты IP54
- Диапазон температур эксплуатации -40...+85°С

#### ОФИЦИАЛЬНЫЙ ДИСТРИБЬЮТОР ПРОДУКЦИИ SCAIME

Реклама #411

99

Тел.: (495) 2340636 • Факс: (495) 2340640 • Email: [info@prosoft.ru](mailto:info@prosoft.ru) • Web: [www.prosoft.ru](http://www.prosoft.ru/)

![](_page_101_Figure_1.jpeg)

Рис. 8. Использование аппаратного и виртуального СОМ-порта для задач сбора данных

Схема тестового стенда представлена на рис. 7. В его составе два компьютера ПК-1 и ПК-2 (рабочие станции), промышленный коммутатор Ethernet модели EX63222 производства EtherWAN, модуль с релейными выходами и интерфейсом RS-485 серии ADAM-4000 и, наконец, три сервера последовательных интерфейсов EtherWAN серий SE5300 и SE6100. Модуль вывода подключён 2-проводным кабелем к первому порту сервера EtherWAN модели SE5320 (СПИ-2), имеющего оптическую изоляцию обоих интерфейсов RS-422/485 и подключённого к Ethernet. Станция ПК-1 подключена и к Ethernet, и к одному из двух портов СПИ-1 (EtherWAN SE5302), который, в свою очередь, подключён к Ethernet и к СОМ-порту коммутатора. Сервер СПИ-3 (модель EtherWAN SE6101) и станция ПК-2 соединены между собой последовательным интерфейсом и подключены к Ethernet.

Для начала проверим, как справляются СПИ с задачей администрирования. Будем использовать СОМ-интерфейс коммутатора и стандартную утилиту Hyper Terminal. Второй порт СПИ-1 устанавливаем в режим Virtual COM и задаём параметры последовательного интерфейса, указанные в руководстве к коммутатору (в порядке введения: 115200/8/n/1). Далее с помощью команды Auto-mapping a COM port в утилите Xport на ПК-1 создаём виртуальный порт СОМ5. Запускаем Hyper Terminal, выбираем порт COM5 и аналогичные параметры последовательного интерфейса. После открытия сеанса связи коммутатор отвечает на команды так же, как если бы был напрямую подключён к СОМ-порту компьютера. С тем же успехом можно настроить СПИ-1 как ТСР-сервер. Тогда из ПК-1 либо ПК-2 можно будет подключаться через виртуальный порт или через любое программное обеспечение, использующее интерфейс Winsock. Примером может быть тот же Hyper Terminal, где вместо порта COM можно выбрать TCP/IP Winsock. Если указать IP-адрес и TCP-порт, присвоенный СПИ-1, то командный режим работает аналогично.

Для проверки режима парного соединения установим СПИ-1 в режиме Pair Connection как Master и укажем адрес СПИ-3 (в данном случае 192.168.1.10, порт 601). Для СПИ-3 назначаются следующие режимы и параметры: Pair Connection, Slave и порт 601. После перезагрузки портов СПИ-1 и СПИ-3 и установления сеанса в Hyper Terminal коммутатор начинает отвечать на команды. Выбор Master и Slave произвольный. При смене ролей связь сохраняется.

Для эмуляции задач сбора данных возьмём известную серию модулей ввода/вывода ADAM-4000, использующих интерфейс RS-485. Модуль релейного выхода подключён к СПИ-2 (рис. 7). На станции ПК-2 установим утилиту ADAMView, которая может сканировать алреса по RS-485 и отображать состояние входов и выходов найденных модулей. Проверим работоспособность по протоколу ТСР. Для этого СПИ-2 переводим в режим ТСР-сервера, параметры настройки последовательного интерфейса аналогичны параметрам настройки модуля ADAM 9600/8/1/None/None/RS-485, номер ТСР-порта - 601, максимальное число клиентов - 3. СПИ-3 будет выполнять роль ТСР-клиента, настройки последовательного интерфейса те же, сетевые настройки СПИ-3 - 192.168.1.22:601. Запускаем на ПК-2 утилиту ADAMView и выбираем порт СОМ4, к которому по RS-485 подключён СПИ-3. Запускаем поиск устройств, утилита находит модуль ADAM, как если бы он был подключён к СОМ4 напрямую. В открывшейся вкладке утилиты можно управлять состояниями реле на модуле, индикаторы на самом устройстве подтверждают выполнение производимых действий.

В роли ТСР-клиента может выступать не только физическое устройство, но и виртуальный порт. Для иллюстрации создадим через утилиту Xport на ПК-2 виртуальный порт, подключённый к тому же серверу (192.168.1.22:601). В процессе ему присваивается следующий по порядку после физических портов номер - 7. Перезапускаем утилиту ADAMView и запускаем сканирование появившегося в списке порта СОМ7. Модуль ADAM появляется в системе подключённым к порту 7. В данном случае им можно с одинаковым успехом управлять с двух портов - реального и виртуального (рис. 8).

Аналогично можно настроить и станцию ПК-1. Выбор сервера и клиента является произвольным: в роли сервера может выступать СПИ-3 или СПИ-1 - корректная работа удалённого модуля обеспечивается в обоих случаях.

Для эмуляции передачи данных по протоколу Modbus будем использовать рабочие станции ПК-1 и ПК-2 в качестве Modbus Master и Slave и соответственно СПИ-1 и СПИ-3 в качестве гетерогенной среды передачи. Протокол Modbus будем эмулировать программой ModScan, состоящей из приложения ModScan32, выступающего в роли Master, и ответного приложения ModSim32, заменяющего Slave-устройство. Программу ModScan установим на обе станции (ПК-1 и ПК-2). СПИ-1 и СПИ-3 свяжем в режиме ТСР как сервер и клиент соответственно. Настройки последовательных интерфейсов в порядке установки в утилите Xport выглядят так: 9600/8/1/None/None/RS-485. Поля настроек Step 3 и Step 4 оставлены по умолчанию. Сетевые настройки для СПИ-1: TCP Server, номер TCP-порта - 601, IP-адрес - 192.168.1.20. Сетевые настройки для СПИ-2: TCP Client, Remote IP -192.168.1.20:601. На ПК-2 запускаем приложение ModSim32. В меню File выбираем New, в меню Connection - Connect СОМ2 (на стенде СПИ-3 подключён ко второму СОМ-порту ПК-2). На станции ПК-1 запускаем ModScan32, устанавливаем значение 0100 (значение по умолчанию в ModSim32) для параметра Address. Значение MODBUS Point Type в обоих приложениях соответствует HOLDING REGISTERS. Далее выбираем в меню Connection  $\rightarrow$  Connect, устанавливаем порт СОМ4 (к нему подключён СПИ-1); параметры последовательного интерфейса остаются соответственно 9600/8/1/None/None. Во вкладке Protocol Selections выбираем режим Transmission Mode - RTU, устанавливаем максимальное время ожидания ответа от Slave-устройства (Slave Response timeout) 250 мс, параметр Delay Between Polls выставляем равным 250 мс. Сохраняем установленные параметры, ModScan32 начинает посылать запросы на Slave-устройство (ModSim32). Счётчик отправленных запросов и полученных ответов отображается в окне ModScan32. В данном случае сеть работала корректно и оба счётчика показывали одинаковые увеличивающиеся значения. Смена ролей ПК-1 и ПК-2 на противоположные (Slave и Master соответственно) не повлияла на результат. Опытным путём было установлено минимальное значение параметра Slave Response Timeout 180 мс (столько в данном случае тратится на преобразование и передачу сигнала). При снижении значения параметра до 160 мс часть запросов теряется, то есть сеть начинает работать неустойчиво. Для крупной сети Ethernet время на пересылку пакетов данных от сервера к клиенту и обратно может возрасти.

Режим передачи по Ethernet между серверами можно изменить на режим UDP. Для этого параметры последовательного интерфейса остаются прежними, а сетевые параметры в режимах работы СПИ-1 и СПИ-3 меняются соответственно схеме применения UDP, описанной ранее. Теоретически время ответа Slave-устройства на запросы от Master должно снижаться, но это будет заметно только в случае большой и загруженной Ethernet-сети. В данном тесте работа серверов в режимах TCP и UDP одинаково успешна.

Подключить Modbus Master или Slave можно через виртуальный СОМ-порт. Однако в ходе теста СПИ в режиме Virtual COM передачу наладить не удалось. Предположительная причина - несовместимость программы ModScan с протоколом RFC2217, который используется в данном режиме. Догадку подтверждает работоспособность Modbus при назначении режима ТСР в СПИ: виртуальный порт, подключённый к серверу в режиме TCP, не использует RFC2217 и передаёт данные Modbus без проблем. Ввиду описанных особенностей применение режима Virtual COM для протокола Modbus возможно только при предварительном тестировании.

#### **ЗАКЛЮЧЕНИЕ**

В статье рассмотрены типовые задачи, решаемые с помощью серверов последовательных интерфейсов, технические характеристики данного оборудования на примере продукции компании EtherWAN и примеры использования. Круг задач, реализуемых с помощью СПИ, широк и разнообразен, и заранее эмулировать каждую задачу невозможно. Одну из возможных (хоть и решаемых) проблем несовместимости удалось выявить в ходе мини-теста, хотя в целом устройства от EtherWAN показали завидную работоспособность.

Упомянутые в статье модели СПИ SE5300 и SE6100 выпускаются компанией EtherWAN серийно и уже достаточно широко применяются на реальных объектах в США, Европе, Азии, а также в России. ●

Автор - сотрудник фирмы ПРОСОФТ Телефон (495) 234-0636 E-mail: info@prosoft.ru

![](_page_102_Picture_8.jpeg)

![](_page_103_Picture_0.jpeg)

ОФИЦИАЛЬНЫЙ ДИСТРИБЬЮТОР ПРОДУКЦИИ INDUKEY, IKEY, NSI #381

Реклама

**PROSOFT®** 

**МОСКВА Гел.:** (495) 234-0636 • Факс: (495) 234-0640 • E-mail: [info@prosoft.ru](mailto:info@prosoft.ru) • Web: [www.prosoft.ru](http://www.prosoft.ru/)<br> **C.-ПЕТЕРБУРГ** Тел.: (812) 448-0444 • Факс: (812) 448-0339 • E-mail: info@prosoft.ru • Web: [www.prosoft.ru](http://www.prosoft.ru/)<br> **EKATEPMH5У** 

*В этой рубрике мы представляем новые аппаратные средства, программное обеспечение и литературу.*

*Если Вы хотите бесплатно получить у фирмыпроизводителя подробное описание или каталог, возьмите карточку обратной связи и обведите индекс, указанный в колонке интересующего Вас экспоната «Демонстрационного зала», затем вышлите оригинал или копию карточки по почте или факсу в редакцию журнала*

#### **«СОВРЕМЕННЫЕ ТЕХНОЛОГИИ АВТОМАТИЗАЦИИ».**

*Карточку можно также заполнить на сайте журнала «СТА»:*

**[www.cta.ru](http://www.cta.ru/)**

#### **Компактная станция технологического управления стандарта PICMG 1.3**

Семейство промышленных компьютеров AdvantiX, построенных на основе стандарта PICMG 1.3, пополняется новой моделью. Компания ПРОСОФТ начинает поставки компактной станции технологического уп равления IPCSYS12, в 19" стойке она занимает пространство высотой .<br>2U. Основное преимущество AdvantiX IPC-SYS12 перед аналогами, построенными на основе стандарта PICMG 1.0, – высокая скорость одновре менной обработки нескольких интенсивных потоков данных.

Характеристики новинки следующие: набор системной логики Intel Q35, процессор Pentium Dual Core E5300, 2 Гбайт RAM, 320 Гбайт НЖМД, пишущий DVD-привод. Система снабжена сдвоенным вентилятором, всасывающим воздух через фильтрующий элемент, который при необ ходимости легко заменить или почистить.

Новинка уже доступна для заказа со склада компании ПРОСОФТ. Но мер для заказа – IPC-SYS12-A1.

*<http://platforms.prosoft.ru/products/types/4057/414725/> 434684.html*

![](_page_104_Picture_11.jpeg)

#### **«Всевидящее око» HiVision Industrial от Hirschmann**

Компания Hirschmann, входящая в концерн Belden, представила обнов лённую версию программного обеспечения для администрирования се тей HiVision Industrial 4.0. Программный комплекс позволяет оператору следить за состоянием сети Ethernet в реальном времени, автоматически отстраивает топологию сети и обеспечивает персональную и групповую настройку активного оборудования. Новая версия пополнилась уникаль ными функциями групповой настройки, позволяющими сэкономить мас су времени при установке параметров для различных видов сетевого обо рудования. Также версия 4.0 «научилась» распознавать не только обору

дование Hirschmann, но и сетевые компоненты сто ронних поставщиков. При чём ПО «научилось» видеть даже неуправляемые ком мутаторы, не имеющие функций удалённого управ ления. Данные функции сделали HiVision Industrial 4.0 ещё более удобным и наглядным инструментом для операторов сетей In dustrial Ethernet. ●

![](_page_104_Figure_15.jpeg)

#### **PXI-2022 и PXI-2020 пополнили линейку плат сбора данных**

Компания ADLINK объявила о выпуске 3U-плат сбора данных PXI-2022/PXI-2020 с разрешением 16 бит.

*Характеристики:*

- 8/16 дифференциальных аналоговых каналов до 250 тыс. отсчётов/с;
- 4 программируемых цифровых входа/выхода;
- 2 счётчика-таймера:
- встроенная память 8/16 кбайт; ● поддержка Windows Vista/XP/2000/2003;
- драйверы для Windows и Linux, LabVIEW, MATLAB.

Преимущества: значительное количество каналов, реализованных на одной плате, и межмодульная синхронизация позволяют получить из 18

плат, установленных в одном PXI шасси, систему с одновременным опросом до 288 каналов; относи тельно невысокая стоимость, экви валентная цене плат конкурентов с вдвое меньшим числом каналов.

Сферы применения: эксперимен тальная физика, испытания авиатех ники, радарные системы, 3-мерное позиционирование. ● *<http://www.prosoft.ru/> products/brands/adlink/*

![](_page_104_Picture_27.jpeg)

**#385** 

#### **Источники питания AC/DC 960 Вт для установки на DIN-рейку**

Компания TDK-Lambda расширила ряд одноканальных источников электропитания AC/DC для монтажа на DINрейку TS35/7.5 или TS35/15, работающих от трёхфазной сети переменного тока, моделями DPP960-3 с выходными напряжениями 24 и 48 В.

Модули работают от трёхфазных сетей переменного тока 340–575 В (частота сети 47–63 Гц) без переключения или подстройки. При отклю чении одной фазы они работают со снижением выходной мощности до 80% от номинальной. Они содержат корректор коэффициента мощнос ти по стандарту EN 61000-3-2, имеют защиту от перенапряжения, корот-

кого замыкания, перегрева и функцию равномерного рас пределения тока между парал лельно включёнными блоками. Диапазон рабочих температур –25…+71°С. Модели 24 В осна щены реле с нагрузочной спо собностью 0,3 A для диагности ки выходного напряжения.

Выходное напряжение может регулироваться для компенса ции падения напряжения на со единительных проводниках. ●

![](_page_104_Picture_34.jpeg)

#### **Лазерный целеуказатель в вандалоустойчивых трекболах**

Компания NSI выпускает вандалоустойчивые трекболы TSX50N2 и TSX50N8-BT1 с диаметром шара 50 мм. В них используется самая современная технология позиционирования курсора – лазерные датчики пе ремещения, разрешающая способность которых в три раза больше, чем у оптических датчиков. Корпус трекбола TSX50N2 металлического цве та, устройство комплектуется среднеходовыми кнопками, степень защи

ты которых IP65. Корпус TSX50N8-BT1 чёрного цвета, трекбол комплектуется ко роткоходовыми кнопками, степень защи .<br>ты которых также IP65. Ресурс трекбола более двух миллионов оборотов шара. Рабо чая температура новых изделий от –10 до +60°С. Сила нажатия на кнопки 4 Н. Трекболы поставляются с USB кабелем длиной 1,6 м. В комплекте имеется переходник на интер фейс PS/2. ● *<http://www.prosoft.ru/> products/brands/nsi* **#48 #169** 

#### Новый онлайн-каталог ПРОСОФТ по встраиваемым операционным системам

На Web-сайте ПРОСОФТ опубликован электронный каталог по встраиваемым операционным сис-

темам (ОС). Новый каталог призван облегчить процесс выбора встраиваемой ОС для конкретной задачи и содержит не только детальные описания представленных продуктов, но и их подробные сравнительные характеристики (архитектура, поддерживаемые технологии, инструментарий, типовые применения, сертификация,

лицензирование). В каталоге представлены встраиваемые ОС различного назначения, средства разработки для них и комплекты связующего ПО; каталог также содержит ссылки на полезные онлайн-ресурсы по

![](_page_105_Picture_5.jpeg)

#22

**WIND RIVER** 

встраиваемым ОС (обзоры, демо- и пробные версии, реестры совместимого оборудования и т.п.).

Каталог доступен по адресу: http://www.prosoft.ru/rtos. •

#### Бесшумная платформа для межсетевого экрана

Компания iBASE представляет современную компактную и бесшумную аппаратную платформу FWA6104 для межсетевого экрана, антивируса, VPN-сервера и подобных сетевых устройств.

Устройство выполнено в алюминиевом корпусе размером 225×156×36 мм, не содержит движущихся частей и может располагаться на столе или полке. «Начинка» устройства - высокоинтегрированная процессорная плата с ЦП Intel Atom N270, набором логики 1945GSE+ICH7M и четырьмя портами Gigabit Ethernet (чипы Realtek 8111). По запросу устройство комплектуется 2,5" жёстким диском, накопителем CompactFlash, 03У типа DDR II и адаптером беспроводных сетей формата MiniPCI. Для программирования и администрирования имеются VGA-интерфейс, 2 порта USB и консольный порт.

Платформа FWA6104 от iBASE предназначена для работы в режиме 24x7, выполнена из промышленных комплектующих и проходит многоэтапное выходное тестирование на производстве.

http://asutp.prosoft.ru/products/brands/ibase/239054/

![](_page_105_Picture_13.jpeg)

#### Ультразвуковой датчик приближения с металлической торцовой плоскостью

Ультразвуковой датчик UMC3000 Pepperl+Fuchs (подразделение Factory Automation) специально разработан для применений, где он подвергается воздействию высокой влажности и загрязнений. Форма корпуса и поверхность настолько гладкие, что датчик отвечает жёстким требованиям для применений в пищевой промышленности.

Несмотря на герметичную конструкцию корпуса, датчик имеет светодиодный индикатор. Крышка светодиодного дисплея сделана из предназначенного для фармацевтики и безопасного для пищевых продуктов пластика, стойкого ко всем распространённым химическим моющим средствам. Ультразвуковой датчик с металлической торцовой плоскостью характеризуется зоной реагирования 200...3000 мм, имеет степень защиты IP68/69К, материал корпуса - сталь 1.4404 (V4A), AISI 316L. Он разработан в соответ-

![](_page_105_Picture_17.jpeg)

http://www.prosoft.ru/ products/brands/ pepperl/2077/

 $#125$ 

## Радиационно-стойкие DC/DC-преобразователи<br>типа POL

Компания CRANE Aerospace & Electronics выпустила высокоэффективные DC/DC-преобразователи серии MFP типа POL (point-of-load) для применения в космических аппаратах в диапазоне рабочих температур -70...+150°С. Преобразователи MFP0507S имеют низкий уровень пульсаций выходного напряжения и не требуют применения внешних конденсаторов. Габариты корпуса для поверхностного монтажа 30,48×30,48×8,79 мм.

Модели соответствуют требованиям спецификации MIL-PRF-38534 Class H и Class К со значениями поглощённых доз низкоинтенсивного ионизирующего излучения 30, 100 и 300 крад (Si). Гарантируется отсутствие катастрофических отказов, вызываемых тиристорным эффектом, при значениях линейной передачи энергии (ЛПЭ) частицами более  $80$  Мэ $B \times cm^2/mr$ .

![](_page_105_Picture_23.jpeg)

#### 6,2 мм – новый стандарт для модулей Dataforth

Компания Dataforth анонсировала компактную версию преобразователей сигналов серии DSCP. Корпус одного такого модуля максимально компактен, его ширина составляет всего лишь 6.2 мм. Это позволяет экономить значительный объём пространства при монтаже оборудования на DIN-рейку.

Преобразователи DSCP работают с сигналами от термометров сопротивления и термопар, аналоговыми сигналами напряжения или тока. Выходной сигнал имеет стандартные значения (0...10, 2...10, 0...5, 1...5 В;

 $0...20, 20...0, 4...20, 20...4$  MA). Погрешность преобразования ±0,1%. Выбор конкретного типа сигнала осуществляется переключателями, расположенными на боко-

.<br>вой поверхности модуля. Быстрое и надёжное подключение проводов реализовано разъёмами CageClamp.

Новая серия DSCP6x соответствует стандартам RoHS, имеет трёхуровневую изоляцию до 1500 В постоянного тока. Диапазон рабочих температур  $-20...+65$ °С. ● www.prosoft.ru/products/brands/dataforth

#### Уникальный фотоэлектрический датчик для мониторинга обрыва полотна

Новый уникальный фотоэлектрический датчик MLV41-8-HV-60-IR компании Pepperl+ Fuchs (подразделение Factory Automation) применяется в качестве контрольного устройства для различных типов рулонов в полиграфической, бумажной и упаковочной промышленности. Датчик с активным подавлением засветки переднего и заднего фона может быть смонтирован выше и ниже рулона. Если полотно выходит за определённый диапазон реагирования или разрывается, то дефект определяется датчиком, даже когда полотно упадёт на его оптический торец. Великолепная чувствительность позволяет работать с глянцевыми белыми или чёрными материалами, разность между их зонами реагирования составляет менее 1%. Встроенное определение загрязнений помогает обнаруживать пыль и краску, которая может скапливаться на линзах датчика. Имеется функция самотестирования. Датчик устойчив ко многим сильным растворителям, применяемым в полиграфии.

![](_page_105_Picture_33.jpeg)

104

#125

#### E0S-1000

Компания ADLINK объявила о выпуске компактной промышленной платформы EOS-1000 для систем машинного зрения. Это первая система, основанная на процессоре Intel® Core™ 2 Duo Р8400, она поддерживает до 4 Гбайт памяти DDR3, ННD и CompactFlash, имеет 4 независимых РоЕпорта (Power over Ethernet) со скоростью передачи данных до<br>4 Гбит/с, VGA-порт, 2 СОМ и 4 USB, 32 изолированных цифровых входа/выхода. E0S-1000 сочетает компактный размер (200×165×85 мм), вычислительную мощность и высокую механическую прочность, устойчива к ускорениям и ударам до 5q.

Благодаря РоЕ видеосистема не нуждается в дополнительном кабеле питания камер, видеоданные и питающее напряжение передаются через Ethernet-ка-

![](_page_106_Picture_4.jpeg)

РоЕ проста в установке, имеет минимальные эксплуатационные расходы, идеально подойдёт для создания системы машинного зрения, эксплуатирующейся в неблагоприятных промышленных условиях, и критически важных приложений. http://www.prosoft.ru/products/brands/adlink/

#385

#124

#### Абсолютные преобразователи угловых перемещений для сетей Ethernet

Компания Pepperl+Fuchs (подразделение Factory Automation) расширила номенклатуру абсолютных поворотных шифраторов со стандарт-

ным диаметром корпуса 58 мм моделями для работы в сетях Ethernet (протоколы PROFINET, Powerlink, Ethernet TCP/IP, Ethernet IP). Предлагаются абсолютные шифраторы со сплошными валами ⊘6 и 10 мм (EVS58, EVM58), модели с полыми валами с внутренним ∅10, 12 и 15 мм (ESS58, ESM58), одно- и многооборотные устройства. Последние дополнительно к данным о перемещении накапливают информацию о количестве оборотов, существенно расширяя возможную область применения этого типа

датчиков. Максимальная скорость вращения вала 6000 об./мин. Максимальная осевая нагрузка на сплошной вал до 40 Н, радиальная нагрузка 100 Н. Напряжение питания 10...30 В. Степень защиты корпуса IP65.

http://www.prosoft.ru/products/brands/pepperl/2079/

#### Многоядерный Atom в формате Mini-ITX

Компания iBASE представила компактную плату формата Mini-ITX MI888 с двухъядерным процессором Intel Atom. Процессор с индексом D510 (частота 1,66 ГГц) обладает повышенной производительностью, интегрированным в кристалл контроллером памяти (до 4 Гбайт) и видео. Высокая степень интеграции позволила сократить энергопотребление системы и разместить на плате больше функциональных элементов. Таким образом, на плате размером 17×17 см размещены сразу три слота расширения (PCI, PCI Express x1, MiniPCI),

что позволяет дополнить систему сетевыми модулями, платами ввода-вывода и прочей периферией. Из интегрированных интерфейсов имеются VGA и LVDS, 4 COM, 8 USB, LAN, 3ByK. Из накопителей можно подключить 2 SATA-диска и твердотельную память CompactFlash.

Плата выполнена из промышленных компонентов и рассчитана на долгосрочную работу в режиме 24×7. Модель будет доступна на рынке около 5 лет. • http://www.prosoft.ru/products/ brands/ibase/239049/

![](_page_106_Picture_16.jpeg)

#### Промышленный дисплей высокой яркости

Компания Sharp расширила ассортимент промышленных дисплеев со светодиодной задней подсветкой ЖК-дисплеем LQ121X3LG02 высокой яркости 1200 кд/м<sup>2</sup> (контрастность 1000:1) с диагональю 12,1", XGAразрешением 1024×768 пикселов и очень хорошими оптическими параметрами. Он может использоваться вне помещений при прямом солнечном свете и в диапазоне рабочих температур -20...+60°С.

Светодиодная задняя подсветка обеспечивает хорошую считываемость показаний дисплея при быстро меняющихся условиях освещения, позволяет упростить механическую конструкцию и повысить устойчивость к нагрузкам. Срок её службы до 200 000 часов, а полная яркость свечения

достигается мгновенно. Но светодиоды требуют эффективного отвода тепла, и для таких лисплеев разработано специальное шасси, в котором тепло эффективно отводится через заднюю стенку в окружающую среду, поэтому даже при высокой окружающей температуре внутри дисплея не происходит аккумуляция тепла. www.prochip.ru/products/ brands/sharpmicro

![](_page_106_Picture_21.jpeg)

#### Новый вид серводвигателей и электроцилиндров

В корпус уникальных сервомоторов и электроцилиндров серии Tritex II Грайтекс 2] интегрирован многофункциональный блок управления с позиционером. Серводвигатели могут иметь встроенные планетарные редукторы с моментом до 500 Н-м.

Для замены гидро- или пневмоприводов применяются электроцилиндры Tritex II с ходом штока до 455 мм, усилиями до 17,5 кН, линейными скоростями до 635 мм/с и точностью позиционирования до 0,01 мм.

Компактные размеры, высокая вибростойкость, удобство настройки, поддержка полевых шин, рабочие температуры -40...+60°С, степень защиты ...<br>IP65 - реальные преимущества сервосистем Tritex II.

Сервомоторы и электроцилиндры Tritex II - оптимальное решение в автоматизации процессов и оборудования.

Ваш успех в прогрессивных технологиях! Просто подумайте об этом...•

![](_page_106_Picture_28.jpeg)

#### Герметичные клавиатуры с лазерным наведением

Компания NSI дополнила линейку промышленных клавиатур 101-клавишными герметичными моделями EcoMundo с интегрированными лазерными трекболами, USB-интерфейсом и степенью защиты IP68. Устройства с двумя рядами функциональных клавиш и трекболом имеют низкое энергопотребление и продолжительный жизненный цикл. Мембранная конструкция с металлическим куполом внутри клавиш даёт чёткий отклик на нажатия. Трекбол диаметром 25 мм с лазерным сенсором оснащён двумя кнопками, имитирующими мышь, его шар легко снимается для чистки и дезинфекции внутренней поверхности.

Имеется вариант в пластиковом корпусе и модификация для монтажа в панель (с пыле- и влагозащитной силиконовой

прокладкой); корпусированное изделие можно установить в 10 выдвижной ящик 19" компьютерной стойки Лополнительных драйверов Windows не требуется. В компании ПРОСОФТ на заказ поставляется русифицированная версия EcoMundo.

![](_page_106_Picture_33.jpeg)

#### Коммутационный усилитель KFU8-SR-1.3L.V **с функцией таймера**

Новый одноканальный формирователь сигнала KFU8-SR-1.3L. V компании Pepperl+Fuchs предназначен для применения во взрывобезопасных зонах. Коммутационный усилитель с функцией таймера может быть ис

пользован в приложениях по регулиро ванию уровня и оснащён релейными вы ходными каналами с настраиваемыми задержками срабатывания. Если проис ходит волнение жидкой среды в опера циях по заполнению или смешиванию, которое может привести к непроизволь ному переключению реле, то при вклю чённой функции задержки (ON delay)  $KFU8-SR-1.3L.V$  это случайное переключение может быть предотвращено.

![](_page_107_Picture_4.jpeg)

Коммутационный усилитель снабжа

ет 3-проводные датчики питанием 24 В/ 100 мА и оснащён защитой от короткого замы кания. Функция регулирования задержки ON и OFF позволяет настраивать её в интервале от 0 до

79 секунд. KFU8-SR-1.3L.V имеет универсальный источник питания, что позволяет применять устройство во всех странах мира.  $\bullet$ 

*[www.pepperlfuchs.ru](http://www.pepperlfuchs.ru/)*

#### **Компактный медиасервер высокого разрешения**

Компания iBASE представляет компактный промышленный медиасер вер с мощной графической системой CMI200-952F. Система состоит из миниатюрного металлического шасси размерами 278×184×47 мм со встроенным блоком питания 180 Вт и промышленной материнской пла ты MI952F. Вычислительное ядро системы включает в себя современ ный набор логики AMD 780E+SB170 и четырёхъядерный процессор AMD Athlon II X4. Графическое ядро представлено интегрированной графи кой Radeon HD3200 и собственной памятью DDR3 128 Мбайт. Мощности графики хватает для вывода картинки высокого разрешения на незави симые мониторы по двум интерфейсам: DVII и DVID, а также HDMI. Имеются 8-канальный HD-аудиоконтроллер, 2 порта Gigabit Ethernet, жёсткий диск и периферийные интерфейсы. Медиасервер CMI200-952F подходит для задач воспроизведения медиаконтента, полученного по сети, на информационных терминалах и пультах мониторинга. ● *<http://www.prosoft.ru/products/brands/ibase/393810/>*

![](_page_107_Picture_11.jpeg)

#### **Новые 40 Вт DC/DC!преобразователи серии JTL**

Компания XP Power расширила серию JTL DC/DC-преобразователей 40 Вт модулями, выполненными в стандартных корпусах 50,8×50,8×10,2 мм и имеющими КПД от 89 до 92%.

Серия включает одноканальные модули с выходами 3,3; 5; 9; 12; 15 В и двухканальные модели с выходными напряжениями  $\pm 12$  и  $\pm 15$  В. Широкий диапазон входных напряжений (4:1) 9…36 В и 18…75 В подходит для многих приложений, которые требуют различных значений входных номиналов. Выполненные в металлических корпусах модули снабжены функциями дистанционного включения/выклю

чения, внешней обратной связи и регулиров ки выходного напряжения в диапазоне ±10% от номинального значения для

одноканальных модулей.<br>Гальваническая — развязка Гальваническая вход–выход 1600 В (пос тоянное напряжение). Диапазон рабочих тем

ператур –40…+85°С c понижением выходной мощности от +50°С. Модули JTL40 совместимы по располо жению выводов с модулями TEN40WIN компании Traco. *[www.xppower.ru](http://www.xppower.ru/)*

#### **Новые модели программируемых источников питания в семействе Genesys 3,3 и 5 кВт**

Один из лидеров производства ИВЭП компания TDK-Lambda дополнила популярное семейство программируемых источников Genesys 3,3 и 5 кВт новыми моделями GEN200-16.5-1P230, GEN200-16.5-3P400, GEN400-13-3P400, GEN500-13-3P400 в компактном формате 2U.

Источники Genesys оптимально подходят для приложений, связанных с тестированием кластеров солнечных батарей, и систем водоочистки, рекомендованы к применению в производстве и тестировании телеви зионных плоскопанельных дисплеев, где необходимы ИВЭП с высоким значением мощности и выходного напряжения. Источники 3,3 и 5 кВт способны работать в широком диапазоне входных напряжений питаю щей трёхфазной сети переменного тока от 342 до 460 В.

По кондуктивным помехам и помехам излучения модули соответству ют требованиям стандарта EN 55022 (класс A) и стандартов безопаснос ти UL 60950-1 и EN 60950-1. Гарантийный срок – 5 лет. ● *[www.lambda.ru](http://www.lambda.ru/)*

![](_page_107_Picture_22.jpeg)

#### **Модули FB Remote I/O для применения в зоне класса 1**

Компания Pepperl+Fuchs выпустила модули системы FB Remote I/O в новом дизайне, имеющие следующие преимущества:

Закрытые крышкой соединители на передней панели модуля вместо кабельных шлейфов создают повышенную безопасность. Проводку можно проложить непосредственно к модулям ввода/вывода без при менения промежуточных соединений. Новые модули с видом взрывоза щиты «e» совместимы с предшественниками.

Новые объединительные платы с резервированием устраняют необхо димость в дополнительном корпусе с резервировани

ем. Это позволяет сэкономить средства и мини мизировать место в шкафу.

Зелёный цвет корпуса повышает оптический контраст на фоне чёр ной объединительной платы при установленных модулях.

Уровень взрывозащиты «повы шенная надёжность против взры ва» делает возможным подключе ние более широкого ряда внешних устройств при сохранении совмес тимости с существующими уста новками. •

*[www.pepperlfuchs.ru](http://www.pepperlfuchs.ru/)* **#68 #124**

#### **Компактный компьютер для графических приложений**

Компания iBASE представляет компактный высокопроизводительный компьютер для графических приложений CMI215-935F. Устройство содержит процессорную плату фомата Mini-ITX на чипсете Intel Q35+ICH9, слоты для 2,5" жёсткого диска, дискретного графического адаптера шины PCI Express x16 и интегрированный блок питания 220 В мощностью до 300 Вт.

Компьютер комплектуется по запросу процессором для настольного ПК Core 2 Quad/Duo с корпусом LGA775, ОЗУ типа DDR II, накопителем типа HDD или SSD необходимого объёма. Имеются встроенные контроллеры видео и звука. Также по запросу в слот PCI Express x16 устанавливается дискретный графический адаптер с поддержкой одного или двух диспле ев высокого разрешения. Из прочих интерфейсов присутствуют 2 Gigabit Ethernet, 4 USB, до 4 COM, 2 PS/2. СМІ215-935F выполнен в стальном шасси с габаритами 310×215×72 мм и может крепиться на стол или стену. ● *<http://asutp.prosoft.ru/products/brands/ibase/393810/>*

![](_page_107_Picture_34.jpeg)
#### Поворотные шифраторы приращений для систем с уровнем безопасности SIL3

Компания Pepperl+Fuchs (подразделение Factory Automation) расширила семейство поворотных шифраторов приращений моделями серии RVS58S: шифраторы со сплошным валом диаметром 6 мм, синус/косинусным выходом для работы в системах с интегральным уровнем безопасности SIL3 (по стандарту IEC 61508). Типовые применения - приводные системы с высокими требованиями к безопасности (в контуре обратной связи с мотором). Благодаря синус/коси-

нусному выходу RVS58S совместимы с существующими преобразователями движения, применяемыми для точного позиционирования систем приводов и сервомеханизмов в промышленных применениях. Максимальная нагрузка на вал (осевая/радиальная) составляет 40/60 Н при скорости вращения 6000 об./мин. Момент трогания вала менее

1,5 Н·см. Максимальная частота выходного сигнала 200 кГц. Диаметр алюминиевого корпуса

58 мм. Степень защиты IP65. Диапазон рабочих температур  $-20...+80^{\circ}C$ .

http://www.prosoft.ru/products/ brands/pepperl/2079/

# Бюджетная материнская плата Mini-ITX<br>для процессора Core 2 QUAD

Компания iBASE представила компактную материнскую плату MI941 формата Mini-ITX для мощных процессоров для настольных ПК. Особенностью платы является набор системной логики Intel G41+ICH7, применение которого позволило создать бюджетное решение с оптимизированным набором возможностей.

МІ941 поддерживает мощные четырёх- и двухъядерные процессоры Core 2 Quad/Duo и до 4 Гбайт памяти DDR III. Для вывода графики имеется встроенный графический контроллер с поддерж-

кой двух независимых дисплеев с интерфейсами DVI-D и VGA. Кроме того, на панели платы присутствуют интерфейсы Gigabit Ethernet, COM, 4 USB, 2 PS/2, аудио 5.1. Для подключения накопителей на плате распаяны 4 коннектора SATA и IDE, для расширения функциональности наличествует слот РСІ.

Плата MI941 от iBASE выполнена из промышленных комплектующих и проходит многоэтапное выходное тестирование на производстве. http://asutp.prosoft.ru/ products/brands/ibase/239049/

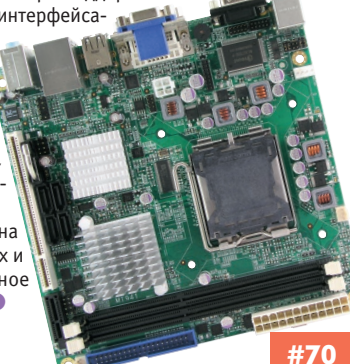

#124

#### 22 кВт источники питания DC/DC и AC/DC компании Schaefer

Компания Schaefer представила новую серию С6400 источников питания AC/DC и DC/DC с выходной мощностью до 22 кВт.

Серия С6400 включает модели для работы от трёхфазных сетей переменного тока 3×400 В (320-460 В), 3×480 В (400-530 В) с частотой сети 47-400 Гц и сетей постоянного тока 320-640 В, 450-800 В, которые способны обеспечить выходные напряжения до 800 В и ток нагрузки до 360 A

Надёжные изделия серии С6400 выполнены из компонентов промышленного класса по топологии коммутации силовых транзисторов при нулевом токе. Модули характеризуются значением нестабильности по току 0,2% и нестабильности по сети 0,1%.

льеобразователи напряжения DC/DC и AC/DC оснащены внешней обратной связью, имеют защиту от перегрева, перенапряжения, перегрузки по току, длительного короткого замыкания. КПД до 90% (тип.). Диапазон рабочих температур -10...+50°С. Габаразмеры корпуса ритные (В×Ш×Г) 355×483×600 мм. ● www.schaeferpower.ru

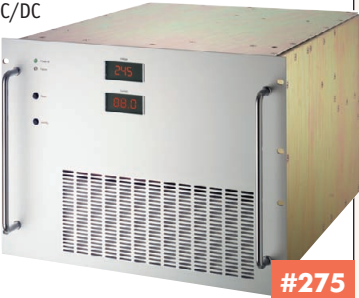

#### Мост между датчиками расстояния и фотоэлектрическими датчиками

Измерительный фотоэлектрический датчик компании Pepperl+Fuchs (подразделение Factory Automation) сочетает принцип триангуляции с измерительной функцией датчика расстояния. Функция измерения встроена в фотоэлектрический датчик RL31-8-H наряду с множеством других возможностей этого устройства. Технические данные: зона реагирования до 800 мм и незначительное различие чувствительности при работе с чёрными и белыми материалами во всём диапазоне

измерений.

Прогрессивный источник света PowerBeam обеспечивает очень яркое, чётко видимое световое пятно красного цвета, поэтому гарантируется надёжное определение объектов с тёмными поверхностями.

Интерфейс IO-Link позволяет оптимизировать принцип измерения в зависимости от требований конкретного применения. Можно запрограммировать функции подавления задней засветки, определения фона и режим гистерезиса.

http://www.prosoft.ru/ products/brands/pepperl/2065/

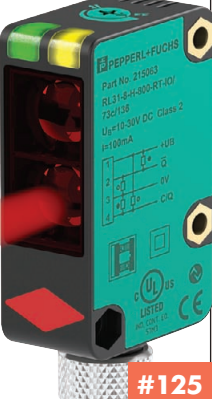

# Поворотные шифраторы приращений<br>серии RHS58 с синус/косинусным интерфейсом

Компания Pepperl+Fuchs (подразделение автоматизации производственных процессов - Factory Automation) расширила семейство поворотных шифраторов приращений серии R вариантом с полым валом и синус/косинусным интерфейсом.

Модель RHS58 обеспечивает на выходе синус/косинусный сигнал с разрешением до 2048 периодов сигнала за один оборот. Максимальная частота выходного сигнала

220 кГц. Этот синус/косинусный датчик скорости, соответствующий 58 мм промышленному стандарту,

доступен с диаметрами валов 10, 12 и 15 мм. Крепкий корпус имеет степень защиты IP54 и гарантирует защиту от пыли и влаги. Для работы RHS58 требуется напряжение 5 В. Диапазон рабочих температур -20...+80°С. Интересным свойством RHS58 является крепление датчика к ведущему валу: этот синус/косинусный датчик скорости позволяет использовать закрытое крышкой или фланцевое фиксирую-

щее кольцо. ● http://www.prosoft.ru/products/ brands/pepperl/2079/

## Стенд тахометрический переносной

Стенд относится к испытательному оборудованию и предназначен для проверки датчиков тахометрических любых типов, а также трактов измерения различными устройствами скорости вращения агрегатов. Стенд обеспечивает питание датчика (при необходимости), вращение зубчатого колеса с переменной скоростью, индикацию частоты вращения, выдачу выходного сигнала датчика на осциллограф или частотомер. В стенде установлены двигатель асинхронный, частотный преобразователь, счётчик тахометрический. На стенде имеются кронштейн для установки датчика и разъёмы для подключения осциллографа (частотомера) и датчика.

На валу двигателя установлено высокоточное зубчатое колесо с

60 зубьями. Диапазон регулирования частоты вращения электродвигателя от 2 до 100 Гц. Шаг регулирования час-

Масса стенда без кабелей 7,4 кг. Габаритные размеры стенда 180×240×350 мм. Стенд для конкретного ти-

па датчика производится по заказу.

www.prosoftsystems.ru

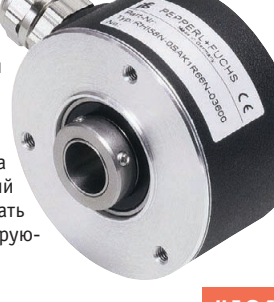

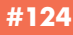

107

#### 21,5" ЖК-дисплей высокой яркости для применения в морской аппаратуре

Компания Litemax Electronics расширила серию NAVPIXEL™ жидкокристаллических дисплеев высокой яркости с резистивным сенсорным экраном для применения в морской аппаратуре моделью NPD2115 с размером диагонали 21,5".

Яркость изображения 1000 кд/м<sup>2</sup> обеспечивается светодиодной системой подсветки. Разрешение 1920х1080 точек. Контрастность

1000:1. Угол обзора по горизонтали 170°, по вертикали 160°. Активная площадь экрана 476,64×268,11 мм. Время отклика 5 мс. Входы: VGA (2), DVI (2), USB (1), композитного сигнала (3) и RS-232 (1). Подлержка режима picture in picture. Степень защиты корпуса из прочного алюминиевого сплава IP65 (по передней поверхности). Диапазон рабочих температур -10...+50°С, диапазон температур хранения -20...+70°С. Пи-

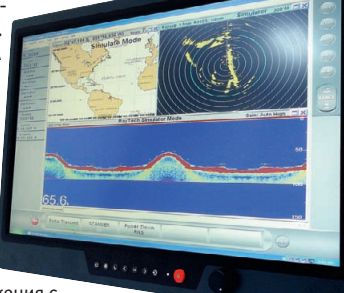

#189

тание от сети постоянного напряжения с диапазоном 9...36 В. Дисплеи характеризуются длительным ресурсом и низкой потребляемой мошностью. www.litemax.ru

### Морская клавиатура NSI

Компания NSI, производитель защищённых устройств ввода, сообщает о прохождении тестов на соответствие стандарту IEC 60945 «Морское навигационное оборудование и средства радиосвязи. Общие требования. Методы испытаний и требуемые результаты испытаний». Тесты успешно пройдены 106-клавишной защищённой клавиатурой с подсветкой KSML106F1USB-WLED-MC. Изделие имеет полноценный клавиатурный блок с выделенными цифровыми клавишами. Также для vдобства пользователя в клавиатуру интегрирован промышленный лазерный трекбол с диаметром шара 50 мм. Буквы и контуры клавиш имеют светодиодную подсветку с регулируемым уровнем яркости. Нужно отметить, что для её работы не требуется дополнительный источник питания - достаточно мощности, получаемой клавиатурой от компьютера через USB-порт.

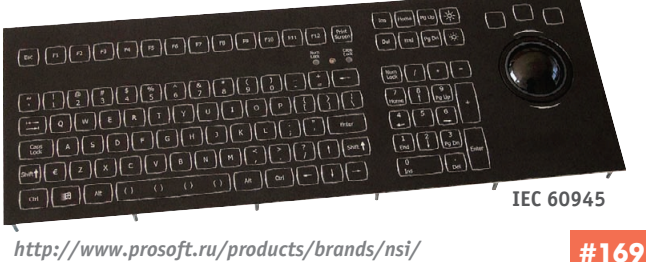

http://www.prosoft.ru/products/brands/nsi/

#### Универсальный коммуникационный модуль для разработчиков

Компания Hilscher представила встраиваемый коммуникационный модуль NetIC 50, реализующий распространённые стандарты полевых шин и протоколов Real-Time Ethernet. Миниатюрный модуль выполнен в формате DIL-32 и содержит чип-контроллер Hilscher NetX 50 и 8 Мбайт памяти SDRAM. Модуль NetIC 50 реализует интерфейсы PROFIBUS, CANopen, DeviceNet, CC-link, EtherCAT, EtherNet/IP, Powerlink, PROFINET, Modbus TCP/IP, SERCOS III, загружаемые в память в виде прошивки. Для связи с устройством-носителем используются интерфейсы I<sup>2</sup>C, SPI и **IIART** 

Для удобства разработчиков Hilscher предлагает отладочные платы серии NICEB и программное обеспечение в виде исходного кода или подключаемых библиотек (Object Module). Для отек (орусстателет, 11)<br>изделий на базе чипа NetX доступен универсальный конфигуратор сети Sycon.net. NetIC 50 будет доступен на рынке и активно поддержи-

ваться Hilscher в течение следуюших 10 лет.

http://asutp.prosoft.ru/products/brands/hilscher/3025/

## Адаптеры Real-Time Ethernet для ОС QNX

Компания Hilscher расширила программную поддержку адаптеров сетей Real-Time Ethernet серии CIFx. Теперь, кроме ОС Windows XP/Vista/7 и СЕ, адаптеры CIFx работают под QNX 6.4.1. Использование сетей Ethernet реального времени в совокупности с ОС РВ позволяет многократно повысить эффективность управления точными технологическими процессами.

Hilscher CIFx - универсальные PC-адаптеры, позволяющие реализовать все распространённые протоколы

Real-Time Ethernet на единой аппаратной платформе. Поддерживаются протоколы EtherCAT, EtherNet/IP, Powerlink, PROFINET, Modbus TCP/IP, SERCOS III. Любой из них в виде прошивки может быть загружен в плату-адаптер CIFx, которая после настройки системы в программеконфигураторе Sycon.net играет роль ведущего или ведомого устройства сети.

Адаптеры CIFx доступны в форм-фактоpax PCI, PCIe, MiniPCI, CompactPCI 3U, PCI-104+. Серия CIFx будет доступна на рынке около 10 лет. ●

http://asutp.prosoft.ru/products/ brands/hilscher/374263/

#### Модуль поддержки напряжения уменьшает ёмкость конденсатора на 80%

Компания XP Power представила модуль удержания напряжения сети МТН100, разработанный для кратковременного поддержания мощности в авиационных системах повышенной надёжности в случае просадки напряжения шины. Герметизированные модули при определённых условиях уменьшают величину ёмкости накопительного конденсатора больше чем на 80%.

МТН100 разработан для применения в системах с входным током до 10 A. Предназначенный для работы в диапазоне входных напряжений от 10 до 40 В постоянного тока, он автоматически определяет просадку входного напряжения и сохраняет мощность за счёт применения конденсаторов. заряженных до высокого напряже-

ния (36 или 45 В в системе +28 В). Использование МТН100 сказывается на уменьшении стоимости, веса и площади платы. При габаритах всего 40×26×12,7 мм модуль МТН100 с отводом тепла через основание корпуса характеризуется значением КПД 98%, работает в диапазоне температур -55...+100°С и имеет 3-летнюю гарантию. ● www.xppower.ru

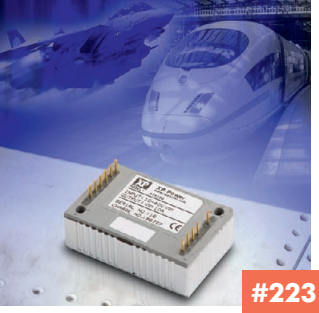

#181

#### Процессорная плата с низким энергопотреблением для жёстких условий эксплуатации

Компания Advantech выпустила процессорную плату PCM-3343 формата РС/104 с процессором DM&P Vortex86DX 1,0 ГГц, имеющую высокую надёжность и функциональность при низкой стоимости. Процессор DM&P Vortex86DX имеет встроенный математический сопроцессор и обеспечивает энергопотребление менее 5 Вт.

РСМ-3343 имеет шину РС/104 (ISA) с поддержкой ISA DMA для совместимости со старыми модулями РС/104. Она обеспечивает замену системам на базе процессоров Intel 386, STPC, AMD GX1.

Надёжность работы достигается за счёт строгого тестирова ния в диапазоне температур -40...+85°С, напаян ного ОЗУ и возможности дополни-

тельного конформного покрытия. РСМ-3343 имеет 3 RS-232, 1 RS-422/485, 1 IDE, 4 USB 2.0, 2 Ethernet 10/100 Мбит/с, 16 каналов цифрового ввода/вывода и разъём CompactFlash. Поддерживается работа под управлением DOS, Windows XP, XP Embedded, CE 5.0/ 6.0, Linux Ubuntu 9.10, QNX Neutrino 6.3.2. ● http://www.prosoft.ru/products/ brands/advantech/

108

# УДНИ СИСТЕМНОЙ

Наш журнал продолжает рубрику «Будни системной интеграции». Её появление не случайно и связано с растущим числом интересных системных решений в области АСУ ТП, с одной стороны, а с другой с участившимися запросами в адрес редакции от различных предприятий с просьбами порекомендовать исполнителей системных проектов. Цель рубрики - предоставить возможность организациям и специ-

алистам рассказать о внедрённых системах управления, обменяться опытом системной интеграции средств автоматизации производства, контроля и управления. Публикация в этой рубрике является прекрасным шансом прорекламировать свою фирму и её возможности перед многотысячной аудиторией читателей нашего журнала и с минимальными затратами привлечь новых заказчиков. Рубрика призвана расширить для специалистов кругозор в области готовых решений, что, несомненно, создаст условия для прекращения «изобретательства велосипедов» и для выхода на более высокие уровни системной интеграции.

#### Танкеры для транспортировки сжиженного газа с взрывозащищёнными системами ввода/вывода Pepperl+Fuchs

Танкеры для транспортировки сжиженного природного газа используют изолированные газовые контейнеры с температурой газа -163°С. Взрывозащита требуется для всего электротехнического оборудования, поскольку газ легко воспламеняется. Искробезопасная система дистанционного ввода/вывода (Remote I/O) компании Pepperl+Fuchs применяется для сопряжения датчиков и исполнительных механизмов во взрывоопасных зонах с системой управления, размещённой в безопасной зоне. Она проверена в тысячах приложениях на суше и сейчас соответствует морским требованиям Bureau Veritas, DNV и ABS по воздействиям внешних факторов среды, вибрации и по электромагнитной совместимости.

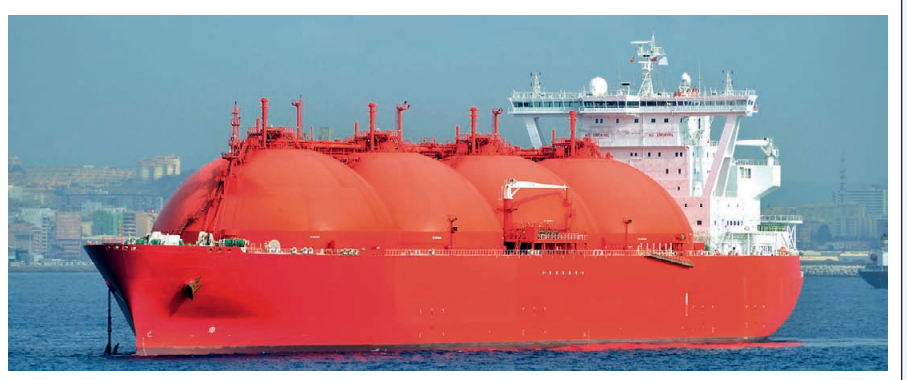

Компоненты системы установлены в стандартных взрывозащищённых оболочках, обеспечивающих при необходимости доступ к модулям. Remote I/О позволяет сократить затраты на монтаж за счёт минимизации места на борту танкера, требует меньше компонентов для сопряжения с системой управления, обменивается информаци-

ей через стандартную витую пару, обеспечивает HART-коммуникацию с датчиками и клапанами. Она способна управлять соленоидами высокой мощности, что важно для морских приложений, где соленоиды должны выдерживать длительную вибрацию. www.pepperlfuchs.ru

#### Реализация АСКК для сети гипермаркетов

Компания «НОРВИКС-ТЕХНОЛОДЖИ» подготовила проект автоматизированной системы комплексного контроля (ACKK) для контроля систем жизнеобеспечения здания и учёта энергоресурсов одного из гипермаркетов «Магнит». Система базируется на программном обеспечении ICONICS и сочетает в себе преимущества SCADA и возможности по структурированию, архивированию, передаче и обработке архивных данных.

Основная особенность проекта - возможность объединить данные большой сети магазинов на едином диспетчерском пункте как для наблюдения за текущим состоянием систем магазина, так

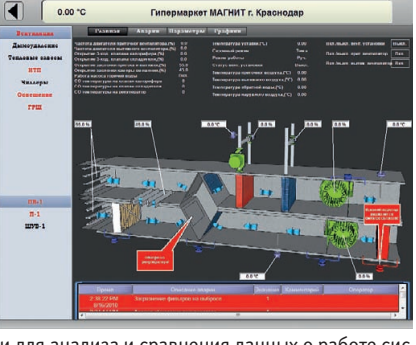

и для анализа и сравнения данных о работе систем, авариях, их причинах и последствиях, об использовании энергоресурсов. Внедрение системы позволит более гибко управлять сетью магазинов, получить экономию энергоресурсов и предотвратить возможные аварии.

Связь с управляющим оборудованием систем жизнеобеспечения зданий осуществляется с помощью ОРС-серверов, предназначенных для работы с отдельными приборами или их группой и работающих в формате текущих или исторических данных.

Для используемых в гипермаркетах счётчиков электроэнергии «Меркурий 230» нами был разработан ОРС-сервер, работающий в формате как текущих, так и исторических данных. Это позволяет получить данные о потреблении того или иного энергоресурса непосредственно из энергонезависимого архива прибора учёта. www.norvix.ru

#### #23

#124

#### Электролюминесцентные дисплеи Planar на железных дорогах Китая

Электролюминесцентные дисплеи EL320.240.36-HB компании Planar Systems поставлены компании Xingtai Xianfeng Ultrasonic Electronics для применения в ультразвуковых рельсовых дефектоскопах, эксплуатируемых на всей железнодорожной сети Китая (6000 штук). Дисплеи изготовлены на основе патентованной технологии TFEL и отличаются высокой работоспособностью в диапазоне рабочих температур -50...+85°С, при воздействии пыли, ударов, вибрации.

Ультразвуковой дефектоскоп, разработанный Xingtai Xianfeng, позволяет оператору контролировать состояние рельсов, гарантируя при постоянной проверке пути максимальную безопасность и обеспечивая работу на оживлённых магистралях без нарушения расписания движения поездов. EL-дисплеи Planar имеют широкий угол обзора, их технические параметры отвечают самым жёстким требованиям, предъявляемым Министерством железных дорог Китая.

Устройства с TFEL-дисплеями характеризуются низкой стоимостью владения, простотой эксплуатации и технического обслуживания. высокой точностью и надёжностью по сравнению с изделиями на базе ЖК-дисплеев. EL320.240.36-HB имеет отличные потенциальные возможности для применения в других регионах земного шара с протяжённой железнодорожной инфраструктурой, таких как Индия (64 000 км железных дорог) и Вьетнам, где недавно принят проект по модернизации железных дорог стоимостью 56 млрд долл. США. ● www.planarembedded.ru

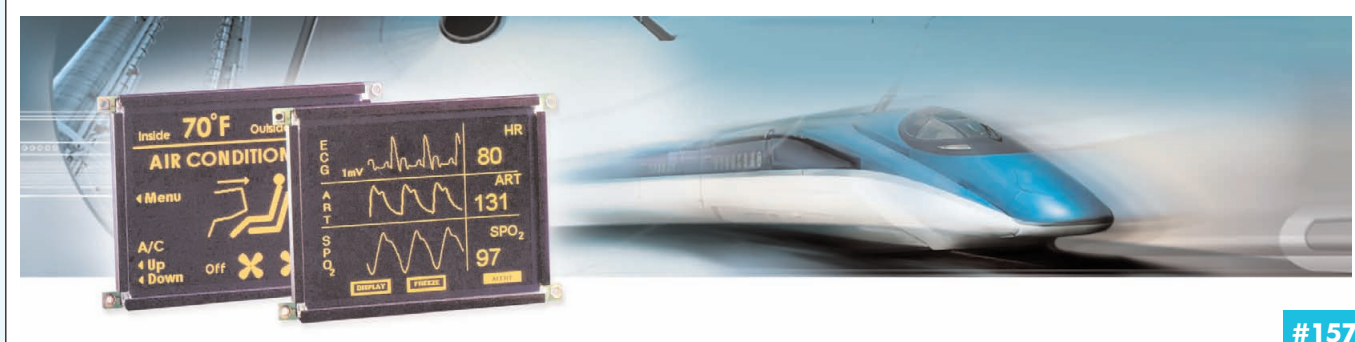

109

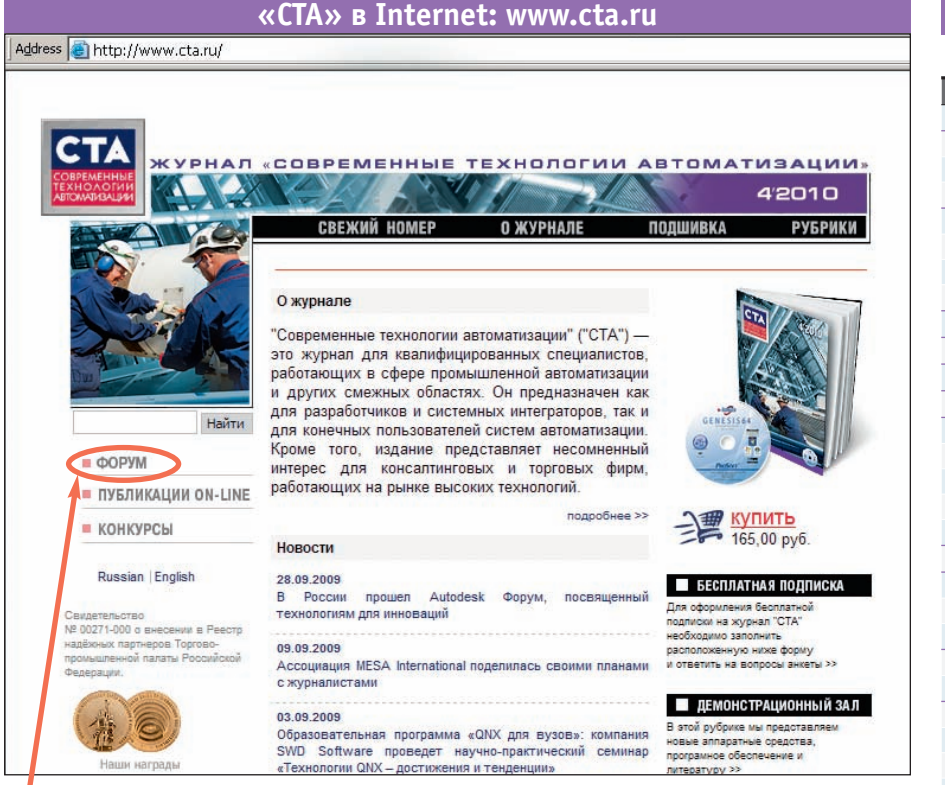

**Приглашаем читателей принять участие в работе форума на сайте журнала «СТА»: [www.cta.ru](http://www.cta.ru/)**

**Редакция журнала «СТА»** *приглашает к сотрудничеству научных редакторов, авторов и рецензентов.* Телефон: (495) 234-0635, факс: (495) 232-1653,

# e-mail: [info@cta.ru](mailto:info@cta.ru)

**Уважаемые читатели,**

присылайте в редакцию вопросы, ответы на которые вы хотели бы увидеть на страницах журнала. Мы также будем благодарны, если вы сообщите нам о том, какие темы, по ваше му мнению, должны найти своё отражение в журнале.

#### **Уважаемые рекламодатели,**

журнал «СТА» имеет большой для специали зированного издания тираж до 20 000 эк земпляров. Журнал распространяется по подписке, в розницу, через региональных распространителей, а также по прямой рас сылке ведущим компаниям стран СНГ, что позволит вашей рекламе попасть в руки лю дей, принимающих решения о применении тех или иных аппаратных и программных средств.

#### **Конкурс на лучшую статью**

Продолжается конкурс на лучшую статью, опубликованную в журнале с 1го номера 2010 г. по 4-й номер 2010 г. Авторы-победители получат премии. Подведение ито гов конкурса — во втором номере журна ла за 2011 год.

В качестве жюри будут выступать читатели «СТА», указавшие лучшую статью в карточ ке обратной связи (стр. 111) или в форуме на сайте [www.cta.ru](http://www.cta.ru/)

#### **Подписка на журнал «СТА»**

Мы предлагаем вам следующие варианты получения нашего журнала:

## *Для гарантированного и регулярного получения журнала «CTA»*

**необходимо оформить платную подписку через подписное агентство «Роспечать» по каталогу «Роспечать».**

Подписные индексы: на полугодие — 72419, на год — 81872

# *Подписка за рубежом*

**Читатели из дальнего зарубежья могут оформить подписку через агентство «МК/Периодика»**.

Телефоны: +7 (495) 681-9137/8747, факс: +7 (495) 681-3798

the contract of the contract of

*Даже если вы были ранее подписаны,*

# *ДЛЯ ВОЗОБНОВЛЕНИЯ БЕСПЛАТНОЙ ПОДПИСКИ НА ЖУРНАЛ «СТА»*

**вам необходимо один раз в год заполнить форму на стр. 111 или на сайте [www.cta.ru](http://www.cta.ru/)**

# **ИНДЕКСЫ ПРОДУКЦИИ**

**для карточки обратной связи СТРАНИЦА КОМПАНИЯ ИНДЕКС** 64 **ADDI/DATA** #380 73 **ADLINK** #385 103 #385 105 #385 63 **Advantech** #119 65 #116 4я обл. #111

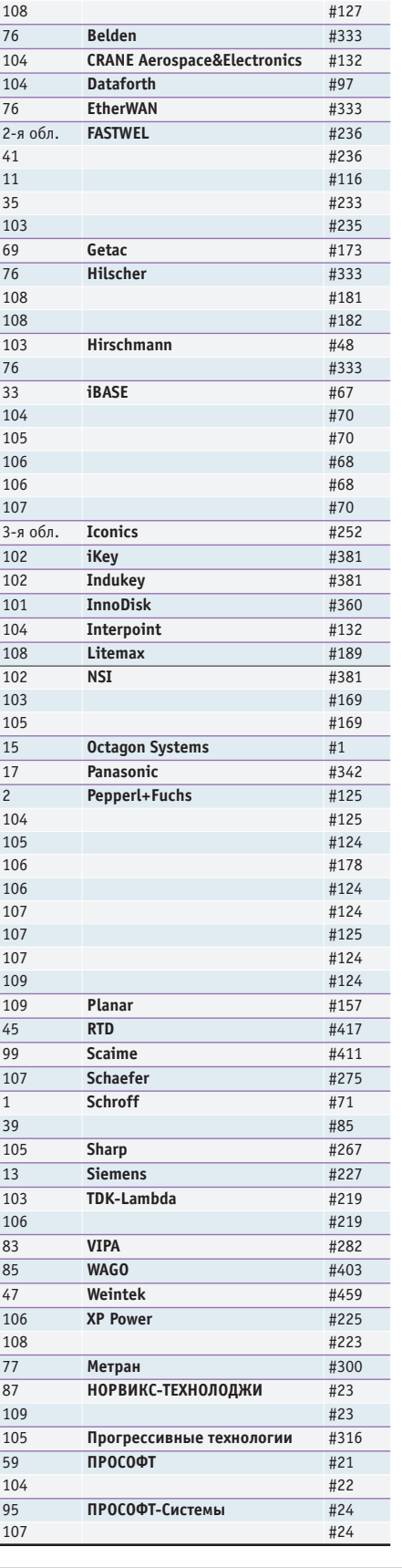

110

. . . . . . . . . . . .

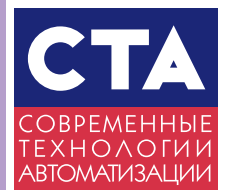

## **Карточка обратной связи СТА 4/2010**

Уважаемые читатели! Редакция журнала «СТА» информирует вас о новом порядке подписки на журнал. Начиная с 2011 года подписка будет действительна в течение 1 календарного года, в конце которого необходимо переоформлять подписку на следующий год.

**Для получения бесплатной подписки** на журнал «СТА» заполните данную анкету и отправьте её по факсу (495) 232-1653 или по адресу 119313, Москва, а/я 26. Анкету можно также заполнить на web-сайте журнала «СТА» http://www.cta.ru Обращаем ваше внимание, что **редакция оформляет бесплатную подписку только квалифицированным специалистам, аккуратно и полностью заполнившим анкету**.

Поля, отмеченные **\***, обязательны для заполнения. Можно отмечать несколько пунктов в одном разделе анкеты. **Для гарантированного получения журнала «СТА» Вы можете оформить платную подписку** (информация на сайте http://www.СТА.ru/)

Укажите в этом поле Ваш идентификационный номер из двух чисел, напечатанный на адресной наклейке конверта, в котором Вы получаете журнал, — это ускорит обработку анкеты.

#### Фамилия, имя, отчество**\*** \_\_\_\_\_\_\_\_\_\_\_\_\_\_\_\_\_\_\_\_\_\_\_\_\_\_\_\_\_\_\_\_\_\_\_\_\_\_\_\_\_\_\_\_\_\_\_\_\_\_\_\_\_\_\_\_\_\_\_\_\_\_\_\_\_\_\_\_\_\_\_\_\_\_\_\_\_\_\_\_\_\_\_\_\_\_\_\_\_\_\_\_\_\_\_\_\_\_\_\_\_\_\_

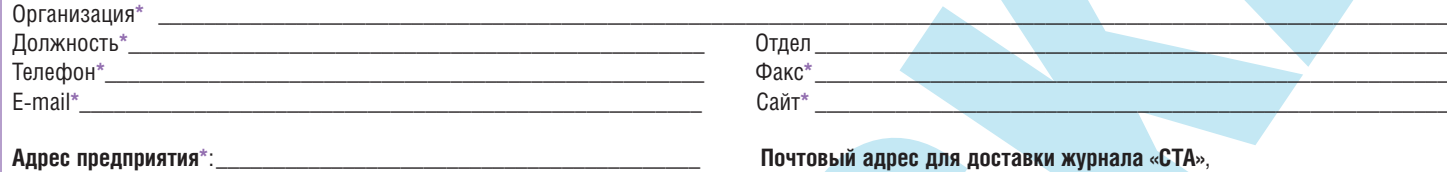

\_\_\_\_\_\_\_\_\_\_\_\_\_\_\_\_\_\_\_\_\_\_\_\_\_\_\_\_\_\_\_\_\_\_\_\_\_\_\_\_\_\_\_\_\_\_\_\_\_\_\_\_\_\_\_\_\_\_\_

Почтовый индекс, город**\***:\_\_\_\_\_\_\_\_\_\_\_\_\_\_\_\_\_\_\_\_\_\_\_\_\_\_\_\_\_\_\_\_\_\_\_\_\_\_

**Почтовый адрес для доставки журнала «СТА»**, **если он отличается от адреса предприятия**:

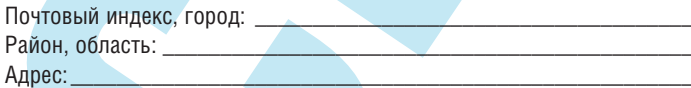

## Тип Вашей должности:

Район, область**\***: \_\_\_\_\_\_\_\_\_\_\_\_\_\_\_\_\_\_\_\_\_\_\_\_\_\_\_\_\_\_\_\_\_\_\_\_\_\_\_\_\_\_\_\_\_

- ❑ Руководитель/менеджер высшего звена
- ❑ Руководитель отдела, группы, участка, …
- ❑ Менеджер по закупкам/снабжению
- ❑ Технический руководитель проекта
- □ Инженер-разработчик
- ❑ Инженер по технической поддержке/ обслуживанию
- ❑ Научный сотрудник
- $\Box$  Другой  $\Box$

Адрес**\***: \_\_\_\_\_\_\_\_\_\_\_\_\_\_\_\_\_\_\_\_\_\_\_\_\_\_\_\_\_\_\_\_\_\_\_\_\_\_\_\_\_\_\_\_\_\_\_\_\_\_\_\_\_

### Область деятельности Вашей организации\*:

- ❑ Авиация, космонавтика, ВПК
- ❑ Добыча/транспортировка нефти/газа
- ❑ Энергетика
- □ Химическая и нефтехимическая пром-ть
- ❑ Телекоммуникации
- ❑ Транспорт
- ❑ Металлургия
- ❑ Горнодобывающая промышленность
- ❑ Машиностроение
- ❑ Приборостроение
- ❑ Строительная индустрия
- ❑ Легкая и пищевая промышленность
- ❑ Медицина
- ❑ Автоматизация зданий
- ❑ Сельское хозяйство
- $\Box$  Другая

❑ Сделайте пометку в этом квадрате, если Вы уже оформили подписку на 2010 г. через подписные агентства.

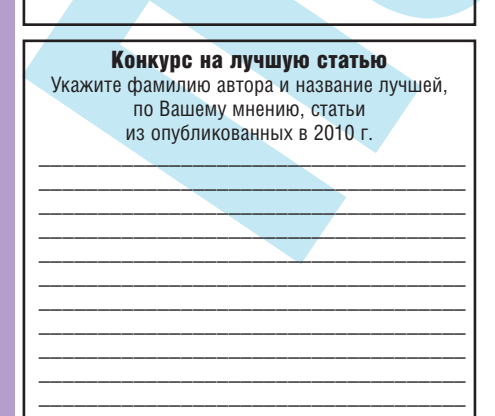

#### Вы рекомендуете, принимаете решение о применении или закупаете следующее оборудование:

- ❑ Промышленные компьютеры
- ❑ Встраиваемые системы
- ❑ Программируемые контроллеры и распределенные системы ввода-вывода
- ❑ Программное обеспечение
- ❑ Средства операторского интерфейса
- ❑ Монтажные шкафы, корпуса и
- конструктивы
- ❑ Устройства сбора данных и управления, КИП
- □ Магистрально-модульные системы
- ❑ Электромоторы и приводы
- ❑ Оборудование для телекоммуникаций, сетей Ethernet и Fieldbus
- ❑ Оборудование для беспроводной
	- передачи данных
- ❑ Оборудование для применения во взрывоопасных зонах
- ❑ Датчики, индикаторы и исполнительные устройства
- ❑ Источники питания
- ❑ Клеммы, кабели, электроустановочные изделия, монтажный инструмент
- $\Box$  Другое

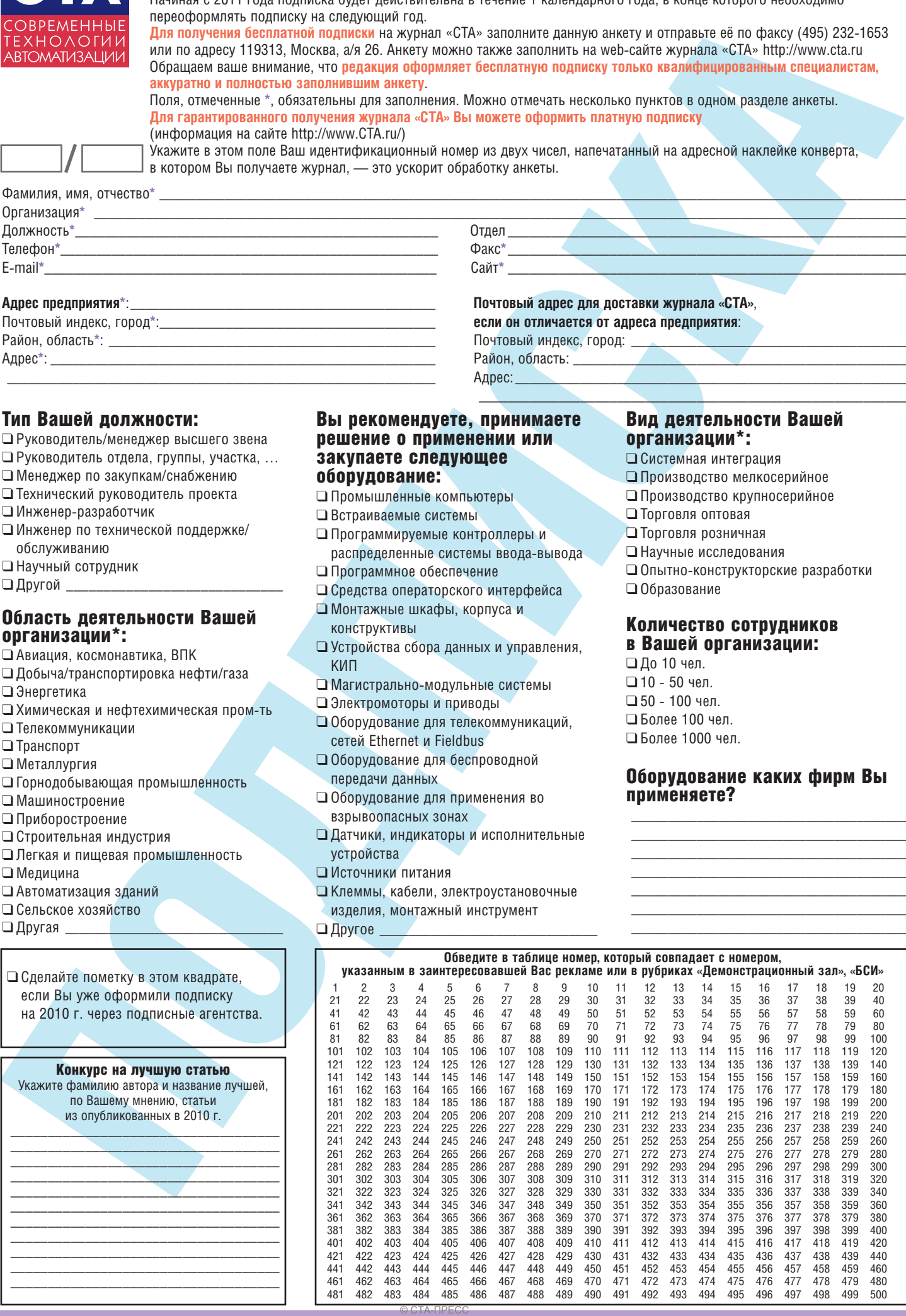

## Вид деятельности Вашей организации\*:

- ❑ Системная интеграция
- ❑ Производство мелкосерийное
- ❑ Производство крупносерийное
- ❑ Торговля оптовая

 $\mathcal{L}_\text{max}$  and  $\mathcal{L}_\text{max}$  and  $\mathcal{L}_\text{max}$  and  $\mathcal{L}_\text{max}$  and  $\mathcal{L}_\text{max}$ 

- ❑ Торговля розничная
- ❑ Научные исследования
- □ Опытно-конструкторские разработки
- ❑ Образование

## Количество сотрудников в Вашей организации:

❑ До 10 чел. ❑ 10 \* 50 чел. ❑ 50 \* 100 чел. ❑ Более 100 чел.

❑ Более 1000 чел.

#### Оборудование каких фирм Вы применяете?

\_\_\_\_\_\_\_\_\_\_\_\_\_\_\_\_\_\_\_\_\_\_\_\_\_\_\_\_\_\_\_\_\_\_\_\_\_\_ \_\_\_\_\_\_\_\_\_\_\_\_\_\_\_\_\_\_\_\_\_\_\_\_\_\_\_\_\_\_\_\_\_\_\_\_\_\_ \_\_\_\_\_\_\_\_\_\_\_\_\_\_\_\_\_\_\_\_\_\_\_\_\_\_\_\_\_\_\_\_\_\_\_\_\_\_ \_\_\_\_\_\_\_\_\_\_\_\_\_\_\_\_\_\_\_\_\_\_\_\_\_\_\_\_\_\_\_\_\_\_\_\_\_\_ \_\_\_\_\_\_\_\_\_\_\_\_\_\_\_\_\_\_\_\_\_\_\_\_\_\_\_\_\_\_\_\_\_\_\_\_\_\_ \_\_\_\_\_\_\_\_\_\_\_\_\_\_\_\_\_\_\_\_\_\_\_\_\_\_\_\_\_\_\_\_\_\_\_\_\_\_

# **TABLE OF CONTENTS CTA 4/2010**

#### *REVIEW/Hardware*

#### 8 Machine Vision and Digital Image Processing

#### *By Andrey Golovastov*

Currently, the computer processing of visual information has gained a new impulse for development and wide acceptance in various industries. The purpose of this article is to attract the reader's attention to the fundamentals and standards of the digital image processing and present software and hardware used. A significant part of the article is dedicated to an overview of the ADLINK video capture boards which represent a good reflection of the modern trends, advanced technologies and the research results and findings on the subject under discussion.

#### *REVIEW/Software*

#### 20 The real cost of "roll-your-own" Linux

*By Sven Dummer* 

The article provides a detailed description of how to build a specialized embedded Linux distribution in the cross-platform environment. Also discussed are the unobvious sources of risks and hidden costs when using a "roll-your-own" approach to build the in-house Linux-platform. The article compares the "roll-your-own" and commercial approaches based on the example of the Wind River Linux platform.

#### *SYSTEM INTEGRATION/Metallurgy*

28 System for measuring temperature and oxidation and melt sampling in an electric steel furnace through the working door *By Sergey Chistyakov, Sergey Sinyavin, Aleksei Savin and Dmitriy Kirkin* The article describes one of the options for designing an automation system which is intended for contact measurements and melt sampling and replicated for various process facilities at the Cherepovets Iron and Steel Plant. Also discussed are the special features of the manipulator control system. The article gives reasons for preference of the SIMATIC controller, discusses the operating principles of the measuring instruments, shows the software capabilities and specifies the development tools.

#### *SYSTEM INTEGRATION/Oil & Gas Industry*

#### 36 Problems and solutions on the upgrade of Sputnik and Mera AGMU in the oil industry

*By Boris Andreychikov*

The current stage of the technology development in the oil industry is characterized by working out the ways to upgrade the automatic group measuring units now in operation and the new ones by using moisture meters. The article describes the architecture, operation algorithm and evaluation of the accuracy of measuring the flowrate and relative content of crude oil in the products from the oil producing wells by means of Satel RVVL radio-wave moisture meter specifically designed for this purpose. Also included are the performance characteristics and the results of the certification tests.

#### *SYSTEM INTEGRATION/Electric Power Industry*

#### 50 Process control system of the Yumaguzinskaya Hydropower Plant *By Evgeniy Lobachyov*

The Republic of Bashkortostan, the Bashkiria National Park in the Kugarchinsky District - here, in this place, the hydrologists decided to realize their dreams and implement their "hydro thoughts". That is how an idea to implement the high technologies and in future, the process automation equipment for power generation came into being and finally, the Yumaguzinskaya Hydropower Plant was built at the bottom of the hydro engineering complex on the Belaya River.

#### *SYSTEM INTEGRATION/Municipal*

#### *Economy*

#### 54 Efficient use of resources and safety during the local arrangement of an intelligent process control system of the water pumping station

*By Anatoliy Kinebas, Victor Sokol, Aleksandr Gusarov and Sergey Tarazevich*

The article describes an integrated automated system of GUP Vodokanal-St. Petersburg based on the example of process control system of the Volkhonskaya Booster Water Pumping Station. The system offers adequate solutions in terms of the efficient use of the resources as well as process safety in operation of the water pumping stations.

#### *SYSTEM INTEGRATION/Food Industry*

#### 60 New approach to the automation of the spirit brew production *By Aleksandr Gunko, Yaroslav Boyarchuk, Igor Komissarov and Aleksandr Dorofeev*

The article describes a new method of diluting starch to produce spirit brew. The company and industrial experience is summed up, and various methods are compared. The article provides and justifies solutions on how to upgrade the existing process control system in order to introduce and implement a new method based on this system. The special features of the upgraded system operation are shown by describing the tasks that the system performs. In conclusion, the article presents the factors which determine the efficiency of implementation of the approaches described in the article as well as some data which allow an understanding of potential economy.

#### *DEVELOPMENT/Marine Equipment*

#### 66 Universal server using the cPCI bus hardware for the shipboard information systems

#### *By Sergey Chashchin*

The article describes an universal server developed by Sea Project CJSC. This server utilizes the modern commercial structural components and computing facilities with cPCI bus and is designed for use as a part of the marine and coastal information systems. Also discussed are the capabilities of the server, its features and advantages. The article provides a structure chart of the universal server and implementation chart of the server-based information system.

#### *DEVELOPMENT/Railway Transport*

#### 70 LOGO!-based automatic control system for the sliding gate *By Yurii Kizilov*

The article presents an automatic control system for the sliding gates at the railway transport maintenance facility. The system is based on LOGO! module and employs the remote radio control principle. Also discussed in detail is the system operation algorithm under various situations and at different inputs.

#### *HARDWARE/Drives*

#### 74 Explosion protection of the non-electrical parts of the equipment based on the sliding monitoring

#### *By Stefan Pflueger*

The current international standards specify the explosion protection of the non electrical parts of the equipment. A risk of explosion can occur when the drive and the output device of the system are interlocked. The article analyses the potential consequences of such interlock and evaluates the potential ignition sources. Also discussed are the explosion protection solutions based on the rotational speed monitoring in order to identify the signs of sliding, an indicator of occurrence of a dangerous situation. The article covers the commercial modules for implementation of such solutions.

#### *HARDWARE/Sensors*

#### 78 Buoy or guided wave radar?

#### *By Vitaliy Grigorchuk*

Today the buoy level gages are one of the most common devices that can be used to measure levels of any liquids in industry. When using these devices, the instrument engineers face the maintenance problems. What is an alternative solution to reduce costs and optimize the measurement process?

#### *PORTRAIT OF THE COMPANY*

80 | MEN Mikro Elektronik: solutions for critical applications *By Aleksei Pyatnitskikh*

The article presents MEN Mikro Elektronik Gmbh as one of the leaders in manufacturing the reliable systems and components for harsh environments. The business indicators given in the article, information on the partners as well as description of the recent developments and unique solutions are provided to show the innovative activity of MEN Mikro Elektronik Gmbh, fundamentals of manufacturing high quality and reliable products, and a comprehensive approach to developing the reliable control systems for critical applications.

#### *ENGINEER'S NOTEBOOK*

#### 90 | Modbus and Modbus TCP protocols and networks *By Victor Denisenko*

The article provides an analytical review of literature on the Modbus and Modbus TCP protocols and networks.

96 Serial interface servers: step-by-step instruction *By Ivan Lopukhov*

The articles discusses a specific class of communication devices known as "serial interface servers", their characteristics, tasks solved with the aid of these servers, adjustment and application examples.

#### *SHOWROOM*

103

## *SYSTEM INTEGRATION PROJECTS IN BRIEF* 109

*NEWS* 6, 34, 53, 58

*CD-ROM in this issue*

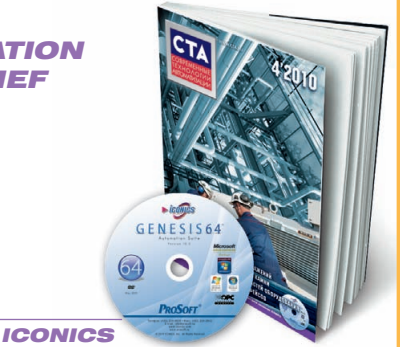

112

# NESIS64 dE 1

 $O(14)$   $V_{\text{lower}}$   $V_{\text{2y}}$   $V_{\text{2y}}$   $V_{\text$ 

 $9 - 5$ 

Moreoft Sans 5 - 12<br>
BR 3 3 3 8 7 9

# Новое поколение программного обеспечения ICONICS для автоматизации

E Tuyer

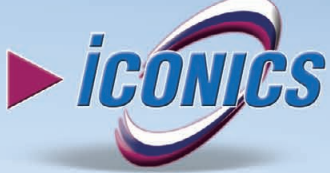

 $rac{10}{2}$   $rac{1}{2}$ 

 $4.4^{\circ}$  40  $\neq$   $\frac{1}{2}$ 

**UHDA** 

**COLUM** 

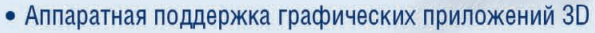

- Встроенная система безопасности управления учётными записями пользователей (UAC)
- Интегрированная ГИС Microsoft Virtual Earth
- Поддержка ОРС-UА (новейший единый ОРС-стандарт)
- Поддержка современных ИТ для объединения информационных потоков предприятия в режиме реального времени
- Новый мощный сервер регистрации данных Hiper Historian (до 1 млн тегов)
- ПО сертифицировано для Windows Vista, Windows 7
- Поддержка данных ОРС-UA, ОРС-DA, A&E, HDA, BACnet, SNMP и многих других

# Откройте новую страницу в АСУ ТП вместе с GENESIS64!

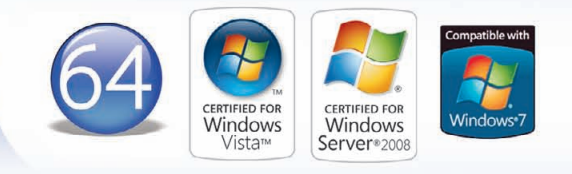

#### ОФИЦИАЛЬНЫЙ ДИСТРИБЬЮТОР ПРОДУКЦИИ ICONICS

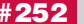

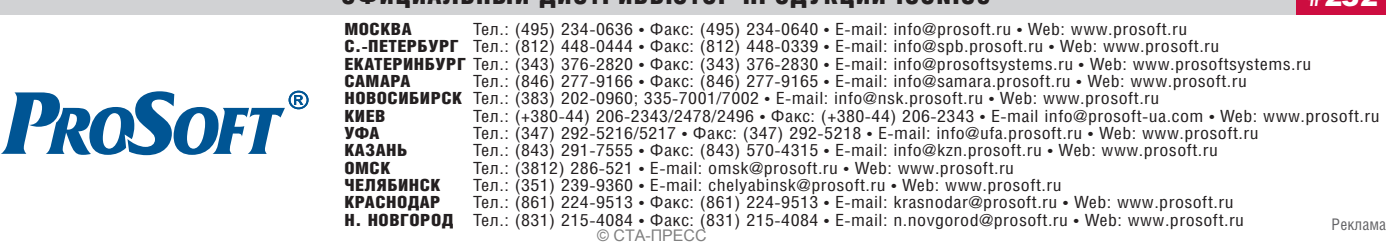

# Новое поколение РАС-систем с двухпроцессорной архитектурой

L. Loud | Cal | L. Loudwill

SoftLogic I/O Control

1MI/S

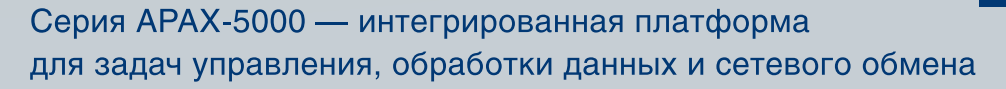

- Процессорные модули различного уровня производительности
- Детерминированное управление объектом автоматизации
- Поддержка режима резервирования для процессорных модулей
- Модульная система ввода-вывода с возможностью «горячей» замены

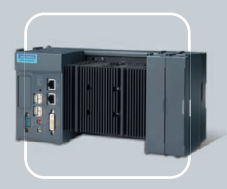

APAX-5570XPE IBM PC совместимый контроллер на базе процессора Celeron<sup>®</sup> M

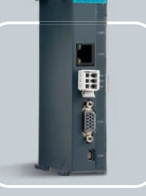

**APAX-5520KW** Компактный РАС-контроллер на базе процессора **XScale** 

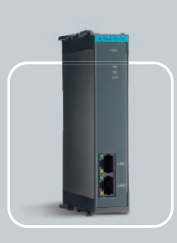

**Интерфейсный** модуль · Modbus/TCP · Ethernet/IP · Profinet

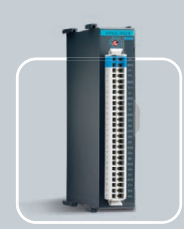

Модули ввода-вывода

- Индивидуальная настройка аналоговых каналов
- Высокая плотность дискретных каналов
- Обработка частотных и импульсных сигналов
- 

#### ОФИЦИАЛЬНЫЙ ДИСТРИБЬЮТОР ПРОДУКЦИИ ADVANTECH

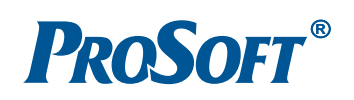

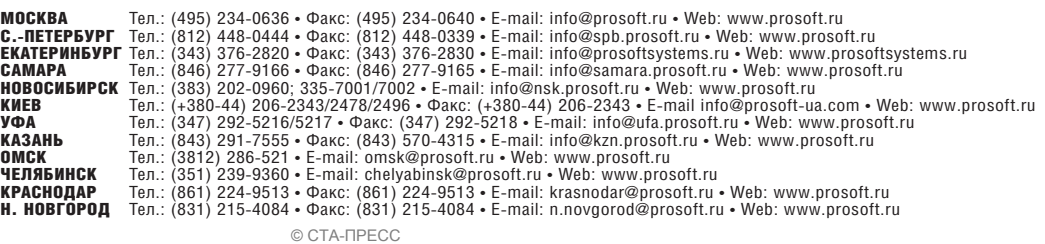

# **ADVANTECH** *eAutomation*

Advantech Co., Ltd. Представительство в России Тел.: (495) 232-16-92 Тел.: 8-800-555-01-50 (бесплатно по России)  $info@advantech.nu$ www.advantech.ru